# CENTRO UNIVERSITÁRIO FEI

RICARDO DE CARVALHO DESTRO

HIPERMUTAÇÃO E RECOMBINAÇÃO EM SISTEMAS IMUNOLÓGICOS ARTIFICIAIS: um estudo aplicado à otimização multiobjetivo

> São Bernardo do Campo 2016

### RICARDO DE CARVALHO DESTRO

# HIPERMUTAÇÃO E RECOMBINAÇÃO EM SISTEMAS IMUNOLÓGICOS

ARTIFICIAIS: um estudo aplicado à otimização multiobjetivo

Tese de doutorado apresentada ao Centro Universitário FEI para obtenção do título de Doutor em Engenharia Elétrica, orientada pelo Prof. Dr. Reinaldo Augusto da Costa Bianchi.

Destro, Ricardo de Carvalho.

 Hipermutação e recombinação em sistemas imunológicos artificiais: um estudo aplicado à otimização multiobjetivo / Ricardo de Carvalho Destro. São Bernardo do Campo, 2016.

157 p. : il.

 Tese - Centro Universitário FEI. Orientador: Prof. Dr. Reinaldo Augusto da Costa Bianchi.

 1. Sistemas imunológicos artificiais. 2. Otimização multiobjetivo. 3. Autoatendimento bancário. 4. Hipermutação. 5. Recombinação. I. Bianchi, Reinaldo Augusto da Costa, orient. II. Título.

Elaborada pelo sistema de geração automática de ficha catalográfica da FEI com os dados fornecidos pelo(a) autor(a).

centro universitário

# **APRESENTAÇÃO DE TESE ATA DA BANCA EXAMINADORA**

**Programa de Pós-Graduação Stricto Sensu em Engenharia Elétrica** 

**PGE-10**

**Doutorado** 

**Aluno:** Ricardo de Carvalho Destro **Matrícula:** 512212-2

**Título do Trabalho:** Hipermutação e recombinação em sistemas imunológicos artificiais: um estudo aplicado à otimização multiobjetivo.

**Área de Concentração:** Inteligência Artificial Aplicada à Automação

**Orientador:** Prof. Dr. Reinaldo Augusto da Costa Bianchi

Data da realização da defesa: 09/06/2016 **ORIGINAL ASSINADA** 

Avaliação da Banca Examinadora \_\_\_\_\_\_\_\_\_\_\_\_\_\_\_\_\_\_\_\_\_\_\_\_\_\_\_\_\_\_\_\_\_\_\_\_\_\_\_\_\_\_\_\_\_\_\_\_\_\_\_\_\_\_\_\_\_\_\_\_\_\_\_\_\_\_\_\_\_\_\_\_\_\_\_\_\_\_\_\_\_\_\_\_\_\_\_\_\_\_\_\_\_\_\_\_\_\_\_\_\_\_

\_\_\_\_\_\_\_\_\_\_\_\_\_\_\_\_\_\_\_\_\_\_\_\_\_\_\_\_\_\_\_\_\_\_\_\_\_\_\_\_\_\_\_\_\_\_\_\_\_\_\_\_\_\_\_\_\_\_\_\_\_\_\_\_\_\_\_\_\_\_\_\_\_\_\_\_\_\_\_\_\_\_\_\_\_\_\_\_\_\_\_\_\_\_\_\_\_\_\_\_\_\_

\_\_\_\_\_\_\_\_\_\_\_\_\_\_\_\_\_\_\_\_\_\_\_\_\_\_\_\_\_\_\_\_\_\_\_\_\_\_\_\_\_\_\_\_\_\_\_\_\_\_\_\_\_\_\_\_\_\_\_\_\_\_\_\_\_\_\_\_\_\_\_\_\_\_\_\_\_\_\_\_\_\_\_\_\_\_\_\_\_\_\_\_\_\_\_\_\_\_\_\_\_\_

\_\_\_\_\_\_\_\_\_\_\_\_\_\_\_\_\_\_\_\_\_\_\_\_\_\_\_\_\_\_\_\_\_\_\_\_\_\_\_\_\_\_\_\_\_\_\_\_\_\_\_\_\_\_\_\_\_\_\_\_\_\_\_\_\_\_\_\_\_\_\_\_\_\_\_\_\_\_\_\_\_\_\_\_\_\_\_\_\_\_\_\_\_\_\_\_\_\_\_\_\_\_

\_\_\_\_\_\_\_\_\_\_\_\_\_\_\_\_\_\_\_\_\_\_\_\_\_\_\_\_\_\_\_\_\_\_\_\_\_\_\_\_\_\_\_\_\_\_\_\_\_\_\_\_\_\_\_\_\_\_\_\_\_\_\_\_\_\_\_\_\_\_\_\_\_\_\_\_\_\_\_\_\_\_\_\_\_\_\_\_\_\_\_\_\_\_\_\_\_\_\_\_\_\_

São Bernardo do Campo, 09 / 06 / 2016.

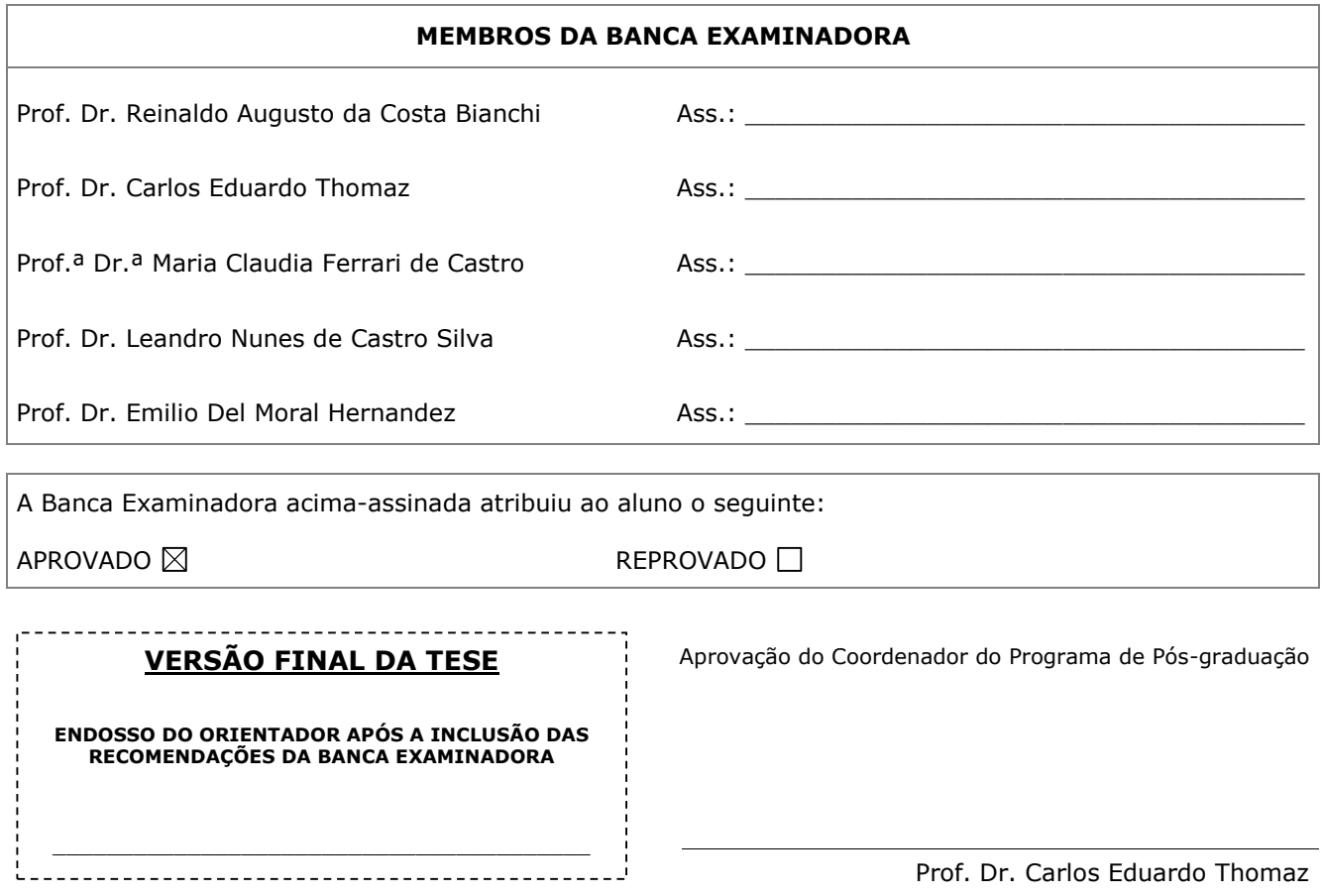

À minha esposa Luciana e aos meus filhos Fernando e Eduardo.

Por que vocês são a motivação para sempre caminhar!

#### AGRADECIMENTOS

Agradeço inicialmente ao meu orientador e amigo, Reinaldo Augusto da Costa Bianchi, pela dedicação em acompanhar a evolução do trabalho e incansável desejo de melhorar e construir uma pesquisa de qualidade.

Agradeço aos meus pais, Otávio e Cida, pelo exemplo de renovada e verdadeira fé e pelos infinitos exemplos de corretude.

Agradeço aos professores e amigos do Centro Universitário FEI. Em particular aos professores Antônio Carlos Gianoto, Carlos Eduardo Thomaz, João Chang Jr., Maria Claudia Ferrari de Castro, Orlando Del Bianco Filho, Paulo Santos, Plínio Thomaz Aquino Jr., Ricardo Germano Stolf e Rogério Marcos Oréfice.

Aos meus colegas do programa de Pós-Graduação, a quem muitas vezes recorri para buscar informações preciosas ou que me encorajaram em diversas oportunidades, particularmente ao grupo do futebol de robôs humanóide: Aislan Cesar de Almeida, Claudio O. Vilão Jr., Danilo H. Perico, Isaac J. Silva e Thiago P. D. Homem.

Aos meus amigos Alexandre M. Pimenta, Antônio Celso Dias Duarte, César Augusto de Melo Pereira, Daniel de Carvalho Falcone, Fabio Rossi Versolatto e Natal Consani que, pacientemente, se dispuseram a ouvir e tantas vezes conhecer este trabalho.

Finalmente gostaria de agradecer ao Centro Universitário FEI e a Volans Informática, pelo apoio financeiro para a execução deste trabalho.

"Descobrir consiste em olhar para o que todo mundo está vendo e pensar uma coisa diferente."

Roger Von Oech

#### RESUMO

Este trabalho apresenta o MOHAIS (do inglês, *Multiobjective Optimization Hybrid Artificial Immune Systems*), um *framework* para desenvolvimento de algoritmos imuno-inspirados que, além dos operadores imunológicos tradicionais, disponibiliza dois operadores híbridos para hipermutação e recombinação.

Foram implementados dois algoritmos no MOHAIS: um tradicional, sem a utilização dos operadores híbridos, e outro que utiliza ambos. Os operadores e as duas implementações foram avaliados utilizando-se dezessete problemas de teste padrão em um conjunto de três experimentos e mais de 900 testes, que mostraram o bom desempenho do algoritmo que utilizou os operadores híbridos quando comparado com o tradicional e também com outros algoritmos não imuno-inspirados.

O algoritmo com operadores híbridos foi ainda utilizado em um estudo de caso para alocação de equipamentos de autoatendimento bancário. O estudo de caso é particularmente relevante não apenas na otimização multiobjetivo, pela necessidade em conciliar variáveis de custo, ociosidade e disponibilidade nos pontos de atendimento, como também a apresentação de uma modelagem inédita para este tipo de problema. Novamente os resultados mostraram o potencial da abordagem multiobjetivo proposta, por conseguir otimizar os objetivos apresentados e confirmaram o bom desempenho dos operadores híbridos propostos, não apenas pelos resultados apresentados, mas também pela capacidade de adaptação do algoritmo a um problema com muitos objetivos.

Finalmente, este trabalho propõe seis pontos de extensão para o MOHAIS e a construção de um trabalho interdisciplinar com a área de administração e finanças para aprofundamento do estudo de caso.

Palavras-chave: Sistemas imunológicos artificiais. Otimização multiobjetivo. Autoatendimento bancário. Hipermutação. Recombinação.

#### **ABSTRACT**

This work presents Multiobjective Optimization Hybrid Artificial Immune Systems (MO-HAIS), a framework for the development of immune-inspired algorithms that, in addition to traditional immune operators, offers two hybrid operators for hypermutation and recombination.

Two algorithms have been implemented with MOHAIS: a traditional, without using the hybrid operators, and another one that uses both proposed hybrid operators. The proposed hybrid operators and the two implementations were evaluated using 17 benchmark problems with a set of three experiments and over 900 tests. These experiments showed that the performance of the algorithm even when compared with other algorithms do not immuno-inspired.

The algorithm based on hybrid operators was also applied in a case study for the allocation of automatic teller machines. The case study is particularly relevant not only for multiobjective optimization research, due the needs to reconcile cost variables, idleness and availability at the point of sale, as well as it is the first time this problem is addressed as a multiobjective problem. Again the results of experiments showed the potential of the multiobjective approach proposed for achieving the optimized objectives , and also confirmed the good performance of the proposed hybrid operators, not only by the results itself but also by the algorithm's ability to adapt to a problem with many goals.

Finally, this work proposes six extension points for MOHAIS and the construction of an interdisciplinary research with management and finance researchers for the further development of the case study.

Keywords: Artificial Immune Sytems. Multiobjective Optimization. Banking self-service. Hypermutation. Recombination.

# LISTA DE ILUSTRAÇÕES

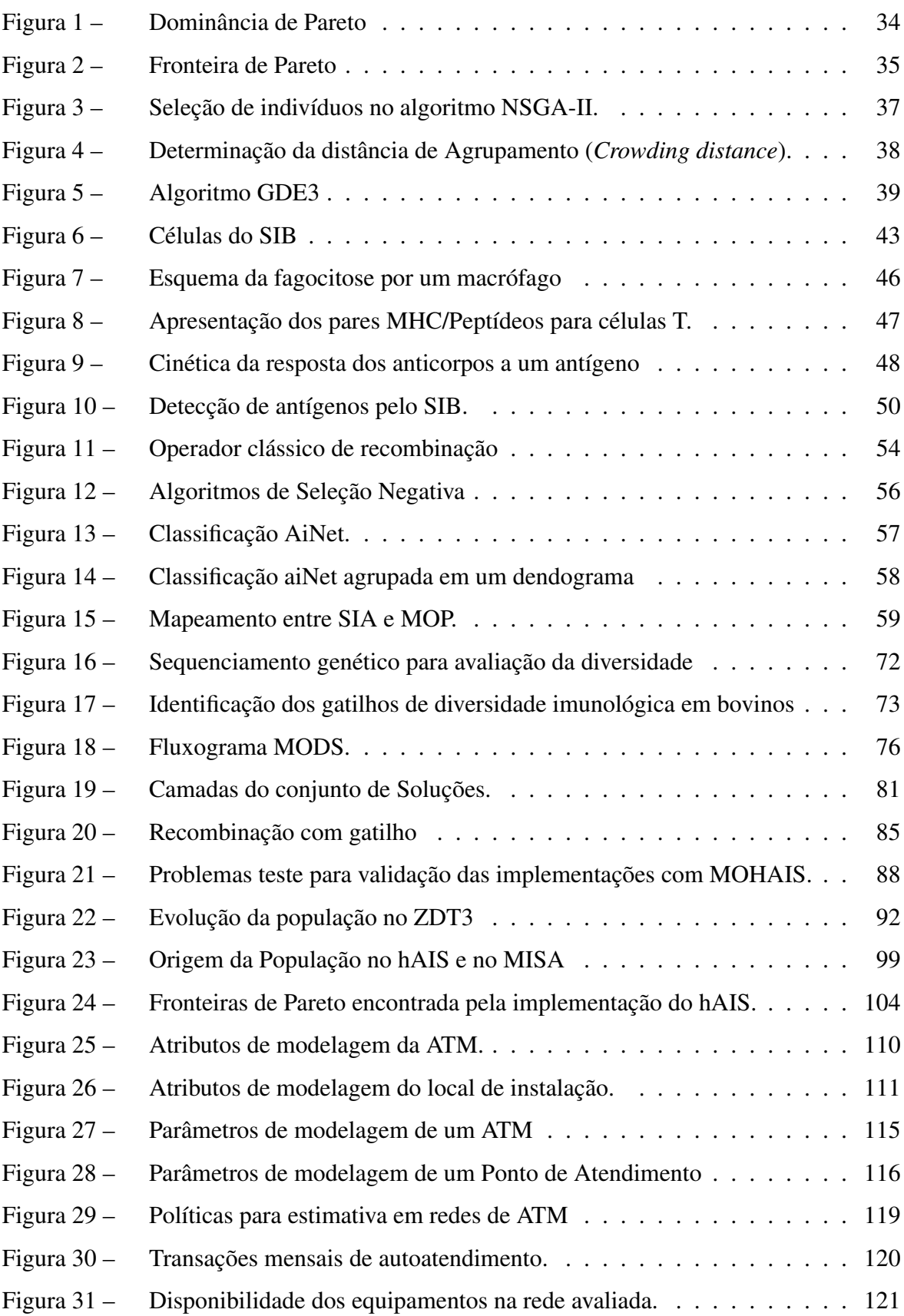

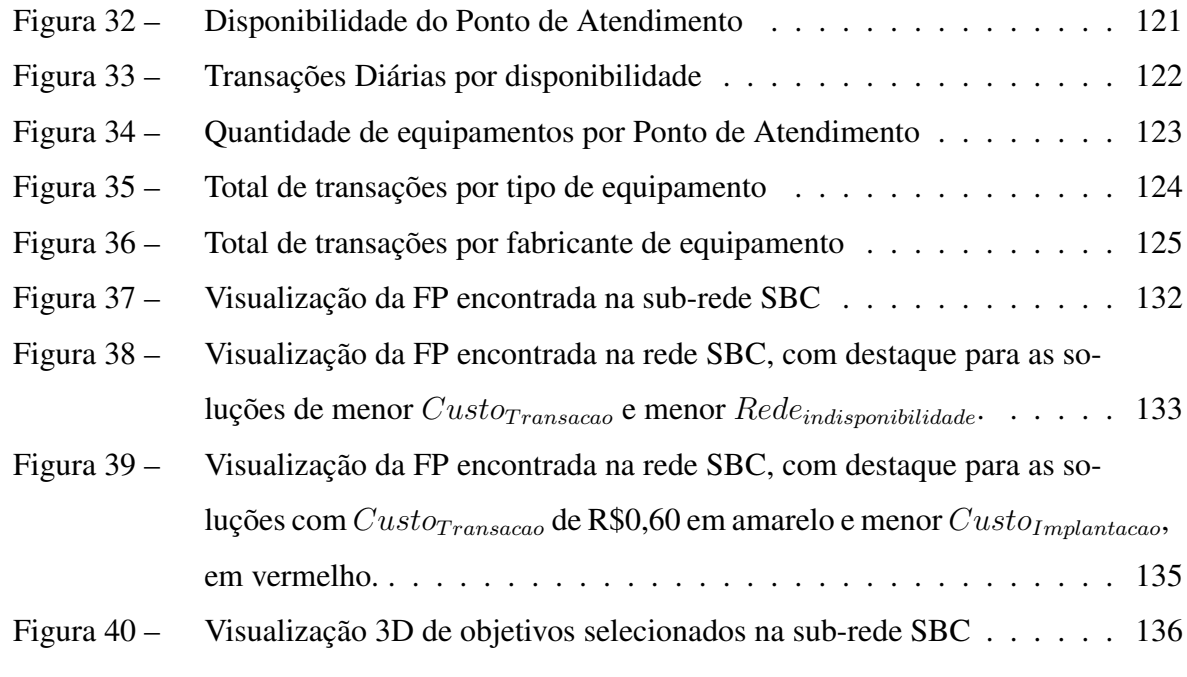

# LISTA DE TABELAS

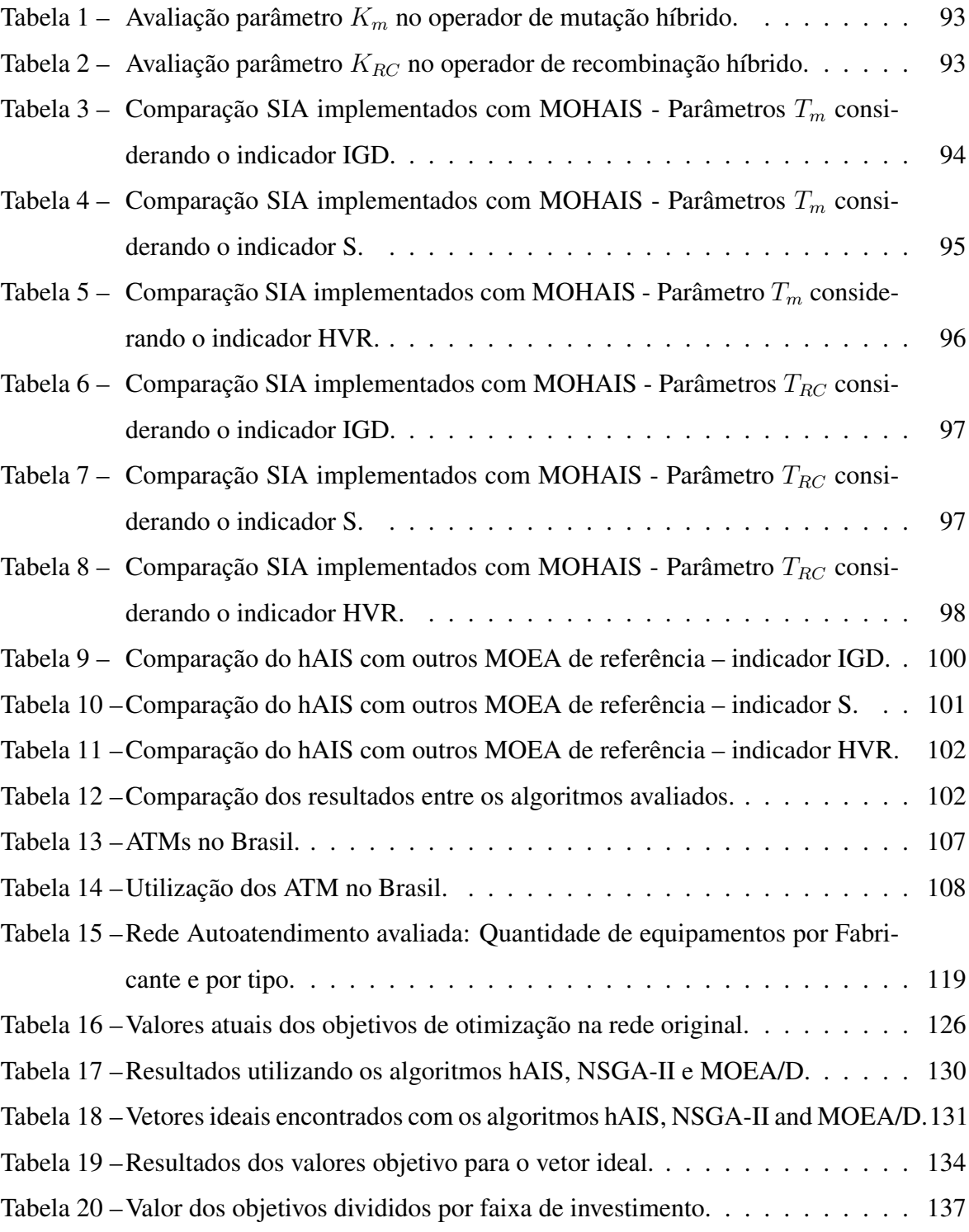

### LISTA DE ALGORITMOS

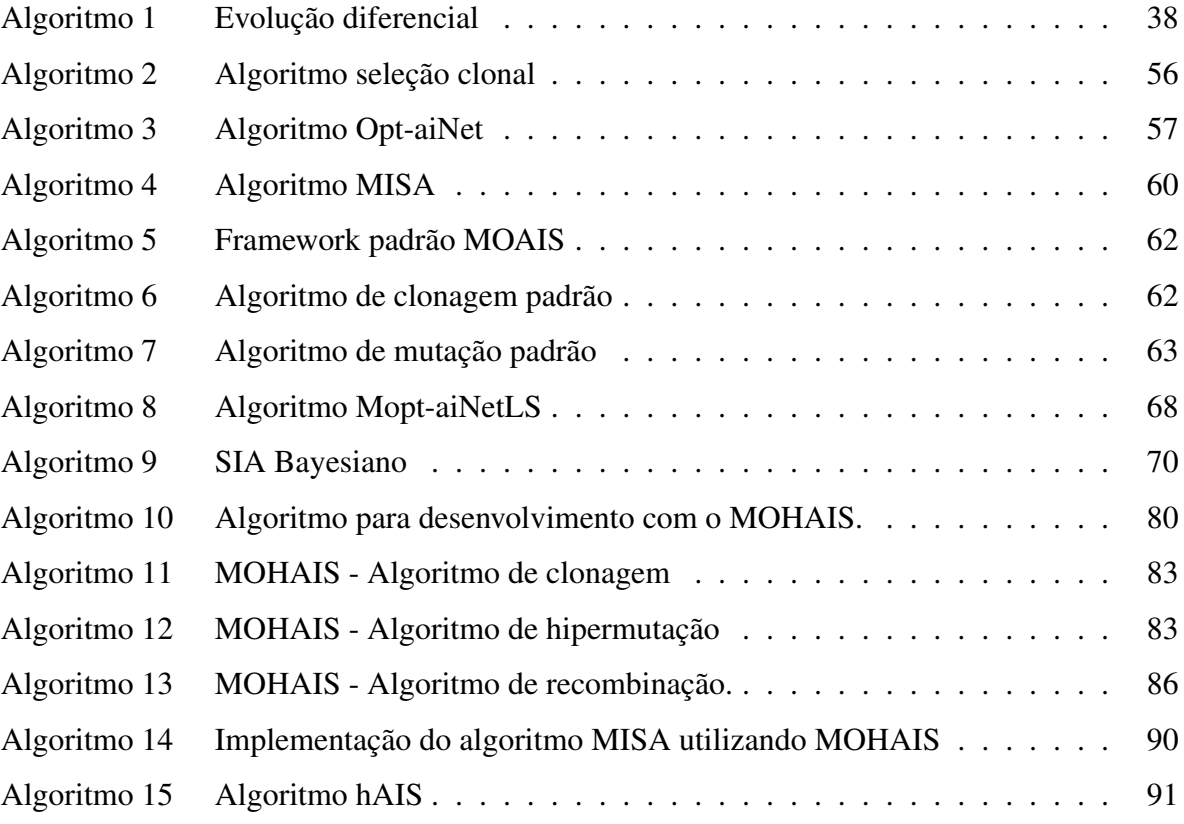

### LISTA DE ABREVIATURAS

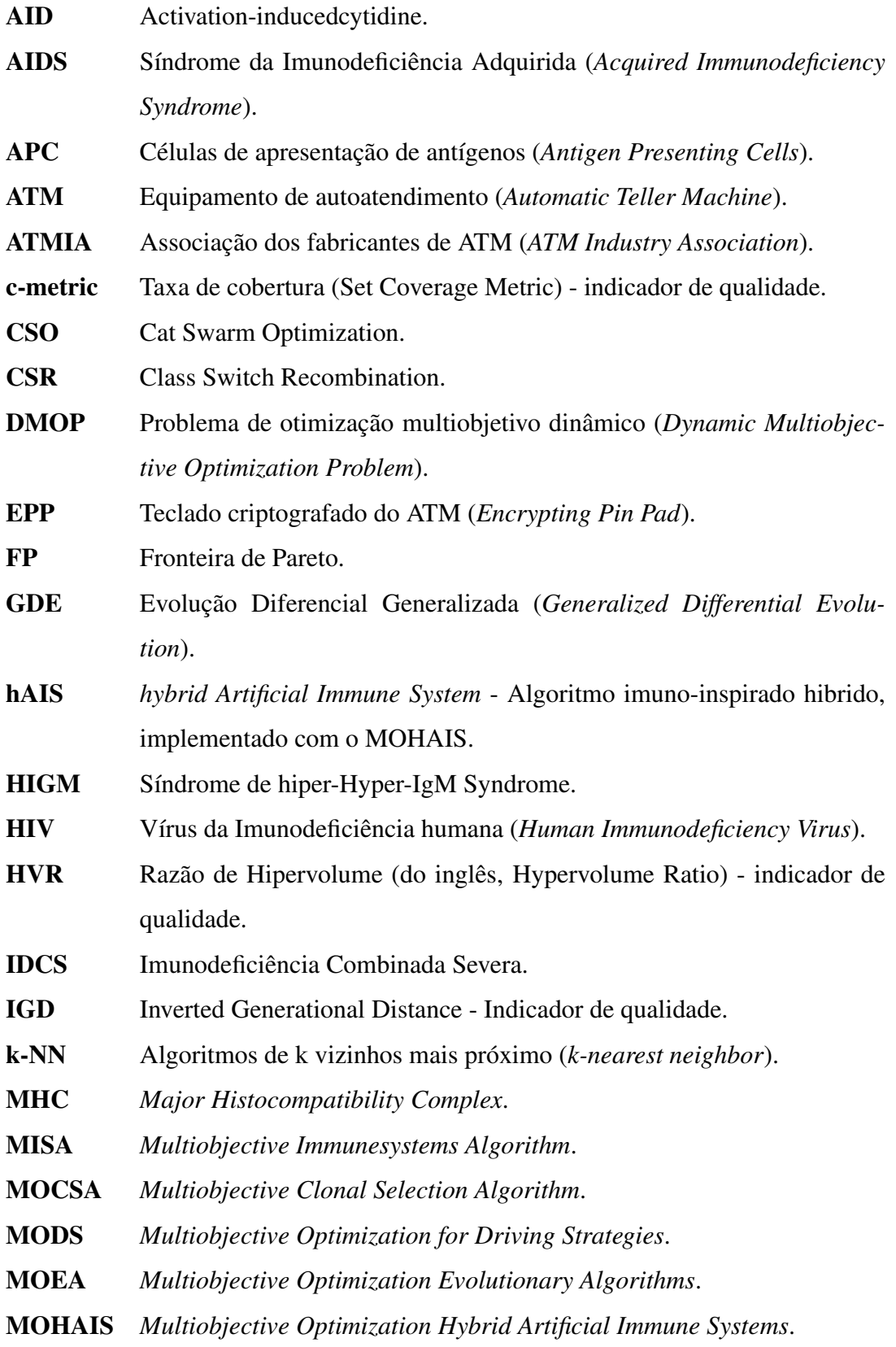

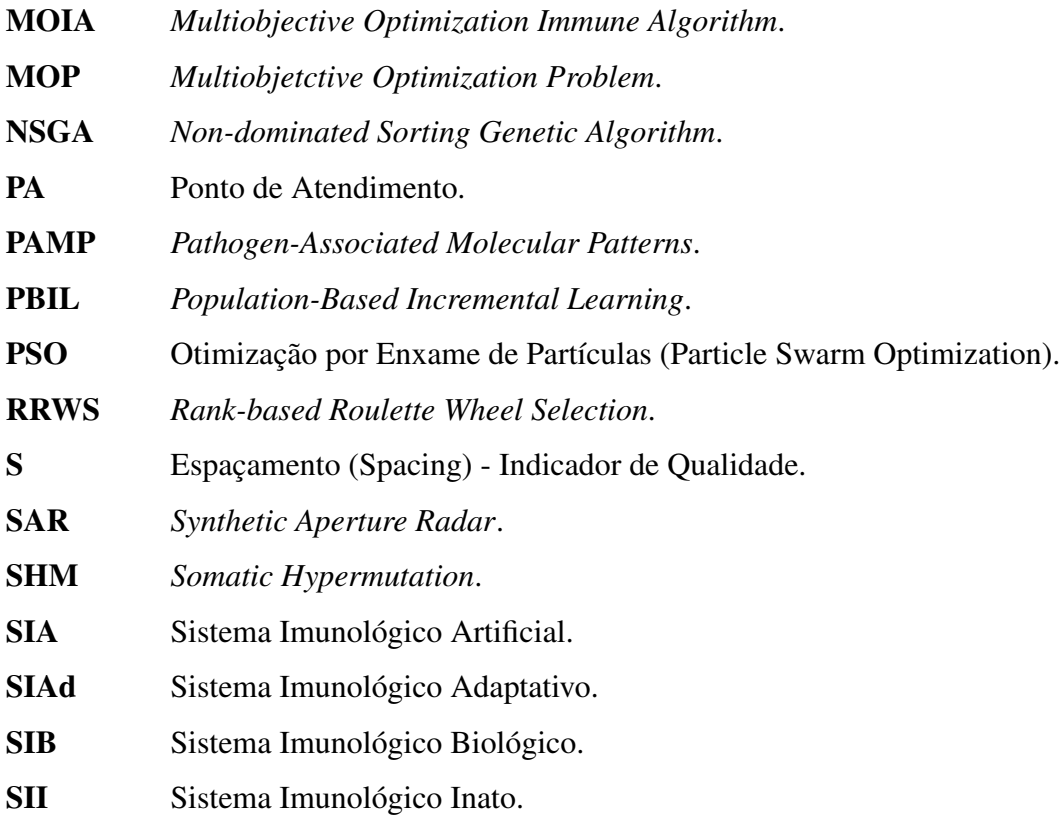

# SUMÁRIO

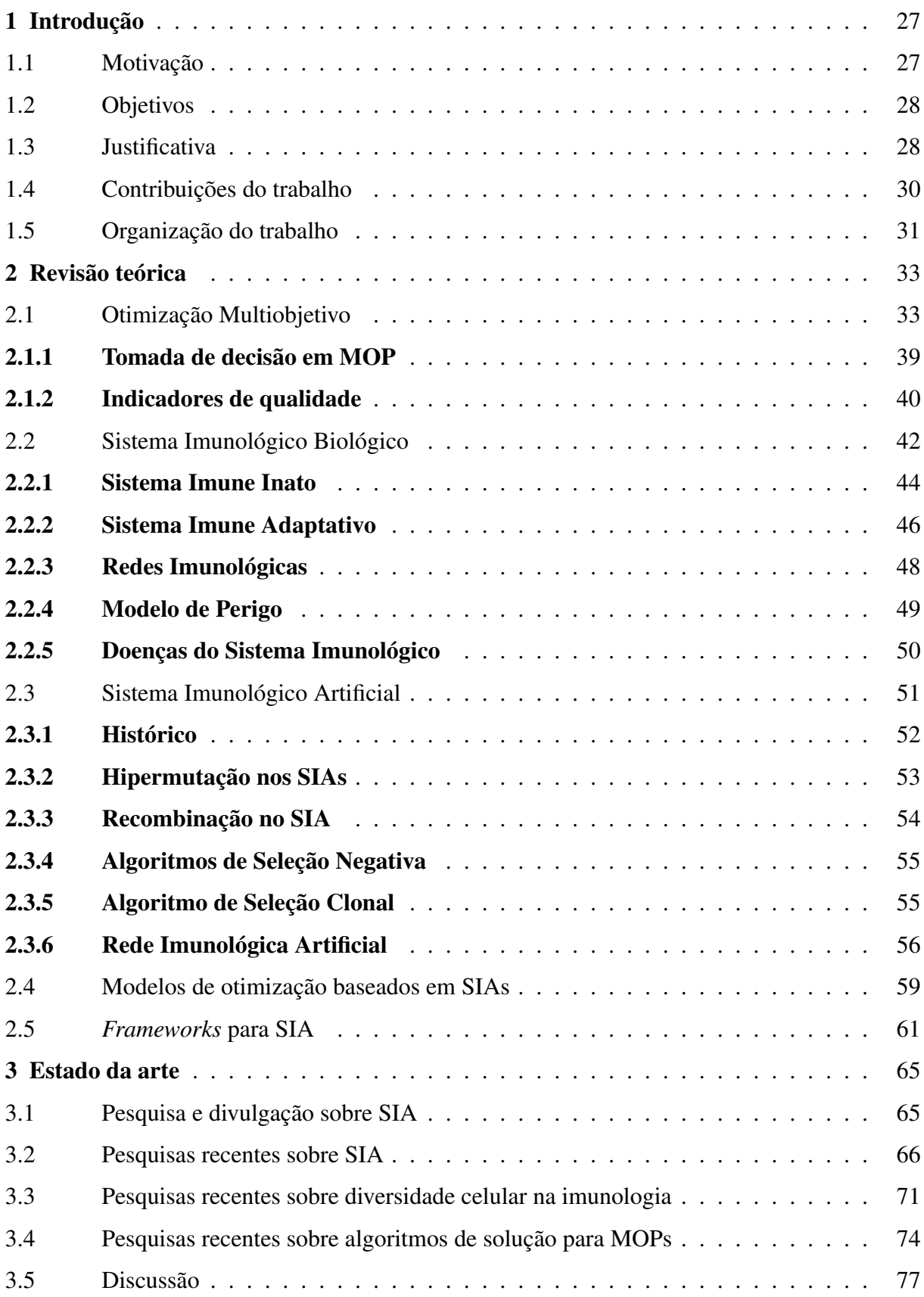

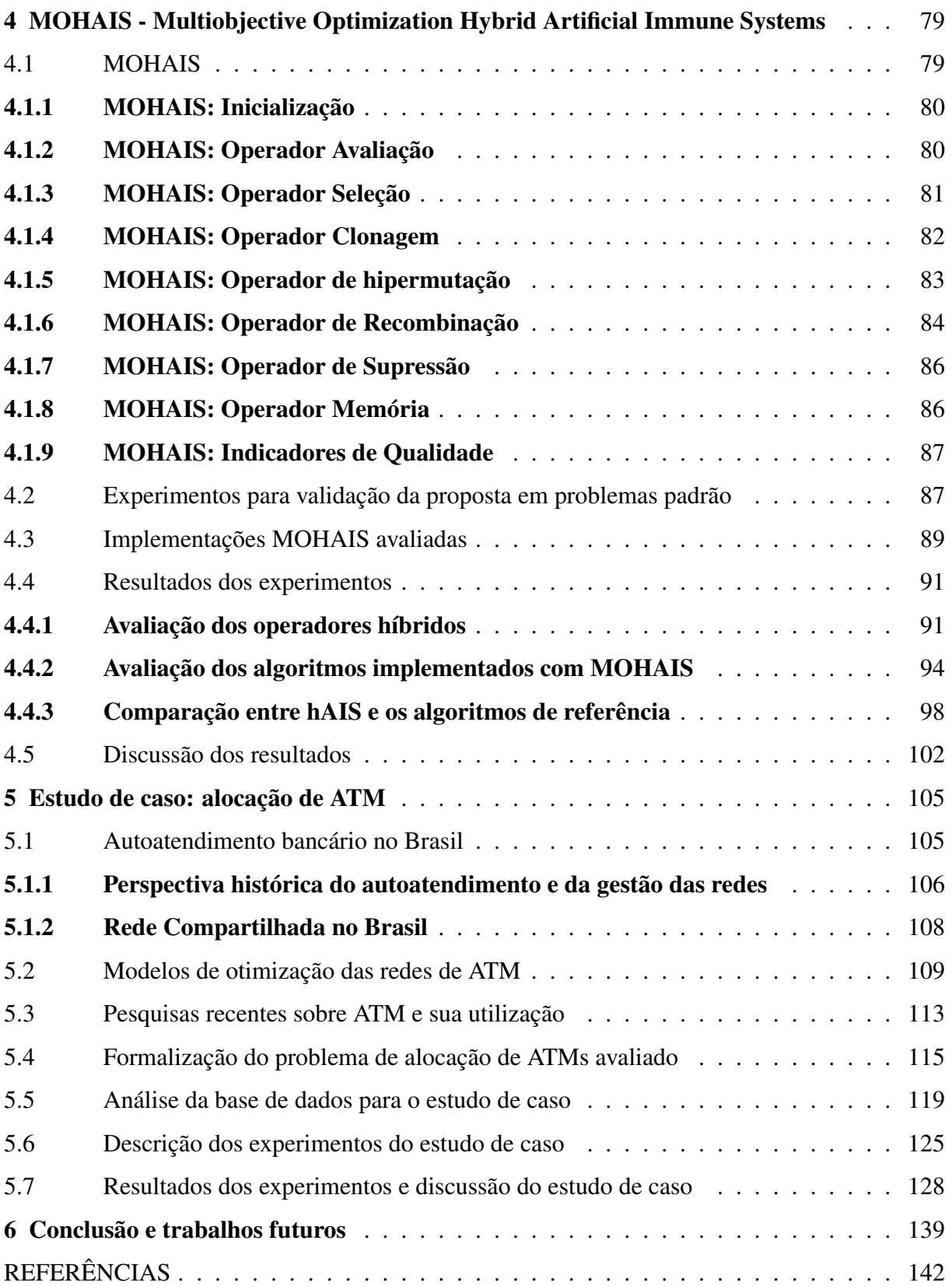

### <span id="page-26-0"></span>1 INTRODUÇÃO

Na engenharia, otimizar um objetivo significa encontrar um valor extremo (máximo ou mínimo) para uma determinada função, chamada função-objetivo ou apenas objetivo, e que depende das chamadas variáveis de decisão. Pode ainda existir um conjunto de restrições impostas a este objetivo ou às variáveis de decisão, que obrigam validar os resultados encontrados, assegurando que todas estas restrições foram atendidas. Uma vez encontrado o valor extremo do objetivo, que atende a todas as restrições impostas, o problema de otimização está resolvido.

Muitos problemas, no entanto, exigem que sejam otimizados vários objetivos simultaneamente e, normalmente, estes objetivos são conflitantes entre si: otimizar um deles necessariamente compromete a otimização de outros. Estes problemas são chamados de otimização multiobjetivo.

Para estes casos não existe uma solução ótima, mas um conjunto de soluções viáveis, que respeitam todas as restrições do problema, mas não excludentes entre si, uma vez que estas soluções levam a diferentes valores dos objetivos que são incomparáveis entre si pois a otimização de alguns necessariamente compromete a dos outros.

### <span id="page-26-1"></span>1.1 MOTIVAÇÃO

Encontrar o conjunto de soluções viáveis em um problema de otimização multiobjetivo é uma tarefa considerada complexa e que dispende muito esforço computacional [\(SERAFINI,](#page-152-0) [1987\)](#page-152-0). Por isso, a busca de técnicas eficientes é fundamental para a solução deste tipo de problema. Além disso, a combinação das várias funções objetivo pode restringir o espaço de respostas em uma região irregular, por exemplo, uma região côncava e não contínua, muitas vezes inviabilizando a utilização dos métodos clássicos de otimização.

Quando a quantidade de objetivos a serem otimizados aumenta, a pressão pela eficiência das técnicas fica ainda maior, uma vez que, reconhecidamente, muitas das técnicas aplicadas com sucesso em problemas com até três funções objetivo tem seu desempenho reduzido quando são aplicadas em problemas com quatro ou mais objetivos [\(ISHIBUCHI; TSUKAMOTO; NO-](#page-147-0)[JIMA, 2008\)](#page-147-0).

A busca por técnicas de alta eficiência inclui o uso de ferramentas baseadas em Algoritmos Genéticos [\(SCHAFFER, 1985;](#page-152-1) [SRINIVAS; DEB, 1995;](#page-152-2) [DEB et al., 2002\)](#page-145-0), Redes Neurais Artificiais [\(COELLO, 2006;](#page-144-0) [DOVGAN et al., 2014\)](#page-145-1) e Otimização por Enxame [\(PRADHAN;](#page-151-0) [PANDA, 2012\)](#page-151-0), citando apenas as mais populares.

Técnica mais recente que as citadas acima, os Sistemas Imunológicos Artificiais (SIA) têm obtido sucesso quando aplicados aos problemas de otimização multiobjetivo. Inspirado nas funções do sistema imunológico biológico de diferenciar padrões próprios dos não próprios de um indivíduo e de identificar agentes patogênicos em uma arquitetura distribuída, paralela, adaptativa e descentralizada, os SIA utilizam um conjunto de algoritmos computacionais para reproduzir estas quatro características da arquitetura e solucionar diversos tipos de problemas [\(LUH; CHUEH; LIU, 2003;](#page-149-0) [TIMMIS; EDMONDS, 2004;](#page-153-0) [COELLO; CORTES, 2005;](#page-144-1) [WANG;](#page-154-0) [MAHFOUF, 2006;](#page-154-0) [CASTRO; ZUBEN, 2010\)](#page-143-0).

Por serem relativamente recentes, os SIA ainda utilizam operadores usados tradicionalmente em outras técnicas com melhor desempenho quando comparados com operadores inspirados na biologia do sistema imunológico. Por exemplo, o operador de mutação, amplamente utilizado nos algoritmos genéticos ainda é preferido em muitos casos ao invés da hipermutação como ferramenta de exploração [\(YUNFANG, 2012\)](#page-155-0).

#### <span id="page-27-0"></span>1.2 OBJETIVOS

Este trabalho tem como objetivo principal desenvolver um *framework* para a solução de problemas de otimização multiobjetivo utilizando sistemas imunológicos artificiais, com a finalidade de apresentar operadores de hipermutação e recombinação aperfeiçoados e permitir a construção de novas implementações de SIA. Este *framework* foi chamado de MOHAIS ou *Multiobjective Optimization Hybrid Artificial Immune System*.

Como objetivo específico, pretende-se aplicar uma implementação feita no MOHAIS utilizando os operadores propostos em um estudo de caso para a alocação de equipamentos de autoatendimento bancário.

#### <span id="page-27-1"></span>1.3 JUSTIFICATIVA

A aplicação dos sistemas imunológicos artificiais como ferramenta para a solução do problema de otimização multiobjetivo se deve a forma como estas técnicas alcançam a diversidade de soluções. Enquanto algoritmos evolucionários tradicionais, como os algoritmos genéticos, utilizam operadores de combinação entre indivíduos da população como forma de aproveitar as boas características desenvolvidas na população (exploit ou explotação) e a mutação para explorar o espaço de decisão, os sistemas imunológicos artificiais conseguem diferenciar os efeitos de busca e aproveitamento utilizando a hipermutação, que varia a amplitude da mutação em função da qualidade de cada indivíduo da população. Indivíduos melhor adaptados sofrem mutações pequenas, enquanto os piores indivíduos sofrem mutações com maior amplitude, reforçando a busca em uma área maior do espaço de decisão.

A criação de um novo *framework* de desenvolvimento neste trabalho é justificada pela necessidade da implementação de novos algoritmos imuno-inspirados que utilizam não apenas os operadores tradicionalmente aplicados nos algoritmos imuno-inspirado, mas também os novos operadores híbridos aqui propostos. Além disso, para a validação dos operadores propostos não apenas em problemas padrão, mas também em um estudo de caso, é necessário que o ambiente de desenvolvimento disponibilize funcionalidades que permitam utilizar os diversos indicadores de qualidade utilizados para comparar as soluções de um problema de otimização multiobjetivo e também acompanhar a evolução da maturidade da população.

A recente consolidação do entendimento sobre a natureza biológica dos elementos de disparo e facilitação dos mecanismos de hipermutação e recombinação no sistema imunológico biológico [\(TANAKA et al., 2010\)](#page-153-1) também justificam a exploração do desenvolvimento de novos operadores imunológicos neste trabalho, bem como o potencial de aplicação nos SIA de outras ferramentas utilizadas em técnicas evolutivas, como o método do gradiente e o momento, de forma a melhorar o seu desempenho na solução dos problemas.

Segundo [Yunfang](#page-155-0) [\(2012\)](#page-155-0), a utilização do operador de hipermutação nos algoritmos imunológicos segue basicamente a mesma estratégia de utilizar uma taxa de hipermutação inicialmente alta e inversamente proporcional à afinidade do anticorpo, buscando representar o amadurecimento da população de anticorpos.

Mesmo não encontrando respaldo na inspiração biológica do sistema imunológico, o mesmo autor afirma ainda que o operador clássico de mutação, utilizado nos algoritmos genéticos, consegue gerar perturbações mais eficientes na população de anticorpos, sendo largamente utilizados nos algoritmos que implementam Sistemas Imunológicos Artificiais.

Os fenômenos de mutação biológica podem ser classificados em dois tipos: quebra de cromossomos ou alterações de base gerando problemas de codificação genética. Naturalmente, são extremamente perigosos quando ocorrem de forma aleatória, dando origem a diversas doenças. No entanto, quando ocorrem de forma controlada e com o objetivo específico de aumentar a diversidade da população de anticorpos, como no sistema imunológico biológico, podem ser extremamente benéficos e até essenciais para a manutenção da vida [\(TIPPIN et al., 2004\)](#page-153-2).

Este tipo de mutação, controlada e proporcional a afinidade dos anticorpos, é um instrumento importante pois garante a diversidade na geração de anticorpos e é obtido através de dois processos que ocorrem no sistema imunológico biológico: a hipermutação (SHM ou *Somatic Hypermutation*) e a recombinação (CSR ou *Class Switch Recombination*) [\(LI et al., 2004\)](#page-149-1).

Sabe-se também, pelos estudos da imunologia e áreas correlatas, que estas mutações ocorrem em regiões determinadas dos anticorpos, sendo que certas sequências de genes possuem preferência de mutação em relação a outras ou que estruturas maiores podem também influenciar as mutações [\(LI et al., 2004;](#page-149-1) [KOTANI et al., 2005\)](#page-148-0), apesar de não se ter ainda evidências fortes o suficiente para mapear relações de causa-efeito entre determinadas sequências e a ocorrência de mutações [\(KOTANI et al., 2005\)](#page-148-0).

Como referência, a taxa de hipermutação em anticorpos humanos é aproximadamente 10<sup>6</sup> vezes maior que a taxa de mutação espontânea, ocorrendo a taxas entre 10<sup>-5</sup> e 10<sup>-3</sup> [\(RA-](#page-152-3)[JEWSKY; FORSTER; CUMANO, 1987\)](#page-152-3), ou seja, uma mutação a cada cem mil ou a cada mil anticorpos gerados. Outro trabalho da área aponta que a taxa de hipermutação nos anticorpos fica mais restrita ao intervalo entre 10<sup>-4</sup> e 10<sup>-3</sup> [\(KOTANI et al., 2005\)](#page-148-0).

Sabe-se que indivíduos cujos sistemas imunológicos não apresentam taxas de hipermutação elevadas, ou seja, possuem uma deficiência na geração da diversidade de anticorpos de alta afinidade (conhecidos por IgG e IgA e responsáveis por combater toxinas e vírus, entre outras ameaças) perdem uma parte fundamental de sua proteção e normalmente morrem ainda jovens. Esta doença é conhecida por HIGM ou *Hyper-IgM Syndrome* e é marcada pela elevada presença de anticorpos do tipo IgM, de baixa afinidade [\(LI et al., 2004\)](#page-149-1).

#### <span id="page-29-0"></span>1.4 CONTRIBUIÇÕES DO TRABALHO

Como contribuições teóricas, este trabalho responde as seguintes questões:

- a) Os operadores de hipermutação e recombinação, quando combinados com técnicas de gradiente descendente e momento, conseguem desempenho melhor nos algoritmos imunológicos do que os operadores de outras técnicas normalmente aplicados?
- b) É possível assegurar a convergência dos operadores propostos para uma solução viável?
- c) Comparado com outros operadores utilizados, a solução proposta apresenta melhor resultado? Em quais cenários?

No domínio do estudo de caso, ao final do trabalho, buscam-se respostas para as seguintes questões:

- a) Considerando a rede atual de ATM, qual o melhor local para a instalação de um novo ponto de venda?
- b) É possível definir os novos cenários da rede sem explicitamente declarar um valor de demanda para cada equipamento ou ponto de atendimento?
- c) Há equipamentos que podem ser desinstalados ou pontos de atendimento que podem ser encerrados na rede atual?

### <span id="page-30-0"></span>1.5 ORGANIZAÇÃO DO TRABALHO

A sequência deste trabalho está dividida em capítulos, conforme a estrutura apresentada a seguir:

Capítulo [2](#page-32-0) - [Revisão teórica:](#page-32-0) apresenta uma revisão teórica sobre os principais temas de interesse deste trabalho, incluindo a otimização multiobjetivo, sistemas imunológicos e modelos de otimização baseados em SIA.

Capítulo [3](#page-64-0) - [Estado da arte:](#page-64-0) apresenta um conjunto de trabalhos recentes, publicados nos últimos anos, que serviram como inspiração para a solução proposta neste trabalho.

Capítulo [4](#page-78-0) - [MOHAIS - Multiobjective Optimization Hybrid Artificial Immune](#page-78-0) [Systems:](#page-78-0) descrição do MOHAIS e dos seus operadores híbridos e também do conjunto de experimentos realizados para validação dos mesmos, incluindo duas implementações de SIA e outros três algoritmos evolucionários utilizados como referências.

Capítulo [5](#page-104-0) - [Estudo de caso: alocação de ATM:](#page-104-0) apresentação da modelagem multiobjetivo para o problema de alocação de equipamentos de autoatendimento bancário e a descrição do estudo de caso utilizando uma implementação de SIA realizadas no MOHAIS e outros dois algoritmos para comparação dos resultados

Capítulo [6](#page-138-0) - [Conclusão e trabalhos futuros:](#page-138-0) conclusão sobre os resultados obtidos e o proposto neste trabaho, além de sugestões para continuidade e expansão, tanto do MOHAIS como do estudo de caso.

### <span id="page-32-0"></span>2 REVISÃO TEÓRICA

Este capítulo apresenta uma revisão dos conceitos relevantes para este trabalho. Inicialmente é apresentada uma revisão sobre os problemas de otimização multiobjetivo, os algoritmos disponíveis para solucioná-los, o processo de tomada de decisão para escolha de uma das soluções encontradas e os indicadores de qualidade que permitem a comparação entre diversas soluções encontradas.

Em seguida são apresentados os principais conceitos necessários para entendimento do sistema imunológico biológico e dos sistemas imunológicos artificiais.

Finalmente, são apresentados os modelos de otimização baseado em sistemas imunológicos artificiais e os *frameworks* disponíveis para o desenvolvimento e comparação de algoritmos na solução de problemas de otimização multiobjetivo.

### <span id="page-32-1"></span>2.1 OTIMIZAÇÃO MULTIOBJETIVO

Podemos definir um problema de otimização como a busca pela melhor solução possível, que satisfaça um conjunto de restrições, para um objetivo especificado [\(PINTÉR, 2002\)](#page-151-1).

Apesar de extremamente genérica, esta definição pode ser aplicada a qualquer tipo de problema de otimização. Desde os problemas mais simples, que buscam otimizar (maximizar ou minimizar) uma determinada função sem restrições impostas, até problemas mais complexos, que restringem as soluções viáveis com um conjunto de funções e que buscam otimizar mais de um objetivo ao mesmo tempo.

Neste último caso, quando existe mais de um objetivo a ser otimizado, os problemas recebem o nome de otimização multiobjetivo (MOP - *Multiobjective Optimization Problem*) ou ainda otimização multi-critério ou otimização vetorial.

Formalmente, podemos considerar como exemplo de MOP para otimizar um conjunto de funções o problema apresentado na equação [1.](#page-32-2)

<span id="page-32-2"></span>
$$
\text{Otimizar } F(\mathbf{X}) = (f_1(\mathbf{X}), f_2(\mathbf{X}), \dots, f_m(\mathbf{X})),
$$
\n
$$
\text{sujeito a } \mathbf{X} \in \Omega,
$$
\n
$$
(1)
$$

sendo  $\mathbf{X} = \{x_1, x_2, \dots, x_n\} \in \Omega$  o vetor decisão na região  $\Omega \in \mathbb{R}^n$  para a função objetivo  $\mathbf{F}(\mathbf{X}): \mathbf{X} \to R^m$ .

Dois vetores de decisão viáveis para o MOP podem ser comparados através do conceito de dominância de Pareto [\(COELLO; LAMONT; VELDHUIZEN, 2007\)](#page-144-2): dados dois vetores *X*<sup>1</sup> e *X*<sup>2</sup>, podemos afirmar que *X*<sup>1</sup> domina *X*<sup>2</sup>, indicado por *X*<sup>1</sup> ≺ *X*<sup>2</sup> se ambas as condições seguintes foram satisfeitas (considerando-se um problema de minimização):

- a)  $f_i(X_1) \le f_i(X_2) \forall i = 1, 2, \dots, m$ , ou seja, o valor de todas da funções objetivo com o vetor *X*<sup>1</sup> são melhores ou iguais aos valores com *X*2;
- b)  $f_i(X_1) < f_i(X_2)$  para pelo menos um  $i = 1, 2, \ldots, m$ , ou seja, pelo menos um objetivo é melhor com o vetor *X*1.

Considerando-se um problema de minimização com duas funções objetivo (*m* = 2), a Figura [1](#page-33-0) ilustra a dominância de Pareto de dois vetores de decisão no espaço objetivo, onde *X*<sup>1</sup> ≺ *X*2. Na verdade, qualquer ponto na região hachurada domina a solução dada por *X*2. Figura 1 – Exemplo da dominância de Pareto e da Fronteira de Pareto.

<span id="page-33-0"></span>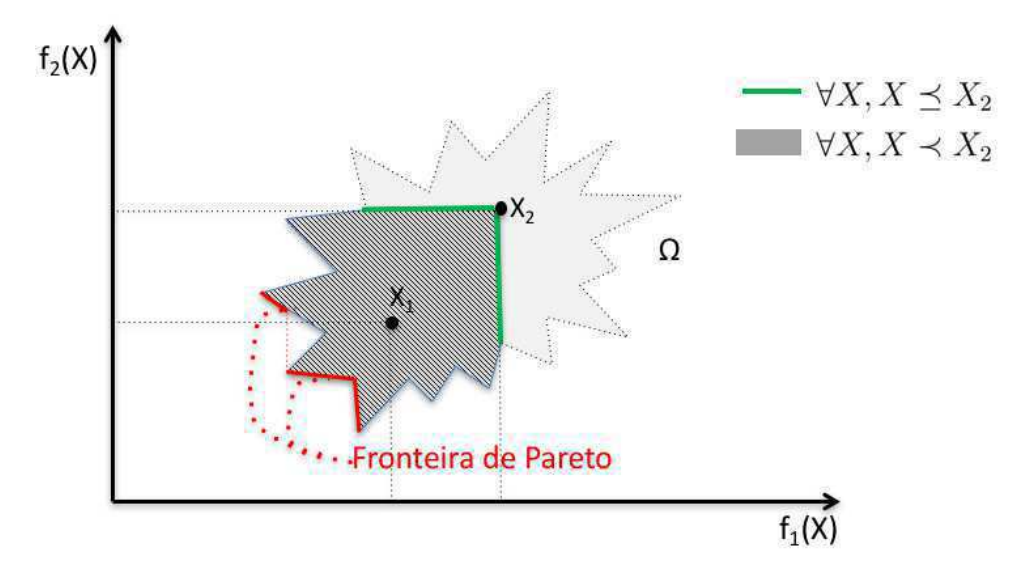

Fonte: o Autor.

Um vetor *X* é dito Pareto-ótimo, representado por *X*<sup>∗</sup> , se ∀*X* ∈ Ω*, X*<sup>∗</sup> *X*, ou seja, não é possível melhorar todos os objetivos do vetor *X*<sup>∗</sup> devido ao compromisso entre eles. A tentativa de melhorar um dos objetivos em *X*<sup>∗</sup> significa, necessariamente, piorar outro. Chamase de Conjunto Pareto-ótimo (ou *Pareto Set*) o conjunto de todos os vetores Pareto-ótimo, ou seja, *P* <sup>∗</sup> ≡ {*X*<sup>∗</sup> ∈ Ω | ¬∃*X* ∈ Ω*, X* ≻ *X*<sup>∗</sup>} e o conjunto dos valores das funções objetivo do Conjunto Pareto-ótimo é conhecido como Fronteira de Pareto. A Figura [2](#page-34-0) ilustra estes conceitos, com  $n = 2$  e  $m = 2$ .

Dados dois conjuntos Pareto-ótimo *A* e *B*, caso todos os vetores de *A* dominem os vetores de *B* e *A* seja melhor que *B* em pelo menos um dos objetivos, pode-se dizer que o conjunto *A* domina o conjunto *B*, ou  $A \prec B$ . Se *A* for melhor que *B* em todos os objetivos, a dominância é dita estrita, e indicada por *A* ≺≺ *B*. Se *A* não for pior que *B* em todos os objetivos e  $A \neq B$ , a dominância é dita fraca, e indicada por  $A \preceq B$ .

As principais abordagens clássicas para a solução de MOPs são [\(TRIANTAPHYLLOU,](#page-153-3) [2002\)](#page-153-3):

- a) *Soma ponderada dos objetivos*: consiste em reduzir o MOP para apenas uma função objetivo, composta da soma ponderada de cada componente de *F*(*X*) [\(FISHBURN,](#page-145-2) [1967\)](#page-145-2);.
- b) *Método das restrições*  $\epsilon$ : escolhe-se apenas um dos objetivos para ser otimizado, e os outros são tratados como restrições de desigualdade em um vetor *ǫ*1*..*(*m*−1) [\(HAI-](#page-146-0)[MES; LASDON; WISMER, 1971\)](#page-146-0).
- c) *Programação por metas*: flexibiliza as restrições, buscando soluções aceitáveis que eventualmente não respeitem alguma restrição. Busca-se minimizar a quantidade e amplitude destas restrições [\(CHARNES; COOPER, 1961\)](#page-144-3).

Para as abordagens clássicas, os principais problemas são [\(DEB, 2001\)](#page-145-3):

- a) para cada execução do algoritmo, apenas um vetor Pareto-ótimo é encontrado, dificultando a busca pela Fronteira de Pareto.
- b) dependendo da forma da Fronteira de Pareto, é possível que nem todos os vetores Pareto-ótimo possam ser encontrados.

<span id="page-34-0"></span>Figura 2 – Fronteira de Pareto e Conjunto Pareto-ótimo.

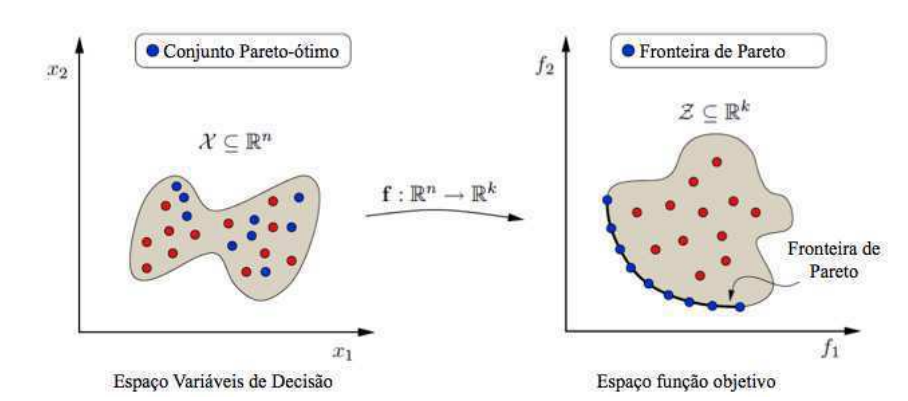

Fonte: adaptado de [Jaimes, Martinez e Coello \(2009,](#page-148-1) p. 5).

c) em todos os casos, é necessário algum conhecimento prévio do problema, para identificar pesos, objetivos mais sensíveis ou violações aceitáveis.

Uma forma de simplificar a busca pelas soluções em um problema MOP é a decomposição em diversos problemas simples, que podem ser multiobjetivo ou não. A forma mais simples de decomposição de um MOP é considerarmos um vetor unitário de pesos  $\lambda = (\lambda_1, \lambda_2, \dots, \lambda_m)$ e a solução da equação [2](#page-35-0) está contida na Fronteira de Pareto da equação [1.](#page-32-2)

<span id="page-35-0"></span>Minimizar|Maximizar 
$$
g(\mathbf{X}|\lambda) = \sum_{i=1}^{m} \lambda_i f_i(\mathbf{X}),
$$
  
sujeito a  $\mathbf{X} \in \Omega$ . (2)

Esta forma de decomposição é conhecida como *Decomposição por Soma Ponderada* e, apesar de simples, não consegue capturar toda a Fronteira de Pareto em problemas onde esta não é convexa. Para estes casos, outras formas de decomposição comuns são a decomposição por *Tchebycheff* e pela *Intersecção de Fronteiras* [\(MIETTINEM, 1999\)](#page-150-0).

Na tentativa de minimizar os problemas dos métodos clássicos, a aplicação dos chamados algoritmos evolucionários se justifica no contexto dos MOPs pois [\(DEB, 2001\)](#page-145-3):

- a) apresentam facilidade e flexibilidade relativas na modelagem.
- b) exigem menor esforço para encontrar cada solução do conjunto de soluções não dominadas.
- c) não apresentam restrições às características da Fronteira de Pareto (forma, continuidade, etc).

[Schaffer](#page-152-1) [\(1985\)](#page-152-1) é considerado o primeiro autor a publicar um trabalho sobre a utilização da computação evolutiva para encontrar a solução para um problema de otimização multiobjetivo. Desde então vários algoritmos foram desenvolvidos e [Coello](#page-144-0) [\(2006\)](#page-144-0) dividiu os chamados MOEA (*Multiobjective Optimization Evolutionary Algorithms*) em duas gerações: a primeira, baseada nos mecanismos de seleção, clonagem e *fitness*, é representada principalmente pelos algoritmos genéticos. Mais recente, a segunda geração apresentou algoritmos otimizados para preservar o elitismo como estratégia para manter na população os indivíduos não dominados ao longo do processo evolutivo.

Um dos mais conhecidos e avaliados MOEA é o *Nondominated Sorting Genetic Algorithm II* (NSGA-II), proposto por [Deb et al.](#page-145-0) [\(2002\)](#page-145-0) como uma evolução do NSGA proposto por [Srinivas e Deb \(1995\)](#page-152-2). Estes são basicamente algoritmos elitistas, que fazem uma classificação
de cada vetor Pareto-ótimo com base na sua não-dominância em relação aos outros encontrados e garantem a manutenção destes vetores não dominados nas gerações seguintes.

A diferença entre o NSGA e o NSGA-II está no algoritmo utilizado para determinar as fronteiras de dominância do conjunto Pareto-ótimo. Enquanto o primeiro utiliza como estratégia a comparação de cada um dos vetores encontrados com todos os outros da população avaliada, a fim de determinar todas as camadas da Fronteira de Pareto, o segundo monta um conjunto de vetores dominantes e seus respectivos dominados e se aprofunda nas diversas camadas de fronteiras, sem a necessidade de determinar novamente as relações de dominância. A Figura [3](#page-36-0) apresenta como é realizado o processo de seleção de indivíduos por este algoritmo.

<span id="page-36-0"></span>Figura 3 – Seleção de indivíduos no algoritmo NSGA-II.

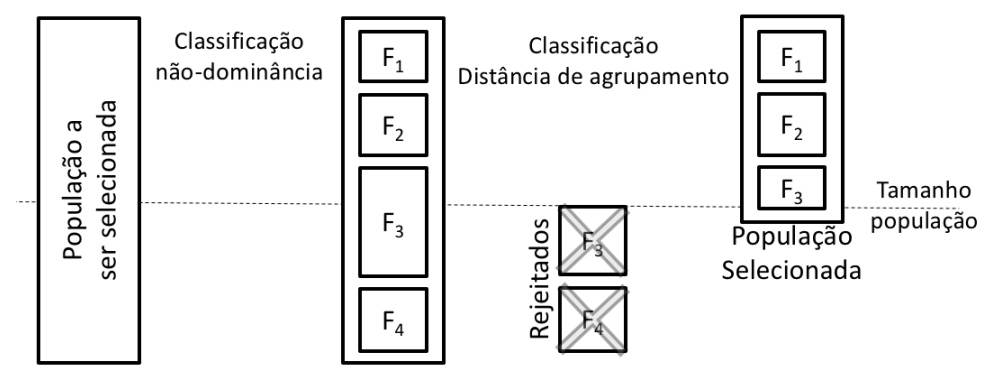

Fonte: [Deb et al. \(2002,](#page-145-0) p.186).

Para limitar o tamanho da população selecionada, o NSGA-II busca reduzir a concentração de indivíduos em uma área utilizando a distância de agrupamento (do inglês, *crowding distance*), que corresponde a uma estimativa do tamanho do maior cubóide (ou do retângulo, no caso de problemas com dois objetivos) que contêm a solução *i* sem incluir outros indivíduos da população. A distância de agrupamento de um indivíduo é definida como a média das arestas do cubóide estimado. A Figura [4](#page-37-0) exemplifica como é feita a estimativa do cubóide.

Mais recentemente, os MOEAs têm explorado a decomposição dos MOPs como uma nova ferramenta para a construção de algoritmos cada vez mais eficientes. Um dos algoritmos que tem recebido destaque é o MOEA/D (*Multiobjective Optimization Evolutionary Algorithms based on Decomposition*), proposto em [Zhang e Li \(2007\)](#page-155-0) e que recebeu o prêmio na competição de MOEA no *IEEE Congress on Evolutionary Computation* de 2009 [\(ZHANG; LIU; LI,](#page-156-0) [2009\)](#page-156-0).

Este algoritmo pode, em princípio, trabalhar com qualquer processo de decomposição de MOPs. Na sua versão original, utilizou a decomposição de Tchebycheff, conforme a equação [2.](#page-35-0) Os parâmetros de configuração do MOEA/D são: a quantidade de sub-problemas a serem

<span id="page-37-0"></span>Figura 4 – Determinação da distância de Agrupamento (*Crowding distance*).

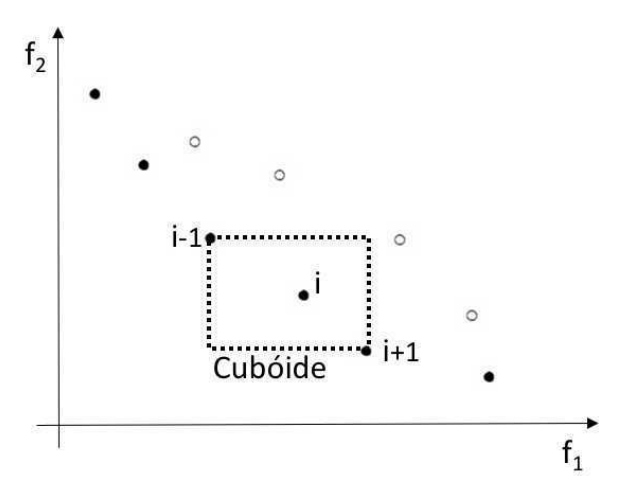

Fonte: [Deb et al. \(2002,](#page-145-0) p.185).

considerados, o tamanho do vetor de ponderação *λ* e o número máximo de vizinhos para cada um dos vetores de ponderação. Também deve ser definida a taxa de recombinação utilizada para geração dos novos indivíduos a cada iteração. Em sua versão original, o MOEA/D fixa a taxa de mutação utilizada neste processo em 1% [\(ZHANG; LI, 2007\)](#page-155-0).

A Evolução Diferencial (*Differential Evolution*) é outra estratégia utilizada com sucesso no desenvolvimento de MOEAs e está baseada no conceito de utilizar a diferença entre indivíduos para gerar os vetores de mutação. A sua versão mais popular é apresentada no Algoritmo [1,](#page-37-1) onde a condição de mutação definida por uma taxa de mutação assegurando que pelo menos um indivíduo da população seja mutado pelo trio selecionado a cada geração e *F* é o fator de escala da mutação.

O algoritmo de Evolução Diferencial Generalizado, chamado GDE (*Generalized Differential Evolution*) é um dos algoritmos que utilizam esta estratégia. Atualmente ele está na

Algoritmo 1 – Evolução diferencial DE/rand/1/bin.

<span id="page-37-1"></span>

| 1 Inicialize aleatoriamente a população inicial $P$ .                                                |  |  |
|----------------------------------------------------------------------------------------------------|--|--|
| 2 enquanto Máximo de gerações não alcançado faça                                                     |  |  |
| Selecione aleatoriamente três indivíduos diferentes da população $P(x_1, x_2 \text{ e } x_3)$ .<br>3 |  |  |
| para cada Indivíduo da população faça<br>$\overline{\mathbf{4}}$                                     |  |  |
| se Condição mutação é verdadeira então<br>5                                                          |  |  |
| $  u = x_3 + F \times (x_1 - x_2).$<br>6 <sup>1</sup>                                                |  |  |
| senão $u = x_3$ .;<br>$\overline{7}$                                                                 |  |  |
| fim<br>8                                                                                             |  |  |
| se $F(u)$ for melhor que $F(x_3)$ então<br>$\boldsymbol{9}$                                          |  |  |
| 10<br>$x_3 = u.$                                                                                     |  |  |
|                                                                                                    |  |  |

sua terceira versão, conhecida por GDE3 [\(KUKKONEN, 2012\)](#page-149-0). A primeira versão do GDE foi desenvolvida com o objetivo de resolver problemas multiobjetivos com restrições utilizando evolução diferencial. A sua segunda versão incluiu um operador de seleção baseado na concentração de soluções em uma determinada região e a versão GDE3 utiliza a concentração de soluções em novos operadores para limitar o tamanho das populações geradas durante a execução do algoritmo e está descrita na Figura [5.](#page-38-0) O operador para limitação da população utiliza a mesma estratégia do NSGA-II, ou seja, selecionar os indivíduos nas regiões menos populosas.

<span id="page-38-0"></span>Figura 5 – Algoritmo GDE3 - Seleção.

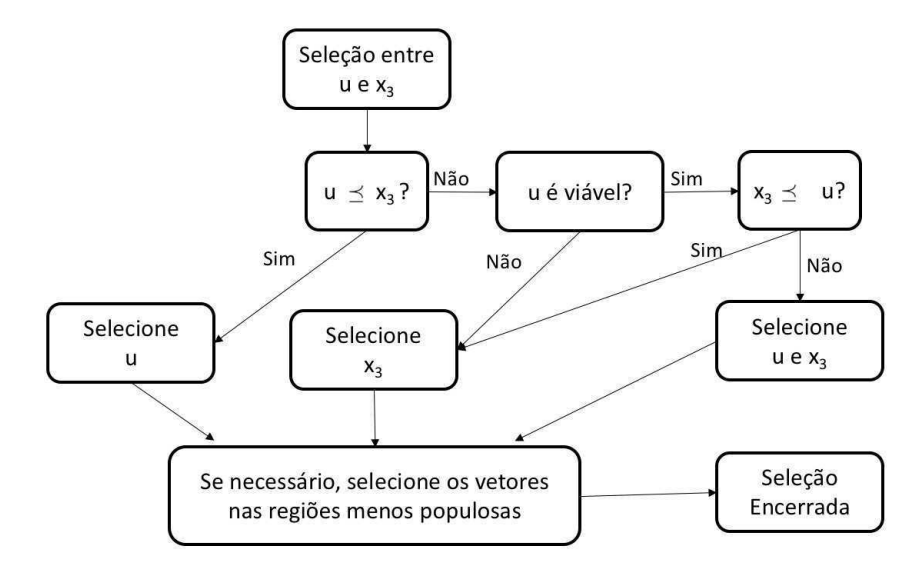

Fonte: adaptado de [Kukkonen \(2012,](#page-149-0) p.62).

A Seção [2.4](#page-58-0) tratará dos algoritmos baseados em sistemas imunológicos para otimização multiobjetivo.

### 2.1.1 Tomada de decisão em MOP

Encontrar a Fronteira de Pareto e o conjunto Pareto-ótimo em um MOP leva à solução do problema. No entanto, para a aplicação na engenharia é necessário ainda escolher qual das soluções encontradas deve ser utilizada na prática. Ou seja, é necessário separar o processo de otimização propriamente dito, que possui muitos vetores de decisão no caso de um MOP, do processo de escolha sobre qual destes vetores será efetivamente implantado.

Segundo [Cohon e Marks](#page-144-0) [\(1975\)](#page-144-0), as técnicas de análise multiobjetivo podem ser divididas conforme o momento em que a preferência na tomada de decisão é articulada: *a priori*, *a posteriori* ou de forma progressiva.

Nas técnicas *a priori*, o decisor explicita antecipadamente as suas preferências em relação aos objetivos que estão sendo otimizados. Estabelecidas estas preferências (*tradeoffs* entre os objetivos), é feito o processo de otimização propriamente dito. Um exemplo seria a programação por metas, onde as preferências são explicitadas através de definição de valores aceitáveis (ou requeridos) para cada um dos objetivos (*Ti*) e a solução escolhida é aquela que apresentar a menor distância sobre os valores definidos, conforme a equação [3:](#page-39-0)

<span id="page-39-0"></span>
$$
\min \sum_{i=1}^{m} |f_i(X) - T_i|.
$$
 (3)

Outra possibilidade seria a utilização do vetor-ideal, indicado por *F* 0 . Este vetor é definido como o valor mínimo (ou máximo, em função do tipo de otimização pretendida) de cada objetivo isoladamente e, normalmente, não faz parte da Fronteira de Pareto do MOP, por conta da relação de compromisso entre os diversos objetivos otimizados. No entanto, como critério para a tomada de decisão sobre qual vetor selecionar, pode ser utilizado como referência para o cálculo da distância das soluções encontradas, conforme a equação [4:](#page-39-1)

<span id="page-39-1"></span>
$$
\min \sum_{i=1}^{m} \frac{|f_i(X) - f_i^0|}{f_i^0}.
$$
\n(4)

Nas técnicas *a posteriori*, o MOP é resolvido sem qualquer indicação de como será selecionado um dos vetores do conjunto Pareto-ótimo. Feito isso, os decisores consideram todos os vetores do conjunto Pareto-ótimo encontrado para escolher o mais apropriado para implantação. Neste caso, basicamente são usadas as condições de Kuhn-Tucker para otimização com restrições e busca-se minimizar uma nova função objetivo criada a partir da ponderação entre os vetores da Fronteira de Pareto e um conjunto de pesos *W* que atendem a estas condições.

Finalmente a terceira técnica permite que uma primeira Fronteira de Pareto seja encontrada e este resultado é apresentado ao decisor que pode, em função das soluções apresentadas, alterar a sua descrição de preferências e executar novamente o processo de otimização, partindo dos pontos já encontrados, para buscar uma nova solução melhor que a anterior.

### 2.1.2 Indicadores de qualidade

Como a solução de um MOP é formada por um conjunto de vetores Pareto-ótimo que formam a Fronteira de Pareto encontrada para o MOP, é importante o estabelecimento de indicadores capazes de avaliar as soluções encontradas.

Existem diversos indicadores de qualidade para as soluções encontradas por um algoritmo para resolver um MOP. Neste trabalho serão utilizados quatro deles, detalhados nesta seção. Uma revisão sobre outros indicadores pode ser encontrada nos trabalho de [Jiang et al.](#page-148-0) [\(2014\)](#page-148-0), [Coello, Lamont e Veldhuizen](#page-144-1) [\(2007\)](#page-144-1) e [Huband et al. \(2006\)](#page-147-0).

O primeiro indicador utilizado é o *Inverted Generation Distance*, ou IGD. Proposto por [Veldhuizen e Lamont](#page-154-0) [\(1998\)](#page-154-0) este indicador mede a distância entre a Fronteira de Pareto conhecida para o problema e a que foi encontrada pelo algoritmo, conforme a equação [5:](#page-40-0)

<span id="page-40-0"></span>
$$
IGD = \frac{1}{N_t} \times \sqrt{\sum_{1}^{N_c} d_i^2}.
$$
\n(5)

Nesta equação, *N<sup>t</sup>* é a quantidade de pontos na Fronteira de Pareto real e *d<sup>i</sup>* a distância Euclidiana entre cada ponto na Fronteira de Pareto real e o ponto mais próximo da Fronteira de Pareto encontrada. Naturalmente, quanto menor o valor de IGD, menor será a diferença entre a resposta e a Fronteira de Pareto real, portanto, melhor a solução. Se *IGD* = 0, a Fronteira de Pareto encontrada coincide com a real.

Além da distância, também é importante um indicativo sobre a diversidade da população que compõe a solução apresentada. Para isso é utilizado o indicador conhecido por Espaçamento (ou *Spacing*, *S*), definido na equação [6](#page-40-1) [\(SCHOTT, 1995\)](#page-152-0):

<span id="page-40-1"></span>
$$
S = \sqrt{\frac{1}{n-1} \sum_{i=1}^{n} (\bar{d} - d_i)^2}.
$$
 (6)

A equação define o cálculo de *S*, sendo *d<sup>i</sup>* = min (|*F<sup>i</sup>* − *F<sup>j</sup>* |) com *n* igual a quantidade de pontos da fronteira,  $i \textrm{ e } j = 1, \ldots, n$  e  $\bar d$  é a média de todos os  $d_i.$  Quando  $S=0$  temos todos os membros da população uniformemente distribuídos sobre a Fronteira de Pareto encontrada, portanto, as melhores soluções são as que possuem o indicador *S* mais próximo de zero.

O terceiro indicador é conhecido por Razão de Hipervolume (HVR do inglês *Hypervolume Ratio*) e seu cálculo é apresentado na equação [7](#page-40-2) [\(COELLO; LAMONT; VELDHUIZEN,](#page-144-1) [2007\)](#page-144-1):

<span id="page-40-2"></span>
$$
HVR = \frac{HV(FP)}{HV(FP^*)} \quad , \tag{7}
$$

onde a função *HV* () calcula o hipervolume gerado para cada ponto da solução tomando por referência um ponto no espaço objetivo. *FP* é a Fronteira de Pareto encontrada e *FP*<sup>∗</sup> a real. Para este trabalho, as Fronteiras de Pareto analisadas serão normalizadas e o ponto de referência para o cálculo do hipervolume será o vetor de componentes unitários [\(COELLO;](#page-144-1) [LAMONT; VELDHUIZEN, 2007\)](#page-144-1). Evidentemente, quando um MOP possui dimensão igual a dois temos, ao invés do cálculo de hipervolumes, as áreas definidas pelos mesmos limites e, neste caso, o indicador também pode ser chamado de Razão de Hiperárea (do inglês *Hyperarea Ratio*).

Mesmo quando a *FP*<sup>∗</sup> não é conhecida, como na maior parte dos casos onde as aplicações não estão baseadas em problemas de referência, é possível utilizar o HVR. Neste caso, os conjuntos analisados devem ser combinados e as soluções dominadas no conjunto combinado devem ser retiradas, formando-se um conjunto de referência que será utilizado como denominador na equação [7.](#page-40-2) Quando *HV R* = 1 temos *HV* (*FP*) = *HV* (*FP*<sup>∗</sup> ), portanto, maiores valores de *HV R* indicam soluções melhores.

Também quando a *FP*<sup>∗</sup> não é conhecida pode-se utilizar a taxa de cobertura (c-metric, do inglês *set coverage metric*) como indicador de qualidade, que compara duas Fronteiras de Pareto entre si, indicando o quanto um dos conjuntos domina o outro, sem considerar o quão próximos eles estejam da fronteira real. A equação [8](#page-41-0) define o cálculo da c-metric para duas FPs, *A* e *B*:

<span id="page-41-0"></span>
$$
c_{metric}(A,B) = \frac{|b \in B; \exists a \in A : a \succeq b|}{|B|}.
$$
\n(8)

Se *cmetric*(*A,B*) for igual a 1, significa que todas as soluções no conjunto *B* são dominadas pelas soluções do conjunto *A*. Se *cmetric*(*A,B*) = 0*,*5, metade das soluções em *B* são dominadas por *A* e, no limite oposto, quando *cmetric*(*A,B*) = 0, toda as soluções de *B* dominam as soluções em *A*. Por ser assimétrica, é necessário avaliar *cmetric*(*A,B*) e *cmetric*(*B,A*).

## 2.2 SISTEMA IMUNOLÓGICO BIOLÓGICO

Esta seção apresenta um resumo dos conceitos fundamentais sobre imunologia e o Sistema Imunológico Biológico (SIB) de animais vertebrados, importantes para a compreensão e desenvolvimento de algoritmos e sistemas computacionais capazes de explorá-los com o objetivo de resolver problemas da engenharia.

O Sistema Imunológico também pode ser chamado de Sistema Imunitário ou ainda, Sistema Imune. Algumas definições relativas aos sistemas imunológicos são:

Definição 1. A imunologia é o ramo da biologia responsável pelo estudo das reações de defesa que conferem resistência contra as doenças [\(KLEIN, 1990\)](#page-148-1).

Definição 2. O sistema imunológico é responsável por defender o animal dos constantes ataques de micro-organismos [\(TIZARD, 1995\)](#page-153-0).

Qualquer das definições anteriores permite concluir que o SIB deve identificar e combater a ação dos micro-organismos patogênicos, isto é, podem levar doenças ao organismo vivo que está sendo protegido. Estes micro-organismos podem ter origem externa ou não. Quando têm origem externa são chamados *não-próprios* ou antígenos.

Portanto, o SIB é responsável por manter a integridade do organismo protegido distinguindo entre os micro-organismos patogênicos (próprios ou não-próprios) e os não-patogênicos, porém, conforme [Helmberg](#page-147-1) [\(2010\)](#page-147-1), esta não é uma missão simples, uma vez que a maioria dos invasores (vírus, bactérias e parasitas) são compostos basicamente das mesmas moléculas dos organismos protegidos.

Uma alta sensibilidade do SIB poderia levá-lo a combater o organismo protegido, ao invés de protegê-lo. Por outro lado, uma baixa sensibilidade faria com que ele não combatesse adequadamente os micro-organismos patogênicos, colocando em risco todo o organismo.

O SIB possui dois mecanismos de proteção claramente diferenciados: a imunidade inata (formada basicamente pelas células mielóides) e a imunidade adaptativa (formada pelas células linfóides). A Figura [6](#page-42-0) apresenta a nomenclatura das células que compõem cada um destes mecanismos.

<span id="page-42-0"></span>Figura 6 – Células do SIB.

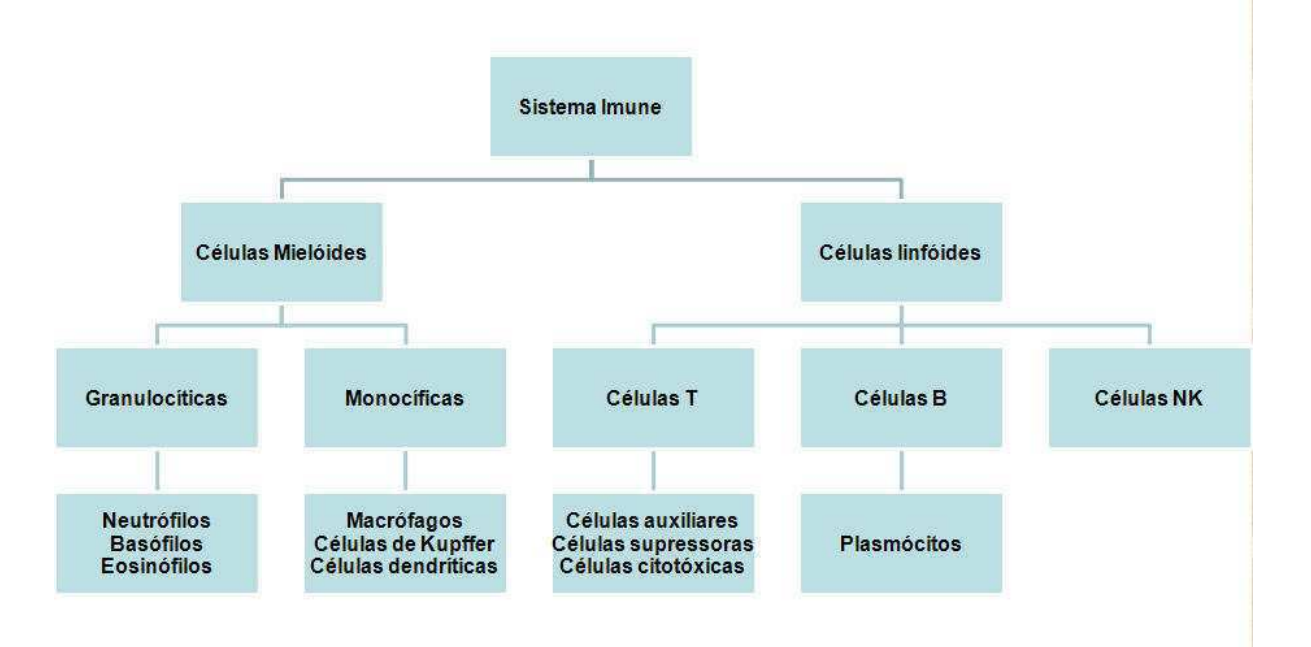

Fonte: [Mayer \(2007\)](#page-150-0).

# 2.2.1 Sistema Imune Inato

O Sistema Imune Inato (SII) possui como característica principal a sua disponibilidade imediata para combater um conjunto de antígenos (ou não-próprios). Além disso, atua da mesma forma em todos os indivíduos normais e pode ser dividido basicamente em três formas distintas de proteção, chamadas barreiras: anatômica, humorais e celular [\(MAYER, 2007\)](#page-150-0).

As barreiras anatômicas são muito eficientes na prevenção da colonização de tecidos por micro-organismo e ainda se dividem em:

- a) Mecânicas: Impermeáveis para a maior parte dos agentes infecciosos, o maior exemplo desta barreira são as células epiteliais, que formam a pele e constituem a primeira linha de defesa contra organismos invasores.
- b) Químicas: Características químicas combatem agentes infeciosos. Por exemplo, o baixo pH do suor ou determinados componentes das lágrimas (lisozima e fosfolipase) impedem o crescimento de bactérias, enquanto proteínas encontradas nos pulmões e no trato gastro intestinal têm atividade antimicrobacteriana.
- c) Biológicas: A flora normal da pele e no trato gastrointestinal pode prevenir a colonização de bactéria patogênica pela secreção de substâncias tóxicas ou pela competição com a bactéria patogênica por nutrientes ou pela ligação à superfície da célula.

Alguns autores, por exemplo [Zabriskie \(2009\)](#page-155-1), questionam se as barreiras anatômicas fazem parte do que se reconhece estritamente como sistema imunológico, uma vez que a principal tarefa destes componentes não é imunitária. Como apoio a compreensão dos mecanismos biológicos, no entanto, este trabalho considera estas barreiras como parte do SIB.

Quando um antígeno consegue ultrapassar a barreira mecânica, fatores humorais levam ao que se conhece popularmente como inflamação aguda, que se caracteriza principalmente pelo inchaço e formação de edema na região inflamada, isolando os antígenos e que dispara uma série de moléculas capazes de combater o crescimento ou desenvolvimento dos agentes infecciosos.

Como complemento da resposta inflamatória, a barreira celular é composta de um conjunto baseado principalmente em células brancas denominadas macrófagos, capazes de ingerir e digerir micro-organismos e outros não-próprios, e granulócitos, que constituem um grupo de células preenchidas com enzimas e são classificadas como:

- a) *Neutrófilos:* são células polimorfonucleares e tem a capacidade de ingerir patógenos a partir do processo de fagocitose. São as células mais abundantes do SII e são recrutadas ao local da inflamação.
- b) *Eosinófilos:* importantes no combate contra infecções por parasitas.
- c) *Basófilos:* em pequeno volume nos organismos vivos, até 2002 não estava claramente identificado o papel desta células no SII [\(CASTRO; TIMMIS, 2002b\)](#page-143-0), apenas que os mesmos estavam relacionados aos processos inflamatórios de origem alérgica [\(FALCONE; HAAS; GIBBS, 2000\)](#page-145-1). Hoje sabemos que estão ativamente ligados também ao processo de angiogênese (criação de novos vasos sanguíneos) em pacientes com câncer [\(HENEBERG, 2011\)](#page-147-2).
- d) *Células NK:* também conhecidas por células assassinas naturais (*Natural Killers*), atacam basicamente células tumorais infectadas por vírus. Não fazem parte da resposta inflamatória, mas são fundamentais no combate a tumores e infecções por vírus.

Os macrófagos podem ainda "apresentar" os elementos digeridos a outras células e, por esta característica, também são conhecidos como células apresentadoras de antígeno (APC - *Antigen Presenting Cells*).

O processo de ingestão e digestão dos não-próprios é chamado de fagocitose e tem início quando uma célula branca se conecta a um micro-organismo não-próprio e inicia a formação de um pseudópodo, estendendo a sua membrana celular até envolver todo o micro-organismo, enclausurando-o em uma estrutura conhecida como fagossomo. Após isso, os lisossomos da célula fagocitária invadem o fagossomo e destroem o seu conteúdo. No caso dos macrófagos, os resíduos do fagossomo, chamados peptídeos antigênicos, se unem a moléculas MHC (*major histocompatibility complex*), formando pares MHC/peptídeo que serão expelidos para a corrente sanguínea.

A Figura [7](#page-45-0) apresenta esquematicamente as etapas do processo de fagocitose realizado por uma ameba. Tipicamente, um macrófago mede em torno de 10 micrômetros, enquanto o micro-organismo fagocitado, 2 micrômetros e todo este processo de fagocitose tipicamente dura algumas horas [\(MURPHY; TRAVERS; WALPORT, 2010\)](#page-150-1).

A descoberta e o mapeamento do processo de fagocitose, e da sua importância como mecanismo de proteção do corpo humano rendeu ao ucraniano Ilya Ilyich Mechnikov e ao polonês Paul Ehrlich o Prêmio Nobel em medicina de 1908 [\(NOBEL, 1908\)](#page-150-2).

## 2.2.2 Sistema Imune Adaptativo

Ao contrário do SII, o Sistema Imune Adaptativo (SIAd) apresenta uma resposta específica para um determinado tipo de antígeno, através da produção de anticorpos. A produção destes anticorpos depende diretamente da exposição do organismo protegido ao antígeno.

Conforme apresentado na Figura [8,](#page-46-0) enquanto as células APC circulam pelo organismo destruindo antígenos encontrados, parte dos pares MHC/peptídeos espalhados na fase de pósdigestão podem ser detectados por células T e iniciar a resposta imunológica do SIAd.

Ao identificar um par MHC/peptídeo conhecido, as células T passam a secretar linfocinas, que são sinais químicos responsáveis por ativar as células do tipo B, capazes de destruir os antígenos detectados. O anticorpo produzido em resposta a um antígeno é específico, ou seja, capaz de eliminar apenas antígenos com características idênticas às do original.

Característica principal do SIAd, a adaptação permite que os anticorpos atuem sobre antígenos com estrutura semelhante a do original. Esta diversidade de ação é feita baseada principalmente em duas características do SIAd: a hipermutação e a recombinação.

Apesar de bem descritos há quase 30 anos pelo pesquisador Susumu Tonegawa [\(TO-](#page-153-1)[NEGAWA, 1983\)](#page-153-1), o que lhe rendeu o Prêmio Nobel de Medicina de 1987 pela descoberta do princípio genético da geração de diversidade de anticorpos no sistema imunológico [\(NOBEL,](#page-151-0)

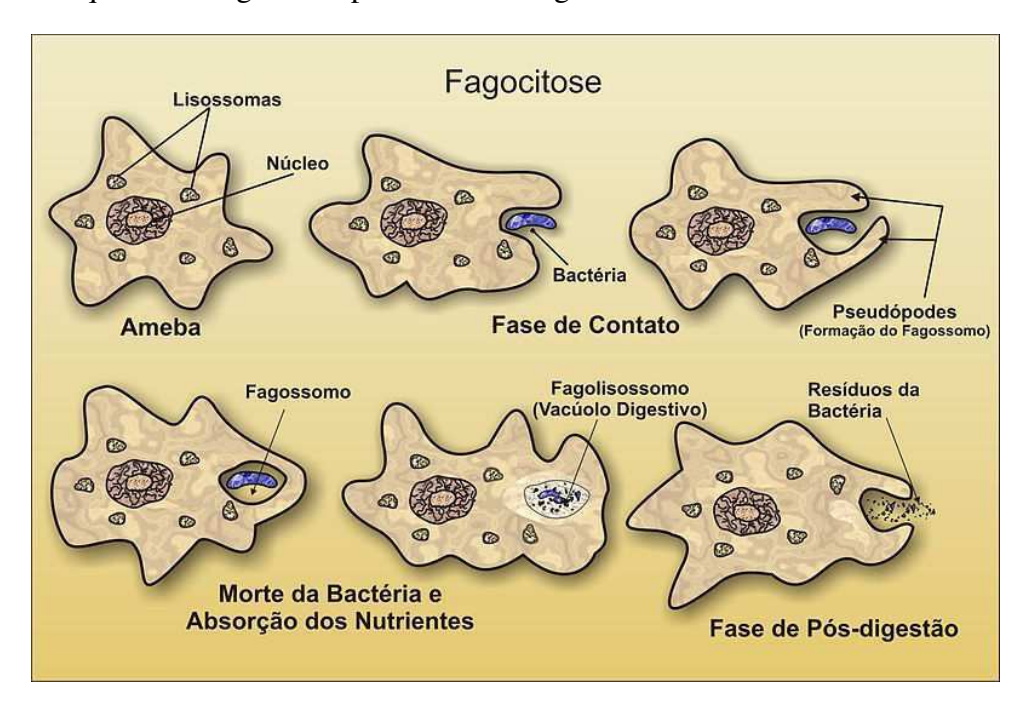

<span id="page-45-0"></span>Figura 7 – Esquema da fagocitose por um macrófago.

Fonte: Adaptado de [Mayer](#page-150-0) [\(2007\)](#page-150-0).

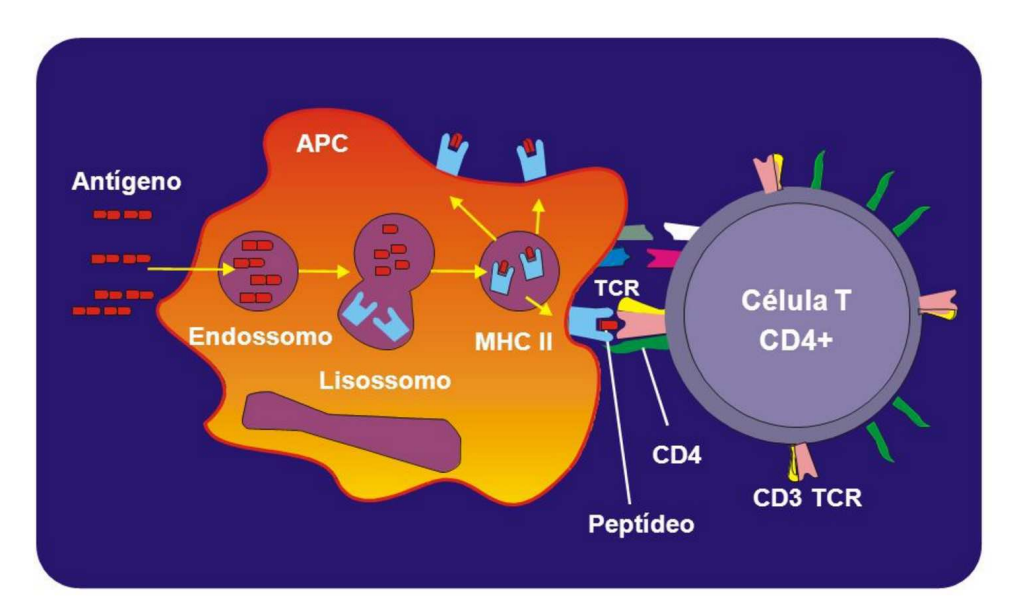

<span id="page-46-0"></span>Figura 8 – Apresentação dos pares MHC/Peptídeos para células T.

Fonte: Adaptado de [Mayer \(2007\)](#page-150-0).

[1987\)](#page-151-0), os mecanismos que disparam a hipermutação e a recombinação ainda não haviam sido completamente identificados e descritos até 2004 [\(LI et al., 2004\)](#page-149-1).

Sabe-se hoje que a *activation-induced cytidine* (AID) é fundamental no controle e início do processo de hipermutação e recombinação, e que ambos os processos são interrompidos na ausência deste elemento [\(TIPPIN et al., 2004\)](#page-153-2). Além disso, determinadas sequências de genes são responsáveis por atrair a AID para as células B, facilitando a hipermutação e a recombinação [\(TANAKA et al., 2010\)](#page-153-3).

Após o processo de identificação dos antígenos, algumas das células T e B geradas neste processo permanecem em circulação no corpo, transformando-se em *células de memória*, aumentando a velocidade de resposta do SIB em caso de uma nova infecção pelo antígeno.

Ao contrário do SII, a resposta do SIAd não é imediata e depende de um conjunto de fatores (identificação do antígeno, extensão e intensidade da infecção). A Figura [9a](#page-47-0) mostra o tempo de resposta primária a um antígeno, que pode ser dividida em quatro etapas:

- a) Fase indutiva e latente ou lag, quando o antígeno é reconhecido e as células começam a se duplicar e diferenciar em resposta a ele.
- b) Fase exponencial ou log, quando as células B começam a se diferenciar em plasmócitos, que secretam anticorpos, aumentando exponencialmente a sua concentração.
- c) Fase de platô ou de equilíbrio estacionário, onde a síntese de anticorpos é equilibrada com o seu decaimento, causado pelo combate aos antígenos.

d) Fase de declínio ou decaimento onde a taxa de degradação excede a de síntese, reduzindo progressivamente a concentração de anticorpos.

A resposta secundária, que ocorre na re-infecção por um antígeno já identificado, apresentada na Figura [9b,](#page-47-0) é mais rápida e intensa que a primária, com a fase lag mais curta, a fase log mais rápida, atingindo níveis de concentração mais elevados no plateau e com o declínio mais lento, podendo os anticorpos persistirem por meses no organismo, ou até mesmo durante toda a vida.

### <span id="page-47-1"></span>2.2.3 Redes Imunológicas

Outro prêmio Nobel relacionado a pesquisa imunológica foi o de 1984 aos pesquisadores Niels Kaj Jerne, Georges J. F. Köhler e César Milstein pela teoria das redes imunológicas que tratam sobre o desenvolvimento e controle do sistema imunológico [\(NOBEL, 1984\)](#page-151-1). Seu trabalho original apresentava uma nova interpretação sobre o sistema imunológico, em conflito com a teoria vigente na época, de que o SIB entrava em atividade apenas após o estímulo de um antígeno e era composto por um conjunto de células inicialmente em repouso.

Essencialmente, esta teoria diz que os anticorpos podem não apenas reconhecer antígenos, mas também serem reconhecidos por outros anticorpos, formando grupos de reconhecimento com diferentes especificidades [\(JERNE, 1974\)](#page-148-2). Quando reconhecido, o tratamento recebido por um anticorpo é o mesmo de quando se reconhece um antígeno, ou seja, o SIB vai

<span id="page-47-0"></span>Figura 9 – Cinética da resposta dos anticorpos a um antígeno.

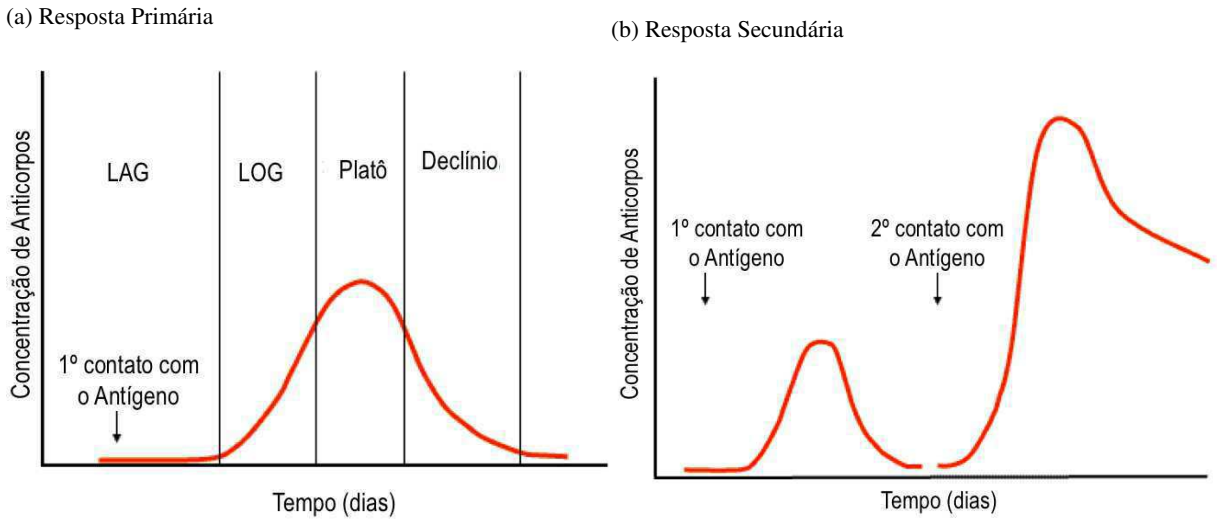

Fonte: adaptado de [Mayer \(2007\)](#page-150-0).

disparar a clonagem de outro conjunto de anticorpos, capazes de identificar novas características dos antígenos e formando cadeias de identificação mais amplas. A capacidade das redes imunológicas de extrair as propriedades emergentes de um conjunto de invasores e dos mecanismos de combate a este invasor são especialmente úteis na construção de sistemas computacionais aplicados a problemas de agrupamento e compressão de dados [\(CASTRO, 2001\)](#page-143-1).

### 2.2.4 Modelo de Perigo

Apesar de correta e bastante didática, a simples definição de que o SIB separa estruturas próprias de estruturas não próprias, combatendo este segundo tipo, sempre causou relativo desconforto aos pesquisadores da imunologia, uma vez que em determinadas circunstâncias, o conceito de estrutura própria pode ser alterado, por exemplo, na passagem da infância para a puberdade, durante a gravidez, a lactação e em todo o ciclo de amamentação.

Por conta disso, a pesquisadora francesa Polly Matzinger propôs em 2002 o Modelo de Perigo (ou *Danger Model*), onde defende que o SIB se concentra mais no efeito que uma determinada estrutura produz do que propriamente no seu não pertencimento ao organismo do indivíduo [\(MATZINGER, 2002\)](#page-150-3).

Neste modelo, as células T são acionadas através de avisos das células afetadas pelas estruturas não-próprias. Isso é possível pois as células que morrem naturalmente no corpo são eliminadas antes de se desintegrarem. Por outro lado, as que sofrem a ação das estruturas nãopróprias se desintegram, deixando seus restos celulares como um rastro de alerta para que as células T entrem em ação.

Com isso, pode-se representar a classificação dos organismos pelo SIB com os itens definidos na Figura [10.](#page-49-0) Nela, observa-se a existência dos conjuntos não-próprios (*a* e *c*) e próprios (*d*, *e*, *f* e *b*). Esta classificação se baseia nas teorias clássicas. Com o modelo de perigo é possível classificar outros conjuntos (*c*, *d* e *e*) como potencialmente danosos, uma vez que estas partículas também provocam a morte das células do organismo. Ainda na Figura [10,](#page-49-0) o conceito de PAMP (*Pathogen-associated molecular patterns*) se refere a organismos que não são detectados como não-próprios pelas células T, mas que podem causar infecções, como organismos simbióticos ou vírus extremamente bem adaptados.

## 2.2.5 Doenças do Sistema Imunológico

Imunodeficiências são falhas do sistema imunológico em proteger o organismo contra os invasores e agentes infecciosos. Podem ser classificadas em [\(MAYER, 2007\)](#page-150-0):

- a) *Imunodeficiências Primárias:* Causadas por defeitos genéticos ou no desenvolvimento do sistema imune, estão presentes já no nascimento, mas podem se manifestar em qualquer momento na vida do indivíduo.
- b) *Imunodeficiências Secundárias ou adquiridas:* São decorrentes da exposição a agentes de doenças, fatores ambientais, imunossupressão ou envelhecimento que resultam na perda da função do sistema imune.

Os defeitos nas células fagocíticas e NK são a principal origem das imunodeficiências primárias no SIB, tornando os pacientes mais suscetíveis a infecções, que podem ser permanentes (no caso de defeitos do sistema fagocitário) ou periódicas (no caso de problemas na regulação da produção de neutrófilos, causando uma doença conhecida como Neutropenia cíclica). Defeitos nas células NK podem dar origem a uma doença chamada Síndrome de Chediak-Higashi, onde é comum encontrar desordens neurológicas nos pacientes [\(MAYER, 2007\)](#page-150-0).

Já no SIAd, um conjunto muito maior de fatores podem originar imunodeficiências primárias e, normalmente, levam a quadros mais graves e possivelmente fatais. Um exemplo típico são defeitos na origem da hematopoiese das células tronco resultando em disgenesia reticular, que acarretam defeitos imunes gerais.

Já a Imunodeficiência Combinada Severa (IDCS) é causada por células linfóides progenitoras defeituosas, o que compromete as linhagens de células T e B, e pode ter origem autossômica ou genética (ligada ao cromossomo X).

Quando de origem genética, as cadeias responsáveis pela diferenciação ou proliferação linfocítica estão comprometidas. Quando de origem autossômica, apresentam toxicidade

<span id="page-49-0"></span>Figura 10 – Detecção de antígenos pelo SIB.

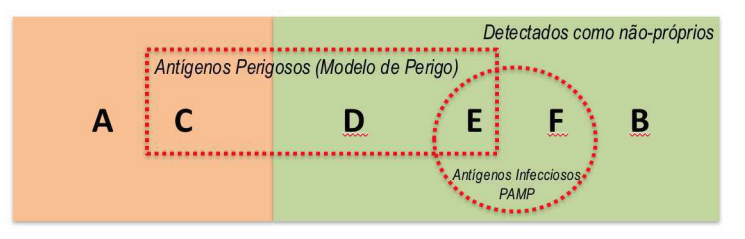

Fonte: Adaptado de [Matzinger \(2002,](#page-150-3) p.303).

em células linfóides tronco gerada por defeitos em genes de adenosina desaminase ou purinanucleosídeo fosforilase.

Normalmente, as imunodeficiências primárias são tratadas com o transplante de células tronco, técnica que tem se aperfeiçoado ao longo dos anos, desde a sua primeira realização em 1968, obtendo taxa de sucesso em torno de 90% em pacientes com doadores geneticamente idênticos e cerca de 80% em doadores compatíveis não-idênticos [\(SLATTER; GENNERY,](#page-152-1) [2012\)](#page-152-1).

Casos onde a origem não está na hematopoiese podem gerar problemas em um tipo específico de célula do SIAd. Dois exemplos conhecidos são a Síndrome de DiGeorge e a Hipogamaglobulinemia. A Síndrome de DiGeorge, também conhecida como aplasia tímica congênita, é marcada pela imunodeficiência de células T [\(PATEL et al., 2012\)](#page-151-2). A Hipogamaglobulinemia é definida pela desordem nas células do tipo B e pode ser permanente, quando ligada as cromossomo X [\(GITLIN, 1962\)](#page-146-0), ou transitória, normalmente causada por substâncias imunosupressoras, como as usadas no combate a convulsões [\(OZARAS et al., 2012\)](#page-151-3).

Independentemente do tipo ou da origem do problema, pacientes com imunodeficiência primária no SIAd não devem receber vacinas vivas, uma vez que podem levar ao progresso do agente infeccioso por falta de combate do organismo.

Talvez a mais divulgada doença relacionada as células imunológicas, a Síndrome da Imunodeficiência Adquirida (SIDA em português, porém mais conhecida pela sigla em inglês AIDS), foi reconhecida em 1981 e teve seus vírus causadores HIV-1 (*Human Immunodeficiency Virus*) e HIV-2 isolados respectivamente em 1983 e 1986, mas ainda não se conhece a origem destes vírus [\(BRASIL, 2013\)](#page-142-0). A hipermutação é uma ferramenta natural do sistema inato para prevenção da AIDS, uma vez que na presença da hipermutação, a carga viral do HIV-1 diminui [\(LIMA, 2009\)](#page-149-2).

# 2.3 SISTEMA IMUNOLÓGICO ARTIFICIAL

Os Sistemas Imunológicos Artificiais (SIA) ou, do inglês, *Artificial Immune Systems* (AIS) são métodos de manipulação, representação e classificação de dados inspirados nos conceitos da imunologia. Formalmente, Dipankar Dasgupta é considerado autor do primeiro livro sobre SIA [\(DASGUPTA, 1998\)](#page-145-2), e registrou a seguinte definição:

Definição 3. Os Sistemas Imunológicos Artificiais são compostos por metodologias inteligentes, inspiradas no sistema imunológico biológico, para a solução de problemas do mundo real.

As características do SIB listadas abaixo são particularmente interessantes na solução de problemas de engenharia e buscam ser implementadas pelos SIAs:

- a) *Diversidade:* Capacidade de detectar um número praticamente ilimitado de antígenos apesar de possuir um conjunto limitado de componentes.
- b) *Tolerância a Ruídos:* Não é necessário o reconhecimento perfeito e completo para que o SIB passe a atuar contra um antígeno.
- c) *Reconhecimento de padrões próprios/não-próprios:* o SIB consegue classificar um elemento como *próprio* (pertencente ao organismo) ou *não-próprio* (invasor, não pertencente e potencialmente danoso ao organismo), combatendo apenas os classificados no segundo grupo.
- d) *Aprendizagem:* O SIB é capaz de aprender com novas exposições a antígenos, aumentando gradativamente seu repertório de conhecimento.
- e) *Memória:* Componentes bem sucedidos no reconhecimento e combate a antígenos são armazenados no sistema, como forma de melhorar o tempo de resposta no caso de novas infecções.

# 2.3.1 Histórico

O artigo escrito por [Farmer e Packard](#page-145-3) [\(1986\)](#page-145-3) é considerado o trabalho seminal de SIA, onde ele compara redes imunológicas com redes neurais e sugere a possibilidade de um sistema imunológico computacional.

O trabalho de [Ishida](#page-147-3) [\(1990\)](#page-147-3) é reconhecido como a primeira aplicação de um algoritmo imunológico na solução de problemas de engenharia. [Forrest et al.](#page-146-1) [\(1994\)](#page-146-1) publicaram o primeiro artigo para a aplicação que se tornaria a referência de aplicação de SIA em computação: a identificação de intrusos (hardware ou software) em uma rede de computadores. Já [Hunt e](#page-147-4) [Cooke \(1996\)](#page-147-4) apresentaram a aplicação de um SIA para a implementação em aprendizado de máquina.

Apenas em 1998 o trabalho de [Dasgupta](#page-145-2) [\(1998\)](#page-145-2) apresentou a formalização das teorias, modelos, simulações e aplicações dos SIA. Também considerados pioneiros, o trabalho de [Castro e Zuben \(2000\)](#page-143-2) e [Castro e Timmis](#page-143-0) [\(2002b\)](#page-143-0) apresentam um conjunto de técnicas e implementações sobre SIA.

### 2.3.2 Hipermutação nos SIAs

O operador hipermutação é um dos operadores responsáveis pela diversidade da população de anticorpos. O operador de hipermutação clássico dos SIAs pode ser descrito pela equação [9,](#page-52-0) onde *AbMutado* é o novo anticorpo, após a mutação,*Aboriginal* é o anticorpo original, que será mutado, *N*(0; 1) é a distribuição normal com média igual a zero e variância igual a um e *CAf f* é o coeficitne proporcional a afinidade do anticorpo original, que definirá a amplitude da mutação.

<span id="page-52-0"></span>
$$
Ab^{Mutado} = Ab^{original} \times N(0; 1) \times C_{Aff}.
$$
\n(9)

Em função da implementação, é possível desenvolver adaptações a este operador, como incluir algum fator proporcional a afinidade dos anticorpos (como será visto na Seção [2.3.6\)](#page-55-0), alterar a distribuição aleatória ou mesmo o comportamento do operador, conforme apresentado nos trabalhos a seguir.

[Gao et al. \(2013\)](#page-146-2) revisa oito operadores de mutação utilizados em SIAs no domínio de otimização simples e faz uma comparação entre estes oito operadores e um operador direcionado, que escolhe o melhor anticorpo de uma população para guiar a mutação dos outros anticorpos.

O trabalho de Trojanowski e Wierzchoń (2009) avalia sete diferentes tipos de mutação normalmente utilizados em SIA, sendo seis deles utilizando codificação real dos componentes dos anticorpos e apenas um com codificação binária. Seu objetivo é avaliar o impacto de utilizar uma distribuição *α*-estável [\(BORAK; HäRDLE; WERON, 2005\)](#page-142-1) para a geração da mutação, ao invés das distribuições Gaussiana ou uniforme normalmente utilizadas, e sua conclusão é que para este tipo de operador os algoritmos avaliados podem obter melhor desempenho, porém com a dificuldade adicional de calibração dos quatro parâmetros de controle da distribuição *α*-estável: estabilidade, assimetria, escala e localização.

Já o trabalho de [Jansen e Zarges](#page-148-3) [\(2011\)](#page-148-3) compara quatro operadores de mutação com codificação binária, sendo um deles o operador clássico e os outros três, variações que modificam a probabilidade de troca de bits em função da posição de cada bit e do tamanho da sequência a ser modificada. Para problemas simples, a mutação clássica pode ter um desempenho melhor, no entanto para problemas mais complexos, os operadores com alguma forma de heurística para definir a probabilidade de troca apresentaram melhores resultados.

Em outro trabalho recente, o operador de hipermutação é dividido em duas fases denominadas mutação inversa e mutação de pares [\(ULUTAS; KULTUREL-KONAK, 2012\)](#page-154-1). Na mutação inversa, todos os componentes de um anticorpo entre duas posições aleatórias selecionadas possuem suas posições invertidas. Na mutação de pares, dois componentes aleatórios de um anticorpo são trocados de posição. Por exemplo, supondo um anticorpo *A<sup>i</sup>* , representado pelos componentes  $[x_1; x_2; x_3; x_4; x_5; x_6; x_7; x_8]$ , considerando que tenham sido selecionados aleatoriamente os componente 3 e 7 para mutação, teríamos, no caso da mutação inversa, o novo anticorpo representado pelos componentes  $[x_1; x_2; x_7; x_6; x_5; x_4; x_3; x_8]$  e, no caso da mutação de pares,  $[x_1; x_2; x_7; x_4; x_5; x_6; x_3; x_8]$ . Na solução proposta por [Ulutas e Kulturel-Konak](#page-154-1) [\(2012\)](#page-154-1), as duas fases são executadas em sequência.

#### 2.3.3 Recombinação no SIA

Outro operador relacionado com a diversificação da população é o de recombinação. Amplamente utilizado em outros algoritmos evolucionários, este operador é pouco estudado no domínio dos SIAs [\(COELLO; LAMONT; VELDHUIZEN, 2007\)](#page-144-1).

O operador de recombinação clássico foi difundido principalmente com a utilização dos algoritmos genéticos [\(GOLDBERG, 1989\)](#page-146-3), onde dois indivíduos trocam uma sequência de componentes formando dois novos indivíduos, conforme a Figura [11.](#page-53-0) Neste exemplo é selecionado um único ponto de corte aleatório e os dois indivíduos iniciais trocam seus componentes genéticos neste ponto, formando os dois novos indivíduos.

Diversos outros tipos de recombinação podem ser encontrados em trabalhos como o de [Picek, Jakobovic e Golub \(2013\)](#page-151-4) que avaliou 13 diferentes operadores de recombinação para algoritmos genéticos com codificação real, ou o de [Yu, Qian e Zhou \(2010\)](#page-155-2) que propôs uma

<span id="page-53-0"></span>Figura 11 – Operador clássico de recombinação.

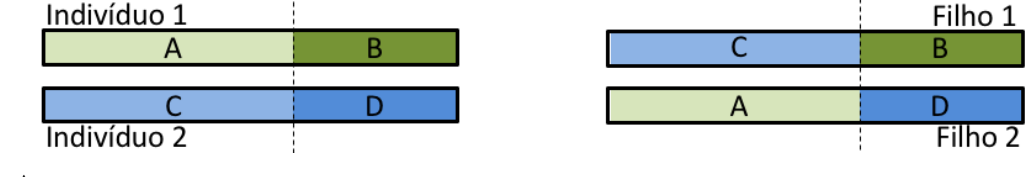

Fonte: o Autor.

forma de avaliação do desempenho deste operador baseada em cadeias de Markov. Já o trabalho de [Gog e Chira](#page-146-4) [\(2011\)](#page-146-4) avalia este operador para problemas do tipo Caixeiro Viajante.

Apesar de utilizada com sucesso nos algoritmos genéticos e ser facilmente adaptada para o contexto dos SIA, o processo de troca baseada em um ponto aleatório não apresenta bons resultados quando aplicado a problemas de otimização [\(TSAI et al., 2007\)](#page-154-2).

As seções seguintes detalham os algoritmos de SIA mais relevantes para este trabalho.

## 2.3.4 Algoritmos de Seleção Negativa

Os Algoritmos de Seleção Negativa (ASN) foram baseados no processo de amadurecimento e seleção negativa no sistema tímico (que ocorre no Timo), para detecção de componentes próprios ou não-próprios do ambiente protegido [\(FORREST et al., 1994\)](#page-146-1).

Os ASNs consistem basicamente em duas etapas clássicas na teoria de aprendizado de máquina: treinamento e monitoramento. O treinamento consiste na geração pseudo-aleatória de padrões que serão comparados a uma base de componentes próprios conhecidos. Os padrões que não se aproximarem de nenhum elemento desta base de treinamentos, passam a integrar o conjunto de detectores do ASN. No monitoramento, os padrões capturados são apresentados ao ASN e, caso algum destes padrões seja identificado pelo conjunto de detectores, é considerado um padrão não-próprio do sistema. A Figura [12](#page-55-1) apresenta as duas fases do algoritmo.

Diversas implementações do ASN podem ser encontradas com pequenas variações ou melhorias, mas todas baseadas no conceito apresentado pela Figura [12.](#page-55-1) [Forrest et al.](#page-146-1) [\(1994\)](#page-146-1) fizeram uma das primeiras implementações do ASN para a detecção de vírus em ambientes computacionais, enquanto [Gonzalez e Dasgupta](#page-146-5) [\(2003\)](#page-146-5) utilizam uma outra implementação do ASN (com codificação real ao invés de binária) para a detecção de anomalias e [Drozda e Szczer](#page-145-4)[bicka \(2006\)](#page-145-4) estudaram o mesmo problema, porém dedicado a estabilidade de rede sem fio *ad hoc*. Outras implementações e exemplos de aplicação podem ser encontrados em [Chen e Zheng](#page-144-2) [\(2006\)](#page-144-2), [Elberfeld e Textor \(2011\)](#page-145-5), [Luo, Guo e Wang \(2008\)](#page-149-3) e [Chen, Liang e Chen](#page-144-3) [\(2009\)](#page-144-3).

### <span id="page-54-0"></span>2.3.5 Algoritmo de Seleção Clonal

O Algoritmo de Seleção Clonal (CLONALG), do inglês *Clonal Selection Algorithm* (CSA), se baseia nas características do SIAd na resposta a antígenos onde apenas as células que reconhecem o antígeno são clonadas para combatê-lo. Dentro do SIB, definido no trabalho de [Burnet](#page-142-2) [\(1959\)](#page-142-2), este conceito foi traduzido por [Castro e Timmis \(2002b\)](#page-143-0) no Algoritmo [2.](#page-55-2)

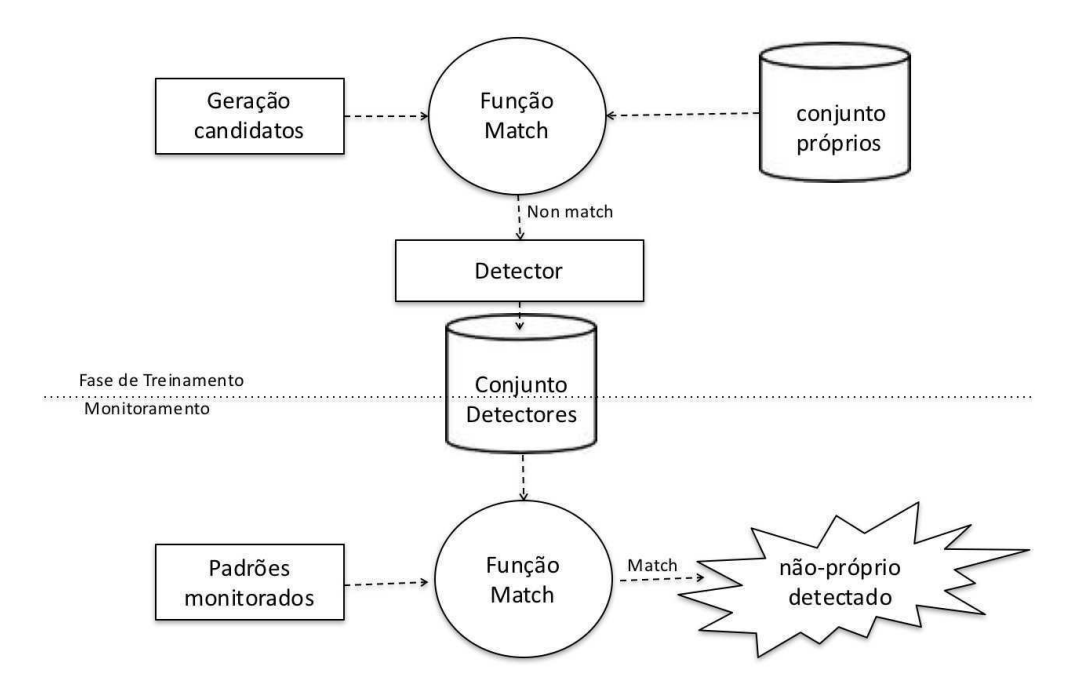

<span id="page-55-1"></span>Figura 12 – Duas fases dos Algoritmos de Seleção Negativa.

Fonte: o autor, baseado em [Castro e Timmis](#page-143-0) [\(2002b\)](#page-143-0).

Algoritmo 2 – Algoritmo de seleção clonal genérico.

<sup>1</sup> *Inicialização:* Gerar aletoriamente a população inicial de anticorpos (*P*).

- <sup>2</sup> enquanto *Condição de parada não atingida* faça
- <sup>3</sup> *Avaliação:* Dado um conjunto de antigenos a serem reconhecidos, determine a afinidade com cada anticorpo (*match*).
- <sup>4</sup> *Seleção e clonagem:* Selecione os *N<sup>p</sup>* melhores (ou seja, com maior afinidade) anticorpos de N e clone-os proporcionalmente à sua afinidade.
- <sup>5</sup> *Mutação:* Utilizando uma taxa de mutação, altere todos os clones proporcionalmente a sua afinidade.
- <sup>6</sup> *Memória:* Adicione os clones mutantes à população e selecione os melhores indivíduos (memória).
- <span id="page-55-2"></span><sup>7</sup> fim

# <span id="page-55-0"></span>2.3.6 Rede Imunológica Artificial

Inspirado nos conceitos apresentados na Seção [2.2.3,](#page-47-1) a aiNet (de *Artificial Immune Network*) foi originalmente proposta no ano 2000 e busca identificar grupos intrínsecos em um conjunto de antígenos fornecidos, identificando a quantidade e as características principais destes grupos [\(CASTRO; ZUBEN, 2000\)](#page-143-2). Trata-se, portanto, de um algoritmo de agrupamento, onde os anticorpos gerados e formadores da rede competirão para identificar os antígenos. Os anticorpos bem sucedidos irão se proliferar, conforme o algoritmo de seleção clonal (Algoritmo [2\)](#page-55-2), enquanto os outros serão eliminados.

O resultado do algoritmo é o conjunto de memórias (anticorpos) que melhor representa o conjunto de antígenos. Como exemplo, a Figura [13](#page-56-0) apresenta em (a) um conjunto de quarenta antígenos que foram classificados por nove anticorpos em (b).

A partir deste treinamento, escolhe-se uma técnica para otimizar a memória criada, maximizando a representatividade de cada um de seus elementos. Como os processos de agrupamento não fornecem, *a priori*, informações quanto ao número de grupos existentes, procedimentos de agrupamento hierárquico fornecem uma boa estimativa de como agrupar a memória. A Figura [14](#page-57-0) mostra duas sugestões de união, baseadas nas técnicas de vizinhos mais próximos (a) e Centróide (b).

Adaptação da aiNet, o Algoritmo Opt-aiNet [\(CASTRO; TIMMIS, 2002a\)](#page-143-3) foi proposto para ser aplicado em problemas de otimização. Esta adaptação é apresentada no Algoritmo [3.](#page-56-1)

Algoritmo 3 – Algoritmo Opt-aiNet.

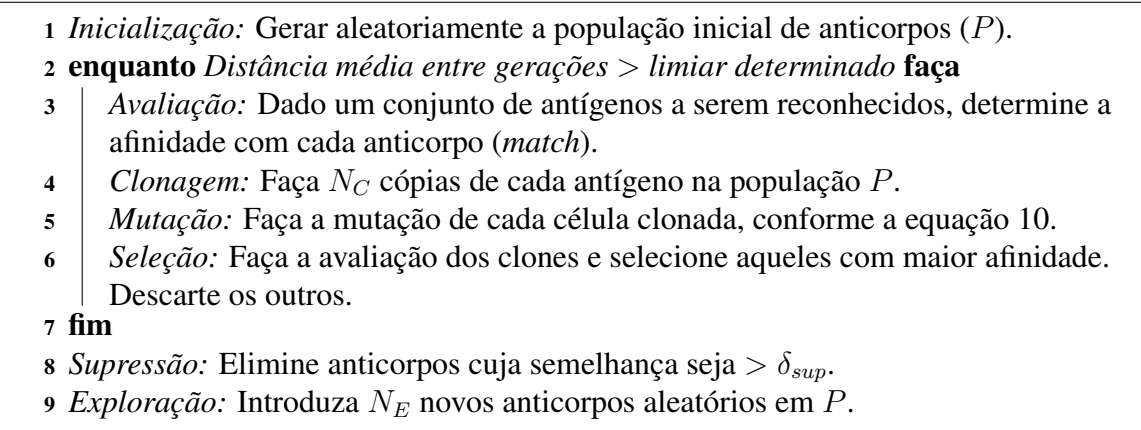

<span id="page-56-1"></span><span id="page-56-0"></span>Figura 13 – Classificação AiNet.

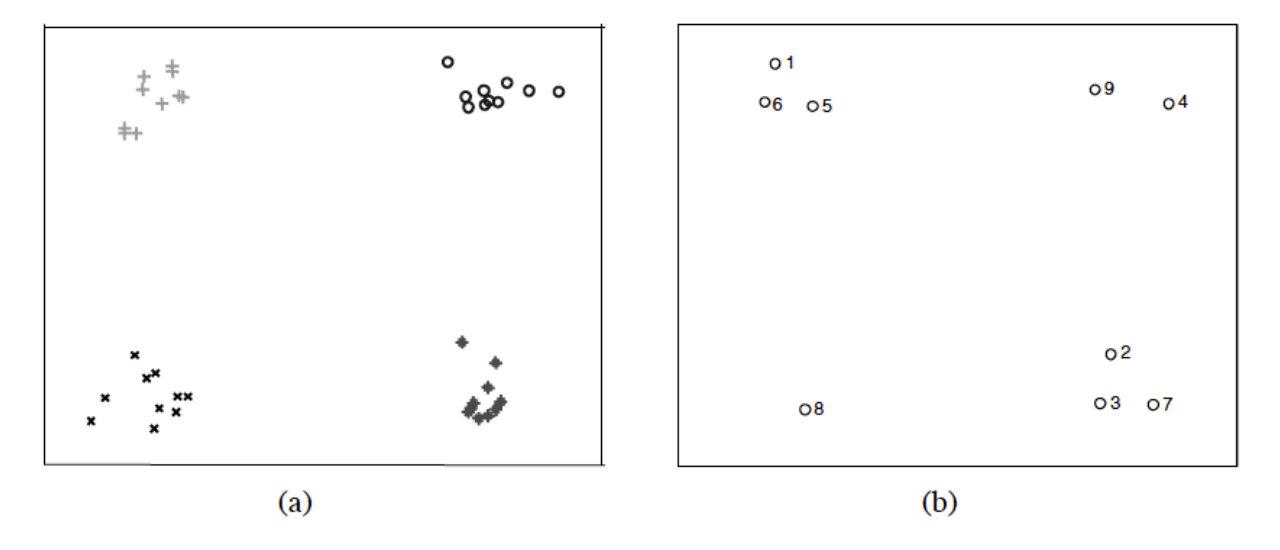

Fonte: [Castro \(2001,](#page-143-1) p. 167).

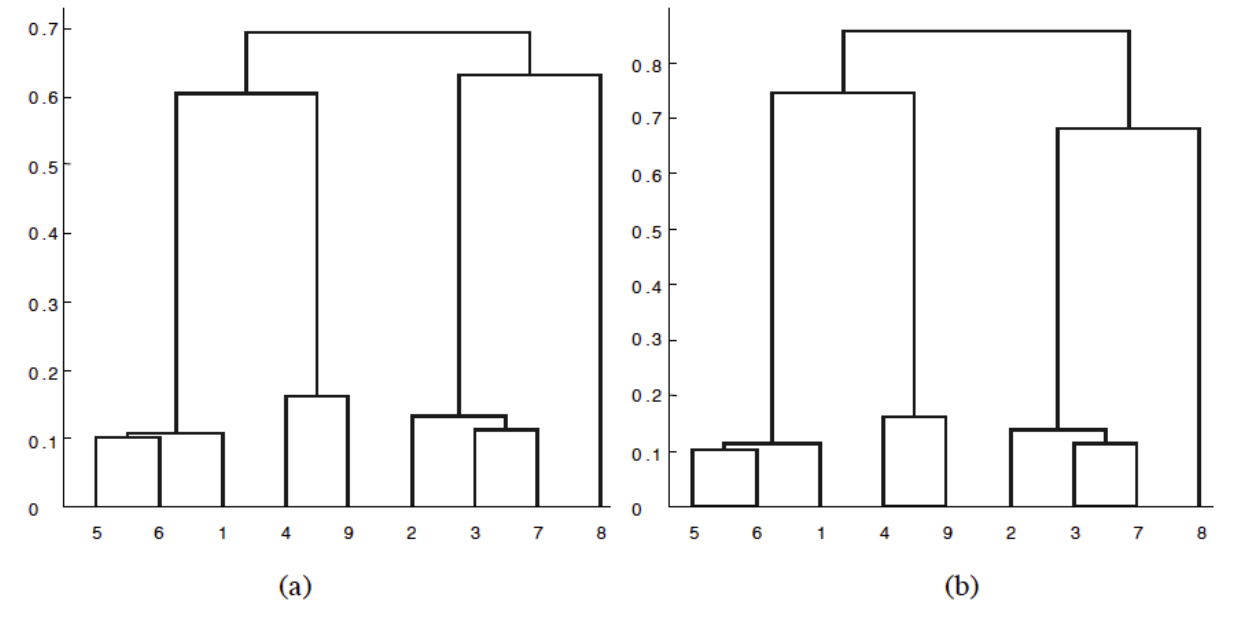

<span id="page-57-0"></span>Figura 14 – Classificação aiNet agrupada em um dendograma.

A Equação [10](#page-57-1) apresenta o operador de mutação com os seguintes parâmetros: *α* para a amplitude da mutação; *β* representa o decaimento em função do amadurecimento da população; *N*(0; 1) é distribuição normal de média zero e desvio padrão 1; *f* <sup>∗</sup> para a afinidade de *Aboriginal* normalizado entre [0; 1];

<span id="page-57-1"></span>
$$
Ab^{Mutado} = Ab^{original} + \alpha N(0; 1),
$$
  
\n
$$
\alpha = \frac{1}{\beta} \times e^{-f^*}.
$$
\n(10)

O limiar de supressão dos anticorpos *δsup* na proposta original é fixo [\(CASTRO; ZU-](#page-143-2)[BEN, 2000;](#page-143-2) [CASTRO; TIMMIS, 2002a\)](#page-143-3), sendo estes um dos problemas desta abordagem apontados em [Timmis e Edmonds](#page-153-5) [\(2004\)](#page-153-5), que revisaram detalhadamente a implementação original e apontaram que o processo de supressão, baseado exclusivamente na distância euclidiana, sem considerar a afinidade do anticorpo, pode excluir potenciais soluções ótimas e destacando isso como uma das causas prováveis para a convergência prematura dos grupos identificados por este algoritmo, principalmente com valores elevados de *δsup*.

Fonte: [Castro \(2001,](#page-143-1) p. 169).

## <span id="page-58-0"></span>2.4 MODELOS DE OTIMIZAÇÃO BASEADOS EM SIAS

Com o avanço da pesquisa, os SIAs passaram a ser empregados em MOPs não apenas pelas suas características similares a dos algoritmos evolucionários, mas também por conseguir manter a diversidade da população, evitando os ótimos locais.

Considerado um dos trabalhos pioneiros na aplicação de SIAs na solução de MOPs, a abordagem de [Yoo e Hajela \(1999\)](#page-155-3) utilizava um algoritmo imuno-inspirado como um operador para a função de seleção dos algoritmos genéticos. Esta abordagem permitiu a solução de problemas simples, com duas funções objetivos, convergindo para a Fronteira de Pareto definida por uma quantidade de pontos pré-estabelecida, sem a utilização de nenhuma técnica para garantir (ou melhorar) a diversidade.

Apresentado na Seção [2.3.6,](#page-55-0) a Opt-aiNet também é considerada um dos primeiros algoritmos imuno-inspirados voltados à otimização, porém, não especificamente para problemas de otimização multiobjetivo. Um mapeamento entre a nomenclatura SIA e a nomenclatura MOP é útil no entendimento e pode ser encontrado na Figura [15](#page-58-1) [\(YUNFANG, 2012\)](#page-155-4).

[Luh, Chueh e Liu \(2003\)](#page-149-4) propuseram o MOIA (do inglês, *Multiobjective Immune Algorithm*), que utiliza um par de índices de afinidade Anticorpo-Antígeno e Anticorpo-Anticorpo para selecionar os anticorpos e formar um conjunto de células que servirão como base para a próxima geração. Este par de índices é conhecido por *avidity*.

Baseado no princípio da seleção clonal, [Coello e Cortes \(2005\)](#page-144-4) apresentaram o MISA (*Multiobjective Immune System Algorithm*) uma evolução do MOIA, onde, mesmo sacrificando a inspiração biológica, inspira-se nas técnicas de seleção clonal e no algoritmo CLONALG aplicado à otimização [\(CASTRO; ZUBEN, 2002\)](#page-143-4) para apresentar uma solução completa para os MOPs e está detalhado no Algoritmo 4.

Nesta proposta, os autores definem 5% de *P* como tamanho mínimo da população *S* e 600% o máximo. Caso este tamanho mínimo não seja alcançado apenas com as soluções viáveis

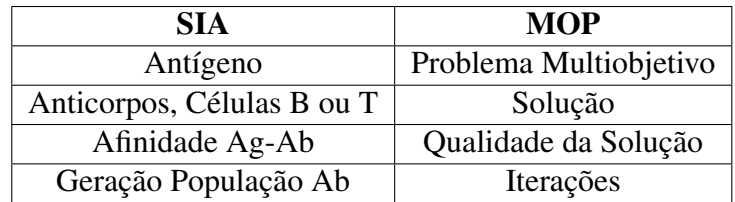

<span id="page-58-1"></span>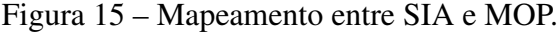

Fonte: adaptado de [Yunfang \(2012\)](#page-155-4).

Algoritmo 4 – Algoritmo MISA.

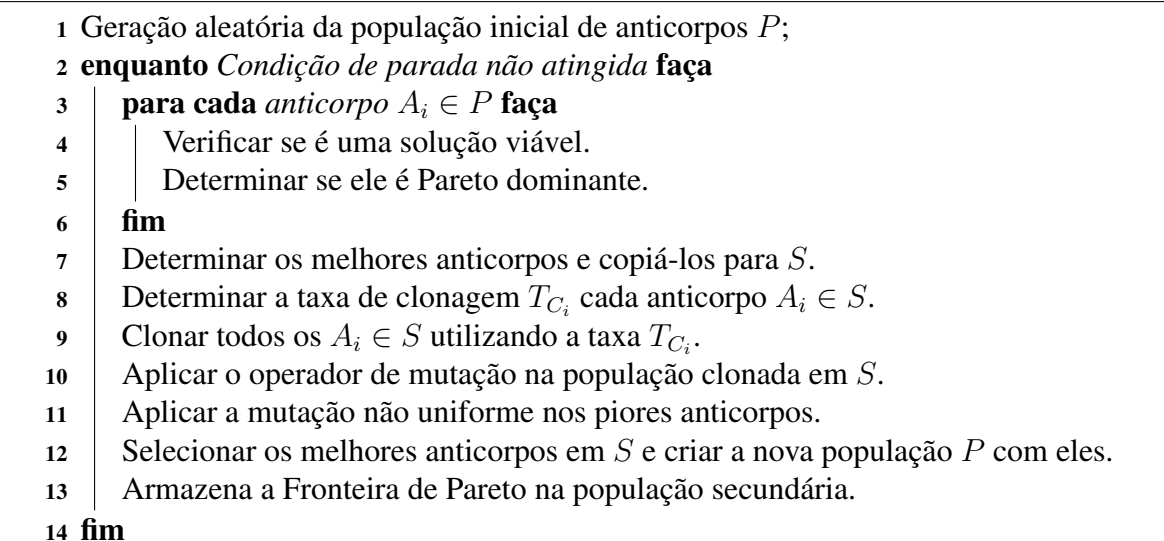

e não dominadas, devem ser priorizadas as soluções com a menor quantidade de anticorpos dominantes. No caso de MOPs com restrições, as soluções viáveis devem ser priorizadas sobre as soluções não-viáveis, independente de serem dominadas ou não. Ainda segundo os autores, o tamanho máximo da população *S* após a clonagem foi obtido de forma empírica, baseado nos resultados obtidos durante os testes de validação do algoritmo.

Inicialmente, a taxa de clonagem *T<sup>C</sup><sup>i</sup>* de cada anticorpo é distribuída linearmente entre os anticorpos iniciais de *S*. Em seguida, esta taxa pode ser aumentada ou diminuída caso este anticorpo esteja em uma área já densamente populada do espaço objetivo (neste caso, *T<sup>C</sup><sup>i</sup>* é reduzida a metade) ou não (neste caso, *T<sup>C</sup><sup>i</sup>* é dobrada).

O algoritmo utiliza ainda duas vezes o operador de mutação. Para os melhores anticorpos o operador é aplicado com taxa de mutação baseada nas respectivas afinidades. Para os piores anticorpos, a taxa de mutação é linearmente decrescente com a quantidade de iterações. Atingida a condição de parada, que foi proposta como a quantidade de iterações realizadas, a Fronteira de Pareto está na população secundária.

Também baseado na seleção clonal, o MOCSA (*Multiobjective Clonal Selection Algorithm*), proposto por [Campelo et al.](#page-142-3) [\(2004\)](#page-142-3), implementa a solução do MOP com um código muito próximo ao do CLONALG (apresentado na Seção [2.3.5\)](#page-54-0) e logo em seguida, [Wang e](#page-154-3) [Mahfouf](#page-154-3) [\(2006\)](#page-154-3) propuseram um aprimoramento no algoritmo, utilizando o elitismo entre duas gerações de iterações imunológicas.

## 2.5 *FRAMEWORKS* PARA SIA

De forma mais genérica, buscando permitir a implementação de novos algoritmos e ampliar os exemplos de aplicação de SIA, existe um conjunto de *frameworks* que visam simplificar o processo de entendimento e desenvolvimento de novos algoritmos imuno-inspirados.

Segundo [Riehle](#page-152-2) [\(2000\)](#page-152-2), um *framework* deve representar um domínio específico em um projeto abstrato. Este projeto abstrato define como cada implementação construída sob o *framework* será executada, agindo como um esqueleto que determina como os recursos disponibilizados poderão se relacionar em cada implementação.

Com o entendimento de Riehle, alguns autores registram o termo arcabouço como tradução de *framework* para o português, por exemplo, na tradução do conhecido "Software Engineering: A Practitioner's Approach" de Roger Pressman [\(PRESSMAN, 2011\)](#page-151-5). No entanto, este registro não é unânime e muitos autores e pesquisadores preferem manter o termo em inglês para evitar confusão com outras expressões similares utilizadas na área de desenvolvimento de software. Por exemplo, na tradução do também relevante "Software Engineering", de Ian Sommerville [\(SOMMERVILLE, 2011\)](#page-152-3), utiliza-se a expressão *framework* de aplicação. Ambos os livros possuem ainda revisores técnicos em comum, mas seguem mantendo o registro diferente.

Este trabalho opta por utilizar a expressão em inglês *framework*. Nesta seção serão descritos três *frameworks* para o desenvolvimento de soluções baseadas em sistemas imunológicos artificiais para problemas de otimização multiobjetivo.

Inicialmente o trabalho de [Campelo, Guimarães e Igarashi](#page-143-5) [\(2007\)](#page-143-5) define um *framework* teórico e apresenta um algoritmo canônico com os procedimentos comuns para a solução de MOP com SIA. Este algoritmo define, inicialmente, o MOP a ser resolvido e aleatoriamente gera uma população inicial a ser amadurecida. O amadurecimento da população é feito até que o critério de parada seja atingido. Este critério foi definido como a quantidade de iterações a serem executadas. Em cada iteração, a população de anticorpos é avaliada para a obtenção da afinidade de cada anticorpo. Baseado nesta afinidade, a população é então clonada e passa pelo operador de mutação. Finalmente pode ser utilizado um outro operador de diversificação (por exemplo, recombinação, mas isso não é citado diretamente no artigo analisado) e um operador de supressão, que elimina da população os anticorpos irrelevantes para otimização. Este *framework* não prevê uma implementação elitista para a solução dos MOPs.

[Yunfang](#page-155-4) [\(2012\)](#page-155-4) apresenta um *framework* padrão para a solução de MOP usando SIA, apresentado no Algoritmo 5.

Algoritmo 5 – Framework padrão MOAIS.

 *Inicialização:* Gerar aleatoriamente a população *P* inicial. enquanto *Condição de parada não atingida* faça *Avaliação:* Calcular os valores de *F*(*X*) e das restrições que definem Ω para cada anticorpo em *P*; *Seleção:* Selecione as melhores soluções de *P*, armazenando em *S*; *Clone:* Aplique o algoritmo de clonagem em *S*, criando uma base de cópias *C*; *Diversificação:* Aplique operadores de mutação e recombinação em *C* para

- obter nova *P*;
- <sup>7</sup> *Memória:* Inclua em *M* as novas soluções não dominadas, presentes em *P*;
- <sup>8</sup> fim
- <sup>9</sup> Fronteira Pareto está em *M*.

A seleção é feita baseada na classificação da afinidade de um anticorpo. Esta afinidade pode ser definida para o anticorpo  $A_i$  como  $A f_i = |X_i - X_c| + |X_i - X_a|$ , sendo  $X_i$  o melhor anticorpo desta iteração e *Xg*, o melhor anticorpo da iteração anterior. Evidentemente, quanto menor a taxa de afinidade, melhor ranqueado estará o anticorpo *A<sup>i</sup>* .

A Clonagem é feita por meio do Algoritmo [6.](#page-61-0) O parâmetro *T<sup>C</sup>* do algoritmo é a taxa de clonagem e a quantidade de cópias a ser realizada é diretamente proporcional a afinidade do anticorpo.

Algoritmo 6 – Algoritmo de clonagem padrão.

<span id="page-61-0"></span><sup>1</sup> para cada *anticorpo A<sup>i</sup> em S* faça 2 Determine  $Q_C = T_C * \frac{Aff_i}{\sum_I Af}$  $\begin{array}{c} \mathbf{3} \end{array}$  Faça  $Q_C$  cópias de  $A_i$  e armazene em *C*;  $\frac{ff_i}{Aff_i};$ <sup>4</sup> fim

A Seção [2.1](#page-32-0) define a não dominância de um anticorpo para o efeito memória e criação de *M*.

A Mutação é feita através do Algoritmo [7.](#page-62-0) Neste algoritmo, *T<sup>M</sup>* é a taxa de mutação e *L<sup>M</sup>* corresponde a base (ou escala) de mutação.

Uma terceira iniciativa, chamada *MOEA Framework*, está disponível em [Hadka \(2014\)](#page-146-6). Este *framework* trata não apenas do desenvolvimento para SIA, mas para diversas implementa-ções de MOEA. Na sua última versão<sup>[1](#page-61-1)</sup> são 31 algoritmos implementados. Ele oferece ainda um conjunto de problemas teste e descreve detalhadamente como criar e incluir novos problemas e como fazer a análise dos resultados [\(HADKA, 2016\)](#page-146-7). Infelizmente, não está documentado

<span id="page-61-1"></span><sup>&</sup>lt;sup>1</sup>Versão 2.9, disponibilizada em 09 de março de 2016. As versões atualizadas tem sido disponibilizadas no endereço www.moeaframework.org

Algoritmo 7 – Algoritmo de mutação padrão.

| 1 <b>para cada</b> anticorpo $A_i$ em C faça  |                                                                           |
|-----------------------------------------------|---------------------------------------------------------------------------|
| $\overline{2}$                                | Afinidade: Calcula a afinidade $(Aff_i)$ de cada $A_i$ utilizando $M_a$ ; |
| 3                                             | Gere um número aleatório $f \in [0,1]$ ;                                  |
| $\overline{\mathbf{4}}$                       | se $f < T_M$ então                                                        |
| 5                                             | <b>para cada</b> <i>componente de</i> $A_i$ <b>faça</b>                   |
| 6                                             | Gere um aleatório $u \in [-L_M, L_M]$                                     |
| 7                                             | Determine $s = u \times Aff_i$                                            |
| 8                                             | multiplique o componente de $A_i$ por s                                   |
| $\boldsymbol{9}$                              | fim                                                                       |
| <b>senão</b> mantenha $A_i$ inalterado;<br>10 |                                                                           |
| lim                                           |                                                                           |

<span id="page-62-0"></span>nesta versão, ou nas anteriores, como incluir novos algoritmos ou mesmo como alterar os operadores atualmente disponíveis, inviabilizando o seu uso como ferramenta para a criação de novos algoritmos.

O próximo capítulo apresenta uma revisão de trabalhos publicados nos últimos cinco anos a fim de delimitar o estado da arte dos temas apresentados neste capítulo.

# 3 ESTADO DA ARTE

A fim de mapear o estado da arte e a evolução em pesquisas relevantes para este trabalho, foram avaliadas diversas publicações a partir de 2010 sobre sistemas imunológicos artificiais, geração da diversidade no sistema imunológico biológico e a aplicação dos SIA na solução dos problemas de otimização multiobjetivo.

# 3.1 PESQUISA E DIVULGAÇÃO SOBRE SIA

Os resultados das principais pesquisas sobre SIA são regularmente apresentados nos seguintes eventos:

- a) IEEE *Congress on Evolutionary Computation* (CEC), evento anual organizado pelo IEEE.
- b) IEEE *International Conference on Systems, Man and Cybernetics* (SMC), evento anual organizado pelo IEEE.
- c) GECCO (*Genetic and Evolutionary Computation Conference*), evento anual organizado desde 1999 pela *Association for Computing Machinery Special Interest Group on Genetic and Evolutionary Computation* (SIGEVO)
- d) ICARIS (*International Conferences on Artificial Immune Systems*), evento anual organizado desde 2002 de forma independente e que na sua 12*<sup>a</sup>* edição em 2013 foi realizado como um *track* do ECAL (*European Conference on Artifical Life*). Não houve edições posteriores.
- e) ICSI<sup>3</sup> (IEEE International Congress on Systems Immunology, Immunoinformatics & Immune-computation) terá sua segunda edição no ano de 2016.

As seguintes publicações também tiveram edições especiais sobre SIA nos últimos anos (2008 - 2016):

- a) *Evolutionary Intelligence Special issue on artificial immune systems Vol. 1 Issue 2 in 2008*.
- b) *Journal of Mathematical Modelling and Algorithms Special Issue on Artificial Immune Systems - Vol. 8 Issue 2 in 2009*.
- c) *Neural Computing & Applications Special Issue on Artificial Immune Systems: Theory and Applications - Vol. 19 Issue 4 in 2010*.
- d) *Swarm Intelligence Special Issue on artificial immune systems Vol. 4 Issue 4 in 2010*.
- e) *Evolutionary Intelligence Special Issue on Advances in Artificial Immune Systems - Vol. 4(2) in 2011*.
- f) *Natural Computing Special Issue on the interaction between computation and biology - Part I Vol. 10(1) and Part II Vol. 10(2) in 2011*.
- g) *Journal of Theoretical Computer Science Special Issue on Theoretical Aspects of Artificial Immune Systems - Vol. 412, Issue 2 in 2011*.
- h) *International Journal of Networking and Virtual Organizations Special Issue on Swarm and Evolutionary Computational Approaches: Recent Advances in Networking*, a ser publicado em Dezembro de 2016.
- i) *International Journal of Rough Sets and Data Analysis Special Issue on Recent Advances in Data Analysis with Computational Intelligence Techniques*, a ser publicado em Dezembro de 2016.

[Zheng, Chen e Zhang](#page-156-1) [\(2010\)](#page-156-1) apresentam uma revisão sobre as primeiras duas décadas de estudos sobre SIA e apontam os principais problemas que dificultam o desenvolvimento de aplicações práticas baseadas em SIA, enquanto no editorial de abertura da 12*<sup>a</sup>* edição do ICA-RIS, [Hart et al.](#page-146-8) [\(2013\)](#page-146-8) discutem sobre o novo papel dos pesquisadores em SIA, principalmente sobre a necessidade de criar um conjunto de soluções que abstraiam o jargão da imunologia e aproximem a aplicação dos algoritmos imunológicos em problemas reais de engenharia.

# 3.2 PESQUISAS RECENTES SOBRE SIA

Em [Pierrard e Coello](#page-151-6) [\(2012\)](#page-151-6) é apresentada uma nova abordagem para a solução de MOP incorporando, ao algoritmo MOAIS, a avaliação do hipervolume da Fronteira de Pareto. Neste caso, o hipervolume é utilizado não apenas como indicador de qualidade, mas também como ferramenta para assegurar a diversidade de anticorpos.

Batizado de MOAIS-HV, ele é baseado na criação de duas populações distintas: *P*1, com os melhores indivíduos e  $P_2$  com os considerados não-bons. São considerados os melhores indivíduos aqueles viáveis, que atendem a todas as restrições do problema e não-dominados. Os indivíduos não-bons são classificados pela ordem: a) inviáveis e não-dominados; b) viáveis e dominados; e c) inviáveis e dominados.

A afinidade dos indivíduos é determinada de forma distinta para  $P_1$  e  $P_2$ . A afinidade de *P*<sup>1</sup> é calculada pela contribuição deste indivíduo no hipervolume da solução. A afinidade de *P*<sup>2</sup> é determinada pela distância Euclidiana dos indivíduos a um indivíduo aleatório de *P*1. Em ambos os casos, quanto maior a afinidade, melhor o indivíduo.

Com o tamanho da população de clones, os autores utilizam o dobro da população principal e determinam a quantidade individual de clones em função da medida de afinidade, ou seja, quanto maior a afinidade, maior a quantidade de clones.

O operador de mutação utiliza uma probabilidade fixa de mutação, porém a sua amplitude pode ser local ou global, em função da equação [11,](#page-66-0) sendo *<sup>x</sup>* <sup>=</sup> <sup>−</sup>6 + *<sup>t</sup> ngen* × 12 um valor crescente em função do amadurecimento da população e *p* = −4 + *ls* × 8, onde se define o limiar (*tradeoff*) entre a mutação global ou local pelo parâmetro *ls*. Se *p*\_*mut*\_*type* ≥ 0*,*5 é realizada uma mutação local, caso contrário, uma mutação global.

<span id="page-66-0"></span>
$$
p\_mut\_type = \frac{1}{(1 + e^{-2 \times (x+p)})} \quad . \tag{11}
$$

Independentemente do tipo de mutação definido por *p*\_*mut*\_*type*, o anticorpo mutado (*Ab*<sup>∗</sup> ) é definido por *Ab*<sup>∗</sup> = *Ab*+ (*max*−*min*)×0*,*1×*N*(0*,δ*), sendo *max* e *min* os valores de máximo e mínimo de cada componente do anticorpo, *N*(0*,δ*) a distribuição normal, com média zero e desvio padrão *δ*. Para a mutação local, *δ* ∈ [0*,*1; 0*,*5], enquanto para mutação global, *δ* ∈ [0*,*5; 1*,*5]. Os autores optaram por não utilizar operadores de recombinação e obtiveram bons resultados para problemas com dois ou três objetivos. Para a única simulação com quatro objetivos os resultados foram apenas marginalmente melhores, quando comparados com o algoritmo original.

Já em [Acilar e Arslan \(2014\)](#page-141-0), os SIA são utilizados como ferramenta para o projeto de classificadores *fuzzy*. O Algoritmo [8](#page-67-0) apresenta a solução proposta, chamada Mopt-aiNetLS.

Entre outras contribuições deste trabalho, as relacionadas ao SIA são:

- a) *operador de Supressão inteligente*: busca resolver o problema de convergência prematura apontado por [Timmis e Edmonds](#page-153-5) [\(2004\)](#page-153-5) e apresentado na Seção [2.3.6.](#page-55-0)
- b) *Operador de hipermutação adaptável*: Altera o parâmetro *β* da equação [10](#page-57-1) em função do amadurecimento da população de anticorpos.

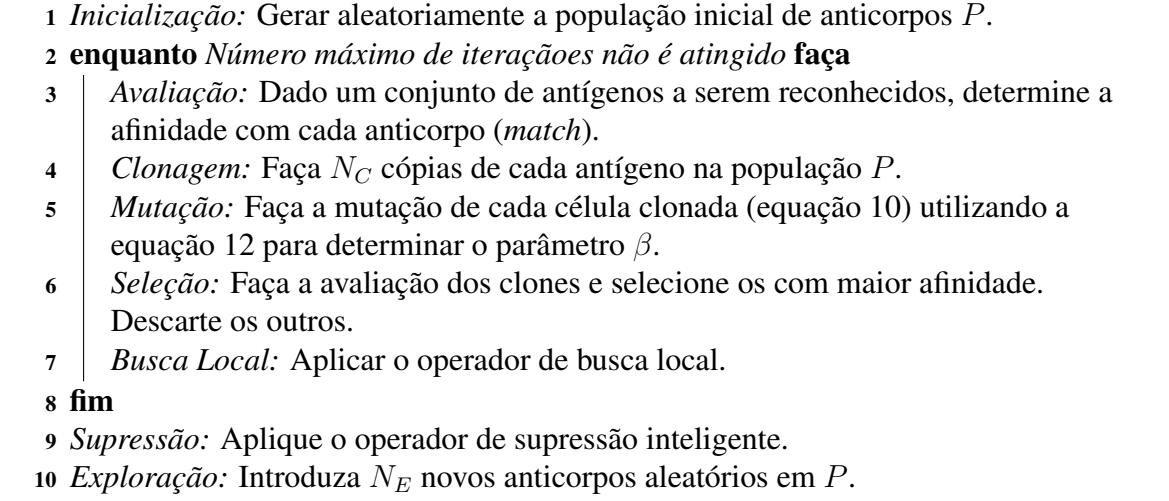

<span id="page-67-0"></span>c) *Busca Local*: Implementa uma micro mutação local, a fim de explorar novas soluções no espaço de busca, que normalmente a hipermutação não explora por conta da sua amplitude.

Na hipermutação, a proposta passa a definir o parâmetro *β* de forma dinâmica com o amadurecimento da população, conforme a equação [12.](#page-67-1)

<span id="page-67-1"></span>
$$
\beta = \begin{cases} a \left[ 1, 0 - \left( \frac{n}{n_{max}} \right)^2 \right] + b, & 0 \le n < g_n \\ a \left[ 0, 1 - \left( \frac{n_{max} - n}{n_{max}} \right)^2 \right] + b, & g_n \le n < n_{max} \end{cases}
$$
 (12)

Com os seguintes valores sugeridos:  $a = 0.8$ ;  $b = \frac{1}{\text{Comprimento Anticorpo}} e g_n = \frac{n_{max}}{2}$  $\frac{max}{2}$ , onde *nmax* define a quantidade máxima de iterações.

Para o mecanismo de supressão, o trabalho busca resolver o problema original e melhorar a solução adaptativa apresentada em [Chen, Liang e Chen](#page-144-3) [\(2009\)](#page-144-3), que calcula *δsup* de forma adaptativa. Para isso, além de considerar a distância euclidiana, a afinidade dos anticorpos também é considerada, mantendo-se um histórico de todos os anticorpos suprimidos por um anticorpo específico. Esta lista é atualizada a cada nova supressão e, caso um anticorpo tente suprimir um outro com maior afinidade, o melhor entre eles herda a lista do outro, que é suprimido. Para a busca local, ao final do algoritmo é feita uma micro mutação, com a amplitude determinada ainda pela equação [10,](#page-57-1) porém com  $\beta = 0.8 \times \frac{1}{n} + b$ ,  $\{n \in Z_+ : [1; n_{max}]\}.$ 

Outros trabalhos também buscam refinar operadores imunológicos e, eventualmente, aplicá-los em conjunto com outras técnicas. [Wang et al. \(2010\)](#page-154-4) aplicaram os SIA e Otimização por Enxame de Partículas (PSO do inglês *Particle Swarm Optimization*) [\(KENNEDY;](#page-148-4) [EBERHART, 1995\)](#page-148-4) na otimização de funções e, para isso, propõe novos operadores para clonagem e supressão, buscando reduzir a convergência prematura dos algoritmos. Os autores utilizaram um operador padrão para mutação, proporcional à afinidade e maturidade da população, deixando em aberto como este operador poderia influenciar na convergência prematura do algoritmo.

A seguir é apresentado um panorama sobre nove áreas de aplicação onde as pesquisas sobre SIAs foram utilizadas para resolver questões de segurança, identificação de padrões, diagnósticos médicos e de equipamentos, entre outras.

Em [Mohammadi et al. \(2012\)](#page-150-4) é encontrada a proposta de um algoritmo imuno-inspirado executado em tempo real para a detecção de intrusão, com o objetivo de obter maior desempenho que os algoritmos mais utilizados atualmente em termos de falso alarme, detecção e tempo de resposta.

Na área médica, [Zhao e Davis \(2011\)](#page-156-2) adaptam um SIA para o reconhecimento de padrões aplicado ao diagnóstico clínico, particularmente no diagnóstico de câncer de pulmão. Neste trabalho, os autores buscam substituir o tradicional algoritmo de vizinhos mais próximos (*k-NN*, ou *k nearest neighbor*) [\(ARYA et al., 1998\)](#page-141-1) por uma função de base radial para a classificação em grupos das células de memória do SIA. As duas abordagens, SIA+RBF e SIA+kNN, são então apresentadas a uma rede neural *backpropagation* simples para escolha do melhor resultado.

No trabalho de [Bayar et al.](#page-142-4) [\(2015\)](#page-142-4) são revisadas diversas abordagens com SIA para o problema de detecção e diagnóstico de falhas e os autores identificaram pelo menos três SIA que têm sido aplicados neste problema e que, apesar de indicarem uma boa direção, não é possível afirmar que há uma abordagem mais efetiva que a outra. Na verdade, a combinação não apenas dos vários modelos de SIA, como também a sua combinação com outras técnicas, evolucionárias ou não, parece ser a forma mais segura de endereçar esta classe de problemas.

A detecção de falhas em sistema de água é explorada por [Chen e Huang](#page-144-5) [\(2011\)](#page-144-5) através da construção de um SIA para gerar Redes Neuras Artificiais capazes de monitorar a qualidade dos serviços de abastecimento de água. Neste trabalho, as RNA geradas através dos SIA obtiveram melhor desempenho que as tradicionalmente utilizadas neste tipo de problema.

A geração de conjuntos de RNA (ou *Neural Networks Ensembles*) para a solução de problemas através de SIA também é discutido no trabalhos de [Castro e Zuben \(2011\)](#page-143-6). Neste caso, porém, os autores utilizam um SIA Bayesiano [\(CASTRO; ZUBEN, 2008\)](#page-143-7), que substitui o operador de mutação por uma rede Bayesiana como modelo de probabilidades para a geração de novos indivíduos, conforme o Algoritmo [9.](#page-69-0)

No SIA Bayesiano, os operadores de clone e mutação são substituídos por um modelo de rede Bayesiana, construída a partir dos melhores anticorpos da população e a clonagem é realizada a partir da inserção de novos anticorpos extraídos da amostragem da rede bayesiana, ou seja, dado um anticorpo *X* formado pelos componentes  $\{x_1, x_2, \ldots, x_n\}$ , teremos os componentes como nós desta rede e os pesos das conexões indicam a relação de dependência entre eles e, neste caso, a distribuição de probabilidade conjunta poderá ser expressa por  $p(X) = \prod_{i=1}^{n} p(x_i | \pi_{x_i})$ , sendo  $\pi_{x_i}$  o conjunto de todos os nós ligados a  $x_i$ .

Os autores têm evoluído e aplicado este conceito em outros trabalhos [\(CASTRO; ZU-](#page-143-8)[BEN, 2009;](#page-143-8) [CASTRO; CAMARGO; ZUBEN, 2013;](#page-143-9) [CASTRO; ZUBEN, 2010\)](#page-143-10), buscando ampliar a capacidade dos SIA em trabalhar com problemas do tipo *building blocks*, como os de planejamento e escalonamento.

As limitações dos SIA em problemas deste tipo podem ser vistas em [Chang, Tseng e](#page-143-11) [Meng \(2009\)](#page-143-11), onde um SIA é utilizado para definir a sequência de montagem de três equipamentos (um ventilador, um grampeador e uma impressora laser), sendo o resultado comparado com outra ferramenta amplamente aplicada neste tipo de problema, os algoritmos genéticos. Neste caso, o SIA teve um desempenho superior ao dos algoritmos genéticos, principalmente no fator tempo para encontrar uma solução viável. No entanto, devido as suas características aleatórias para geração de soluções possíveis, a abordagem com SIA se mostrou eficiente apenas para equipamentos com até 91 componentes (caso do estudo com a impressora laser).

Já em [Masutti e Castro](#page-150-5) [\(2009\)](#page-150-5), os conceitos de aprendizagem de um algoritmo imunoinspirado são utilizados para melhorar o desempenho de Redes Neurais do tipo SOM (*Self organizing maps*) aplicadas ao problema de caixeiro viajante.

Em [Yang et al. \(2011\)](#page-155-5) os SIAs são utilizados na segmentação de imagens capturadas da superfície terrestre utilizando um radar de abertura sintética (SAR, do inglês, *Synthetic Aperture*

Algoritmo 9 – SIA Bayesiano.

<sup>1</sup> *Inicialização:* Gerar população inicial de anticorpos (*P*).

- <sup>2</sup> enquanto *Condição de parada não atingida* faça
- <sup>3</sup> *Avaliação:* Dado um conjunto de antígenos a serem reconhecidos, determine a afinidade com cada anticorpo (*match*).
- <sup>4</sup> *Construção da Rede Bayesiana:* Selecione os *N<sup>p</sup>* melhores (ou seja, com maior afinidade) anticorpos de N e construa a rede Bayesiana que melhor represente estes anticorpos.
- <sup>5</sup> *Amostragem da Rede:* Gerar novos indivíduos, utilizando as distribuições de probabilidades codificadas pela rede.
- <sup>6</sup> *Memória:* Adicione os clones mutantes aleatoriamente na população.
- <span id="page-69-0"></span><sup>7</sup> fim

*Radar*), capaz de realizar esta captura mesmo sob condições adversas de clima. Por conta da complexidade das imagens capturadas, o algoritmo desenvolvido divide-se em duas etapas: a primeira utiliza a segmentação por *Watershed* [\(TARABALKA; CHANUSSOT; BENEDIKTS-](#page-153-6)[SON, 2010\)](#page-153-6) para montagem e segmentação das imagens capturadas. Na segunda etapa, um algoritmo imunológico é aplicado para uma análise fina da segmentação realizada, uma vez que em imagens com muitas áreas segmentadas e formas complexas, a transformada de *Watershed* não é suficientemente robusta.

O trabalho de [Chen, Chang e Wu](#page-144-6) [\(2016\)](#page-144-6) utiliza o algoritmo de aprendizagem incremental baseado em população (PBIL - *Population-Based Incremental Learning*) para melhorar o desempenho de um SIA em problemas de detecção de intrusão. O PBIL é basicamente um algoritmo evolucionário onde o foco do aprimoramento está no conjunto da população, e não nos indivíduos. Foi inicialmente proposto por [Baluja e Caruana](#page-141-2) [\(1995\)](#page-141-2) e, recentemente, tem sido aplicado em conjunto com diversos algoritmos evolucionários [\(BROWN et al., 2014;](#page-142-5) [WAN;](#page-154-5) [LYU, 2014;](#page-154-5) [HO et al., 2015\)](#page-147-5).

Destacam-se na avaliação destes trabalhos recentes sobre SIA a busca por meios de aumentar a diversidade da população de anticorpos, seja por meio de novos algoritmos capazes de avaliar a maturação da população por indicadores de qualidade, seja pela utilização de operadores modificados. Além disso, a busca de novos domínios para aplicação dos SIAs, principalmente quando utilizados em conjunto com outras técnicas, também merece atenção constante nos trabalhos recentes.

## 3.3 PESQUISAS RECENTES SOBRE DIVERSIDADE CELULAR NA IMUNOLOGIA

A análise da diversidade celular do SIB ainda é um tema relevante nas pesquisas de imunologia. Foram identificados 407 artigos publicados em revistas da base *Science Direct* entre 2010 e 2015 sobre o tema.

Uma forma de sequenciar e avaliar a genealogia de uma determinada célula do tipo B ou T, de forma eficiente, foi recentemente proposta por um conjunto de pesquisadores austríacos. O objetivo do trabalho é avaliar, de forma individualizada, o repertório imune de um indivíduo, buscando bio-marcadores (sequências únicas) que levam a uma aceleração do processo de clonagem [\(NIKLAS et al., 2014\)](#page-150-6).

Para isso, como primeira abordagem, foi realizado o sequenciamento de cinco indivíduos com leucemia linfática crônica e cinco normais, como grupo de controle. Os autores determinaram um limiar de 2% para identificar a mutação de um anticorpo, ou seja, anticorpos com mais de 98% de sequenciamento idêntico eram considerados ainda não-mutados.

Como resultado, o trabalho identificou uma estratégia simples para a mensuração e apresentação das informações de sequenciamento e diversidade do repertório imunológico que pode ser parcialmente visualizado na Figura [16](#page-71-0) e, conforme pode ser visto na mesma figura, a menor diversidade apresentada no indivíduo doente, que possui identificador iniciando com CLL1, quando comparado ao indivíduo de controle, com identificador iniciado com CO1.

Também recente, o trabalho proposto por [Wang et al.](#page-154-6) [\(2013\)](#page-154-6) mostra como a diversidade imunológica é atingida mesmo em animais com baixa variabilidade genética. Para isso, utilizaram como exemplo espécimes bovinos, pois os mesmos possuem excelente resposta imunológica, apesar do seu limitado repertório genético. Já era conhecido dos pesquisadores que

<span id="page-71-0"></span>Figura 16 – Alinhamento do sequenciamento genético para avaliação da diversidade em pacientes com leucemia linfócita crônica.

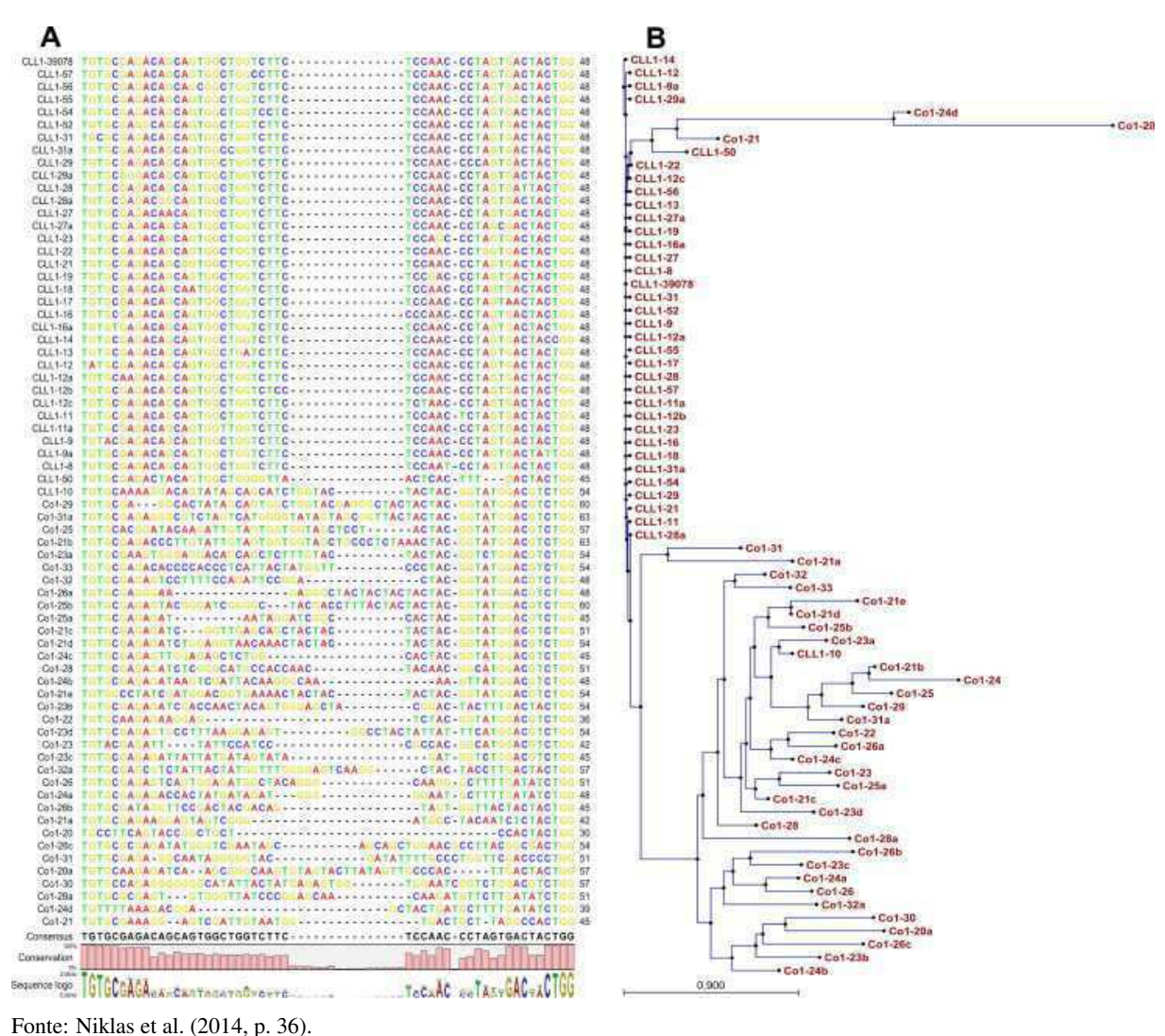
os bovinos possuem uma estrutura que forma os seus anticorpos, chamada CDRH3, muito mais longa que os humanos. Enquanto nos humanos, esta cadeia normalmente possui entre 8 e 16 aminoácidos, entre os bovinos esta cadeia pode ter entre 50 e 61 aminoácidos [\(WANG et al.,](#page-154-0) [2013\)](#page-154-0).

O sequenciamento genético detalhado desta cadeia em bovinos identificou uma sequência que, aparentemente, consegue disparar as ferramentas biológicas para a diversidade imunológica, isto é, aumentar a sua frequência, conforme a Figura [17.](#page-72-0) Nela, as sequências maiores possuem os gatilhos destacados em negrito, enquanto as mutações ocorridas estão destacadas em amarelo.

Outros trabalhos apresentados a seguir buscam identificar fatores, não apenas genéticos, que impactam na diversidade imunológica dos indivíduos. [Chang et al.](#page-144-0) [\(2013\)](#page-144-0) avaliaram a influência da *aerobic glocolysis* nas taxas de clonagem das células T, enquanto [Ekiert et al.](#page-145-0) [\(2012\)](#page-145-0) estudaram um anticorpo particular, que consegue identificar diversos subtipos do vírus influenza A, causador da gripe. Já [Kato et al. \(2012\)](#page-148-0) analisaram os impactos da AID (do inglês, *Activation-induced cytidine deaminase*) não apenas na diversidade imunológica, mas também na diversidade genética dos indivíduos, e como estas duas podem estar relacionadas. A AID é responsável, entre outras coisas, por gerar mutações genéticas durante a criação dos linfócitos B na medula óssea. [Chen et al. \(2010\)](#page-144-1) estudaram a mesma cadeia CDRH3 para avaliar a diversidade em humanos, mostrando como a recombinação de seus componentes pode aumentar o repertório imunológico em seres humanos. Ainda com foco na diversidade e explicando as técnicas aplicadas para a geração de mini proteínas capazes de combater antígenos, principalmente os causadores de câncer, [Kolmar \(2009\)](#page-148-1) analisou a estabilidade destes elementos e a forma de gerar um repertório diverso a partir deles, apontando a necessidade de avaliar sua

|        | Antibody       | CDR H3                                                                                  | Length |
|--------|----------------|-----------------------------------------------------------------------------------------|--------|
|        | D44.1          | CARGDGNYGYW                                                                             |        |
| ᄅ      | 93F3           | CAKHTYGGPGDSW                                                                           |        |
|        | OKT3           | CARYYDDHYCLDYW                                                                          | 10     |
|        | Yvo            | CARTSGWDIEFEYW                                                                          | 10     |
|        | CR6261         | CAKHMGYOVRETMDVW                                                                        | 12     |
|        | PG9            | CVREAGGPDYRNGYNYYDFYDGYYNYHYMDVW                                                        | 28     |
|        | $B-S1$         | CAKSSGTNFAVATWDVIDAW                                                                    | 16     |
|        | $B-S2$         | CAKSSGNVGFYQSYNSRSWKQYVDAW                                                              | 22     |
|        | $B-S3$         | <b>CAKHFAGANIICDLNHDAWGSGSLDAW</b>                                                      | 23     |
|        | $B-S4$         | CTKETWTGPGYNANGCYCVGGRGECYVDAW                                                          | 26     |
|        | BF4E9          | CTTVHQIFCPDGYSYGYGCGYGYGCSGYDCYGYGGYGYGGYGGYSSYSYSYSYEYYGDAW                            | 56     |
| bovine | <b>BLV5B8</b>  | CTTVHQETRKTCSDGYIAVDSCGRGQSDGCVNDCNSCYYGWRNCRRQPAIHSYEFHVDAW                            | 56     |
|        | BLV5D3         | CSSVTORTHVSRSCPDGCSDGDGCVDGCCCSAYRCYTPGVRDLSCTSYSITYTYEWNVDAW                           | 57     |
|        | BLV8C11        | CTTVHOKTTRKTCCSDAYRYDSGCGSGCDCCGADCYVFGACTFGLDSSYSYIYIYOWYVDAW                          | 58     |
|        | $B - L1$       | <b>CATVROTTLRDCPGG</b> YTEDRSCVNTYSCGADDCCGRGDVGYPALYGYRCAAHIORYNWHADAW                 | 59     |
|        | <b>BLV1H12</b> | CTSVHOETKKYOSCPDGYRERSDCSNRPACGTSDCCRVSVFGNCLTTLPVSYSYTYNYEWHVDVW                       | 61     |
|        | $B - L2$       | <b>CSTVHO</b> KTRTTOGNT <b>CPDG</b> YTLKDDCPRCRGGCDGYDCCWGDACRSSGLCWGHNPLVTETYTYEFYIDAW | 66     |

<span id="page-72-0"></span>Figura 17 – Identificação dos gatilhos de diversidade imunológica em bovinos.

Fonte: [Wang et al. \(2013,](#page-154-0) p. 1380).

resposta imunológica e a iteração dos mesmos com os anticorpos gerados naturalmente pelo SIB do indivíduo.

Finalmente, algoritmos para a busca por anticorpos capazes de combater um antígeno identificado a partir de uma base de anticorpos mapeada é o foco de diversos trabalhos, com o objetivo de desenvolver novos processos de imunização e/ou criar remédios extremamente seletivos [\(SCHWIMMER et al., 2013;](#page-152-0) [NEUMANN-SCHAAL et al., 2013;](#page-150-0) [PAVONI et al.,](#page-151-0) [2014;](#page-151-0) [BENTLEY et al., 2013;](#page-142-0) [XIAO et al., 2013;](#page-155-0) [INBAR; BENHAR, 2012;](#page-147-0) [YOSHIKAWA et](#page-155-1) [al., 2011\)](#page-155-1).

A existência dos gatilhos para o aumento da diversidade do repertório imunológico, sejam eles genéticos ou ambientais, tem sido fundamental para a melhor compreensão dos mecanismos imunológicos e abre novas possibilidades para a criação de novas formas de identificação de antígenos, seja através da indução destes gatilhos ou mesmo da criação de anticorpos artificiais.

## 3.4 PESQUISAS RECENTES SOBRE ALGORITMOS DE SOLUÇÃO PARA MOPS

[Tan et al. \(2012\)](#page-153-0) apresentam uma modificação do algoritmo MOEA/D (apresentado na Seção [2.1\)](#page-32-0), com duas diferenças principais: a decomposição do MOP é baseada em vetores de agregação uniformemente distribuídos e a simplificação do processo de exploração local, utilizando apenas a média das três soluções mais próximas. A distribuição uniforme dos vetores de agregação, na decomposição do problema, permite que o espaço de soluções seja explorado sem priorizar os extremos da região viável Ω. Esta situação é particularmente útil, segundo os autores, para a aplicação em problemas de análise de misturas para componentes químicos.

Já em [Liu, Gu e Zhang](#page-149-0) [\(2014\)](#page-149-0), o processo de decomposicão do MOP é alterado, criando um conjunto de problemas menores que, ao invés de utilizar vetores lineares de agregação (conforme a Seção [2.1\)](#page-32-0), cria um conjunto de vetores que particionam a região viável Ω em *K* regiões muito estreitas Υ*k* com ∪<sup>*K*</sup><sub>*k*</sub> = Ω. Estas regiões são definidas a partir de um conjunto de vetores unitários *v* 1 *, v*<sup>2</sup> *, . . . ,v<sup>k</sup>* e os respectivos ângulos formados pela Fronteira de Pareto identificada. Com isso, a Equação [1](#page-32-1) pode ser reescrita conforme a Equação [13:](#page-73-0)

<span id="page-73-0"></span>Minimizar|Maximizar 
$$
F(\mathbf{X}) = (f_1(\mathbf{X}), f_2(\mathbf{X}), \dots, f_m(\mathbf{X})),
$$
  
sujeito a  $\mathbf{X} \in \Omega$ ,  
 $F(\mathbf{X}) \in \Upsilon_K$ . (13)

Os autores nomearam o algoritmo que utiliza este particionamento como MOEA/D-M2M e acreditam que o mesmo supera o NSGA-II e o MOEA-D pela forma como ele particiona o espaço Ω, independentemente dos métodos de agregação.

Uma nova forma de decomposição de problemas multiobjetivo também é apresentada por [Hassanzadeh, Nemati e Sun \(2013\)](#page-146-0), baseada no algoritmo de *Tchebycheff* (citado na Seção [2.1,](#page-32-0) como uma das formas clássicas para decomposição de MOPs com fronteiras não côncavas), aplicado a MOPs lineares.

Já em [Pradhan e Panda](#page-151-1) [\(2012\)](#page-151-1), é apresentado um novo MOEA, porém utilizando CSO (*Cat Swarm Optimization*) que, apesar de utilizar uma nomenclatura diferenciada em relação aos MOEA apresentados aqui, utiliza os mesmos princípios de evolução da população, com seleção elitista baseada em não-dominância. Os resultados dos testes foram comparados com o NSGA-II para algumas das funções originais e, apesar de apresentar melhores resultados em alguns cenários, em outros cenários, o desempenho com CSO é pior, e a sugestão para melhorar este desempenho é criar-se um novo operador para buscar uma distribuição mais uniforme ao longo da Fronteira de Pareto, ou seja, assegurar a geração da diversidade na população.

Em [Dovgan et al.](#page-145-1) [\(2014\)](#page-145-1) é apresentado um algoritmo para a solução de MOP em duas camadas para a determinação da estratégia de direção a partir de uma rota pré-estabelecida: a primeira delas, chamada de baixo-nível (LL - *Lower Level*) utiliza uma classificação de soluções não-dominadas (idêntica a do NSGA-II) a partir de uma busca em largura (*breadth-first*) e a camada de alto-nível (UL - *Upper level*) é um MOEA que busca otimizar os parâmetros da LL. A Figura [18](#page-75-0) apresenta o fluxograma desta solução, nomeada MODS (*Multiobjective Optimization for Driving Strategies*).

Os autores buscam minimizar o tempo de viagem e o consumo de combustível através desta estratégia, com resultados inicialmente melhores que os encontrados utilizando programação dinâmica e controle preditivo. O trabalho não explora as possibilidades dinâmicas de otimização com MOEA, que permitiriam incluir o re-planejamento da rota na otimização, foco dos autores para a evolução do MODS.

Os chamados MOPs dinâmicos [\(FARINA; DEB; AMATO, 2004\)](#page-145-2), ou DMOP (*Dynamic Multiobjective Optimization Problem*) têm, recentemente, recebido destaque a aplicação dos MOEA. Neste tipo de problema os vários objetivos, além de conflitantes, variam em função do momento da observação, tornando a Fronteira de Pareto dinâmica [\(ZENG et al., 2006;](#page-155-2) [MANRI-](#page-150-1)[QUEZ; PULIDO; TORRES, 2010;](#page-150-1) [ZHOU; JIN; ZHANG, 2014\)](#page-156-0). Os trabalhos de [Jiang e Yang](#page-148-2) [\(2016\)](#page-148-2) e [Nguyen, Yang e Branke](#page-150-2) [\(2012\)](#page-150-2) apresentam uma revisão sobre os principais algoritmos evolucionários utilizados na solução deste tipo de problema.

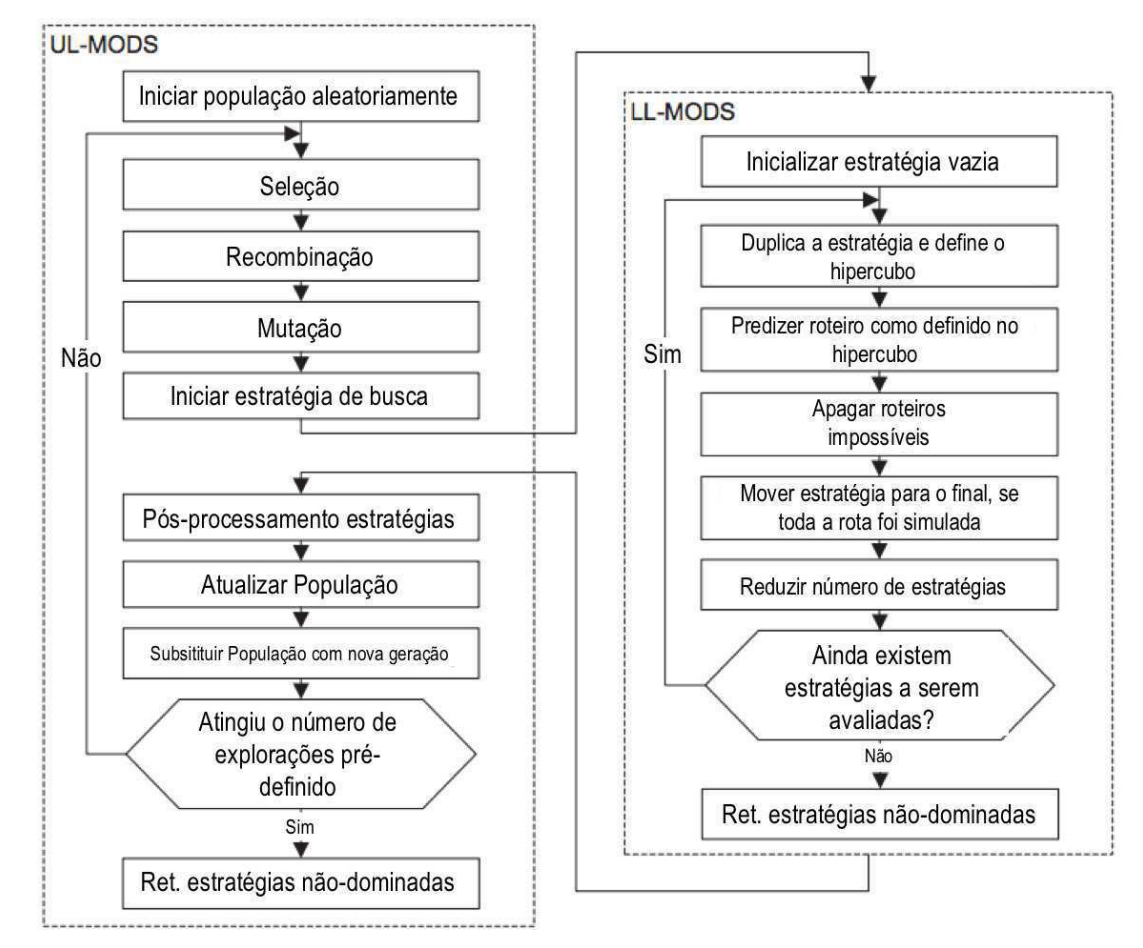

<span id="page-75-0"></span>Figura 18 – Fluxograma MODS.

Fonte: [Dovgan et al. \(2014,](#page-145-1) p. 54).

Inicialmente no trabalho de [Trojanowski e Wierzchon \(2009\)](#page-153-1), citado anteriormente (Se- ´ ção [2.3.2\)](#page-52-0) pelo estudo de sete diferentes operadores de mutação, temos a implementação de três SIA (B-Cell, CLONALG e opt-AiNet) aplicados a MOP dinâmicos. O trabalho indica que a aplicação do MOEA baseado em SIA pode ser viável no tratamento deste tipo de problema. No entanto, deixa em aberto um estudo mais aprofundado relativo as otimizações necessárias para que sejam atingidos bons resultados em tempo real na utilização destas soluções.

Mais recentemente, o trabalho de [Martínez-Peñaloza e Mezura-Montes \(2015\)](#page-150-3) utiliza a evolução diferencial no desenvolvimento de um algoritmo imunológico para a solução de doze testes de DMOP comparando os resultados, através do indicador de IGD, com outras quatro abordagens não baseadas em SIA, tendo obtido bons resultados. A utilização dos SIAs como ferramentas para solução dos DMOPs tem recebido atenção em vários outros trabalhos avaliados [\(SHANG et al., 2005;](#page-152-1) [ZHANG, 2008;](#page-156-1) [ZHANG; QIAN, 2011;](#page-156-2) [ZHANG; WANG,](#page-155-3) [2012\)](#page-155-3).

## 3.5 DISCUSSÃO

Esta seção apresentou um conjunto de trabalhos recentes que tangenciam as fronteiras deste projeto.

Quanto a extensão da hipermutação e dos diversos esforços pela realização de buscas locais (com micro mutações) no espaço de busca, vale ressaltar o caráter probabilístico na determinação das afinidades entre Anticorpos e Antígenos, ou seja, um anticorpo gerado pela mutação que seja muito semelhante ao original, provavelmente será capaz de capturar os mesmos antígenos. Daí a necessidade de se estabelecer um limiar mínimo para considerar um anticorpo mutado.

Também parece encontrar respaldo, nas pesquisas atuais da imunologia, a busca por elementos que sejam capazes de disparar (ou inibir) os operadores de diversidade imunológica, principalmente pela indicação de que estes elementos podem contribuir na identificação de determinadas doenças, como no caso da Leucemia.

Já nos MOPs, a busca por algoritmos mais eficientes ainda é um dos principais focos de pesquisa e constante preocupação dos pesquisadores, além da melhoria nos processos de diversificação das soluções encontradas. Há ainda uma uniformidade nos problemas testes utilizados para validação das novas propostas de algoritmos, baseados, principalmente, nos problemas testes utilizados na apresentação do NSGA-II [\(DEB et al., 2002\)](#page-145-3) e, para testes mais complexos, os problemas apresentados em [Li e Zhang](#page-149-1) [\(2009\)](#page-149-1).

Particularmente, na revisão sobre SIAs aplicados aos MOPs, identificou-se duas frentes de pesquisas que andam em paralelo: a primeira com vistas à criação de novos mecanismos de diversificação e maior eficiência dos algoritmos e a segunda, buscando pequenas diferenciações nas implementações, a fim de ampliar a lista de problemas endereçados pelos algoritmos imunológicos.

No próximo capítulo, será apresentado o *framework* de desenvolvimento para SIAs aplicados a otimização multiobjetivo e com a possibilidade de utilização de operadores híbridos.

# 4 MOHAIS - MULTIOBJECTIVE OPTIMIZATION HYBRID ARTIFICIAL IMMUNE **SYSTEMS**

O objetivo deste trabalho é o desenvolvimento de um novo *framework* de desenvolvimento para a criação e avaliação de algoritmos baseados na teoria dos sistemas imunológicos artificiais, com os operadores básicos deste tipo de algoritmo e novos operadores originários de outras técnicas, chamados operadores híbridos. Este *framework* foi denominado MOHAIS, do inglês *Multiobjective Optimization Hybrid Artificial Immune Systems*.

## 4.1 MOHAIS

O MOHAIS é um *framework* de desenvolvimento baseado em Matlab<sup>®</sup> para a implementação de SIAs. Ele disponibiliza um conjunto de oito operadores imunológicos e quatro indicadores de qualidade para a avaliação das soluções encontradas.

Os operadores disponibilizados pelo MOHAIS são: inicialização, avaliação, seleção, clonagem, mutação, recombinação, memória e supressão. Cada um destes operadores pode ainda ter várias implementações, permitindo a realização de testes para avaliação e comparação entre os algoritmos implementados. Os indicadores de qualidade do MOHAIS são os descritos na Seção [2.1.2:](#page-39-0) IGD, HVR, S e *c-metric*.

Dentre os operadores disponibilizados, duas das implementações são operadores híbridos. A primeira delas modifica o operador de hipermutação para que ele reproduza em anticorpos as mutações de sucesso realizadas em iterações anteriores. A segunda busca identificar nos anticorpos da FP de uma população componentes similares que possam constituir um gatilho para aprimorar outros anticorpos da população.

Com os operadores disponibilizados é possível construir um SIA seguindo, por exemplo, o pseudo-código descrito no Algoritmo [10,](#page-79-0) que está dividido nos operadores básicos e está baseado nos Algoritmos [3,](#page-56-0) 4 e 5, já descritos na Seção [2.3.](#page-50-0)

O primeiro passo para a implementação de um algoritmo no MOHAIS é a sua configuração, feita em duas etapas. A primeira consiste na escolha dos parâmetros de operação do algoritmo: o tamanho máximo da população e a quantidade de iterações que serão realizadas. A segunda etapa de configuração consiste na seleção dos operadores que serão utilizados. Para cada um deles deve ser definido qual o tipo do operador que será utilizado e os seus parâmetros de operação. As seções seguintes descrevem em detalhes os operadores e suas implementações.

- <sup>1</sup> Configuração dos algoritmos.
- <sup>2</sup> *Inicialização:* Gerar aleatoriamente a população *P* inicial.
- <sup>3</sup> *Avaliação:* Calcular a afinidade de cada anticorpo.
- <sup>4</sup> enquanto *Condição de parada não atingida* faça
- <sup>5</sup> *Seleção:* Selecione as melhores soluções de *P*, armazenando em *C*;
- <sup>6</sup> *Clone:* Aplique o operador de clonagem em *C*;
- <sup>7</sup> *Diversificação:* Aplique os operadores de hipermutação e recombinação em *C*, criando *Q*;
- <sup>8</sup> *Avaliação*;
- <sup>9</sup> *Memória:* Inclua em *M* as novas soluções não-dominadas, presentes em *Q*;
- 10 *Supressão:* Elimine os anticorpos semelhantes em *Q* e gere  $P = Q \cup M$ ;
- <sup>11</sup> fim
- <span id="page-79-0"></span><sup>12</sup> Fronteira Pareto está em *M*.

#### 4.1.1 MOHAIS: Inicialização

A inicialização de um algoritmo implementado com o MOHAIS consiste em dois passos: configuração dos operadores e inicialização da população. No primeiro passo da implementação os operadores selecionados deverão ser configurados com os parâmetros necessários para funcionamento. Os operadores e suas variações disponíveis serão explicados ao longo das próximas seções.

A Inicialização da População consiste na criação da população *P* inicial. O MOHAIS permite que seja feita a carga inicial de alguma população já existente para o problema. Caso não exista uma população inicial, está disponível uma função para a criação da população *P* de forma aleatória. Eventualmente, a população *P* inicial pode ser composta de uma população inicial complementada por anticorpos gerados aleatoriamente para que se complete o tamanho da população configurado inicialmente.

#### 4.1.2 MOHAIS: Operador Avaliação

O operador avaliação consiste em calcular a afinidade (*Aff*) de cada anticorpo presente em uma população *P* baseado nos valores de *F*(*X*) e nas violações das condições que definem Ω. O MOHAIS disponibiliza três operadores distintos de avaliação. O primeiro deles retorna, como afinidade do anticorpo, a camada em que ele se encontra na população atual, conforme a Figura [19.](#page-80-0) A primeira camada da Fronteira de Parto é definida pelos anticorpos não-dominados na população avaliada. A segunda camada é formada pelos anticorpos dominados apenas pelos que estão na primeira camada, e assim sucessivamente.

<span id="page-80-0"></span>Figura 19 – Camadas do conjunto de Soluções.

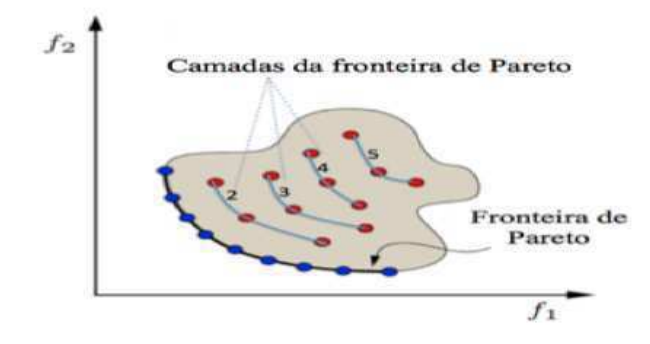

Fonte: o autor, adaptada de [Jaimes, Martinez e Coello](#page-148-3) [\(2009,](#page-148-3) p.5).

No segundo operador, a medida de afinidade de um anticorpo será dada por  $Aff =$ 1  $\frac{1}{PF_L+d_{PF_1}}$ , sendo  $PF_L$  definido como a camada do conjunto de soluções a qual o anticorpo pertence (Figura [19\)](#page-80-0) e  $d_{PF_1}$  a distância do anticorpo para a primeira camada (ou Fronteira de Pareto). Evidentemente, para os anticorpos da Fronteira de Pareto ( $PF_L = 1$  e  $d_{PF_1} = 0$ ), a afinidade será máxima e igual a um.

O terceiro operador retorna dois parâmetros para avaliação: a afinidade do anticorpo (determinada como no segundo operador) e a distância de agrupamento, utilizando o mesmo procedimento do algoritmo NSGA-II, como apresentado na figura [4.](#page-37-0) Neste operador, a distância de agrupamento é definida apenas para os anticorpos da Fronteira de Pareto encontrada na população avaliada. Nos outros anticorpos este parâmetro retorna como zero.

## 4.1.3 MOHAIS: Operador Seleção

O operador de seleção é responsável por escolher os anticorpos de uma população que serão mantidos na próxima iteração do algoritmo. O MOHAIS implementa três operadores de seleção.

O primeiro deles seleciona exclusivamente os anticorpos que estão na Fronteira de Pareto da população avaliada, independentemente do tamanho máximo da população. A quantidade de anticorpos selecionados independe do tamanho máximo da população configurado.

O segundo operador irá selecionar todos os anticorpos na Fronteira de Pareto e, caso a quantidade de anticorpos seja inferior ao tamanho da população selecionado, ele completa a população selecionada com os anticorpos de maior afinidade e que não estejam na FP, respeitando o tamanho máximo configurado para a população. Caso existam anticorpos com a mesma afinidade em número maior que o necessário para complementar a população, estes serão escolhidos aleatoriamente até que a população esteja completa.

Ambos os operadores anteriores podem selecionar mais anticorpos do que o limite definido para o tamanho da população. Em problemas muito simples, onde os algoritmos convergem muito rapidamente, isso é um problema pois as populações avaliadas se tornam muito grandes. O terceiro operador considera a distância de agrupamento (do inglês, *crowding distance*) para limitar a quantidade de anticorpos na população selecionada ao seu tamanho máximo definido.

Para os problemas com restrição, todos os operadores de seleção implementados seguem a política estabelecida no MISA (descrito no Algoritmo 4), com as seguintes regras de priorização:

- a) Soluções viáveis e não-dominadas: classificadas conforme a quantidade de gerações em que esta solução está presente. Na primeira geração, a classificação será aleatória (justifica-se, pois todas serão aproveitadas em *M*).
- b) Soluções viáveis e dominadas: após a priorização anterior, estas serão consideradas em ordem decrescente da sua afinidade.
- c) Soluções não-viáveis e não-dominadas: após a priorização anterior, também na ordem decrescente das respectivas afinidades.
- d) Soluções não-viáveis e dominadas: após a priorização anterior, seguindo as mesmas regras das soluções viáveis.

## 4.1.4 MOHAIS: Operador Clonagem

O objetivo do operador de clonagem é aumentar as chances de sobrevivência e perpetuação de características positivas dos anticorpos entre as iterações.

O MOHAIS oferece uma implementação para o operador de clonagem, proporcional à afinidade do anticorpo a ser clonado, conforme o Algoritmo [6,](#page-61-0) e implementado neste trabalho conforme o Algoritmo [11,](#page-82-0) onde *I* corresponde a todos os anticorpos da população que está sendo clonada. O único parâmetro a ser configurado neste operador é *TC*, a taxa de clonagem. Nos algoritmos implementados é utilizada uma taxa de clonagem em função do tamanho da população, conforme descrito no trabalho que apresentou o MISA [\(COELLO; CORTES, 2005\)](#page-144-2).

Além do operador de clonagem proporcional, o MOHAIS permite a implementação de algoritmos sem a utilização da clonagem, permitindo a avaliação isolada dos outros operadores.

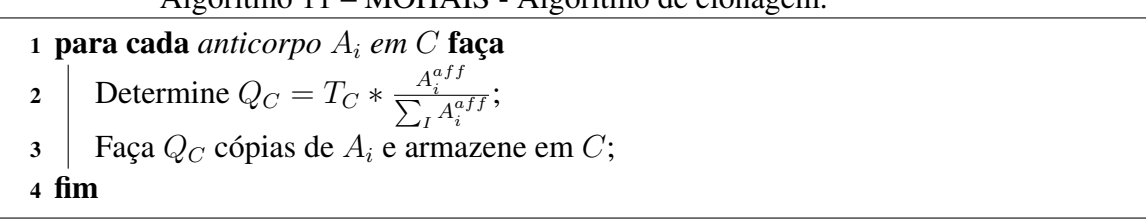

## Algoritmo 11 – MOHAIS - Algoritmo de clonagem.

## <span id="page-82-0"></span>4.1.5 MOHAIS: Operador de hipermutação

A diversificação da população de anticorpos na otimização é obtida principalmente a partir dos operadores de hipermutação e recombinação. O MOHAIS apresenta três operadores de hipermutação distintos. O primeiro deles é uma mutação tradicional, onde a partir de uma taxa de mutação pré-estabelecida, um segmento aleatório do anticorpo é mutado.

O segundo operador é um operador de mutação não uniforme, onde a taxa de mutação varia linearmente com o amadurecimento da população, que é definido pela iteração atual dividido pelo total de iterações configurado.

O terceiro operador é o de mutação híbrido que armazena as mutações realizadas em uma iteração e as repete nas iterações seguintes caso elas tenham melhorado o anticorpo mutado. Para sua implementação foi utilizado o Algoritmo [12,](#page-82-1) onde se cria uma nova estrutura *H*, responsável por armazenar a população de anticorpos mutada e as respectivas mutações sofridas nas iterações anteriores para permitir a longevidade das mesmas em caso de sucesso.

<span id="page-82-1"></span>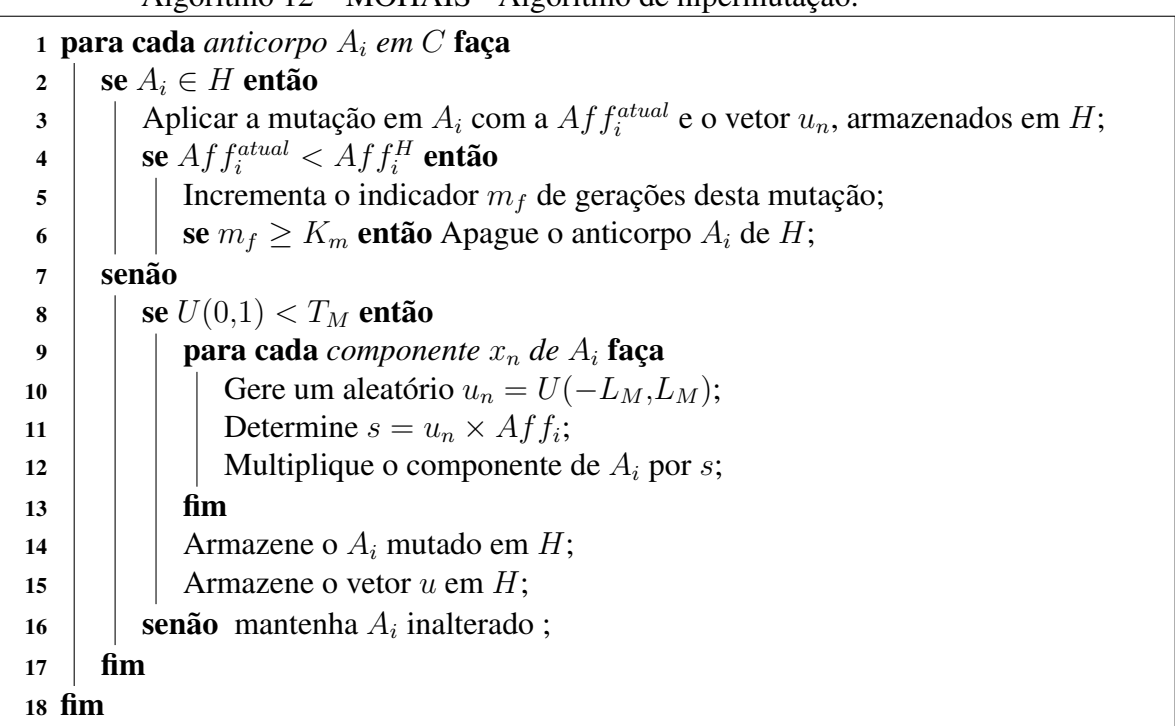

Algoritmo 12 – MOHAIS - Algoritmo de hipermutação.

A estrutura *H* armazenará todos os anticorpos mutados em uma iteração, com sua respectiva afinidade e vetor de mutação. Na iteração seguinte, caso o anticorpo mutado permaneça na população e a sua afinidade tenha melhorado em relação à geração anterior, será aplicado o vetor de mutação armazenado em H, considerando a sua nova afinidade, garantindo que, conforme este anticorpo amadureça, a amplitude das suas mutações seja reduzida. Esta característica do algoritmo proposto foi chamada de hipermutação baseada em gradiente e encontra respaldo nos algoritmos baseados no gradiente descendente, que buscam identificar a direção correta para a atualização de um parâmetro. Neste trabalho, busca-se reproduzir uma mutação de sucesso no mesmo anticorpo através das várias iterações.

Caso o anticorpo piore entre uma iteração e outra, continuará sofrendo a mesma mutação por mais *K<sup>m</sup>* iterações. Espera-se que este parâmetro *K<sup>m</sup>* esteja limitado a algumas poucas iterações. Busca-se, com esta etapa, explorar um efeito de inércia das mutações, onde uma mutação pode, eventualmente, gerar uma piora no anticorpo antes de se mostrar efetiva. Esta característica foi chamada momento da hipermutação.

## 4.1.6 MOHAIS: Operador de Recombinação

Em continuidade com a diversificação da populacão, a recombinação será realizada com o objetivo de incluir novos anticorpos capazes de aproveitar componentes de outros anticorpos que tenham obtido sucesso em iterações anteriores.

O MOHAIS possui três implementações para este operador. A primeira implementação é uma recombinação simples, com um ponto de corte selecionado aleatoriamente, conforme a Figura [11](#page-53-0) na página [54.](#page-53-0)

A segunda implementação realiza a hibridização do operador de recombinação, buscando entre os anticorpos na Fronteira de Pareto da população a ser recombinada os gatilhos que podem indicar uma estrutura comum na solução do problema.

Para esta estratégia, o algoritmo de recombinação busca componentes similares entre os anticorpos que integram a Fronteira de Pareto da iteração atual (ou anticorpos na primeira camada de soluções). Estes componentes são chamados gatilhos. Neste operador podemos definir um gatilho como os componentes comuns aos anticorpos na FP encontrada.

A Figura [20](#page-84-0) exemplifica a identificação dos gatilhos e sua inserção em um anticorpo. Na Figura [20a](#page-84-0) temos uma população de 10 anticorpos que foram previamente classificados em dois grupos distintos, uitlizando o algoritmo *kMeans*. No primeiro grupo os anticorpos *A*<sup>1</sup> até  $A_5$  possuem cinco componentes similares, enquanto no segundo grupo os anticorpos  $A_6$  até  $A_{10}$ possuem quatro componentes similares.

A Figura [20b](#page-84-0) apresenta a inserção dos dois gatilhos encontrados em um anticorpo que não pertencia a Fronteira de Pareto daquela população e o Algoritmo [13](#page-85-0) apresenta a implementação da recombinação utilizando gatilhos.

A busca pelos gatilhos foi implementada utilizando um algoritmo *kMeans* padrão [\(LLOYD, 1982\)](#page-149-2) para a identificação de grupos comuns entre os anticorpos. Os componentes de um grupo de anticorpos são considerados similares em função do seu coeficiente de dispersão, que é definido como o quociente entre a média e o desvio padrão de cada componente [\(EVE-](#page-145-4)[RITT, 1998\)](#page-145-4). Normalmente valores inferiores a 20% deste coeficiente indicam que a amostra é homogênea. Como neste trabalho o objetivo é identificar componentes comuns, optou-se por restringir este valor para 5%.

A terceira implementação considera a recombinação com gatilho, porém com uma taxa de recombinação variável a medida que a população amadurece. A alteração com taxa variável será utilizada para aumentar o valor de *TRC*, até um valor máximo *T limite RC* , a medida que a população de anticorpos amadureça. Este aumento será definido pela equação [14,](#page-84-1) sendo *t* a quantidade de iterações dos anticorpos.

<span id="page-84-1"></span>
$$
T_{RC} = \frac{T_{RC}^{limit}}{1 + e^t}.
$$
\n(14)

Para problemas multiobjetivo com menos de três variáveis de decisão, o MOHAIS automaticamente suspende a execução deste operador, independente de como o mesmo esteja

<span id="page-84-0"></span>Figura 20 – Recombinação com gatilho.

(a) Identificação dos gatilhos.

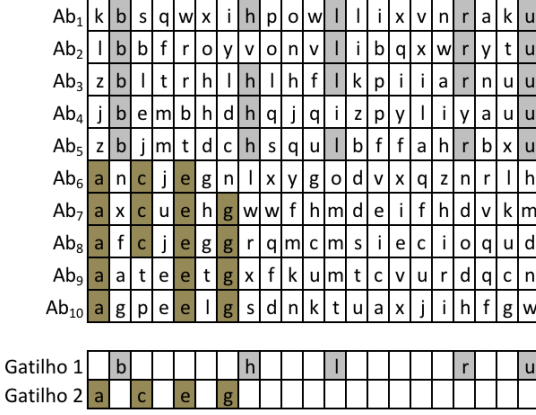

(b) Inserção do gatilho em um anticorpo.

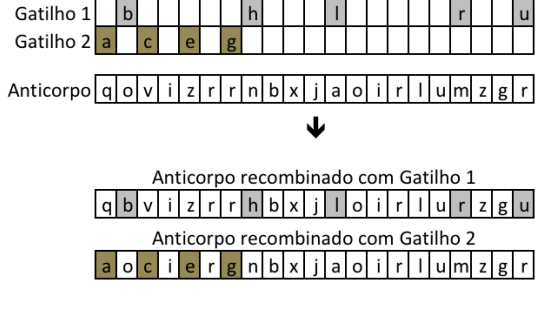

Fonte: o Autor.

Algoritmo 13 – MOHAIS - Algoritmo de recombinação.

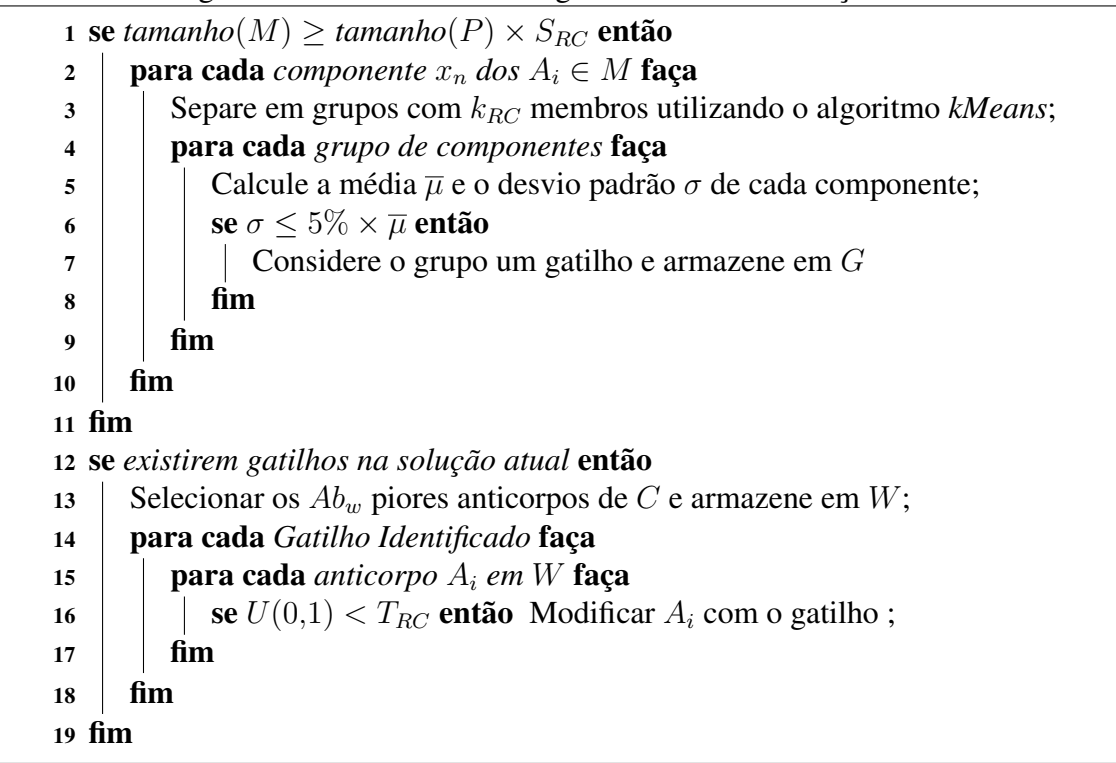

<span id="page-85-0"></span>configurado. Além disso, a configuração deste operador é opcional, uma vez que a recombinação não é uma característica comum a todos os algoritmos, permitindo a implementação de outros algoritmos tradicionais de SIA.

## 4.1.7 MOHAIS: Operador de Supressão

O operador de supressão é responsável por eliminar da população anticorpos similares. O MOHAIS disponibiliza duas implementações deste operador. A primeira elimina da população anticorpos que sejam exatamente idênticos.

A segunda implementação elimina os anticorpos quando a distância euclidiana entre eles é menor do que um valor pré-estabelecido. Neste caso, cabe ressaltar que este operador não considera a afinidade dos anticorpos. A supressão é feita de forma aleatória entre os anticorpos que estão a uma distância menor que a estabelecida.

## 4.1.8 MOHAIS: Operador Memória

O operador de memória é responsável por armazenar a Fronteira de Pareto encontrada em cada iteração. O MOHAIS disponibiliza duas implementações distintas para este operador.

A primeira implementação é não-elitista, ou seja, a cada iteração o operador armazena a FP encontrada naquela iteração, desprezando a FP encontrada na iteração anterior. A segunda implementação é elitista, ou seja, ela combina a FP encontrada em uma iteração com a armazenada nas iterações anteriores e extrai desta combinação a memória do SIA.

## 4.1.9 MOHAIS: Indicadores de Qualidade

O MOHAIS disponibiliza a implementação dos quatro indicadores de qualidade detalhados na Seção [2.1.2,](#page-39-0) na página [40.](#page-39-0) A implementação do indicador IGD é o encapsulamento em MATLAB da implementação disponibilizada<sup>[1](#page-86-0)</sup> na competição de otimização multiobjetivo [\(ZHANG et al., 2009\)](#page-156-3), conforme descrito pela Equação [5.](#page-40-0) Para a sua utilização, devem ser informadas a FP real e a FP obtida pelo algoritmo na solução do MOP.

A implementação do indicador S é descrita pela Equação [6.](#page-40-1) Para sua utilização é necessário informar apenas a Fronteira de Pareto conhecida do problema.

A implementação do hipervolume está descrita pela Equação [7,](#page-40-2) sendo que a função HV utiliza como ponto de referência o vetor ideal formado pelas soluções apresentadas. Para sua utilização devem ser informadas duas FPs, que serão combinadas para formar a FP de referência. Evidentemente, se uma das FP fornecidas for a real, neste caso a de referência será idêntica a ela.

Finalmente, o MOHAIS também disponibiliza a implementação do indicador de cobertura, conforme a Equação [8.](#page-41-0) Para sua utilização, devem ser fornecidas duas FP (por exemplo, *A* e *B*) e a implementação retornará dois resultados, com as avaliações de *cmetric*(*A,B*) e *cmetric*(*B,A*).

## <span id="page-86-1"></span>4.2 EXPERIMENTOS PARA VALIDAÇÃO DA PROPOSTA EM PROBLEMAS PADRÃO

A fim de permitir a validação da proposta, foram realizados três experimentos em um conjunto de dezessete problemas teste frequentemente utilizados para a comparação de resultados em MOPs. A Figura [21](#page-87-0) apresenta estes problemas.

As descrições detalhadas para cada um dos problemas podem ser encontradas nos trabalhos de [Schaffer](#page-152-2) [\(1985\)](#page-152-2) para o problema SCH2 e de [Fonseca e Fleming](#page-146-1) [\(1995\)](#page-146-1) para o problema

<span id="page-86-0"></span><sup>&</sup>lt;sup>1</sup> códigos originais da competição estão disponíveis para download no endereço:

http://dces.essex.ac.uk/staff/zhang/MOEAcompetition/testproblemsourcecode0904.rar

| MOP              | Funções objetivo e parâmetros dos problemas teste.                                                                                                    | MOP             | Funções objetivo e parâmetros dos problemas teste.                                                                                                    |
|------------------|----------------------------------------------------------------------------------------------------|-----------------|----------------------------------------------------------------------------------------------------|
|                  | $f_1(x) = -x$<br>if $x \leq 1$                                                                                                    |                 | $f_1(x) = x_1 + \frac{2}{ J_1 } \sum_{j \in J_1} h(y_j)$                                                                                                    |
|                  | $-2 + x$ if $1 < x \le 3$                                                                                                    |                 | $f_2(x) = 1 - x_1^2 + \frac{2}{ J_2 } \sum_{j \in J_2} h(y_j)$                                                                                                    |
| SCH <sub>2</sub> | $4-x$ if $3 < x \le 4$                                                                                                    | UF4             | $y_j = x_j - \sin\left(6\pi x_1 + \frac{j\pi}{n}\right), j \in [2,n]$                                                                                                    |
|                  | $-4 + 4$<br>if $x \geq 4$                                                                                                    |                 | $h(t) = \frac{ t }{1 + e^{2 t }}$                                                                                                    |
|                  | $f_2(x) = (x-5)^2$                                                                                                    |                 | $J_1 = [3,5,7,\ldots,n]$ $J_2 = [2,4,6,\ldots,n]$                                                                                                    |
|                  |                                                                                                    |                 | $n=30 \qquad \  \  x_1\in [0,1] \quad x_{2n}\in [-2,2]$                                                                                                    |
|                  | $x \in [-5,5]$<br>$f_1(x) = 1 - exp\left(-\sum_{i=1}^n (x_n - \frac{1}{\sqrt{n}})^2\right)$                                                                            |                 | $f_1(x) = x_1 + (\frac{1}{2N} + \epsilon)  \sin(2N\pi x_1)  \frac{2}{ J_1 } \sum_{j \in J_1} h(y_j)$                                                                          |
| <b>FON</b>       | $f_2(x) = 1 - exp\left(-\sum_{i=1}^n (x_n + \frac{1}{\sqrt{n}})^2\right)$                                                                                              |                 | $f_2(x) = 1 - x_1 + \left(\frac{1}{2N} + \epsilon\right)  \sin(2N\pi x_1)  \frac{2}{ J_2 } \sum_{j \in J_2} h(y_j)$                                                           |
|                  | $n = 3$ $x_i \in [-4, 4]$                                                                                                    |                 | $y_j = x_j - \sin\left(6\pi x_1 + \frac{j\pi}{n}\right), j \in [2,n]$                                                                                                    |
|                  | $f_1(x) = x_1$                                                                                                    | UF5             | $h(t) = 2t^2 - \cos(4\pi t) + 1$                                                                                                    |
|                  | $f_2(x) = g(x) \times \left(1 - \sqrt{\frac{x_1}{g(x)}}\right)$                                                                                                    |                 | $J_1 = [3, 5, 7, \ldots, n]$<br>$J_2=[2,4,6,\ldots,n]$                                                                                                    |
| ZDT1             | $g(x) = 1 + 9 \times \frac{\sum_{i=2}^{n} x_i}{n-1}$                                                                                                    |                 | $N=10$ $\epsilon=0.1$<br>$n=30$                                                                                                    |
|                  |                                                                                                    |                 |                                                                                                    |
|                  | $n=30 \qquad \  \  x_{1n}\in [0,1]$<br>$f_1(x) = x_1$                                                                                                    |                 | $\begin{array}{rl} x_1 \in [0,1] & x_{2n} \in [-1,1] \\ f_1(x) & = & x_1 + \max\left\{0;\left(\frac{1}{2N} + \epsilon\right)\sin\left(2N\pi x_1\right)\right\} + \end{array}$ |
|                  | $f_2(x) = g(x) \times 1 - \left(\frac{x_1}{g(x)}\right)^2$                                                                                                    |                 | $\frac{2}{ J_1 }\left(4\sum_{j\in J_1}y_j^2-2\prod_{j\in J_1}K\right)$                                                                                                    |
| ZDT <sub>2</sub> | $g(x) = 1 + 9 \frac{\sum_{i=2}^{n} x_i}{n-1}$                                                                                                    |                 | $f_2(x) = 1 - x_1 + \max\left\{0; \left(\frac{1}{2N} + \epsilon\right) \sin\left(2N\pi x_1\right)\right\} +$                                                                  |
|                  | $n=30$ $\underline{\qquad \quad x_{1n}\in [0,1]}$                                                                                                    |                 | $\frac{2}{ J_2 }\left(4\sum_{j\in J_2}y_j^2-2\prod_{j\in J_2}K\right)$                                                                                                    |
|                  | $f_1(x) = x_1$                                                                                                    | UF <sub>6</sub> | $y_j = x_j - \sin\left(6\pi x_1 + \frac{j\pi}{n}\right), j \in [2,n]$                                                                                                    |
|                  |                                                                                                    |                 | $K = \cos\left(\frac{20Y_j\pi}{\sqrt{7}}\right) + 2$                                                                                                    |
| ZDT3             | $\begin{array}{lcl} f_2(x) & = & g(x)\left(1-\sqrt{\frac{x_1}{g(x)}}-\frac{x_1}{g(x)}sin(10\pi x_1)\right) \\ g(x) & = & 1+9\frac{\sum_{n=2}^{n}x_i}{n-1} \end{array}$ |                 | $J_1 = [3,5,7,\ldots,n]$ $J_2 = [2,4,6,\ldots,n]$                                                                                                    |
|                  | $n=30$<br>$x_{1n}\in[0,1]$                                                                                                    |                 | $N=2$ $\epsilon=0.1$<br>$n=30$                                                                                                    |
|                  | $f_1(x) = x_1$                                                                                                    |                 | $x_1 \in [0,1]$ $x_{2n} \in [-1,1]$                                                                                                    |
|                  | $f_2(x) = g(x) \times 1 - \sqrt{\frac{x_1}{g(x)}}$                                                                                                    |                 | $f_1(x) = \sqrt[5]{x_1} + \frac{2}{ J_1 } \sum_{i \in J_1} y_i^2$                                                                                                    |
| ZDT4             | $g(x) = 1 + 10(n - 1) + \sum_{i=2}^{n} x_i^2 - 10\cos(4\pi x_i)$                                                                                                    |                 | $f_2(x) = 1 - \sqrt[5]{x_1} + \frac{2}{ J_2 } \sum_{j \in J_2} y_j^2$                                                                                                    |
|                  | $n = 10$ $x_1 \in [0,1]$ $x_{2n} \in [-5,5]$                                                                                                    | UF7             | $y_j = x_j - \sin\left(6\pi x_1 + \frac{j\pi}{n}\right), j \in [2,n]$                                                                                                    |
|                  | $f_1(x) = 1 - e^{-4x_1} \sin^6(6\pi x_1)$                                                                                                    |                 | $J_1 = [3, 5, 7, \ldots, n]$ $J_2 = [2, 4, 6, \ldots, n]$                                                                                                    |
|                  | $f_2(x) = g(x) \times 1 - \left(\frac{f_1(x)}{g(x)}\right)^2$                                                                                                    |                 | $x_1 \in [0,1]$ $x_{2n} \in [-1,1]$<br>$n=30$                                                                                                    |
| ZDT6             | $g(x) = 1 + 9\sqrt[4]{\frac{\sum_{i=2}^{n} x_i}{n-1}}$                                                                                                    |                 | $f_1(x) = \cos(0.5x_1\pi)\cos(0.5x_2\pi) + \frac{2}{ J_1 }\sum_{j\in J_1} y_j^2$                                                                                              |
|                  | $n = 10$ $x_{1n} \in [0,1]$                                                                                                    |                 | $f_2(x) = \cos(0.5x_1\pi)\cos(0.5x_2\pi) + \frac{2}{ J_2 }\sum_{j\in J_2} y_j^2$                                                                                              |
|                  | $f_1(x) = x_1 + \frac{2}{ J_1 } \sum_{j \in J_1} (x_j - \sin{(6/pix_1 + \frac{j\pi}{n})})^2$                                                                           | UF8             | $f_3(x) = \cos(0.5x_1\pi) + \frac{2}{ J_3 }\sum_{j\in J_3} y_j^2$                                                                                                    |
|                  | $f_2(x) = 1 - \sqrt{x_1} + \frac{2}{ J_2 } \sum_{j \in J_2} (x_j - \sin\left(6/pix_1 + \frac{j\pi}{n}\right))^2$                                                       |                 | $y_j = (x_j - 2x_2 \sin(2\pi x_1 + \frac{j\pi}{n}))$                                                                                                    |
| UF1              | $J_1 = [3,5,7,\ldots,n]$ $J_2 = [2,4,6,\ldots,n]$                                                                                                    |                 | $J_1 = [2,5,8,,n]$ $J_2 = [1,4,7,,n]$ $J_3 = [3,6,9,,n]$                                                                                                    |
|                  | $x_1 \in [0,1]$ $x_{2n} \in [-1,1]$<br>$n=30\,$                                                                                                    |                 | $n = 30$ $x_{12} \in [0,1]$ $x_{3n} \in [-2,2]$                                                                                                    |
|                  | $f_1(x) = x_1 + \frac{2}{ J_1 } \sum_{j \in J_1} y_A^2$                                                                                                    |                 | $f_1(x) = 0.5(K + 2x_1)x_2 + \frac{2}{ J_1 }\sum_{j \in J_1} y_j^2$                                                                                                    |
|                  | $f_2(x) = 1 - \sqrt{x_1} + \frac{2}{ J_2 } \sum_{j \in J_1} y_B^2$                                                                                                    |                 | $f_2(x) = 0.5(K - 2x_1 + 2)x_2 + \frac{2}{ J_2 }\sum_{j\in J_2} y_j^2$                                                                                                    |
|                  | $y_A = x_j - (0.3x_1^2 \cos(24\pi x_1 + \frac{4i\pi}{n}) + 0.6x_1) \cos(6/px_1 + \frac{i\pi}{n})$                                                                      |                 | $f_3(x) = 1 - x_2 + \frac{2}{ J_2 } \sum_{j \in J_2} y_j^2$                                                                                                    |
| UF <sub>2</sub>  | $y_B = x_j - (0.3x_1^2 \cos(24\pi x_1 + \frac{4j\pi}{n}) + 0.6x_1) \sin(6/pix_1 + \frac{j\pi}{n})$                                                                     | UF9             | $K = \max\left\{0; (1+\epsilon)\left(1-4(2x_1-1)^2\right)\right\}$                                                                                                    |
|                  | $J_1 = [3,5,7,\ldots,n]$ $J_2 = [2,4,6,\ldots,n]$                                                                                                    |                 | $y_j = (x_j - 2x_2 \sin(2\pi x_1 + \frac{j\pi}{n}))$                                                                                                    |
|                  | $x_1 \in [0,1]$ $x_{2n} \in [-1,1]$<br>$n=30$                                                                                                    |                 | $J_1 = [2,5,8,\ldots,n]$ $J_2 = [1,4,7,\ldots,n]$ $J_3 = [3,6,9,\ldots,n]$                                                                                                    |
|                  | $f_1(x) = x_1 + \frac{2}{ J_1 } \left( 4 \sum_{j \in J_1} y_j^2 - 2 \prod_{j \in J_1} cos \left( \frac{20 y_j \pi}{\sqrt{y_i}} \right) + 2 \right)$                    |                 | $\epsilon=0.1 \quad x_{12} \in [0,1] \quad x_{3n} \in [-2,2]$<br>$n=30$                                                                                                    |
|                  | $f_2(x) = 1 - \sqrt{(x_1) + \frac{2}{ J_2 }} \left( 4 \sum_{j \in J_2} y_j^2 - 2 \prod_{j \in J_2} \cos \left( \frac{20 y_j \pi}{\sqrt{y_j}} \right) + 2 \right)$      |                 | $f_1(x) = \cos(0.5x_1\pi)\cos(0.5x_2\pi) + \frac{2}{ J_1 }\sum_{j\in J_1}K$                                                                                                   |
| UF3              |                                                                                                    |                 | $f_2(x) = \cos(0.5x_1\pi)\cos(0.5x_2\pi) + \frac{2}{ J_2 }\sum_{j\in J_2} K$                                                                                                  |
|                  | $y_i = x_i - x_1^{\frac{1}{2}(1 + \frac{3(j-2)}{n-2})}$                                                                                                    |                 | $f_3(x) = sin(0.5x_1\pi) + \frac{2}{ J_3 }\sum_{j\in J_3}K$                                                                                                    |
|                  | $J_1 = [3,5,7,\ldots,n]$ $J_2 = [2,4,6,\ldots,n]$                                                                                                    | <b>UF10</b>     | $K = 4y_i - \cos(8\pi y_i) + 1$                                                                                                    |
|                  | $x_1 \in [0,1]$ $x_{2n} \in [-1,1]$<br>$n=30$                                                                                                    |                 | $y_i = x_i - 2x_2 \sin\left(2\pi x_1 + \frac{i\pi}{n}\right), j \in [3,n]$                                                                                                    |
|                  |                                                                                                    |                 | $J_1 = [2,5,8,,n]$ $J_2 = [1,4,7,,n]$ $J_3 = [3,6,9,,n]$                                                                                                    |
|                  |                                                                                                    |                 | $n=30 \qquad \  \  x_{12}\in [0,1] \quad \  x_{3n}\in [-2,2]$                                                                                                    |

<span id="page-87-0"></span>Figura 21 – Problemas teste para validação das implementações com MOHAIS.

FON. Para a família de problemas ZDT a descrição está no trabalho de [Zitzler, Deb e Thiele](#page-156-4) [\(2000\)](#page-156-4) e para a família de problema UF, no trabalho de [Zhang et al. \(2009\)](#page-156-3).

Os três experimentos realizados apresentaram, de forma gradativa, a comparação entre implementações de algoritmos desenvolvidos no MOHAIS utilizando ou não os operadores híbridos propostos e outros três algoritmos evolucionários de referência: NSGA-II, MOEA/D e GDE3. O primeiro experimento buscou identificar a sensibilidade dos operadores híbridos propostos aos parâmetros *K<sup>m</sup>* e *Krc*. O segundo, comparou o desempenho entre duas implementações utilizando o MOHAIS, uma delas utilizando os operadores híbridos e a outra não. Nestes testes, foi avaliado o impacto das taxas de mutação e recombinação. Finalmente o terceiro experimento compara as implementações no MOHAIS com os algoritmos de referência na solução de MOPs.

Cada um dos experimentos apresentados foi executado trinta vezes de forma independente, a fim de se obter a significância estatística dos resultados. A comparação será feita com base nos indicadores de qualidade da solução (IGD, *S* e HVR) apresentados na Seção [2.1.2.](#page-39-0) Para a validação dos resultados, foi utilizado o teste t-Student, para duas variáveis independentes, descrito pela equação [15.](#page-88-0)

<span id="page-88-0"></span>
$$
t = \frac{\bar{\mu_1} - \bar{\mu_2}}{\sqrt{\frac{1}{2} \left( s_{\mu_1}^2 + s_{\mu_2}^2 \right)} \times \sqrt{\frac{2}{n}}}
$$
 (15)

Os parâmetros  $\bar{\mu}$  representam as médias das amostras,  $s_{\mu}^2$  as respectivas variâncias e *n* o tamanho das amostras. Em todos os casos, a hipótese a ser validada é se os indicadores IGD, S e HVR utilizados melhoraram em relação à implementação padrão, ou seja, considerando *pad* os resultados obtidos como referência e *teste* os resultados obtidos com o teste em execução, a hipótese nula testada foi  $H_0: \mu_{pad}^- > \mu_{\text{test}}^-$ para os indicadores IGD e S e  $H_0: \mu_{pad}^- < \mu_{\text{test}}^$ para o indicador HVR. Espera-se poder recusar  $H_0$  em todos os casos de teste.

Para os casos onde é necessária a comparação de resultados entre mais que duas implementações, optou-se por utilizar o fator de correção de Bonferroni [\(RENCHER, 2001\)](#page-152-3). Inicialmente proposto por [Bonferroni](#page-142-1) [\(1936\)](#page-142-1) este fator estreita a faixa de rejeição da hipótese nula proporcionalmente a quantidade de hipóteses a serem validadas. Como citado e exemplificado por [Terada e Sese \(2013\)](#page-153-2) este fator de correção é excessivamente conservador. No entanto, a não-rejeição da hipótese nula quando os resultados são efetivamente diferentes não prejudicou a análise, como será visto na sequência deste trabalho.

## 4.3 IMPLEMENTAÇÕES MOHAIS AVALIADAS

Para os testes de validação do *framework* e dos operadores híbridos propostos, foram realizadas duas implementações de SIA baseadas no MOHAIS: a do MISA, baseada no Algoritmo 4), apresentado na Seção [2.4,](#page-58-0) e o hAIS (de *hibrid Artificial Immune System*), uma nova implementação de SIA que utiliza os operadores híbridos propostos neste trabalho.

O Algoritmo [13](#page-89-0) apresenta a implementação do MISA com o MOHAIS. A taxa de clonagem *T<sup>C</sup>* é definida a cada iteração, em função da população *S* determinada. O algoritmo utiliza o operador de mutação duas vezes: a primeira na melhor população, com taxa de mutação *T<sup>m</sup>*<sup>1</sup> proporcional a afinidade de cada anticorpo e a segunda, na pior população, com *T<sup>m</sup>*<sup>2</sup> linear e inversamente proporcional a quantidade de iterações. Após as duas mutações a população é novamente selecionada, gerando uma nova população *P* e o operador de memória é utilizado para armazenar a população secundária do algoritmo.

Algoritmo 14 – Implementação do algoritmo MISA utilizando MOHAIS.

- <sup>1</sup> Configuração dos operadores.
- <sup>2</sup> Inicialização: Gerar aleatoriamente a população inicial *P*.
- <sup>3</sup> enquanto *Condição de parada não atingida* faça
- <sup>4</sup> Avaliação: Avaliar todos os anticorpos em *P*.
- <sup>5</sup> Seleção: Seleciona melhores anticorpos de *P*, migrando-os para a população *S*.
- <sup>6</sup> Definir a taxa de clonagem *TC*.
- <sup>7</sup> Clonagem: Clonar anticorpos em *S* usando *TC*.
- <sup>8</sup> Mutação: Mutar a população *S* clonada usando *T<sup>m</sup>*1.
- <sup>9</sup> Mutação: Mutar a população *P* remanescente usando *T<sup>m</sup>*2.
- <sup>10</sup> Avaliação: Avaliar a População *S* ∪ *P*.
- 11 Seleção: Seleciona os melhores anticorpos de  $S \cup P$  e armazena em  $P$ .<br>12 Memória: Armazena os anticorpos de  $P$  na FP em  $M$ .
- <span id="page-89-0"></span><sup>12</sup> Memória: Armazena os anticorpos de *P* na FP em *M*.
- <sup>13</sup> fim

Segunda implementação utilizando o MOHAIS, o hAIS é descrito no Algoritmo [15.](#page-90-0) A população *P* é gerada aleatoriamente no processo de inicialização com uma quantidade de anticorpos pré-definida. Caso seja fornecida uma população inicial, esta população inicial é inserida em *P*. Neste caso, esta primeira população de avaliação pode ser maior que o tamanho definido da população. A população *P* é então avaliada e os anticorpos na FP inicial são armazenados em *M*. A seguir são selecionados os melhores anticorpos de *P* e os mesmos são armazenados na população *C*.

A partir deste ponto, o algoritmo inicia sua fase de amadurecimento da população. Inicialmente os anticorpos da população *C* são clonados proporcionalmente à sua afinidade, quanto melhor o anticorpo, mais clones são gerados. Em seguida, este conjunto é submetido ao operador de mutação, gerando a população *Qm* de anticorpos mutados. Em seguida a população *Qm* é submetida ao operador de recombinação, gerando a população *Qr*.

As populações *Qm* e *Qr* são, então, combinadas com a população *M* armazenada e uma nova população *R* de anticorpos aleatórios, gerando a nova população *P*, que será avaliada e os melhores anticorpos serão selecionados para uma nova população *C*, enquanto os anticorpos de

*P* na FP serão combinados com a população *M*, gerando a nova memória e reiniciando o ciclo de amadurecimento desta população.

Algoritmo 15 – Algoritmo hAIS. Configuração dos operadores. Inicialização: Gerar aleatoriamente a população inicial *P*. Avaliação: Avalia População *P*. Memória: Armazena em *M* os anticorpos de *P* na FP. Seleção: Seleciona anticorpos de *P*, criando *C*. enquanto *Condição de parada não atingida* faça Clonagem: Clona a população *C*, criando *CClone*. Mutação: Muta a população *CClone*, criando a população *Qm*. Recombinação: Recombina a população *Qm*, criando a população *Qr*. 10 Monta a nova população  $P = M \cup Qm \cup Qr \cup R$ .<br>11 Avaliação: Avalia População *P*. Avaliação: Avalia População *P*. Memória: Armazena em *M* os anticorpos de *P* na FP. Seleção: Seleciona anticorpos de *P*, criando *C*. <sup>14</sup> fim

#### <span id="page-90-0"></span>4.4 RESULTADOS DOS EXPERIMENTOS

Os experimentos nesta seção foram propostos com dois objetivos principais: verificar se os operadores híbridos implementados no MOHAIS permitem obter resultados melhores quando comparados com os operadores tradicionais de SIA e comparar o desempenho dos algoritmos implementados utilizando o MOHAIS com outras técnicas inteligentes para solução de MOPs. Para isso, foram utilizados os problemas testes apresentados na Seção [4.2.](#page-86-1)

Para as soluções apresentadas foram configuradas 1.000 iterações para os problemas SCH2 e FON e 10.000 iterações para os problemas ZDT*<sup>n</sup>* e UF*n*. Como exemplo, a Figura [22](#page-91-0) apresenta a evolução da população em uma das execuções do algoritmo hAIS para o problema ZDT3, onde é possível observar que o algoritmo consegue identificar todos os segmentos da FP deste problema.

## 4.4.1 Avaliação dos operadores híbridos

O primeiro experimento realizado para validação do MOHAIS busca encontrar um valor ótimo dos parâmetros *K<sup>m</sup>* e *KRC* para os operadores híbridos de mutação e recombinação e, para isso, foi utilizado o indicador IGD, permitindo uma avaliação sobre a proximidade da Fronteira de Pareto encontrada com a Fronteira de Pareto real.

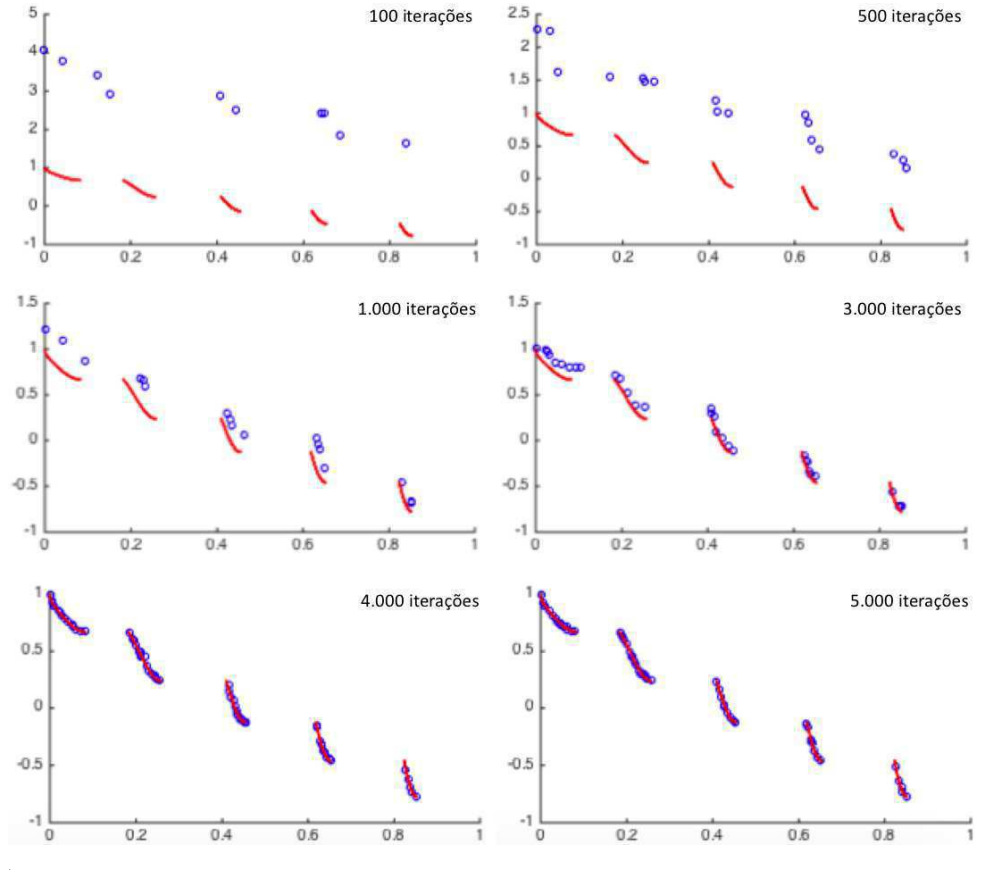

<span id="page-91-0"></span>Figura 22 – Evolução da populacão no ZDT3.

O primeiro teste deste experimento busca identificar o comportamento do parâmetro *K<sup>m</sup>* selecionado no operador híbrido de mutação. Neste experimento, o hAIS foi executado sem utilizar o operador de recombinação e com uma taxa de mutação *T<sup>m</sup>* = 0*,*5. A Tabela [1](#page-92-0) apresenta os resultados encontrados, com a média dos valores em todas as execuções do problema e o respectivo desvio-padrão entre parênteses. Os valores destacados em negrito correspondem ao melhor valor do indicador.

Nesta tabela observa-se que para  $K_m = 2$  o algoritmo encontrou o melhor IGD em três dos problemas. Com *K<sup>m</sup>* = 3 o melhor resultado foi obtido em nove dos dezessete problemas,  $K_m = 4$  em apenas um e  $K_m = 5$  em quatro dos problemas avaliados.

O teste seguinte busca identificar o comportamento do parâmetro *KRC* selecionado no operador híbrido de recombinação. Neste experimento, o hAIS foi executado com o operador de mutação tradicional usando *T<sup>m</sup>* = 0*,*5 e com uma taxa de recombinação *TRC* = 0*,*5. A tabela [2](#page-92-1) apresenta os resultados encontrados. Nesta Tabela observa-se que para *KRC* = 2 o algoritmo encontrou o melhor IGD em apenas um dos problemas. Com *KRC* = 3 o melhor resulto foi obtido em 3 testes, *KRC* = 4 em 1 e *KRC* = 5 em 10 dos dezessete problemas avaliados.

| <b>MOP</b>       |                         | Momento de mutação (Km) |                         |                         |  |  |  |  |  |  |
|------------------|-------------------------|-------------------------|-------------------------|-------------------------|--|--|--|--|--|--|
|                  | $\overline{2}$          | 3                       | $\overline{\mathbf{4}}$ | 5                       |  |  |  |  |  |  |
| SCH <sub>2</sub> | 1,20916E-3 (9,26296E-5) | 1,21906E-3 (1,04585E-4) | 1,21901E-3 (9,13404E-5) | 1,20906E-3 (4,19364E-5) |  |  |  |  |  |  |
| <b>FON</b>       | 1,13566E-3 (9,18494E-5) | 1,29953E-3 (9,94248E-5) | 1,21306E-3 (9,00671E-5) | 1,25426E-3 (5,24563E-5) |  |  |  |  |  |  |
| ZDT1             | 7,95029E-3 (1,28372E-3) | 6,94572E-3 (1,27607E-3) | 7,97229E-3 (1,32217E-3) | 8,14467E-3 (1,62036E-3) |  |  |  |  |  |  |
| ZDT <sub>2</sub> | 3,06147E-3 (4,72835E-4) | 2,83164E-3 (4,76009E-4) | 3,36934E-3 (5,25274E-4) | 3,20191E-3 (6,96313E-4) |  |  |  |  |  |  |
| ZDT3             | 2,10339E-2 (3,75831E-3) | 1,84033E-2 (3,82023E-3) | 1,98820E-2 (6,03314E-3) | 2,06162E-2 (4,55470E-3) |  |  |  |  |  |  |
| ZDT4             | 4,19789E-2 (1,94874E-3) | 4,17982E-2 (2,07944E-3) | 4,20518E-2 (6,69032E-4) | 4,20440E-2 (7,86165E-4) |  |  |  |  |  |  |
| ZDT6             | 5,69384E-3 (3,76263E-4) | 5,53013E-3 (4,36090E-4) | 5,08895E-3 (4,11985E-4) | 5,45542E-3 (2,24885E-4) |  |  |  |  |  |  |
| UF1              | 2,76352E-2 (4,12255E-3) | 2,51785E-2 (4,29555E-3) | 2,95859E-2 (4,71449E-3) | 2,78628E-2 (4,91006E-3) |  |  |  |  |  |  |
| UF <sub>2</sub>  | 1,48907E-2 (2,79648E-3) | 1,43396E-2 (3,02154E-3) | 1,40931E-2 (3,11237E-3) | 1,36496E-2 (3,01949E-3) |  |  |  |  |  |  |
| UF3              | 2,66767E-2 (4,05566E-3) | 2,48745E-2 (3,97110E-3) | 2,91532E-2 (4,61197E-3) | 2,87598E-2 (5,93720E-3) |  |  |  |  |  |  |
| UF4              | 1,47746E-2 (1,89706E-3) | 1,58882E-2 (1,98045E-3) | 1,60056E-2 (2,12225E-3) | 1,72601E-2 (2,16141E-3) |  |  |  |  |  |  |
| UF5              | 1,16175E+0 (2,03073E-1) | 1,19795E+0 (2,13093E-1) | 1,21895E+0 (1,99981E-1) | 1,13946E+0 (1,91968E-1) |  |  |  |  |  |  |
| UF6              | 1,37989E-1 (1,95806E-2) | 1,41865E-1 (2,04330E-2) | 1,53524E-1 (1,97078E-2) | 1,60403E-1 (1,96215E-2) |  |  |  |  |  |  |
| UF7              | 2,74732E-2 (3,22810E-3) | 2,95296E-2 (3,21490E-3) | 2,69369E-2 (3,26656E-3) | 2,58047E-2 (3,09778E-3) |  |  |  |  |  |  |
| UF8              | 2,94681E-2 (2,78776E-3) | 2,21578E-2 (2,62997E-3) | 2,36377E-2 (2,49237E-3) | 2,54833E-2 (2,39429E-3) |  |  |  |  |  |  |
| UF9              | 2,27894E-2 (3,44348E-3) | 2,25020E-2 (3,63363E-3) | 2,78405E-2 (3,90197E-3) | 2,45481E-2 (3,73075E-3) |  |  |  |  |  |  |
| <b>UF10</b>      | 8,03917E-2 (9,28524E-3) | 7,58635E-2 (8,62079E-3) | 7,86488E-2 (7,87664E-3) | 7,36931E-2 (7,20776E-3) |  |  |  |  |  |  |

<span id="page-92-0"></span>Tabela 1 – Avaliação parâmetro *K<sup>m</sup>* no operador de mutação híbrido.

<span id="page-92-1"></span>Tabela 2 – Avaliação parâmetro *KRC* no operador de recombinação híbrido.

|                  | Gatilhos de recombinação (KRC) |                         |                         |                         |  |  |  |  |  |
|------------------|--------------------------------|-------------------------|-------------------------|-------------------------|--|--|--|--|--|
| <b>MOP</b>       | $\overline{2}$                 | 3                       |                         | 5                       |  |  |  |  |  |
| ZDT1             | 8,55000E-3 (1,34000E-3)        | 8,17265E-3 (1,33000E-3) | 8,29000E-3 (1,39000E-3) | 7,90000E-3 (1,67000E-3) |  |  |  |  |  |
| ZDT <sub>2</sub> | 3,03085E-3 (4,63378E-4)        | 3,14312E-3 (4,85529E-4) | 3,73996E-3 (5,41032E-4) | 3,32999E-3 (7,10239E-4) |  |  |  |  |  |
| ZDT3             | 2,41900E-2 (3,61000E-3)        | 2,11600E-2 (4,01000E-3) | 2,10700E-2 (6,15000E-3) | 1,95900E-2 (4,37000E-3) |  |  |  |  |  |
| ZDT4             | 4,32400E-2 (1,85000E-3)        | 4,34700E-2 (2,10000E-3) | 4,54200E-2 (6,80000E-4) | 4,17398E-2 (7,70000E-4) |  |  |  |  |  |
| ZDT6             | 6,54792E-3 (3,72500E-4)        | 5,91724E-3 (4,36090E-4) | 5,13984E-3 (4,03746E-4) | 5,40087E-3 (2,29383E-4) |  |  |  |  |  |
| UF1              | 3,73987E-2 (4,24623E-3)        | 3,51785E-2 (4,33851E-3) | 3,28404E-2 (4,57305E-3) | 3,03705E-2 (4,81186E-3) |  |  |  |  |  |
| UF <sub>2</sub>  | 1,52066E-2 (1,80139E-3)        | 1,49118E-2 (1,77392E-3) | 1,47038E-2 (1,84156E-3) | 1,46990E-2 (1,68879E-3) |  |  |  |  |  |
| UF3              | 2,69435E-2 (3,89343E-3)        | 2,66157E-2 (4,16965E-3) | 3,17770E-2 (4,70421E-3) | 3,16357E-2 (5,93720E-3) |  |  |  |  |  |
| UF4              | 1,08441E-2 (1,39889E-3)        | 1,04804E-2 (1,37062E-3) | 1,10067E-2 (1,40566E-3) | 1,19232E-2 (1,35967E-3) |  |  |  |  |  |
| UF5              | 1,22698E+0 (1,40857E-1)        | 1,19618E+0 (1,41102E-1) | 1,11144E+0 (1,44590E-1) | 1,07391E+0 (1,41625E-1) |  |  |  |  |  |
| UF6              | 1,82653E-1 (2,31811E-2)        | 1,54369E-1 (2,27423E-2) | 1,52290E-1 (2,13152E-2) | 1,47273E-1 (1,95028E-2) |  |  |  |  |  |
| UF7              | 2,77345E-2 (3,27062E-3)        | 2,82318E-2 (3,09737E-3) | 2,36261E-2 (2,90184E-3) | 2,35191E-2 (2,99684E-3) |  |  |  |  |  |
| UF8              | 1,67786E-2 (3,34734E-3)        | 1,76201E-2 (3,63528E-3) | 1,66772E-2 (3,91803E-3) | 1,51677E-2 (4,04388E-3) |  |  |  |  |  |
| UF9              | 1,96703E-2 (2,04571E-3)        | 2,02100E-2 (2,15182E-3) | 2,12252E-2 (2,23425E-3) | 2,17049E-2 (2,08845E-3) |  |  |  |  |  |
| <b>UF10</b>      | 7,46534E-2 (9,41380E-3)        | 7,63473E-2 (9,57986E-3) | 7,26918E-2 (1,02961E-2) | 7,08818E-2 (9,99673E-3) |  |  |  |  |  |

Fonte: o Autor.

Os resultados apresentados nas Tabelas [1](#page-92-0) e [2](#page-92-1) são muito próximos para todos os problemas avaliados, sem diferença estatística significativa entre eles quando aplicado o teste estatístico proposto, independente do valor dos parâmetros avaliados. Para os experimentos seguintes, os parâmetros foram fixados em *K<sup>m</sup>* = 3 e *KRC* = 5, por serem os valores que encontraram o melhor resultado de IGD com maior frequência.

## 4.4.2 Avaliação dos algoritmos implementados com MOHAIS

O segundo experimento compara os dois SIA implementados com o MOHAIS para validação das melhorias dos operadores híbridos e a sensibilidade aos parâmetros de taxa de mutação e de recombinação.

No primeiro teste deste experimento, os dois SIA implementados utilizam a mesma taxa de mutação *T<sup>m</sup>* e o hAIS utiliza uma taxa de recombinação *TRC* = 0*,*5. Os resultados podem ser vistos nas tabelas [3](#page-93-0) para o indicador IGD, [4](#page-94-0) para o indicador S e [5](#page-95-0) para o indicador HVR. Nestas tabelas, além da média e desvio padrão (apresentado entre parênteses), a coluna seguinte indica qual algoritmo obteve um melhor resultado, considerando o resultado do teste estatístico de significância. Quando esta coluna indica "–" significa que a diferença entre os resultados não é estatisticamente significativa.

Nas três tabelas é possível observar que os melhores indicadores aparecem com menor frequência quando  $T_m = 0.30$  e aparecem com maior frequência quando  $T_m = 0.70$ , demonstrando a significância da hipermutação nos SIA.

|                                                                                                    | $T_m = 0.70$ |  |
|----------------------------------------------------------------------------------------------------|--------------|--|
| 1.95430e-03 (1.39523e-04)<br>2.40387e-03 (2.04873e-04)<br>3.56216e-03 (4.11944e-04)<br><b>MISA</b><br>SCH <sub>2</sub><br>hAIS<br><b>MISA</b> | hAIS         |  |
| hAIS<br>3.07810e-03 (1.51102e-04)<br>1.88094e-03 (6.88095e-05)<br>1.49714e-03 (5.76071e-05)                                                   |              |  |
| <b>MISA</b><br>2.03266e-03 (1.04105e-04)<br>1.37089e-03 (6.93787e-05)<br>1.10444e-03 (4.58627e-05)<br>hAIS<br>hAIS<br><b>FON</b>              | hAIS         |  |
| hAIS<br>1.92986e-03 (9.00741e-05)<br>1.18730e-03 (6.05520e-05)<br>9.49586e-04 (3.29720e-05)                                                   |              |  |
| <b>MISA</b><br>1.27279e-02 (1.99636e-03)<br>6.03225e-03 (8.89248e-04)<br>7.79835e-03 (1.04437e-03)<br><b>MISA</b><br>ZDT1<br>hAIS             | hAIS         |  |
| hAIS<br>1.53651e-02 (1.09706e-03)<br>5.11319e-03 (1.64737e-04)<br>6.58526e-03 (2.96468e-04)                                                   |              |  |
| <b>MISA</b><br>2.66233e-03 (2.72308e-04)<br>2.40692e-03 (3.34840e-04)<br>2.42581e-03 (3.24119e-04)                                            |              |  |
| ZDT2<br>hAIS<br>hAIS<br>hAIS<br>1.51945e-03 (4.83397e-04)<br>1.46156e-03 (3.84559e-04)<br>1.99736e-03 (6.16889e-04)                           | hAIS         |  |
| <b>MISA</b><br>3.66115e-02 (5.22412e-03)<br>4.14720e-02 (7.02805e-03)<br>4.60790e-02 (7.78852e-03)                                            |              |  |
| ZDT3<br>hAIS<br>hAIS<br>hAIS<br>2.78919e-02 (2.62134e-03)<br>1.67509e-02 (2.16388e-03)<br>1.32406e-02 (1.52030e-03)                           | hAIS         |  |
| <b>MISA</b><br>1.16473e-01 (1.86559e-02)<br>9.25344e-02 (1.16608e-02)<br>1.04819e-01 (2.89053e-02)                                            |              |  |
| hAIS<br>ZDT4<br>hAIS<br>hAIS<br>3.34662e-02 (8.14020e-03)<br>7.04905e-02 (2.09129e-02)<br>4.23372e-02 (8.98840e-03)                           | hAIS         |  |
| <b>MISA</b><br>5.07164e-03 (1.87643e-03)<br>1.01020e-02 (1.22855e-03)<br>4.91363e-03 (1.58475e-03)                                            |              |  |
| hAIS<br>hAIS<br>ZDT6<br>hAIS<br>9.26884e-03 (8.60086e-04)<br>4.06329e-03 (7.38508e-04)<br>4.50411e-03 (6.83595e-04)                           |              |  |
| <b>MISA</b><br>1.71674e-02 (1.65559e-03)<br>2.13073e-02 (2.08713e-03)<br>1.97848e-02 (5.49765e-04)                                            |              |  |
| UF1<br>hAIS<br>hAIS<br>1.74213e-02 (4.48150e-03)<br>1.70116e-02 (2.42104e-03)<br>1.60298e-02 (3.46788e-03)                                    | hAIS         |  |
| <b>MISA</b><br>2.91041e-03 (3.34705e-04)<br>3.13190e-03 (2.79219e-04)<br>2.91563e-03 (1.69199e-04)                                            |              |  |
| hAIS<br>UF <sub>2</sub><br>hAIS<br>hAIS<br>2.39752e-03 (2.81636e-04)<br>2.54933e-03 (2.35280e-04)<br>2.72737e-03 (2.22975e-04)                | hAIS         |  |
| <b>MISA</b><br>2.35653e-02 (1.69963e-03)<br>2.09772e-02 (3.39535e-03)<br>2.31255e-02 (6.63346e-04)                                            |              |  |
| hAIS<br>UF3<br>hAIS<br>1.93419e-02 (4.11981e-03)<br>1.87638e-02 (4.75043e-04)<br>2.00354e-02 (2.90005e-03)                                    | hAIS         |  |
| <b>MISA</b><br>3.28333e-03 (7.77451e-05)<br>3.14277e-03 (1.23258e-04)<br>2.82023e-03 (8.98016e-05)                                            |              |  |
| UF4<br>hAIS<br>hAIS<br>hAIS<br>2.73921e-03 (1.06413e-04)<br>2.70372e-03 (8.44540e-05)<br>2.52015e-03 (8.01786e-05)                            | hAIS         |  |
| <b>MISA</b><br>3.32075e-01 (3.40021e-02)<br>2.95721e-01 (6.13151e-02)<br>3.41004e-01 (5.36133e-02)                                            |              |  |
| UF5<br>hAIS<br>hAIS<br>hAIS<br>2.82517e-01 (5.21762e-02)<br>2.14038e-01 (7.99104e-02)<br>2.50841e-01 (4.88617e-02)                            | hAIS         |  |
| <b>MISA</b><br>3.21579e-02 (3.21749e-03)<br>2.79852e-02 (2.30720e-03)<br>2.73370e-02 (2.57493e-03)                                            |              |  |
| hAIS<br>hAIS<br>UF <sub>6</sub><br>hAIS<br>2.70239e-02 (2.78851e-03)<br>2.50163e-02 (2.80150e-03)<br>2.37744e-02 (2.15442e-03)                | hAIS         |  |
| <b>MISA</b><br>5.33875e-03 (1.65475e-03)<br>5.81926e-03 (1.79323e-03)<br>5.64870e-03 (1.65073e-03)                                            |              |  |
| hAIS<br>hAIS<br>UF7<br>hAIS<br>4.50252e-03 (1.10974e-03)<br>4.19482e-03 (1.56638e-03)<br>4.95300e-03 (2.45154e-03)                            |              |  |
| <b>MISA</b><br>4.73066e-03 (1.81954e-04)<br>4.42222e-03 (1.51335e-04)<br>4.18161e-03 (1.99562e-04)                                            |              |  |
| hAIS<br>UF <sub>8</sub><br>hAIS<br>hAIS<br>3.40401e-03 (1.72820e-04)<br>3.62099e-03 (1.87448e-04)<br>3.94547e-03 (2.03498e-04)                | hAIS         |  |
| <b>MISA</b><br>6.50537e-03 (6.87236e-04)<br>5.87039e-03 (5.86259e-04)<br>5.49431e-03 (5.95392e-04)                                            |              |  |
| hAIS<br>hAIS<br>UF9<br>hAIS<br>5.14984e-03 (5.46284e-04)<br>4.94554e-03 (5.14500e-04)<br>5.51466e-03 (6.46947e-04)                            | hAIS         |  |
| <b>MISA</b><br>1.95748e-02 (2.12169e-03)<br>1.85888e-02 (2.51902e-03)<br>1.69099e-02 (2.17671e-03)                                            |              |  |
| hAIS<br><b>UF10</b><br>hAIS<br>hAIS<br>1.75637e-02 (1.94138e-03)<br>1.56518e-02 (2.05264e-03)<br>1.65973e-02 (1.90373e-03)                    |              |  |

<span id="page-93-0"></span>Tabela 3 – Comparação SIA implementados com MOHAIS - Parâmetros *T<sup>m</sup>* considerando o indicador IGD.

Fonte: o Autor.

| <b>MOP</b>       | Algoritmo   | $T_m = 0.30$                  |      | $T_m = 0.50$              |      | $T_m = 0.70$               |      |
|------------------|-------------|-------------------------------|------|---------------------------|------|----------------------------|------|
| SCH <sub>2</sub> | <b>MISA</b> | 6.00722e-02 (1.06662e-03)     | hAIS | 5.89764e-02 (2.67856e-03) | hAIS | 6.09133e-02 (3.46091e-03)  | hAIS |
|                  | hAIS        | 5.07528e-02 (1.71778e-03)     |      | 3.27733e-02 (3.39758e-03) |      | 4.74716e-02 (1.21467e-03)  |      |
| <b>FON</b>       | <b>MISA</b> | 5.53076e-02 (5.13151e-04)     | hAIS | 6.04112e-02 (1.10610e-04) | hAIS | 5.90292e-02 (2.84192e-04)  | hAIS |
|                  | hAIS        | 4.86560e-02 (7.38049e-05)     |      | 4.03754e-02 (2.98686e-04) |      | 5.27554e-02 (1.42059e-05)  |      |
| ZDT1             | <b>MISA</b> | 5.87784e-02 (8.01925e-05)     | hAIS | 5.78089e-02 (1.21492e-03) | hAIS | 6.70736e-02 (7.94005e-04)  | hAIS |
|                  | hAIS        | 5.06951e-02 (3.48883e-04)     |      | 5.00596e-02 (2.90677e-05) |      | 4.91653e-02 (8.00706e-04)  |      |
| ZDT <sub>2</sub> | <b>MISA</b> | $6.64800e-02$ $(4.92946e-05)$ | hAIS | 5.97882e-02 (7.31012e-04) | hAIS | 5.63576e-02 (3.55922e-04)  | hAIS |
|                  | hAIS        | 5.13885e-02 (2.06525e-05)     |      | 4.93570e-02 (2.22428e-05) |      | 4.46933e-02 (4.17466e-04)  |      |
| ZDT3             | <b>MISA</b> | 5.50943e-02 (1.98315e-04)     | hAIS | 5.94391e-02 (1.34057e-05) | hAIS | 5.87859e-02 (6.43991e-04)  | hAIS |
|                  | hAIS        | 4.78584e-02 (6.00717e-05)     |      | 4.62842e-02 (4.95059e-04) |      | 5.10063e-02 (2.97579e-05)  |      |
| ZDT4             | <b>MISA</b> | 5.99155e-02 (3.26063e-05)     | hAIS | 5.94211e-02 (8.52083e-05) | hAIS | 5.91532e-02 (4.12410e-04)  | hAIS |
|                  | hAIS        | 5.25235e-02 (4.28616e-04)     |      | 4.92343e-02 (1.69886e-04) |      | 5.07489e-02 (2.42873e-04)  |      |
| ZDT6             | <b>MISA</b> | 6.08404e-02 (4.60452e-03)     | hAIS | 5.82550e-02 (5.88685e-03) | hAIS | 5.87343e-02 (3.94013e-03)  | hAIS |
|                  | hAIS        | 4.68826e-02 (1.07170e-03)     |      | 4.86872e-02 (7.37711e-04) |      | 4.94581e-02 (1.03206e-03)  |      |
| UF1              | <b>MISA</b> | 5.89164e-02 (1.14062e-05)     | hAIS | 7.24918e-02 (1.50726e-04) | hAIS | 7.26058e-02 (1.15469e-04)  | hAIS |
|                  | hAIS        | 5.23131e-02 (1.14716e-04)     |      | 4.29898e-02 (1.49071e-04) |      | 5.10753e-02 (5.55695e-05)  |      |
| UF <sub>2</sub>  | <b>MISA</b> | 5.58061e-02 (1.60836e-03)     | hAIS | 5.82388e-02 (4.40078e-04) | hAIS | 6.22746e-02 (1.19137e-03)  | hAIS |
|                  | hAIS        | 4.59284e-02 (4.72536e-04)     |      | 4.63933e-02 (6.91866e-04) |      | 5.46549e-02 (1.13002e-03)  |      |
| UF3              | <b>MISA</b> | 5.67062e-02 (1.46146e-04)     | hAIS | 5.90472e-02 (3.74243e-05) | hAIS | 5.76734e-02 (1.22696e-05)  | hAIS |
|                  | hAIS        | 5.32959e-02 (4.06829e-05)     |      | 4.98667e-02 (1.28065e-04) |      | 4.30817e-02 (1.08597e-04)  |      |
| UF4              | <b>MISA</b> | $6.09705e-02$ (1.94305e-04)   | hAIS | 5.59370e-02 (1.20448e-04) | hAIS | 6.17830e-02 (1.53737e-04)  | hAIS |
|                  | hAIS        | 5.50132e-02 (4.19845e-05)     |      | 5.03896e-02 (2.32637e-04) |      | 4.32701e-02 (7.00411e-05)  |      |
| UF <sub>5</sub>  | <b>MISA</b> | 5.56314e-02 (3.40099e-03)     |      | 5.90984e-02 (1.29953e-02) | hAIS | 7.06587e-02 (5.04035e-03)  | hAIS |
|                  | hAIS        | 5.01187e-02 (2.08848e-02)     |      | 4.92482e-02 (8.48583e-03) |      | 4.73117e-02 (4.81674e-04)  |      |
| UF <sub>6</sub>  | <b>MISA</b> | 5.69816e-02 (4.00404e-03)     | hAIS | 5.54358e-02 (1.02622e-02) |      | $6.56289e-02(5.13946e-03)$ | hAIS |
|                  | hAIS        | 5.21293e-02 (1.80263e-02)     |      | 5.03827e-02 (1.53180e-02) |      | 4.62185e-02 (4.19183e-04)  |      |
| UF7              | <b>MISA</b> | 6.05659e-02 (9.42002e-05)     | hAIS | 6.44525e-02 (8.87314e-06) | hAIS | 6.00199e-02 (1.19613e-04)  | hAIS |
|                  | hAIS        | 4.57973e-02 (2.53930e-05)     |      | 4.98347e-02 (1.73106e-04) |      | 5.07187e-02 (7.26916e-05)  |      |
| UF <sub>8</sub>  | <b>MISA</b> | 6.34861e-02 (8.31673e-03)     | hAIS | 6.06967e-02 (3.50500e-03) | hAIS | 5.55913e-02 (1.91756e-03)  | hAIS |
|                  | hAIS        | 5.52864e-02 (4.67685e-03)     |      | 4.83929e-02 (5.98580e-03) |      | 5.40220e-02 (9.04477e-04)  |      |
| UF9              | <b>MISA</b> | 5.64796e-02 (2.23379e-03)     | hAIS | 5.92427e-02 (1.19064e-03) | hAIS | 5.53841e-02 (1.06655e-03)  | hAIS |
|                  | hAIS        | 5.17330e-02 (1.88422e-03)     |      | 4.68875e-02 (6.09753e-04) |      | 4.36330e-02 (5.84478e-04)  |      |
|                  | <b>MISA</b> | 5.85029e-02 (3.12038e-03)     | hAIS | 5.76851e-02 (4.84009e-03) | hAIS | 5.82619e-02 (6.76490e-04)  | hAIS |
| <b>UF10</b>      | hAIS        | 5.10655e-02 (1.24003e-03)     |      | 4.58812e-02 (1.28200e-02) |      | 4.60214e-02 (5.22423e-03)  |      |

<span id="page-94-0"></span>Tabela 4 – Comparação SIA implementados com MOHAIS - Parâmetros *T<sup>m</sup>* considerando o indicador S.

O segundo teste do experimento fixa o valor  $T_m = 0.5$  e varia os valores de  $T_{RC}$  para o hAIS. Como o SIA tradicional não utiliza a recombinação como operador padrão, os resultados foram comparados com o melhor resultado encontrado reportado nas tabelas de mutação [3](#page-93-0) a [5.](#page-95-0) Os resultados podem ser vistos na Tabela [6](#page-96-0) para o indicador IGD, [7](#page-96-1) para o indicador S e [8](#page-97-0) para o indicador HVR.

Diferente dos testes com o parâmetro de mutação, nestas tabelas os melhores indicadores são observados quando *TRC* = 0*.*50, porém dependendo do indicador escolhido, obtem-se maior sucesso com  $T_{RC} = 0.30$  ou  $T_{RC} = 0.50$ . Os indicadores de proximidade com a FP real se favorecem com *TRC* menor, enquanto *TRC* maior favorece a distribuição das soluções encontradas.

Um teste adicional buscou explicitar e explicar os resultados apresentados nas tabelas anteriores. Neste teste, a origem dos anticorpos selecionados em cada uma das 3.000 iterações de uma das execuções iniciais foi monitorada. Os resultados estão apresentados na Figura [23.](#page-98-0) Os gráficos apresentam a média móvel (com janela de 50 iterações e passo 1) da origem de cada anticorpo na população selecionada (anticorpos com maior afinidade na população *P*) para cada iteração. Como esperado, nas primeiras iterações a população *M* ainda não está madura

| <b>MOP</b>       | Algoritmo   | $T_m = 0.30$              |      | $T_m = 0.50$              |      | $T_m = 0.70$              |      |
|------------------|-------------|---------------------------|------|---------------------------|------|---------------------------|------|
| SCH <sub>2</sub> | <b>MISA</b> | 9.13568e-01 (1.16664e-03) | hAIS | 9.08521e-01 (3.10246e-04) | hAIS | 9.12388e-01 (1.14679e-05) | hAIS |
|                  | hAIS        | 9.21982e-01 (9.67030e-04) |      | 9.25355e-01 (4.57132e-04) |      | 9.23354e-01 (1.65786e-03) |      |
| <b>FON</b>       | <b>MISA</b> | 8.99420e-01 (1.43464e-02) | hAIS | 9.13401e-01 (3.72232e-03) |      | 9.11331e-01 (2.67379e-03) | hAIS |
|                  | hAIS        | 9.16873e-01 (3.10429e-03) |      | 9.14038e-01 (1.97877e-02) |      | 9.18508e-01 (3.14042e-03) |      |
| ZDT1             | MISA        | 9.09466e-01 (4.36391e-03) | hAIS | 9.11455e-01 (1.09896e-02) |      | 9.01293e-01 (5.48084e-03) | hAIS |
|                  | hAIS        | 9.16033e-01 (5.36894e-03) |      | 9.15472e-01 (6.13229e-03) |      | 9.21714e-01 (1.25925e-02) |      |
| ZDT <sub>2</sub> | <b>MISA</b> | 9.07009e-01 (1.08551e-02) | hAIS | 9.07414e-01 (1.28500e-03) | hAIS | 9.08761e-01 (2.74618e-02) | hAIS |
|                  | hAIS        | 9.24880e-01 (4.24732e-03) |      | 9.22944e-01 (3.42759e-03) |      | 9.76347e-01 (1.42748e-02) |      |
| ZDT3             | <b>MISA</b> | 8.99852e-01 (3.33367e-03) | hAIS | 9.07187e-01 (4.49085e-03) | hAIS | 8.97706e-01 (1.35474e-04) | hAIS |
|                  | hAIS        | 9.20483e-01 (2.06564e-03) |      | 9.22806e-01 (6.01395e-04) |      | 9.17013e-01 (2.55158e-03) |      |
| ZDT4             | <b>MISA</b> | 9.03607e-01 (2.18245e-03) | hAIS | 9.10453e-01 (5.16461e-03) | hAIS | 9.01110e-01 (3.39586e-03) | hAIS |
|                  | hAIS        | 9.27511e-01 (1.72314e-03) |      | 9.27748e-01 (2.49399e-03) |      | 9.26218e-01 (3.51181e-03) |      |
| ZDT <sub>6</sub> | <b>MISA</b> | 9.02192e-01 (1.58357e-03) | hAIS | 9.01937e-01 (5.35022e-03) | hAIS | 9.09289e-01 (4.49567e-06) | hAIS |
|                  | hAIS        | 9.15654e-01 (2.95416e-03) |      | 9.14749e-01 (4.95573e-04) |      | 9.21629e-01 (3.00359e-03) |      |
| UF1              | <b>MISA</b> | 9.07585e-01 (5.39537e-03) | hAIS | 9.13445e-01 (1.90640e-03) | hAIS | 9.01693e-01 (3.46289e-03) | hAIS |
|                  | hAIS        | 9.19611e-01 (1.63589e-03) |      | 9.21201e-01 (3.87903e-03) |      | 9.20166e-01 (8.94077e-04) |      |
| UF <sub>2</sub>  | <b>MISA</b> | 8.93621e-01 (1.70675e-03) | hAIS | 9.09371e-01 (9.52599e-03) | hAIS | 9.06909e-01 (4.65884e-03) | hAIS |
|                  | hAIS        | 9.27393e-01 (4.65354e-05) |      | 9.23925e-01 (1.72298e-02) |      | 9.16899e-01 (5.25217e-04) |      |
| UF3              | <b>MISA</b> | 9.11910e-01 (4.40569e-03) | hAIS | 9.12610e-01 (7.35443e-03) | hAIS | 9.09850e-01 (2.61450e-03) | hAIS |
|                  | hAIS        | 9.25692e-01 (1.88149e-03) |      | 9.28324e-01 (1.84632e-03) |      | 9.34818e-01 (5.10721e-03) |      |
| UF4              | <b>MISA</b> | 9.12075e-01 (2.50662e-03) | hAIS | 9.11247e-01 (2.05187e-02) | hAIS | 9.08058e-01 (1.75616e-02) | hAIS |
|                  | hAIS        | 9.18542e-01 (1.01153e-02) |      | 9.25492e-01 (4.44533e-05) |      | 9.31946e-01 (1.62497e-03) |      |
| UF5              | <b>MISA</b> | 9.07613e-01 (2.55253e-04) | hAIS | 9.07482e-01 (6.14932e-03) | hAIS | 9.06522e-01 (1.35538e-02) | hAIS |
|                  | hAIS        | 9.16113e-01 (9.47703e-03) |      | 9.24435e-01 (5.77544e-03) |      | 9.21921e-01 (1.00490e-03) |      |
| UF <sub>6</sub>  | MISA        | 9.13816e-01 (7.54743e-04) | hAIS | 9.07878e-01 (9.90046e-03) | hAIS | 9.03032e-01 (1.95688e-02) | hAIS |
|                  | hAIS        | 9.41976e-01 (6.83742e-03) |      | 9.24663e-01 (9.58005e-03) |      | 9.16634e-01 (2.38447e-04) |      |
| UF7              | <b>MISA</b> | 9.10388e-01 (2.88340e-03) | hAIS | 9.12684e-01 (6.52893e-03) | hAIS | 9.02581e-01 (1.18936e-02) | hAIS |
|                  | hAIS        | 9.12363e-01 (7.06193e-03) |      | 9.26959e-01 (3.40439e-03) |      | 9.18066e-01 (5.46166e-03) |      |
| UF8              | <b>MISA</b> | 9.01831e-01 (2.04236e-04) | hAIS | 9.09508e-01 (4.29015e-05) | hAIS | 9.11895e-01 (1.41001e-04) | hAIS |
|                  | hAIS        | 9.19051e-01 (7.58577e-05) |      | 9.27591e-01 (7.56169e-05) |      | 9.43211e-01 (7.38130e-05) |      |
| UF9              | <b>MISA</b> | 9.01602e-01 (5.91477e-03) | hAIS | 9.12526e-01 (1.36827e-03) | hAIS | 9.13791e-01 (6.11167e-04) | hAIS |
|                  | hAIS        | 9.24222e-01 (4.21800e-03) |      | 9.27274e-01 (9.35628e-04) |      | 9.16184e-01 (7.47084e-04) |      |
| <b>UF10</b>      | MISA        | 8.98748e-01 (6.78093e-03) | hAIS | 9.07228e-01 (1.29012e-03) | hAIS | 9.07129e-01 (5.81429e-03) | hAIS |
|                  | hAIS        | 9.23864e-01 (9.33549e-03) |      | 9.31831e-01 (6.33534e-03) |      | 9.56601e-01 (4.44961e-03) |      |

<span id="page-95-0"></span>Tabela 5 – Comparação SIA implementados com MOHAIS - Parâmetro *T<sup>m</sup>* considerando o indicador HVR.

e a maioria dos seus anticorpos são originados dos operadores imunológicos ou gerados aleatoriamente. A medida que esta população amadurece torna-se mais difícil encontrar anticorpos com maior afinidade e, portanto, os operadores imunológicos passam a contribuir menos com novos anticorpos.

A Figura [23a](#page-98-0) mostra que os operadores híbridos atrasam a maturação da população, aumentando a contribuição destes operadores na geração de novos (e melhores) anticorpos sem, no entanto, comprometer a capacidade de convergência do algoritmo, como comprovam as tabelas anteriores. Por outro lado, os operadores tradicionais implementados permitem o rápido amadurecimento da população (Figura [23b\)](#page-98-0), reduzindo a eficiência dos mesmos na geração de novos anticorpos memorizados. Ainda na Figura [23a](#page-98-0) é possível notar o *ripple* nos anticorpos originados da população *R* do operador de recombinação. A medida que são identificados novos gatilhos na população nota-se o aumento da contribuição deste operador nos anticorpos selecionados.

Finalmente, a Figura [24](#page-103-0) apresenta as melhores Fronteiras de Pareto encontradas pela implementação do hAIS nos problemas de teste. Nela é possível observar o quão próximo os resultados estão da Fronteira de Pareto real dos dezessete problemas avaliados.

| <b>MOP</b>       | Algoritmo   | $T_{RC} = 0.30$           |                          | $T_{RC} = 0.50$           |      | $T_{RC} = 0.70$            |      |  |
|------------------|-------------|---------------------------|--------------------------|---------------------------|------|----------------------------|------|--|
| ZDT1             | <b>MISA</b> | 6.03225e-03 (8.89248e-04) | hAIS                     | 6.03225e-03 (8.89248e-04) | hAIS | 6.03225e-03 (8.89248e-04)  | hAIS |  |
|                  | hAIS        | 1.53269e-02 (9.76309e-04) |                          | 5.24933e-03 (1.69038e-04) |      | 6.73524e-03 (2.89813e-04)  |      |  |
|                  | <b>MISA</b> | 2.40692e-03 (3.34840e-04) |                          | 2.40692e-03 (3.34840e-04) | hAIS | 2.40692e-03 (3.34840e-04)  | hAIS |  |
| ZDT <sub>2</sub> | hAIS        | 2.03694e-03 (7.06269e-04) | hAIS                     | 1.35195e-03 (3.40099e-04) |      | 1.46671e-03 (3.24076e-04)  |      |  |
|                  | <b>MISA</b> | 3.66115e-02 (5.22412e-03) | hAIS                     | 3.66115e-02 (5.22412e-03) | hAIS | 3.66115e-02 (5.22412e-03)  | hAIS |  |
| ZDT3             | hAIS        | 2.83881e-02 (3.83763e-03) |                          | 1.63093e-02 (1.79452e-03) |      | 1.30756e-02 (1.20413e-03)  |      |  |
|                  | <b>MISA</b> | 9.25344e-02 (1.16608e-02) |                          | 9.25344e-02 (1.16608e-02) |      | 9.25344e-02 (1.16608e-02)  |      |  |
| ZDT4             | hAIS        | 7.13379e-02 (1.71531e-02) | hAIS                     | 4.15020e-02 (8.14850e-03) | hAIS | 6.43889e-02 (9.81698e-03)  | hAIS |  |
| ZDT6             | <b>MISA</b> | 4.91363e-03 (1.58475e-03) | hAIS                     | 4.91363e-03 (1.58475e-03) | hAIS | 4.91363e-03 (1.58475e-03)  | hAIS |  |
|                  | hAIS        | 4.04187e-03 (1.07078e-03) |                          | 4.24382e-03 (5.83471e-04) |      | 4.18708e-03 (8.30548e-04)  |      |  |
|                  | <b>MISA</b> | 1.71674e-02 (1.65559e-03) |                          | 1.71674e-02 (1.65559e-03) | hAIS | 1.71674e-02 (1.65559e-03)  |      |  |
| UF1              | hAIS        | 1.73631e-02 (4.05472e-03) |                          | 1.58735e-02 (2.90188e-03) |      | 1.73135e-02 (2.86874e-03)  |      |  |
| UF <sub>2</sub>  | <b>MISA</b> | 2.91041e-03 (3.34705e-04) | hAIS                     | 2.91041e-03 (3.34705e-04) | hAIS | 2.91041e-03 (3.34705e-04)  | hAIS |  |
|                  | hAIS        | 2.35071e-03 (3.28354e-04) |                          | 2.41670e-03 (2.94466e-04) |      | 2.27115e-03 (2.33109e-04)  |      |  |
| UF3              | <b>MISA</b> | 2.09772e-02 (3.39535e-03) | hAIS                     | 2.09772e-02 (3.39535e-03) |      | 2.09772e-02 (3.39535e-03)  | hAIS |  |
|                  | hAIS        | 1.77728e-02 (4.20383e-03) |                          | 2.04252e-02 (2.66853e-03) |      | 1.86586e-02 (2.06268e-03)  |      |  |
| UF <sub>4</sub>  | <b>MISA</b> | 2.82023e-03 (8.98016e-05) |                          | 2.82023e-03 (8.98016e-05) | hAIS | 2.82023e-03 (8.98016e-05)  |      |  |
|                  | hAIS        | 2.81138e-03 (6.91478e-05) | $\overline{\phantom{0}}$ | 2.68141e-03 (4.26450e-05) |      | 2.92878e-03 (2.19284e-05)  | hAIS |  |
| UF <sub>5</sub>  | <b>MISA</b> | 2.95721e-01 (6.13151e-02) |                          | 2.95721e-01 (6.13151e-02) |      | 2.95721e-01 (6.13151e-02)  | hAIS |  |
|                  | hAIS        | 2.80677e-01 (4.86996e-02) |                          | 2.79879e-01 (4.98627e-02) |      | 2.60289e-01 (3.26168e-02)  |      |  |
| UF <sub>6</sub>  | <b>MISA</b> | 2.73370e-02 (2.57493e-03) | hAIS                     | 2.73370e-02 (2.57493e-03) | hAIS | 2.73370e-02 (2.57493e-03)  | hAIS |  |
|                  | hAIS        | 2.42281e-02 (2.58325e-03) |                          | 2.35155e-02 (2.41386e-03) |      | 2.18694e-02 (2.61184e-03)  |      |  |
| UF7              | <b>MISA</b> | 5.33875e-03 (1.65475e-03) |                          | 5.33875e-03 (1.65475e-03) |      | 5.33875e-03 (1.65475e-03)  |      |  |
|                  | hAIS        | 4.45689e-03 (2.18197e-03) |                          | 4.40275e-03 (2.34960e-03) |      | 4.66774e-03 (3.09062e-03)  |      |  |
| UF <sub>8</sub>  | <b>MISA</b> | 4.18161e-03 (1.99562e-04) |                          | 4.18161e-03 (1.99562e-04) | hAIS | $4.18161e-03(1.99562e-04)$ | hAIS |  |
|                  | hAIS        | 3.38804e-03 (2.83816e-04) | hAIS                     | 3.69693e-03 (3.40530e-04) |      | 3.47147e-03 (4.52271e-04)  |      |  |
|                  | <b>MISA</b> | 5.49431e-03 (5.95392e-04) | hAIS                     | 5.49431e-03 (5.95392e-04) | hAIS | 5.49431e-03 (5.95392e-04)  | hAIS |  |
| UF9              | hAIS        | 4.89489e-03 (4.61653e-04) |                          | 5.15266e-03 (4.98326e-04) |      | 4.94803e-03 (5.05010e-04)  |      |  |
|                  | <b>MISA</b> | 1.69099e-02 (2.17671e-03) | hAIS                     | 1.69099e-02 (2.17671e-03) |      | 1.69099e-02 (2.17671e-03)  | hAIS |  |
| <b>UF10</b>      | hAIS        | 1.42407e-02 (1.23667e-03) |                          | 1.62444e-02 (1.40167e-03) |      | 1.45360e-02 (1.59681e-03)  |      |  |

<span id="page-96-0"></span>Tabela 6 – Comparação SIA implementados com MOHAIS - Parâmetros *TRC* considerando o indicador IGD.

<span id="page-96-1"></span>Tabela 7 – Comparação SIA implementados com MOHAIS - Parâmetro *TRC* considerando o indicador S.

| <b>MOP</b>       | Algoritmo   | $T_{BC} = 0.30$             |      | $T_{BC} = 0.50$           |      | $T_{BC} = 0.70$           |      |
|------------------|-------------|-----------------------------|------|---------------------------|------|---------------------------|------|
| ZDT1             | <b>MISA</b> | 5.78089e-02 (1.21492e-03)   | hAIS | 5.78089e-02 (1.21492e-03) | hAIS | 5.78089e-02 (1.21492e-03) | hAIS |
|                  | hAIS        | 1.21406e-02 (6.86697e-04)   |      | 1.22657e-02 (3.42752e-04) |      | 1.14251e-02 (1.03879e-03) |      |
| ZDT <sub>2</sub> | <b>MISA</b> | 5.63576e-02 (3.55922e-04)   | hAIS | 5.63576e-02 (3.55922e-04) | hAIS | 5.63576e-02 (3.55922e-04) | hAIS |
|                  | hAIS        | 1.20490e-02 (2.54757e-04)   |      | 1.28681e-02 (2.33979e-04) |      | 1.28341e-02 (1.70355e-04) |      |
| ZDT3             | <b>MISA</b> | 5.50943e-02 (1.98315e-04)   |      | 5.50943e-02 (1.98315e-04) | hAIS | 5.50943e-02 (1.98315e-04) | hAIS |
|                  | hAIS        | 1.15466e-02 (4.20233e-05)   | hAIS | 1.10414e-02 (2.88469e-04) |      | 1.14578e-02 (1.96703e-04) |      |
| ZDT4             | <b>MISA</b> | 5.91532e-02 (4.12410e-04)   | hAIS | 5.91532e-02 (4.12410e-04) | hAIS | 5.91532e-02 (4.12410e-04) | hAIS |
|                  | hAIS        | 1.20078e-02 (1.21735e-04)   |      | 1.13844e-02 (1.00607e-04) |      | 1.29761e-02 (1.58549e-04) |      |
| ZDT6             | <b>MISA</b> | 5.82550e-02 (5.88685e-03)   | hAIS | 5.82550e-02 (5.88685e-03) | hAIS | 5.82550e-02 (5.88685e-03) | hAIS |
|                  | hAIS        | 1.27842e-02 (3.15939e-03)   |      | 1.13346e-02 (7.11285e-04) |      | 1.20535e-02 (3.69732e-03) |      |
| UF1              | <b>MISA</b> | 5.89164e-02 (1.14062e-05)   | hAIS | 5.89164e-02 (1.14062e-05) | hAIS | 5.89164e-02 (1.14062e-05) | hAIS |
|                  | hAIS        | 1.32916e-02 (1.38329e-04)   |      | 9.38231e-03 (4.96250e-05) |      | 1.15169e-02 (2.25464e-05) |      |
| UF <sub>2</sub>  | <b>MISA</b> | 5.58061e-02 (1.60836e-03)   | hAIS | 5.58061e-02 (1.60836e-03) | hAIS | 5.58061e-02 (1.60836e-03) | hAIS |
|                  | hAIS        | 1.26147e-02 (3.99407e-04)   |      | 9.03198e-03 (2.26661e-04) |      | 1.11841e-02 (1.26906e-03) |      |
| UF3              | <b>MISA</b> | 5.67062e-02 (1.46146e-04)   | hAIS | 5.67062e-02 (1.46146e-04) | hAIS | 5.67062e-02 (1.46146e-04) | hAIS |
|                  | hAIS        | 1.27780e-02 (3.18359e-05)   |      | 1.23954e-02 (1.22435e-04) |      | 1.19596e-02 (2.98760e-05) |      |
| UF <sub>4</sub>  | <b>MISA</b> | 5.59370e-02 (1.20448e-04)   | hAIS | 5.59370e-02 (1.20448e-04) | hAIS | 5.59370e-02 (1.20448e-04) |      |
|                  | hAIS        | $1.08343e-02$ (2.14600e-05) |      | 1.20582e-02 (1.15375e-04) |      | 1.28346e-02 (1.20720e-04) | hAIS |
| UF <sub>5</sub>  | <b>MISA</b> | 5.56314e-02 (3.40099e-03)   | hAIS | 5.56314e-02 (3.40099e-03) | hAIS | 5.56314e-02 (3.40099e-03) | hAIS |
|                  | hAIS        | 1.21317e-02 (7.92634e-03)   |      | 1.18495e-02 (5.56721e-03) |      | 9.32678e-03 (1.34342e-03) |      |
| UF <sub>6</sub>  | <b>MISA</b> | 5.54358e-02 (1.02622e-02)   | hAIS | 5.54358e-02 (1.02622e-02) | hAIS | 5.54358e-02 (1.02622e-02) | hAIS |
|                  | hAIS        | 1.22280e-02 (5.70358e-03)   |      | 1.12362e-02 (7.91719e-03) |      | 1.01620e-02 (5.01542e-03) |      |
| UF7              | <b>MISA</b> | 6.00199e-02 (1.19613e-04)   | hAIS | 6.00199e-02 (1.19613e-04) | hAIS | 6.00199e-02 (1.19613e-04) | hAIS |
|                  | hAIS        | 1.25576e-02 (1.84740e-05)   |      | 1.20264e-02 (8.02797e-06) |      | 1.31296e-02 (1.81470e-04) |      |
| UF <sub>8</sub>  | <b>MISA</b> | 5.55913e-02 (1.91756e-03)   | hAIS | 5.55913e-02 (1.91756e-03) | hAIS | 5.55913e-02 (1.91756e-03) | hAIS |
|                  | hAIS        | 1.14502e-02 (3.42745e-03)   |      | 1.17836e-02 (6.36879e-03) |      | 1.12214e-02 (1.72722e-03) |      |
| UF9              | <b>MISA</b> | 5.53841e-02 (1.06655e-03)   | hAIS | 5.53841e-02 (1.06655e-03) | hAIS | 5.53841e-02 (1.06655e-03) | hAIS |
|                  | hAIS        | 1.06005e-02 (5.16726e-03)   |      | 1.15435e-02 (2.55028e-03) |      | 1.26876e-02 (2.18505e-03) |      |
| <b>UF10</b>      | <b>MISA</b> | 5.76851e-02 (4.84009e-03)   | hAIS | 5.76851e-02 (4.84009e-03) | hAIS | 5.76851e-02 (4.84009e-03) | hAIS |
|                  | hAIS        | 1.11602e-02 (3.10183e-03)   |      | 1.20436e-02 (6.81607e-03) |      | 1.29140e-02 (9.63990e-03) |      |

| <b>MOP</b>       | Algoritmo   | $T_{BC} = 0.30$           |      | $T_{BC} = 0.50$           |      | $T_{BC} = 0.70$           |      |
|------------------|-------------|---------------------------|------|---------------------------|------|---------------------------|------|
| ZDT1             | <b>MISA</b> | 9.11455e-01 (1.09896e-02) | hAIS | 9.11455e-01 (1.09896e-02) | hAIS | 9.11455e-01 (1.09896e-02) | hAIS |
|                  | hAIS        | 9.61800e-01 (2.18418e-03) |      | 9.64438e-01 (7.98801e-03) |      | 9.62224e-01 (4.62932e-03) |      |
| ZDT <sub>2</sub> | <b>MISA</b> | 9.08761e-01 (2.74618e-02) | hAIS | 9.08761e-01 (2.74618e-02) | hAIS | 9.08761e-01 (2.74618e-02) | hAIS |
|                  | hAIS        | 9.58972e-01 (2.36689e-03) |      | 9.64313e-01 (2.08624e-03) |      | 9.62911e-01 (1.66086e-03) |      |
| ZDT3             | <b>MISA</b> | 9.07187e-01 (4.49085e-03) | hAIS | 9.07187e-01 (4.49085e-03) | hAIS | 9.07187e-01 (4.49085e-03) | hAIS |
|                  | hAIS        | 9.69566e-01 (6.56154e-04) |      | 9.62948e-01 (1.21102e-03) |      | 9.57291e-01 (2.43365e-04) |      |
| ZDT4             | <b>MISA</b> | 9.10453e-01 (5.16461e-03) | hAIS | 9.10453e-01 (5.16461e-03) | hAIS | 9.10453e-01 (5.16461e-03) | hAIS |
|                  | hAIS        | 9.61675e-01 (3.59284e-03) |      | 9.66860e-01 (3.06395e-03) |      | 9.60303e-01 (1.09937e-03) |      |
| ZDT6             | <b>MISA</b> | 9.09289e-01 (4.49567e-06) | hAIS | 9.09289e-01 (4.49567e-06) | hAIS | 9.09289e-01 (4.49567e-06) | hAIS |
|                  | hAIS        | 9.58655e-01 (1.50861e-02) |      | 9.58313e-01 (1.79032e-02) |      | 9.62022e-01 (1.30206e-02) |      |
| UF1              | <b>MISA</b> | 9.13445e-01 (1.90640e-03) | hAIS | 9.13445e-01 (1.90640e-03) | hAIS | 9.13445e-01 (1.90640e-03) | hAIS |
|                  | hAIS        | 9.62608e-01 (2.68489e-03) |      | 9.63438e-01 (1.48218e-03) |      | 9.62241e-01 (3.12061e-04) |      |
| UF <sub>2</sub>  | <b>MISA</b> | 9.09371e-01 (9.52599e-03) | hAIS | 9.09371e-01 (9.52599e-03) | hAIS | 9.09371e-01 (9.52599e-03) | hAIS |
|                  | hAIS        | 9.63032e-01 (1.76113e-03) |      | 9.63253e-01 (6.41252e-04) |      | 9.70308e-01 (2.10066e-03) |      |
| UF3              | <b>MISA</b> | 9.12610e-01 (7.35443e-03) | hAIS | 9.12610e-01 (7.35443e-03) | hAIS | 9.12610e-01 (7.35443e-03) | hAIS |
|                  | hAIS        | 9.66882e-01 (4.69601e-03) |      | 9.59635e-01 (1.15263e-02) |      | 9.59962e-01 (3.69422e-03) |      |
| UF4              | <b>MISA</b> | 9.12075e-01 (2.50662e-03) | hAIS | 9.12075e-01 (2.50662e-03) | hAIS | 9.12075e-01 (2.50662e-03) | hAIS |
|                  | hAIS        | 9.62424e-01 (3.09769e-03) |      | 9.61015e-01 (2.19487e-02) |      | 9.63617e-01 (2.83890e-03) |      |
| UF5              | <b>MISA</b> | 9.07613e-01 (2.55253e-04) | hAIS | 9.07613e-01 (2.55253e-04) | hAIS | 9.07613e-01 (2.55253e-04) | hAIS |
|                  | hAIS        | 9.63253e-01 (2.92782e-03) |      | 9.64800e-01 (4.90093e-03) |      | 9.62387e-01 (9.19381e-04) |      |
| UF <sub>6</sub>  | <b>MISA</b> | 9.13816e-01 (7.54743e-04) | hAIS | 9.13816e-01 (7.54743e-04) | hAIS | 9.13816e-01 (7.54743e-04) | hAIS |
|                  | hAIS        | 9.69683e-01 (3.38875e-03) |      | 9.63004e-01 (1.75418e-03) |      | 9.63941e-01 (1.46250e-02) |      |
| UF7              | <b>MISA</b> | 9.12684e-01 (6.52893e-03) | hAIS | 9.12684e-01 (6.52893e-03) | hAIS | 9.12684e-01 (6.52893e-03) | hAIS |
|                  | hAIS        | 9.58957e-01 (6.02065e-04) |      | 9.69952e-01 (1.06542e-03) |      | 9.59717e-01 (3.22798e-03) |      |
| UF <sub>8</sub>  | <b>MISA</b> | 9.11895e-01 (1.41001e-04) | hAIS | 9.11895e-01 (1.41001e-04) | hAIS | 9.11895e-01 (1.41001e-04) | hAIS |
|                  | hAIS        | 9.63403e-01 (5.35009e-05) |      | 9.61489e-01 (9.15802e-05) |      | 9.63168e-01 (1.19844e-04) |      |
| UF9              | <b>MISA</b> | 9.13791e-01 (6.11167e-04) | hAIS | 9.13791e-01 (6.11167e-04) | hAIS | 9.13791e-01 (6.11167e-04) | hAIS |
|                  | hAIS        | 9.69276e-01 (1.04034e-03) |      | 9.62208e-01 (1.49815e-03) |      | 9.62603e-01 (1.55072e-03) |      |
|                  | <b>MISA</b> | 9.07228e-01 (1.29012e-03) | hAIS | 9.07228e-01 (1.29012e-03) | hAIS | 9.07228e-01 (1.29012e-03) | hAIS |
| <b>UF10</b>      | hAIS        | 9.59021e-01 (5.14010e-03) |      | 9.64406e-01 (9.75641e-03) |      | 9.63014e-01 (1.33402e-03) |      |

<span id="page-97-0"></span>Tabela 8 – Comparação SIA implementados com MOHAIS - Parâmetro *TRC* considerando o indicador HVR.

## 4.4.3 Comparação entre hAIS e os algoritmos de referência

O último experimento para avaliação e validação dos operadores híbridos propostos pelo MOHAIS comparou os resultados obtidos com a implementação do hAIS com os algoritmos NSGA-II, MOEA/D e GDE3, apresentados na Seção [2.1](#page-32-0) e que ainda são amplamente utilizados como referência para comparação de desempenho.

Neste experimento, o hAIS foi executado com as melhores combinações de parâmetros identificadas nos experimentos anteriores. Para os algoritmos de referência foram utilizados os resultados obtidos a partir do MOEA Framework [\(HADKA, 2014\)](#page-146-2) na versão 2.3, utilizando sua configuração padrão com 30 execuções para cada experimento.

Os resultados podem ser vistos nas tabelas [9](#page-99-0) para o indicador IGD, [10](#page-100-0) para o S e [11](#page-101-0) para o HVR. Estas tabelas estão divididas em duas partes. Na primeira delas, subtabelas (a), são apresentados os valores médios obtidos nas 30 execuções de cada teste e o respectivo desviopadrão entre parênteses. Na segunda, subtabelas (b), o hAIS é comparado individualmente com os outros três algoritmos e são apresentados, para cada um dos problemas testados, o nome do algoritmo que obteve o melhor indicador seguido do valor-p do teste estatístico (*p-value*) entre <span id="page-98-0"></span>Figura 23 – Origem da população selecionada nos algoritmos implementados com o MOHAIS. Populações: A ⇔ Mutação, R ⇔ Recombinação, M ⇔ Memória, Aleatório ⇔ Anticorpo gerado aleatoriamente.

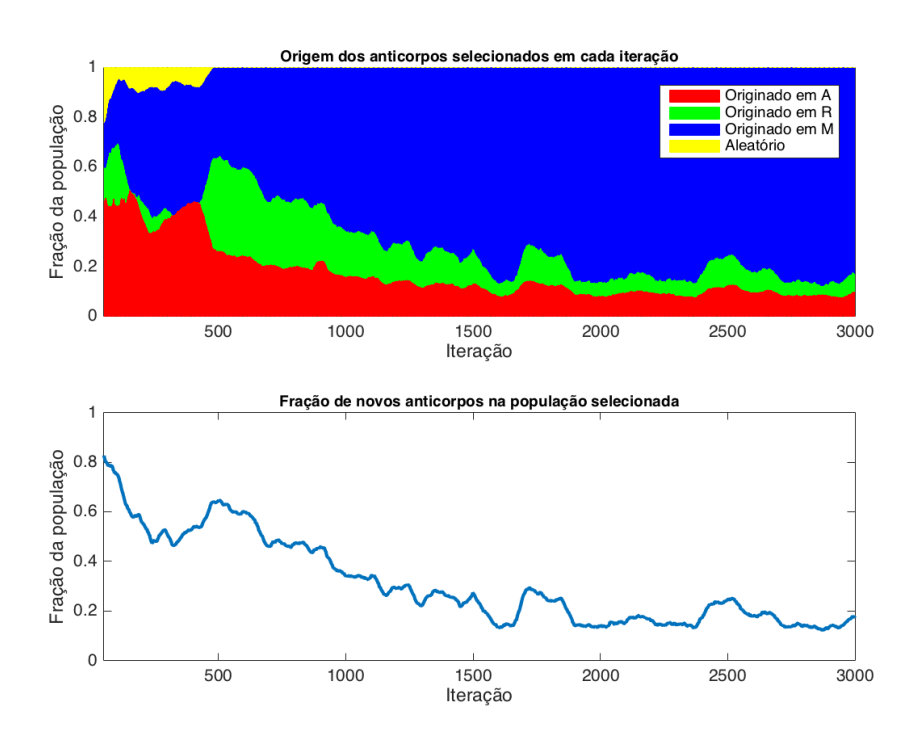

(a) Origem da população no hAIS

(b) Origem da população no MISA

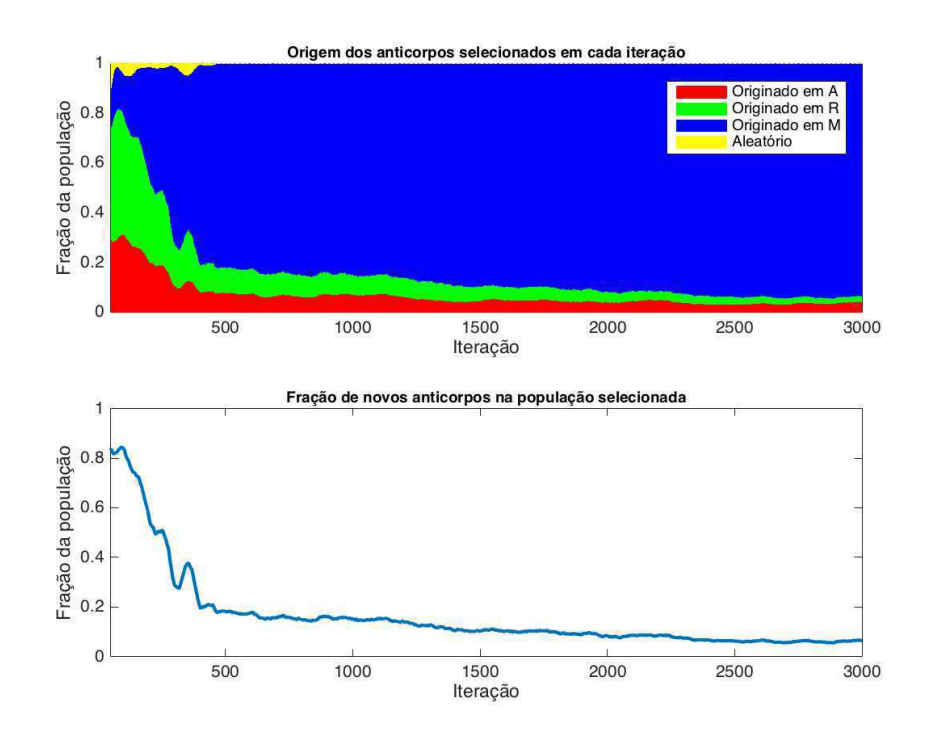

Fonte: o Autor.

parênteses. O símbolo '–' indica que o valor-p encontrado não permite afirmar que o indicador de um dos algoritmos é melhor que o do outro.

<span id="page-99-0"></span>Tabela 9 – Comparação do hAIS com outros MOEA de referência – indicador IGD.

(a) Indicador IGD - Valores médios encontrados.

| <b>MOP</b>       | hAIS                      | NSGA-II                   | <b>MOEA/D</b>             | GDE3                                    |
|------------------|---------------------------|---------------------------|---------------------------|-----------------------------------------|
|                  |                           |                           |                           |                                         |
| SCH <sub>2</sub> | 8.91328e-04 (2.83162e-05) | 9.76414e-04 (8.68797e-06) | 1.74728e-03 (4.72185e-05) | 9.14418e-04 (5.11567e-05)               |
| <b>FON</b>       | 6.39150e-04 (5.36768e-05) | 7.40749e-04 (5.51579e-05) | 6.38119e-04 (3.44875e-05) | 6.53768e-04 (6.33557e-05)               |
| ZDT1             | 4.12294e-03 (1.99119e-04) | 5.00238e-03 (2.13792e-04) | 5.50846e-03 (2.22784e-04) | 4.37736e-03 (1.62655e-04)               |
| ZDT <sub>2</sub> | 1.13116e-02 (8.26627e-04) | 3.05597e-02 (4.67986e-03) | 2.66236e-02 (5.35660e-03) | 1.39892e-02 (4.83532e-04)               |
| ZDT3             | 9.83821e-03 (1.83970e-03) | 6.50377e-03 (8.61267e-04) | 1.43077e-02 (2.05229e-03) | $6.36583e-03(6.96524e-04)$              |
| ZDT4             | 2.09037e-02 (3.18178e-03) | 2.11039e-02 (1.96704e-03) | 1.98733e-02 (1.92204e-03) | 2.15977e-03 (9.22750e-05)               |
| ZDT6             | 3.73952e-03 (5.83434e-04) | 3.87362e-02 (9.78462e-03) | 5.53826e-03 (6.31316e-04) | 4.88341e-03 (1.30411e-03)               |
| UF1              | 4.71918e-03 (8.36522e-04) | 4.46924e-03 (5.15221e-04) | 8.32428e-03 (1.19674e-03) | 4.35734e-03 (7.25021e-04)               |
| UF <sub>2</sub>  | 2.23551e-03 (2.38260e-04) | 2.61619e-03 (7.82300e-04) | 3.66181e-03 (1.81914e-03) | 2.21094e-03 (2.05877e-04)               |
| UF3              | 1.15478e-02 (2.02387e-03) | 1.41958e-02 (2.97642e-03) | 1.09616e-02 (1.79781e-03) | 1.53468e-02 (1.40462e-03)               |
| UF <sub>4</sub>  | 2.31133e-03 (9.16218e-05) | 2.63851e-03 (1.11169e-04) | 2.72815e-03 (1.35161e-04) | 2.41015e-03 (1.02296e-04)               |
| UF <sub>5</sub>  | 2.21883e-01 (5.20007e-02) | 2.12703e-01 (5.58843e-02) | 2.80679e-01 (4.90878e-02) | 2.23560e-01 (4.54415e-02)               |
| UF6              | 2.12086e-02 (2.74343e-03) | 1.98132e-02 (6.62496e-03) | 2.01079e-02 (3.06617e-03) | 2.09883e-02 (3.49988e-03)               |
| UF7              | 4.02822e-03 (1.68435e-03) | 9.28437e-03 (5.35815e-03) | 1.03087e-02 (8.81637e-03) | 3.83736e-03 (1.75763e-03)               |
| UF8              | 3.17489e-03 (2.28720e-04) | 3.30499e-03 (2.68062e-04) | 3.29854e-03 (5.40274e-04) | 3.29557e-03 (3.03767e-04)               |
| UF9              | 4.37219e-03 (5.74232e-04) | 4.93582e-03 (7.63271e-04) | 4.67689e-03 (7.52227e-04) | $\overline{4.0815}$ 4e-03 (1.15021e-03) |
| <b>UF10</b>      | 1.41003e-02 (2.07235e-03) | 2.04402e-02 (7.78390e-03) | 1.79691e-02 (2.73364e-03) | 1.92463e-02 (2.60170e-03)               |

Fonte: o Autor.

(b) Indicador IGD - Algoritmo com melhor desempenho e teste estatístico.

| <b>MOP</b>       |         | hAIS x NSGA-II    |                          | hAIS x MOEA/D     |                                  | hAIS x GDE3       |
|------------------|---------|-------------------|--------------------------|-------------------|----------------------------------|-------------------|
|                  |         |                   |                          |                   |                                  |                   |
| SCH <sub>2</sub> | hAIS    | $(p=1.36036e-22)$ | hAIS                     | $(p=1.28295e-62)$ |                                  | $(p=3.46827e-02)$ |
| <b>FON</b>       | hAIS    | $(p=1.20230e-09)$ |                          | $(p=9.29795e-01)$ | $\overline{\phantom{0}}$         | $(p=3.38934e-01)$ |
| ZDT1             | hAIS    | $(p=1.47131e-23)$ | hAIS                     | $(p=4.10498e-33)$ | hAIS                             | $(p=1.20448e-06)$ |
| ZDT <sub>2</sub> | hAIS    | $(p=5.09799e-30)$ | hAIS                     | $(p=2.98427e-22)$ | hAIS                             | $(p=4.84609e-22)$ |
| ZDT3             | NSGA-II | $(p=1.37260e-12)$ | hAIS                     | $(p=2.07726e-12)$ | GDE3                             | $(p=1.06703e-13)$ |
| ZDT4             |         | $(p=7.70515e-01)$ | $\overline{\phantom{m}}$ | $(p=1.34390e-01)$ | GDE3                             | $(p=9.74548e-39)$ |
| ZDT6             | hAIS    | $(p=3.27392e-27)$ | hAIS                     | $(p=1.55992e-16)$ | hAIS                             | $(p=4.94148e-05)$ |
| UF1              |         | $(p=1.68813e-01)$ | hAIS                     | $(p=1.38944e-19)$ |                                  | $(p=7.86167e-02)$ |
| UF2              | hAIS    | $(p=1.34494e-02)$ | hAIS                     | $(p=7.64396e-05)$ | $\overbrace{\phantom{12322111}}$ | $(p=6.70618e-01)$ |
| UF3              | hAIS    | $(p=1.64781e-04)$ | $\overline{\phantom{0}}$ | $(p=2.40460e-01)$ | hAIS                             | $(p=1.09904e-11)$ |
| UF4              | hAIS    | $(p=5.20089e-18)$ | hAIS                     | $(p=3.14508e-20)$ | hAIS                             | $(p=2.20489e-04)$ |
| UF5              |         | $(p=5.12663e-01)$ | hAIS                     | $(p=3.28372e-05)$ |                                  | $(p=8.94646e-01)$ |
| UF <sub>6</sub>  |         | $(p=2.90898e-01)$ | $\overline{\phantom{m}}$ | $(p=1.48231e-01)$ | $\overline{\phantom{0}}$         | $(p=7.87077e-01)$ |
| UF7              | hAIS    | $(p=3.55797e-06)$ | hAIS                     | $(p=3.14461e-04)$ | $\qquad \qquad -$                | $(p=6.69209e-01)$ |
| UF8              |         | $(p=4.77678e-02)$ | $\overline{\phantom{0}}$ | $(p=2.53072e-01)$ | $\overline{\phantom{0}}$         | $(p=8.74472e-02)$ |
| UF9              | hAIS    | $(p=2.02844e-03)$ | $\qquad \qquad -$        | $(p=8.30802e-02)$ | $\overline{\phantom{0}}$         | $(p=2.20580e-01)$ |
| <b>UF10</b>      | hAIS    | $(p=6.38136e-05)$ | hAIS                     | $(p=6.94019e-08)$ | hAIS                             | $(p=9.88581e-12)$ |

Fonte: o Autor.

A Tabela [12](#page-101-1) resume os resultados apresentados nas tabelas [9,](#page-99-0) [10](#page-100-0) e [11,](#page-101-0) comparando o desempenho do hAIS com os outros algoritmos de referência. As primeiras três colunas fazem a comparação individual entre o hAIS e os outros algoritmos, indicando em quantos testes ele obteve um indicador melhor que o outro algoritmo. A última coluna considera se o hAIS conseguiu superar todos os outros três algoritmos ou se foi superado por todos eles, reportando a quantidade de vezes em que isso ocorreu.

Desta tabela podemos observar que o hAIS possui um desempenho superior aos outros algoritmos de referência, principalmente com relação ao indicador HVR. Apesar disso, para este

| <b>MOP</b>       | hAIS                      | NSGA-II                       | <b>MOEA/D</b>               | GDE3                          |
|------------------|---------------------------|-------------------------------|-----------------------------|-------------------------------|
| SCH <sub>2</sub> | 4.58808e-02 (1.64343e-03) | 4.56984e-02 (4.01949e-03)     | 2.85357e-01 (3.79236e-03)   | 3.78922e-02 (1.97871e-03)     |
| <b>FON</b>       | 7.88648e-03 (3.49971e-04) | 6.35137e-03 (3.92272e-04)     | 7.79491e-03 (2.07125e-04)   | 3.04666e-03 (3.94193e-04)     |
| ZDT1             | 1.11671e-02 (5.33371e-04) | 6.15865e-03 (5.41172e-04)     | 2.33842e-02 (6.49260e-03)   | 8.12973e-03 (1.48476e-03)     |
| ZDT <sub>2</sub> | 8.31617e-03 (2.67332e-04) | 8.95184e-03 (6.39307e-03)     | 2.69108e-02 (2.77917e-02)   | 1.02626e-02 (1.99705e-03)     |
| ZDT3             | 9.93269e-03 (5.86586e-04) | 6.87121e-03 (4.31930e-04)     | 3.88741e-02 (1.05720e-02)   | 1.38755e-02 (2.30158e-03)     |
| ZDT4             | 4.83807e-03 (2.67930e-04) | 4.34336e-02 (1.38305e-01)     | 2.74791e-02 (5.66809e-03)   | 3.55933e-03 (1.36815e-03)     |
| ZDT <sub>6</sub> | 6.88874e-02 (2.71994e-03) | 1.94946e-02 (5.74326e-03)     | 4.67397e-02 (6.74762e-02)   | 2.61805e-03 (3.64320e-04)     |
| UF1              | 3.57996e-03 (1.69281e-04) | 9.99429e-03 (9.27147e-03)     | 1.94685e-02 (3.63388e-02)   | 2.98808e-02 (4.87932e-02)     |
| UF <sub>2</sub>  | 1.86070e-02 (7.67775e-04) | 7.64137e-03 (3.64284e-03)     | 1.62335e-02 (9.09252e-03)   | 1.22547e-02 (4.06862e-03)     |
| UF3              | 1.64478e-03 (1.01741e-04) | 1.48121e-02 (9.94829e-03)     | 2.03340e-02 (1.15370e-02)   | 2.84928e-02 (1.74448e-02)     |
| UF <sub>4</sub>  | 4.91664e-03 (2.71990e-04) | $6.80560e-03(8.08002e-04)$    | 1.19721e-02 (4.01169e-03)   | 9.66698e-03 (1.47750e-03)     |
| UF <sub>5</sub>  | 2.07520e-01 (8.49154e-03) | 6.57578e-02 (3.89983e-02)     | 6.80067e-02 $(5.90641e-02)$ | 1.32792e-01 (6.86079e-02)     |
| UF <sub>6</sub>  | 3.02543e-06 (4.87573e-06) | 4.77411e-02 (1.13967e-03)     | 2.39314e-02 (2.17524e-02)   | 7.77060e-02 (1.31382e-01)     |
| UF7              | 2.89351e-03 (1.43138e-04) | 1.72199e-02 (2.56034e-02)     | 1.53898e-02 (1.77964e-02)   | 2.29035e-02 (2.49261e-02)     |
| UF <sub>8</sub>  | 1.27974e-01 (6.45215e-03) | 8.95565e-02 (3.52180e-02)     | 1.13403e-01 (6.58890e-02)   | 6.61691e-02 (2.22305e-02)     |
| UF9              | 4.88792e-02 (1.99376e-03) | 1.13094e-01 (4.83814e-02)     | 1.40868e-01 (2.59389e-01)   | $1.09834e-01$ $(5.10727e-02)$ |
| UF10             | 1.71165e-01 (7.73988e-03) | $3.53305e-01$ $(1.36970e-01)$ | 4.17724e-01 (2.95979e-01)   | 2.49557e-01 (8.07349e-02)     |

<span id="page-100-0"></span>(a) Indicador S - Valores médios encontrados.

(b) Indicador S - Algoritmo com melhor desempenho e teste estatístico.

| <b>MOP</b>       | hAIS x NSGA-II |                   | hAIS x MOEA/D |                   | hAIS x GDE3 |                   |
|------------------|----------------|-------------------|---------------|-------------------|-------------|-------------------|
| SCH <sub>2</sub> |                | $(p=8.18825e-01)$ | hAIS          | $(p=1.15112e-95)$ | GDE3        | $(p=3.25707e-24)$ |
| <b>FON</b>       | NSGA-II        | $(p=6.26407e-23)$ |               | $(p=2.22418e-01)$ | GDE3        | $(p=1.55479e-49)$ |
| ZDT1             | NSGA-II        | $(p=1.91104e-41)$ | hAIS          | $(p=1.13774e-14)$ | GDE3        | $(p=4.18881e-15)$ |
| ZDT2             |                | $(p=5.88438e-01)$ | hAIS          | $(p=5.38677e-04)$ | hAIS        | $(p=1.93877e-06)$ |
| ZDT3             | NSGA-II        | $(p=7.41469e-31)$ | hAIS          | $(p=1.38884e-21)$ | hAIS        | $(p=9.33991e-13)$ |
| ZDT4             |                | $(p=1.31831e-01)$ | hAIS          | $(p=1.10972e-29)$ | GDE3        | $(p=5.15320e-06)$ |
| ZDT6             | NSGA-II        | $(p=1.89857e-45)$ |               | $(p=7.76504e-02)$ | GDE3        | $(p=1.18165e-73)$ |
| UF1              | hAIS           | $(p=3.62228e-04)$ |               | $(p=1.98807e-02)$ | hAIS        | $(p=4.54643e-03)$ |
| UF <sub>2</sub>  | NSGA-II        | $(p=4.15566e-23)$ |               | $(p=1.59611e-01)$ | GDE3        | $(p=1.29690e-11)$ |
| UF3              | hAIS           | $(p=1.11781e-09)$ | hAIS          | $(p=2.15474e-12)$ | hAIS        | $(p=1.17235e-11)$ |
| UF <sub>4</sub>  | hAIS           | $(p=1.47705e-17)$ | hAIS          | $(p=1.32336e-13)$ | hAIS        | $(p=1.36170e-24)$ |
| UF5              | NSGA-II        | $(p=4.25468e-27)$ | <b>MOEA/D</b> | $(p=1.50402e-18)$ | GDE3        | $(p=1.84158e-07)$ |
| UF <sub>6</sub>  | hAIS           | $(p=1.68644e-87)$ | hAIS          | $(p=1.23888e-07)$ | hAIS        | $(p=1.98471e-03)$ |
| UF7              | hAIS           | $(p=3.30398e-03)$ | hAIS          | $(p=3.01082e-04)$ | hAIS        | $(p=4.75025e-05)$ |
| UF8              | NSGA-II        | $(p=2.17258e-07)$ |               | $(p=2.32903e-01)$ | GDE3        | $(p=4.08960e-21)$ |
| UF9              | hAIS           | $(p=1.05701e-09)$ |               | $(p=5.69549e-02)$ | hAIS        | $(p=1.78215e-08)$ |
| <b>UF10</b>      | hAIS           | $(p=1.02359e-09)$ | hAIS          | $(p=2.68404e-05)$ | hAIS        | $(p=1.91887e-06)$ |

Fonte: o Autor.

indicador o hAIS foi superado por todos os outros no problema UF2 e para o indicador S todos os outros algoritmos superaram o hAIS no problema UF5. Considerando que estes problemas são reconhecidos por possuir um Conjunto de Pareto complexo, seria necessário algum ajuste particular para estes casos. De fato, para o problema UF2, reduzindo-se a taxa de mutação para  $T_m = 0.3$  e aumentando a de recombinação para  $T_{RC} = 0.7$ , valores que obtiveram os melhores indicadores nas tabelas [5](#page-95-0) e [8,](#page-97-0) foram alcançados resultados semelhantes aos algoritmos GDE3 e NSGA-II para o indicador HVR. Para também ficar semelhante ao MOEA/D foi necessário aumentar a quantidade de iterações para 30.000.

## <span id="page-101-0"></span>Tabela 11 – Comparação do hAIS com outros MOEA de referência – indicador HVR.

(a) Indicador HVR - Valores médios encontrados.

| <b>MOP</b>       | hAIS                      | NSGA-II                       | <b>MOEA/D</b>             | GDE3                       |
|------------------|---------------------------|-------------------------------|---------------------------|----------------------------|
| SCH <sub>2</sub> | 9.97640e-01 (9.45317e-04) | 9.91393e-01 (1.77943e-04)     | 9.74377e-01 (6.88676e-05) | 9.92070e-01 (1.75675e-04)  |
| <b>FON</b>       | 9.65563e-01 (5.77672e-03) | 9.52679e-01 (1.27560e-04)     | 9.54483e-01 (2.36517e-05) | 9.62825e-01 (9.23727e-05)  |
| ZDT <sub>1</sub> | 9.86344e-01 (3.10997e-03) | 8.99419e-01 (4.10326e-03)     | 7.69447e-01 (2.68483e-02) | 9.26614e-01 (2.28816e-03)  |
| ZDT <sub>2</sub> | 9.41723e-01 (5.72887e-03) | 8.68848e-01 (5.79454e-02)     | 7.03470e-01 (8.86844e-02) | 9.05067e-01 (3.65716e-03)  |
| ZDT3             | 9.61853e-01 (1.75407e-03) | 9.77690e-01 (4.90248e-03)     | 9.65276e-01 (2.19524e-02) | 9.99740e-01 (4.05805e-03)  |
| ZDT4             | 9.53505e-01 (3.50742e-02) | 9.37078e-01 (8.46667e-02)     | 8.98812e-01 (5.64632e-02) | 9.62867e-01 (3.37240e-02)  |
| ZDT <sub>6</sub> | 9.96878e-01 (3.68246e-02) | 9.18043e-01 (4.07421e-02)     | 9.30387e-01 (4.34618e-02) | $9.36718e-01(6.85532e-05)$ |
| UF1              | 9.43875e-01 (2.42085e-02) | 9.44175e-01 (6.13069e-02)     | 9.02404e-01 (5.80121e-02) | 9.68463e-01 (2.66840e-02)  |
| UF2              | 9.26038e-01 (8.55803e-03) | 9.57133e-01 (6.10870e-03)     | 9.58760e-01 (1.43548e-02) | 9.48846e-01 (4.82312e-03)  |
| UF3              | 8.06194e-01 (2.29851e-02) | 8.06842e-01 (2.77064e-02)     | 8.63251e-01 (3.39735e-02) | 7.89793e-01 (1.10662e-02)  |
| UF4              | 8.91983e-01 (6.43440e-03) | 7.97422e-01 (2.69062e-03)     | 7.83895e-01 (5.21075e-03) | 8.70878e-01 (2.85065e-03)  |
| UF <sub>5</sub>  | 5.24804e-01 (2.98697e-03) | 4.46631e-01 (1.49376e-02)     | 5.00267e-01 (1.78011e-02) | 2.56093e-02 (1.22042e-03)  |
| UF <sub>6</sub>  | 5.23214e-01 (4.56369e-03) | 3.08712e-01 (4.10440e-02)     | 4.92703e-01 (4.43935e-02) | 1.55290e-01 (1.74351e-02)  |
| UF7              | 9.17236e-01 (6.03014e-02) | 7.27311e-01 (5.21355e-02)     | 6.65111e-01 (1.04129e-01) | 8.97509e-01 (7.37302e-02)  |
| UF8              | 9.99465e-01 (5.27112e-02) | $6.28434e-01$ $(4.15931e-02)$ | 9.99324e-01 (1.85337e-02) | 9.63846e-01 (2.58411e-02)  |
| UF9              | 5.17878e-01 (1.50392e-03) | 2.88129e-01 (6.70596e-02)     | 4.63691e-01 (5.81061e-02) | 3.88965e-01 (6.93850e-02)  |
| UF10             | 1.43231e-01 (2.46602e-03) | 1.01573e-06 (4.11506e-06)     | 8.23697e-06 (6.50553e-06) | 5.71145e-06 (8.07030e-06)  |

#### Fonte: o Autor.

(b) Indicador HVR - Algoritmo com melhor desempenho e teste estatístico.

| MOP              | hAIS x NSGA-II |                   | hAIS x MOEA/D |                   | hAIS x GDE3 |                    |
|------------------|----------------|-------------------|---------------|-------------------|-------------|--------------------|
| SCH2             | hAIS           | $(p=4.35225e-41)$ | hAIS          | $(p=4.61844e-74)$ | hAIS        | $(p=2.37971e-38)$  |
| <b>FON</b>       | hAIS           | $(p=1.12891e-17)$ | hAIS          | $(p=4.82173e-15)$ | hAIS        | $(p=1.19308e-02)$  |
| ZDT1             | hAIS           | $(p=1.11000e-64)$ | hAIS          | $(p=3.14197e-46)$ | hAIS        | $(p=1.70342e-62)$  |
| ZDT <sub>2</sub> | hAIS           | $(p=5.13375e-09)$ | hAIS          | $(p=3.38963e-21)$ | hAIS        | $(p=1.19426e-36)$  |
| ZDT3             | NSGA-II        | $(p=8.93216e-24)$ |               | $(p=3.98091e-01)$ | GDE3        | $(p=7.70334e-48)$  |
| ZDT4             |                | $(p=3.30261e-01)$ | hAIS          | $(p=3.24502e-05)$ |             | $(p=2.96325e-01)$  |
| ZDT6             | hAIS           | $(p=1.04132e-10)$ | hAIS          | $(p=3.03817e-08)$ | hAIS        | $(p=1.61566e-12)$  |
| UF1              |                | $(p=9.80172e-01)$ | hAIS          | $(p=6.32639e-04)$ | GDE3        | $(p=4.26422e-04)$  |
| UF <sub>2</sub>  | NSGA-II        | $(p=3.43050e-23)$ | <b>MOEA/D</b> | $(p=2.18145e-15)$ | GDE3        | $(p=2.03317e-18)$  |
| UF3              |                | $(p=9.21824e-01)$ | <b>MOEA/D</b> | $(p=2.67207e-10)$ | hAIS        | $(p=8.43668e-04)$  |
| UF4              | hAIS           | $(p=3.33649e-59)$ | hAIS          | $(p=2.93252e-58)$ | hAIS        | $(p=1.75969e-23)$  |
| UF5              | hAIS           | $(p=1.77375e-35)$ | hAIS          | $(p=5.22543e-10)$ | hAIS        | $(p=2.12989e-120)$ |
| UF6              | hAIS           | $(p=9.21063e-36)$ | hAIS          | $(p=4.17302e-04)$ | hAIS        | $(p=1.93738e-69)$  |
| UF7              | hAIS           | $(p=6.64222e-19)$ | hAIS          | $(p=1.47703e-16)$ |             | $(p=2.61302e-01)$  |
| UF8              | hAIS           | $(p=3.17606e-37)$ |               | $(p=9.89017e-01)$ | hAIS        | $(p=1.54465e-03)$  |
| UF9              | hAIS           | $(p=2.63232e-26)$ | hAIS          | $(p=3.82144e-06)$ | hAIS        | $(p=1.63191e-14)$  |
| <b>UF10</b>      | hAIS           | $(p=1.00019e-95)$ | hAIS          | $(p=1.00324e-95)$ | hAIS        | $(p=1.00233e-95)$  |

Fonte: o Autor.

<span id="page-101-1"></span>Tabela 12 – Comparação dos resultados entre os algoritmos avaliados.

|     |               | hAIS x NSGA-II   hAIS x MOEA/D   hAIS x GDE3   hAIS x todos |              |              |
|-----|---------------|-------------------------------------------------------------|--------------|--------------|
| IGT | $1 \times 1$  | 11 x 0                                                      | 6 x 2        | $5 \times 0$ |
|     | 7 x 7         | 10 x 1                                                      | $9 \times 8$ | 5 x 1        |
| AVR | $12 \times 2$ | 13 x 2                                                      | 12 x 3       | 10 x 1       |

Fonte: o Autor.

## 4.5 DISCUSSÃO DOS RESULTADOS

Resumidamente, os experimentos concluídos permitiram validar que um SIA utilizando os operadores híbridos é capaz de apresentar um desempenho melhor em problemas testes quando comparado com outro SIA e com outros algoritmos de referência.

De fato, as tabelas [1](#page-92-0) e [2](#page-92-1) mostram que os operadores de mutação e recombinação híbridos foram capazes de convergir para a Fronteira de Pareto dos MOPs em todos os casos testados. Além disso, a identificação de valores pequenos no parâmetro *Km*, limitador da quantidade de tentativas de reprodução da mutação de sucesso no operador híbrido, faz com que este operador rapidamente esqueça as mutações que não levam mais ao aprimoramento dos anticorpos e permite que novas mutações sejam buscadas nas iterações seguintes, retornando, assim, ao comportamento do operador de hipermutação tradicional.

Novamente, quando comparado com um outro SIA também implementado utilizando o MOHAIS foi possível verificar que a versão que utiliza os operadores híbridos apresentou resultados sensivelmente melhores para os indicadores IGD, S e HVR, conforme as tabelas [3](#page-93-0) a [8.](#page-97-0) O teste adicional a este ensaio permitiu ainda mostrar a contribuição dos gatilhos identificados pelo operador de recombinação híbrido.

Por fim, quado comparado com os algoritmos NSGA-II, MOEA/D e GDE3, novamente o hAIS apresentou bons resultados, ainda que não tenha obtido o melhor desempenho em todos os testes ou em todas as comparações, foi sempre capaz apresentar resultados consistentes com as outras técnicas.

O próximo capítulo considera então o hAIS um algoritmo suficientemente robusto para que os testes sejam expandidos para um estudo de caso real com mais do que três objetivos.

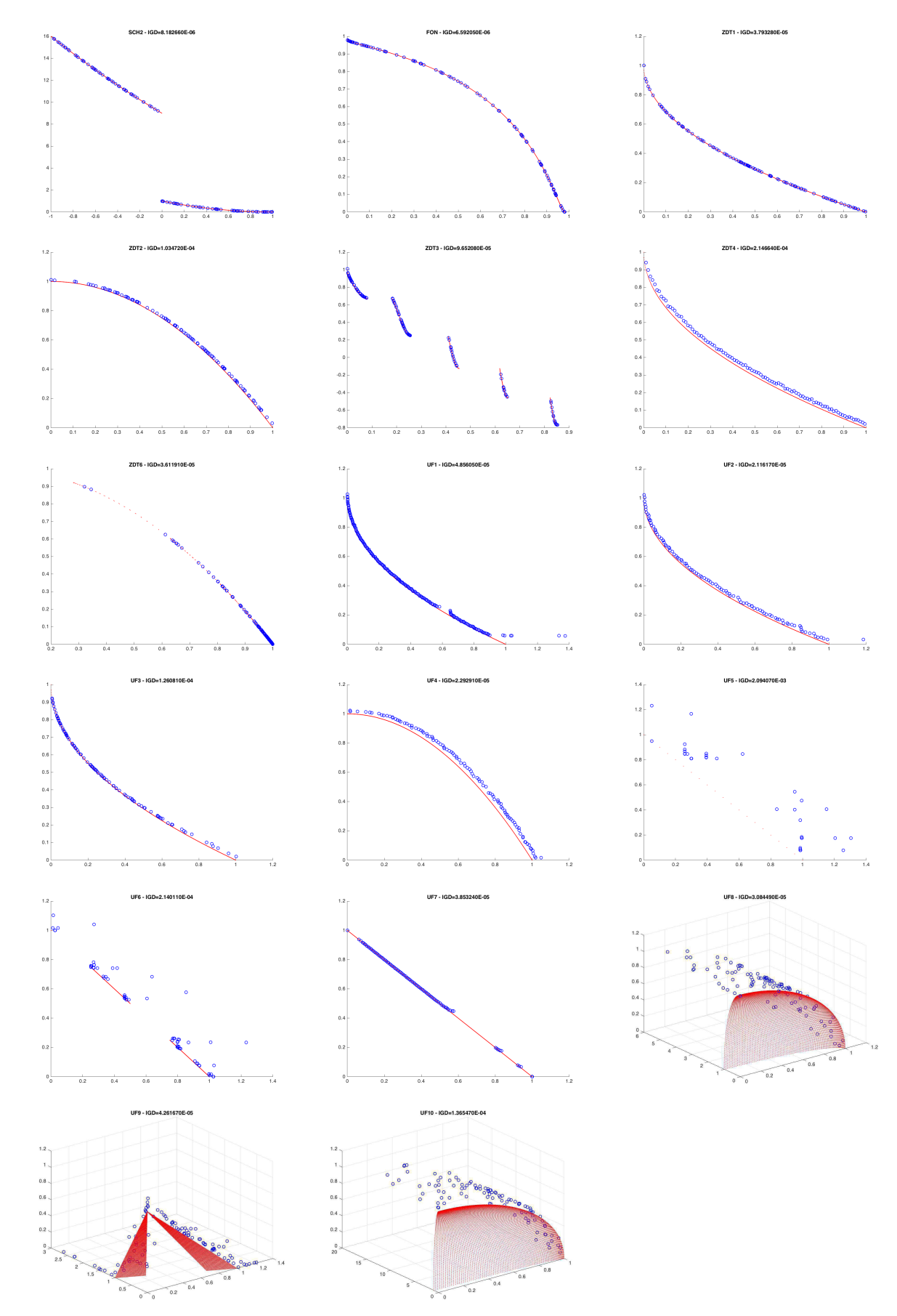

<span id="page-103-0"></span>Figura 24 – Fronteiras de Pareto encontrada pela implementação do hAIS.

104

Fonte: o Autor.

## 5 ESTUDO DE CASO: ALOCAÇÃO DE ATM

Ainda hoje uma das inovações tecnológicas mais relevantes para os bancos, os equipamentos de autoatendimento bancário, popularmente conhecidos no Brasil como caixa eletrônico ou ATM (do inglês *Automatic Teller Machine*), foram introduzidos no final da década de 1960 pela filial americana do *Barclays Bank*. No Brasil, a implantação e popularização das redes de ATM teve início na década de 80 e, diferentemente de outros países, tem crescido até hoje em um modelo onde cada banco possui sua própria rede de atendimento.

Desde 2008 há iniciativas para o compartilhamento destas redes e, até o momento, ainda não existe uma definição de como este compartilhamento ocorrerá. No entanto, já é possível prever que isso trará impacto no processo de alocação das ATMs, uma vez que este compartilhamento poderá alterar significativamente a demanda de uso das redes proprietárias.

Neste novo cenário, é necessário aprimorar as ferramentas para otimização do processo de alocação de equipamentos, que deve considerar diversos objetivos, como os custos de implantação e manutenção, capacidade de atendimento e disponibilidade dos equipamentos.

## 5.1 AUTOATENDIMENTO BANCÁRIO NO BRASIL

Pela definição do Banco Central do Brasil (BACEN), o terminal ATM é um equipamento eletromecânico, que permite aos usuários, por meio de um cartão eletrônico, a realização de transações bancárias [\(BACEN, 2005\)](#page-141-0).

O ATM consiste em uma unidade de processamento, normalmente um computador com sistema operacional Windows ou Linux, e um conjunto de dispositivos para a realização das transações. São comuns a todos os ATMs os seguintes dispositivos: leitor de cartão magnético e com chip (como são conhecidos os cartões inteligentes ou *smart cards*), impressora de recibos, leitor de código de barras e o teclado numérico, conhecido como EPP (*Encrypting Pin Pad*). Além destes, os ATMs podem ser classificados segundo seus dispositivos adicionais, sendo os mais comuns:

- a) *Dispensador:* possui um dispositivo capaz de dispensar cédulas.
- b) *Depositário:* possui um dispositivo capaz de receber depósitos. Tradicionalmente o dispositivo recebe um envelope onde o cliente pode depositar cédulas e/ou cheques e que é conferido por funcionários em horários determinados. Mais recente-

mente foram lançados equipamentos que permitem o que se denomina "depósito em maço", que dispensa o uso do envelope, sendo o dispositivo responsável por validar e identificar as cédulas, capturar as informações digitais dos cheques depositados e digitalizá-los.

- c) *ATM full:* integra um dispensador e um depositário em um único equipamento. Recentemente o mercado internacional tem iniciado a adoção de dispositivos conhecidos como recicladores de cédulas, que são capazes de receber depósitos e dispensar cédulas em um único dispositivo. Estes dispositivos ainda são raros no mercado brasileiro.
- d) *TCL:* ou terminais de consulta, permitem apenas transações que não exigem entrega ou aceite de cédulas, cheques ou moedas.

## 5.1.1 Perspectiva histórica do autoatendimento e da gestão das redes

Atualmente quase todos os bancos do mundo possuem ATMs para atendimento aos seus clientes, seja através de rede própria ou compartilhada. Inicialmente os ATMs eram utilizados apenas para dispensar cédulas de dinheiro aos clientes, mas hoje oferecem aos clientes e não clientes dos bancos um amplo conjunto de funcionalidades, como depósitos, aplicações, pagamentos, entre outros.

Com a difusão da inovação, no final dos anos 60, e a chegada dos primeiros ATMs ao mercado norte americano, foram criadas diversas redes proprietárias de autoatendimento, onde cada banco buscava oferecer a seus clientes um novo canal de relacionamento. Como os ATMs eram equipamentos fundamentais para oferecer estes novos serviços, a prioridade inicial era expandir geograficamente as recém criadas redes, oferecendo o acesso na maior quantidade de locais possíveis [\(BROWN, 1998\)](#page-142-2). A presença de equipamentos em diversos locais é conhecida como capilaridade da rede.

No entanto, os bancos rapidamente perceberam que criar e expandir estas redes era uma atividade cara e que sua sustentação aumentava ainda mais os custos de investimento. Sem uma base de clientes grande o suficiente, os bancos pequenos dificilmente conseguiriam justificar este produto junto aos seus investidores.

Com este cenário, iniciou-se o desenvolvimento e implantação das redes compartilhadas, onde clientes de diversos bancos poderiam utilizar uma rede compartilhada de equipamentos [\(SALONER; SHEPARD, 1992\)](#page-152-4). A aceitação deste modelo foi tão grande que mais de 100 redes como estas surgiram nos Estados Unidos desde o início da década de 1970 [\(KAUFFMAN;](#page-148-4) [KUMAR, 2008\)](#page-148-4).

As duas maiores redes de ATMs compartilhados dos Estados Unidos surgiram neste período. A *Cirrus*, fundada em 1982, foi organizada por 10 bancos americanos e rapidamente se expandiu por todo o país. Antes dela, a *Plus* foi criada em 1977 pela iniciativa de D. Dale Browning, então presidente de um pequeno banco no estado americano do Colorado, que acreditava ser o compartilhamento de ATM a única maneira de um banco pequeno, como o dele, competir com as grandes instituições da costa leste [\(KAUFFMAN; KUMAR, 2008\)](#page-148-4).

Atualmente, a rede *Cirrus* é administrada pela empresa Mastercard e possui mais de 1 milhão de ATMs interligados em 210 países [\(MASTERCARD. . . , 2013\)](#page-150-4). E a rede *Plus*, administrada pela Visa, está presente em mais de 200 países com mais de 2 milhões de equipamentos [\(VISA. . . , 2013\)](#page-154-1).

No Brasil, por questões históricas, relacionadas à reserva do mercado de informática, as redes de autoatendimento cresceram ainda no modelo proprietário, onde os bancos desenvolveram suas próprias tecnologias de autoatendimento e administram de forma independente seus equipamentos.

Segundo o BACEN, em 2014 o país contava com cerca de 180 mil terminais de autoatendimento [\(BACEN, 2015\)](#page-141-1) e a Tabela [13](#page-106-0) apresenta a evolução da quantidade de terminais entre 2010 e 2014. Há que se destacar ainda o fato de que em 1999 o Brasil contava com cerca de 90 mil terminais de autoatendimento apenas [\(BACEN, 2005\)](#page-141-0).

Hoje existe apenas uma empresa brasileira, chamada Tecnologia Bancária S.A (TecBan) que explora uma rede compartilhada de equipamentos no país, conhecida por Banco24horas. Esta rede conta com cerca de 13 mil equipamentos próprios [\(TECBAN, 2012\)](#page-153-3).

Segundo a Federação Brasileira de Bancos (FEBRABAN), a baixa interoperabilidade dos ATMs no Brasil justifica ainda o baixo nível de eficiência da rede nacional de ATMs, uma vez que, apesar de possuir uma quantidade considerável de equipamentos por habitante, o número de transações por equipamento ainda é pequeno, se comparado com outros países, como pode ser visto na Tabela [14.](#page-107-0) O BACEN registrou ainda que, em 2014, quase a totalidade das

<span id="page-106-0"></span>Tabela 13 – ATMs no Brasil.

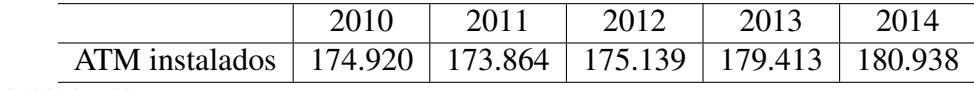

Fonte: [BIS \(2015,](#page-142-3) p.38).

transações em interoperabilidade foram realizadas pela TecBan, deixando claro o baixo grau de compartilhamento entre as instituições financeiras localizadas no país [\(BACEN, 2015\)](#page-141-1).

| País          | <b>ATM</b> $(\times 10^3)$ | Habitantes/ATM | <b>Saques</b> $(\times 10^6)$ | <b>Saques/ATM</b> $(\times 10^3)$ |
|---------------|----------------------------|----------------|-------------------------------|-----------------------------------|
| <b>Brasil</b> | 180,9                      | 892            | 3.524                         | 19,5                              |
| Italia        | 49,7                       | 821            | 953                           | 19,2                              |
| Mexico        | 43,0                       | 362            | 1.589                         | 37,0                              |
| Russia        | 222,8                      | 1.537          | 3.216                         | 14,4                              |
| China         | 614,9                      | 450            | 13.715                        | 22,3                              |
| India         | 189,1                      | 149            | 7.060                         | 37,3                              |
| África do Sul | 27,7                       | 516            | 1.017                         | 36,7                              |
| Reino Unido   | 69,4                       | 1.074          | 2.830                         | 40,8                              |

<span id="page-107-0"></span>Tabela 14 – Utilização dos ATM no Brasil.

Fonte: Autor, adaptado de [BIS \(2015\)](#page-142-3).

A Associação da Indústria de ATM (ATMIA) apresenta em seu relatório de 2014 que o tamanho de uma rede de ATMs, definido pela quantidade de equipamentos e pontos de atendimento, é menos relevante para a eficiência de custos, enquanto a quantidade de transações por equipamento é diretamente relacionada à lucratividade desta rede [\(BURELLI; GORELIKOV;](#page-142-4) [LABIANCA, 2014\)](#page-142-4).

### 5.1.2 Rede Compartilhada no Brasil

Há muito se pensa no conceito de uma rede compartilhada de ATMs no Brasil, em substituição ao modelo de diversas redes proprietárias, tornando o mercado mais próximo ao de outros países.

Desde 2008 há iniciativas dos maiores e principais bancos que atuam no país (Banco do Brasil, Caixa Econômica Federal, Itau, Santander e Bradesco) em ampliar a participação das redes compartilhadas no país disponibilizando as suas redes privadas para clientes das outras instituições, mas dificuldades técnicas, operacionais e relacionadas a negócios têm dificultado a concretização destas iniciativas [\(BRONZATI, 2013\)](#page-142-5). Prova disso está em [BACEN \(2010\)](#page-141-2) que mostra uma redução de 3 pontos percentuais na rede de compartilhamento de ATMs oferecida pela TecBan e destaca, ainda, o baixo uso destes terminais para realização de transações compartilhadas. Já em [BACEN](#page-141-3) [\(2011\)](#page-141-3), não há registro de declínio no uso da rede compartilhada, mas textualmente cita-se a importância do compartilhamento de ATMs: "[. . . ] A interoperabilidade entre as redes de ATM individuais ou a utilização de uma rede cooperada que atenda de forma eficiente aos clientes das instituições participantes traria benefícios à sociedade, sob
a forma de redução dos custos de operação e de maior comodidade aos clientes. Se um terminal atende plenamente as necessidades do cliente (localização, funcionamento, funcionalidades, preços, etc.), para ele pouco importa se o equipamento apresenta a identificação visual da sua instituição financeira de relacionamento[. . . ]".

Atualmente a rede Banco24Horas é a única que opera no modelo de compartilhamento para clientes brasileiros, atendendo 33 instituições do país. Contava com 13,7 mil equipamentos próprios e realizou 796,8 milhões de transações bancárias no ano de 2012, último ano em que divulgou estas informações ao mercado de forma oficial. Corroborando a informação dos relatórios do BACEN citados anteriormente, com relação a 2011 percebe-se um crescimento de 22% na quantidade de terminais instalados frente a apenas 11,9% de crescimento na quantidade de transações efetuadas [\(BANCO24H, 2013;](#page-141-0) [TECBAN, 2012\)](#page-153-0).

#### <span id="page-108-0"></span>5.2 MODELOS DE OTIMIZAÇÃO DAS REDES DE ATM

Considerando o estudo de caso aqui proposto, esta seção apresenta os algoritmos mais utilizados no processo de alocação de terminais nas redes ATM e suas eventuais limitações. Antecipadamente, sabe-se que as características de utilização das redes de ATMs no Brasil são bastante diversas do perfil utilizado, por exemplo, nos Estados Unidos e Europa, conforme apresentado na Seção [5.1.1.](#page-105-0)

De forma genérica, no Brasil todas as agências bancárias possuem uma sala de autoatendimento, normalmente localizada na sua entrada, que pode ou não ser compartimentada, a fim de permitir que alguns equipamentos fiquem disponíveis todo o tempo para os clientes, enquanto outros fiquem disponíveis apenas quando a agência está aberta.

Existem, no entanto, equipamentos instalados em áreas públicas, sem a conexão física com uma agência ou posto bancário. Estes equipamentos normalmente estão instalados em pontos de grande movimento, como centros de compras (*shopping centers*), aeroportos, rodoviárias, praias, entre outros.

A definição de locais para a instalação de ATM é discutida em [Qadrei e Habib \(2009\)](#page-151-0) e modelada como um problema de otimização simples que busca reduzir os custos de implantação, manutenção e desgaste da imagem do banco junto aos clientes pela demora no atendimento. A proposta utiliza algoritmos genéticos e busca localizar os equipamentos em pontos ótimos de menor custo, para os parâmetros selecionados, conforme a equação [16:](#page-109-0)

<span id="page-109-0"></span>
$$
min \sum_{l=1}^{m} \sum_{a=1}^{n} \left[ \beta_{a,l} \times \alpha_a \times C(L_l) \right]. \tag{16}
$$

Nesta equação, *α* e *β* são variáveis discretas que indicam, respectivamente, a alocação de uma ATM e a localidade onde esta ATM foi locada. Exemplificando,  $\alpha_2 = 1$  significa que a ATM 2 foi selecionada, dentro do conjunto de equipamentos disponíveis, enquanto  $β_{2,4} = 1$ indica que esta ATM foi alocada na localidade 4. As variáveis *m* e *n* indicam a quantidade de localidades e a quantidade de ATMs disponíveis, respectivamente.

Já o fator *C*(*Ll*) indica o custo de alocação da ATM naquela localidade e é dividido em cinco subfunções:

- a) *Custo de Setup:* Normalmente ocorre apenas na implantação da ATM.
- b) *Custo de manutenção:* Custo mensal ou semanal de manutenção do equipamento.
- c) *Custo de Aluguel:* Representa os valores gastos com aluguel, limpeza e manutenção.
- d) *Custo Residual:* Custo do numerário imobilizado dentro da ATM, sem utilização.
- e) *Custo de deslocamento:* Representa o custo de deslocamento para um cliente chegar a ATM.

Ainda em [Qadrei e Habib \(2009\)](#page-151-0), cada ATM e cada possível local de escolha foram modelados conforme as figuras [25](#page-109-1) e [26,](#page-110-0) respectivamente.

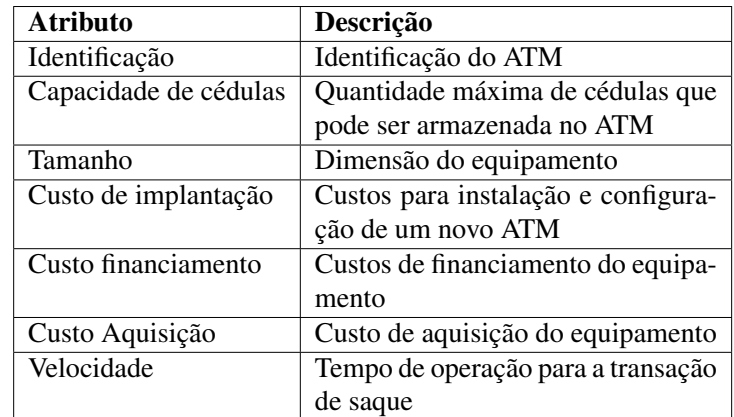

<span id="page-109-1"></span>Figura 25 – Atributos de modelagem da ATM.

Fonte: [Qadrei e Habib \(2009\)](#page-151-0).

O mesmo problema é discutido em [Aldajani e Alfares \(2009\)](#page-141-1), porém com uma abordagem estatística usando convolução, que busca minimizar a quantidade de equipamentos em uma

| <b>Atributo</b>      | Descrição                            |
|----------------------|--------------------------------------|
| Identificação        | Identificação da localidade          |
| Valor das Transações | Valor total dos saques na localidade |
| Custo instalação     | Custos de instalação do equipa-      |
|                      | mento na localidade                  |
| Aluguel              | Custo de aluguel da localidade       |
| Receitas             | Receitas eventuais em função de di-  |
|                      | vulgação da localidade               |
| Localização          | Coordenadas na localidade            |
| Usuários             | Taxa de chegada de usuários na lo-   |
|                      | calidade                             |
| Vizinhança           | Lista de ATM na vizinhança da lo-    |
|                      | calidade                             |

<span id="page-110-0"></span>Figura 26 – Atributos de modelagem do local de instalação.

Fonte: [Qadrei e Habib](#page-151-0) [\(2009\)](#page-151-0).

determinada região com base em uma demanda conhecida. Neste caso, o objetivo é minimizar a quantidade *n* de ATMs na equação [17.](#page-110-1)

<span id="page-110-1"></span>
$$
E_n(i,j) = \max_{n=[1,N]} \{ S_n(i,j) \} - D(i,j) \ge \alpha, \quad \forall i,j.
$$
 (17)

Nesta equação, *Sn*(*i,j*) é a matriz que indica a capacidade de serviço (do inglês, *service supply*), *D*(*i,j*) é a matriz que representa a demanda de numerário em cada localidade. A variável *α* é a margem de serviço, que determina a diferença mínima entre a capacidade instalada na localidade e a demanda da mesma.

A matriz de capacidade de serviço é obtida através da convolução de outras duas matrizes, conforme a equação [18:](#page-110-2) matriz *A*, que indica o volume de transações suportado por um determinado equipamento e a degradação desta capacidade em função da distância de acesso a este, e a matriz *L<sup>n</sup>* que indica a localidade onde o equipamento *n* está instalado. A convolução é indicada pelo símbolo ⊗.

<span id="page-110-2"></span>
$$
S_n(i,j) = \sum_{r=-\frac{I_A}{2}}^{\frac{I_A}{2}} \sum_{s=-\frac{J_A}{2}}^{\frac{J_A}{2}} A(r,s) \otimes L_n(i+r,j+s).
$$
 (18)

 $\mathbf{r}$ 

Seguindo o exemplo em [Aldajani e Alfares](#page-141-1) [\(2009\)](#page-141-1), temos a seguinte matriz de capacidade de serviço para um ATM localizado na posição (3,3):

$$
A = \begin{bmatrix} 30 & 50 & 30 \\ 50 & 100 & 50 \\ 30 & 50 & 30 \end{bmatrix} \text{ e } L_1 = \begin{bmatrix} 0 & 0 & 0 & 0 \\ 0 & 0 & 0 & 0 \\ 0 & 0 & 1 & 0 \\ 0 & 0 & 0 & 0 \end{bmatrix}
$$

definindo a matriz de *capacity* do ATM  $S_1 = A \otimes L_1$  conforme abaixo:

$$
S_1 = \begin{bmatrix} 0 & 0 & 0 & 0 \\ 0 & 30 & 50 & 30 \\ 0 & 50 & 100 & 50 \\ 0 & 30 & 50 & 30 \end{bmatrix}
$$

O algoritmo de otimização consiste em avaliar seguidamente a matriz de contribuição *C<sup>n</sup>* = *A* ⊗ *E<sup>n</sup>*−<sup>1</sup> de cada ATM locado (*A*) sobre a diferença entre demanda e *capacity* de cada localidade (*E<sup>n</sup>*−<sup>1</sup>). Intuitivamente, *E*<sup>0</sup> pode ser definido como −*D* e, portanto, os menores fatores de *C<sup>n</sup>* indicam as áreas com menor cobertura. Este processo é repetido até que todos os fatores de  $E_n$  sejam maiores que  $\alpha$ .

Ainda sobre a alocação dos equipamentos, em [Alhaffa et al. \(2011\)](#page-141-2) encontra-se a proposta de união entre algoritmos genéticos e o operador de convolução para a criação de uma ferramenta que permite maximizar a cobertura da rede de ATMs com uma quantidade mínima de equipamentos que atenda a uma demanda conhecida, utilizando, como representação do cromossomo, a matriz *L<sup>n</sup>* definida em [Aldajani e Alfares](#page-141-1) [\(2009\)](#page-141-1) e apresentada anteriormente, sendo a população inicial de cromossomos gerada aleatoriamente. Já a função de avaliação de cada indivíduo foi definida com o objetivo de maximizar a cobertura da rede de ATM em função da demanda imposta pelos usuários, o que pode ser visto na equação [19:](#page-111-0)

<span id="page-111-0"></span>
$$
PC = \frac{\sum_{i=1}^{I} \sum_{j=1}^{J} (\psi \times 100)}{I \times J},\tag{19}
$$

onde temos *I* a quantidade de equipamentos a serem instalados, *J* a quantidade de pontos disponíveis para instalação e *ψ* é definido conforme a Equação [20:](#page-111-1)

<span id="page-111-1"></span>
$$
\psi = \begin{cases} 1 & \text{se } E_{(i,j)} \ge 0 \\ 0 & \text{qualquer outra situação} \end{cases}
$$
 (20)

Finalmente, o processo de evolução é feito através da aplicação dos operadores de Seleção (utilizando roleta, ou RRWS - *Rank-based Roulette Wheel Selection*), Mutação e *Crossover* (utilizando um ponto de corte, como na Figura [11\)](#page-53-0) e Elitismo.

Em todas as referências apresentadas, a variável relacionada à demanda em uma determinada região, em conjunto com a capacidade de atendimento dos equipamentos, são fundamentais no processo decisório de alocação dos terminais.

A demanda por transações de ATM em uma determinada região pode ser inferida através de heurísticas relacionadas à quantidade de pessoas circulando pela região, mas nem sempre está disponível de forma confiável e atualizada aos responsáveis pelo dia a dia da operação de sustentação de uma rede de equipamentos, uma vez que envolve não apenas onde os usuários potenciais vivem, mas também onde trabalham, se divertem e quais trajetos costumam realizar [\(ADAMS, 1991\)](#page-141-3).

[Aldajani e Alfares \(2009\)](#page-141-1) citam ainda outros fatores que devem ser levados em conta no mapeamento da demanda para a locação de um ATM: segurança, conveniência, visibilidade e custos do local selecionado.

Segundo [Wilson \(1999\)](#page-155-0), determinar o motivo da alocação de um ATM é fundamental. É bastante comum que os gestores das redes de ATM aloquem equipamentos totalmente fora das premissas adotadas pelo modelo. Isso se deve por duas razões principais: para o reforço da marca (por exemplo, em uma cidade que recebe um evento relevante para a exposição da marca) ou porque as fontes de informação de demanda podem não estar atualizadas ou, acredita o gestor, contêm erros de avaliação.

Já a capacidade de atendimento de um ATM pode ser obtida através dos manuais ou da sua especificação técnica. Este valor, no entanto, é nominal e nem sempre pode ser considerado como efetivo durante o uso do equipamento, uma vez que não existe uma normalização de como realizar estas medidas. Por exemplo, equipamentos que executam um volume muito grande de operações exclusivamente em tela (saldos ou extratos) podem realizar muito mais transações do que equipamentos que são mais utilizados para a realização de saques.

#### 5.3 PESQUISAS RECENTES SOBRE ATM E SUA UTILIZAÇÃO

Esta seção apresenta um conjunto de trabalhos em que o foco da pesquisa estava nos equipamentos de autoatendimento e, de particular interesse deste trabalho, em características da operação do ATM que podem interferir na decisão de alocação destes equipamentos.

O diagnóstico dos equipamentos de autoatendimento vem sendo pesquisado por vários autores com o objetivo de aumentar a disponibilidade dos equipamentos e reduzir os custos de manutenção. Em [Lemos et al.](#page-149-0) [\(2007\)](#page-149-0), além de buscar uma classificação do estado operacional dos equipamentos (normal ou com falha), os autores consideram a rede de equipamentos para mapeamento das condições operacionais dos equipamentos.

Buscando assegurar a integridade dos equipamentos de autoatendimento, portanto com uma visão voltada à segurança patrimonial, foi criado em [Petrlic \(2011\)](#page-151-1) um processo para que os

bancos possam retirar de operação equipamentos que tenham sido logicamente comprometidos, sendo determinado o nível de comprometimento do equipamento em função de características monitoradas em um ambiente virtualizado. Este trabalho apresenta uma consistente revisão sobre as ameaças envolvendo comprometimento lógico de sistemas e possíveis soluções em ambientes virtualizados.

Ainda na área de segurança, mas para a utilização dos equipamentos pelos clientes, um trabalho recente de [Suhr et al. \(2012\)](#page-152-0) sobre identificação biométrica com reconhecimento facial de baixa intrusão (onde o cliente não "percebe" que está sendo autenticado) aborda um aspecto importante da utilização dos processo biométricos: o impacto no tempo de utilização dos equipamentos pelos usuários, ou seja, como o aumento no tempo de autenticação reduz o *capacity* dos equipamentos.

Um estudo sobre o impacto dos limites superior e inferior de saque nas filas para utilização do autoatendimento é apresentado em [Ling et al. \(2011\)](#page-149-1) e conclui que a disponibilidade de serviços, seja nos equipamentos ou na própria agência, contribui para a redução do tempo de espera pelos clientes.

Outro aspecto de relevância nas pesquisas envolvendo ATMs são trabalhos que identificam perfis de uso e propõem melhorias no desenvolvimento do hardware e do software para que o parque de redes se adeque melhor a um determinado tipo de público. Os trabalhos monitoram perfis de usuários idosos e jovens acadêmicos, tentando identificar características de uso que permitam otimizar a utilização do autoatendimento [\(CHUNG et al., 2010;](#page-144-0) [TAOHAI; PHIMOL-](#page-153-1)[TARES; COOHAROJANANONE, 2010;](#page-153-1) [WEIR et al., 2010;](#page-155-1) [TUCH et al., 2012;](#page-154-0) [MAHMOOD;](#page-149-2) [SHAIKH, 2013\)](#page-149-2). Em [Calisir e Gumussoy](#page-142-0) [\(2008\)](#page-142-0) é apresentada uma análise importante sobre o comportamento de jovens nos diversos canais transacionais oferecidos pelos bancos.

Já em [Knittel e Stango](#page-148-0) [\(2011\)](#page-148-0), as tarifas cobradas pela utilização das redes compartilhadas de ATMs são analisadas sobre a ótica de uma estratégia para a manutenção de clientes e como ofensiva a clientes de outros bancos que compartilham as redes, com clara desvantagem aos bancos pequenos, que não possuem uma rede própria relevante. Por isso, buscam-se meios para a criação de ferramentas anti-truste e identificação de políticas públicas para manutenção da concorrência no mercado.

Todos os trabalhos acima avaliados tangenciam aspectos da gestão de uma rede de ATM que, em certo grau, interferem em parâmetros de utilização e planejamento dela. Os trabalhos sobre manutenção e identificação das falhas buscam, diretamente, aumentar a disponibilidade dos equipamentos. As pesquisas em segurança podem afetar não apenas a disponibilidade dos equipamentos, mas também o tempo gasto por um usuário na realização das transações. Este

parâmetro, aliás, também é o foco das pesquisas relacionadas à personalização das aplicações executadas nos ATM que podem, em função do perfil do usuário (idade, sexo, origem) alterar a forma como eles interagem com o equipamento.

Finalmente, com relação as pesquisas sobre alocação de ATMs, observa-se que o problema utilizado como estudo de caso neste trabalho foi avaliado no final da década de 1990 (conforme Seção [5.2\)](#page-108-0), porém tem sido pouco explorado recentemente. Observando-se as particularidades do cenário brasileiro, conclui-se que a mudança de um conjunto de diversas redes próprias para algumas redes compartilhadas, é um cenário novo e que poderá ser inicialmente explorado com a proposta aqui apresentada.

### <span id="page-114-1"></span>5.4 FORMALIZAÇÃO DO PROBLEMA DE ALOCAÇÃO DE ATMS AVALIADO

Esta seção apresenta e formaliza os parâmetros utilizados na modelagem do problema de otimização multiobjetivo para alocação de ATMs em uma rede já operacional desenvolvida neste trabalho.

Uma rede de ATMs pode ser definida como  $Rede := \langle ATM; L \rangle$ , onde  $ATM$  representa o conjunto de equipamentos instalados e *L* as localidades onde os equipamentos estão instalados. *ATM<sup>i</sup>* corresponde a *i-ésima* instância ATM instalada. Cada *ATM<sup>i</sup>* é definido pelos parâmetros na Figura [27.](#page-114-0)

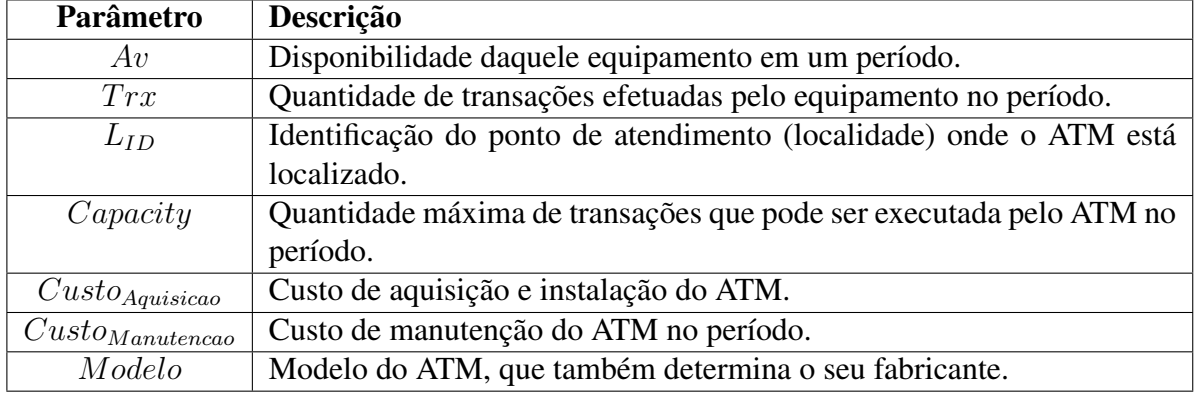

<span id="page-114-0"></span>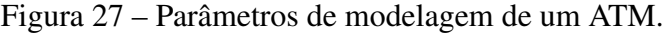

Fonte: o Autor.

O parâmetro de disponibilidade é definido como a capacidade do equipamento de permitir a realização de transações pelos usuários da rede. É um típico atributo que define a qualidade de serviço do equipamento [\(AVIZIENIS et al., 2004\)](#page-141-4).

O modelo proposto neste trabalho não avalia o tipo de equipamento a ser instalado no parque, pois considera o relatório da ATMIA sobre a capilaridade da rede de autoatendimento onde os gestores devem fazer com que prevaleça nos pontos de atendimento todas as transações disponíveis aos clientes (também conhecido como *offering* da rede), ao invés de diversificar os tipos de equipamento. O modelo adota, como política, a instalação de equipamentos do tipo ATM *full* em agências (*on-premisse* ATM) e do tipo Dispensador em pontos públicos (*offpremisse* ATM). Eventualmente, sob demandas específicas de negócio, podem ser instalados depositários.

Da mesma forma, *L<sup>j</sup>* corresponde a *j-ésima* localidade da rede com um ATM instalado, e é definida pelos parâmetros apresentados na Figura [28.](#page-115-0)

Conhecendo a disponibilidade de cada um dos ATM em um ponto de atendimento podemos definir a disponibilidade *Av* de uma localidade específica *L<sup>j</sup>* conforme a equação [21.](#page-115-1) O fator 1 − *ATM<sup>i</sup> .Av* também é conhecido como indisponibilidade do equipamento e, da mesma forma, pode-se definir a indisponibilidade de um ponto de atendimento como sendo 1 − *L.Av*.

<span id="page-115-1"></span>
$$
L_j A v = 1 - \prod_I (1 - A T M_i A v).
$$
 (21)

O MOP a ser solucionado neste estudo de caso é descrito na equação [22,](#page-116-0) tendo como limites da região Ω os parâmetros *MaxQtddATM* como a quantidade máxima de ATMs que podem ser instalados em cada ponto de atendimento, *MaxP ontosaberto* e *MaxP ontosfechado* que indicam respectivamente a quantidade máxima de pontos a serem abertos e fechados na otimização, além de *MaxInvestmento*, o investimento máximo disponível para a otimização.

<span id="page-115-0"></span>Figura 28 – Parâmetros de modelagem de um Ponto de Atendimento.

| <b>Parâmetro</b>       | Descrição                                                       |
|------------------------|-----------------------------------------------------------------|
| Tipo                   | Tipo da localidade. Informa se a localidade é uma agência (on-  |
|                        | <i>premisse</i> ) ou um ponto público ( <i>off-premisse</i> )   |
| <i>Slots</i>           | Define a quantidade de equipamentos que podem ser instalados    |
|                        | naquela localidade.                                             |
| $Q_{ATM}$              | Quantidade de equipamentos instalados na localidade.            |
| Coordenadas            | Coordenadas geográficas (Latitude,Longitude) da localidade.     |
| $Custo_{Abertura}$     | Custo de abertura da localidade (ou custo de instalação do pri- |
|                        | meiro ATM na localidade).                                       |
| $Custo_{Encerramento}$ | Custo de fechamento da localidade (ou custo de desinstalação da |
|                        | última ATM da localidade).                                      |
| $Custo_{Manutencao}$   | Custo de manutenção da localidade, incluindo aluguel e limpeza. |

<span id="page-116-0"></span>
$$
\begin{aligned}\n\text{Minimize} & \begin{cases}\n\text{Cust}o_{Transacao} \\
\text{Cust}o_{Implantacao} \\
\text{Red}e_{Indisponibilidade} \\
\text{Red}e_{Localidade, alterada}\n\end{cases}, \\
\text{Maximize} & \text{Red}e_{Capacidade}, \\
\text{Sujeito a} & \text{Max}p_{ontos_{aberto}}, \text{Max}p_{ontos_{fechado}}, \\
\text{Cust}o_{Implantacao} &\leq \text{Max}p_{inestimento}.\n\end{aligned}
$$
\n(22)

*CustoT ransacao* é definido como o custo médio de cada transação na rede de ATM e descrito na Equação [23.](#page-116-1)

<span id="page-116-1"></span>
$$
Custo_{Transacao} = \frac{\sum_{I}ATM_{i.Custo_{Manutencao} + \sum_{J}L_{j.Custo_{Manutencao}}}{\sum_{I}ATM_{i}.Trx}.
$$
 (23)

*CustoImplantacao* é definido na Equação [24](#page-116-2) como o custo total para implantação do cenário otimizado proposto, incluindo os custos de abertura e fechamento de localidades e aquisição de equipamentos. Ele também está sujeito ao valor máximo de investimento (*MaxInvestment*), uma restrição do problema que pode ou não estar definida.

<span id="page-116-2"></span>
$$
Custo_{Implantacao} = \sum_{K} ATM_{k}.Custo_{Aquisicao} + \sum_{M} L_{m}.Custo_{Abertura} +
$$
  
\n
$$
\sum_{P} L_{p}.Custo_{Encerramento},
$$
  
\ncom  $K :=$  Conjunto de ATM adquiridos para o novo cenário,  
\n $M :=$  Localidades abertas,  
\n $P :=$  Localidades encerradas.

*RedeIndisponibilidade* é definida na equação [25](#page-116-3) como a indisponibilidade média de todas as localidades *L* na configuração avaliada.

<span id="page-116-3"></span>
$$
Rede_{Indisponibilidade} = \frac{\sum_{J} (1 - L_j A v)}{J}.
$$
\n(25)

*RedeLocalidadeAlterada* é definido na equação [26](#page-117-0) como o total de localidades abertas ou fechadas na configuração avaliada, com os valores de *M* e *P* definidos como na equação [24.](#page-116-2) Usualmente os administradores de rede possuem restrições a modificações muito grandes na capilaridade da rede por conta da possível confusão criada entre os clientes na localização dos equipamentos.

<span id="page-117-0"></span>
$$
Rede_{Localidade Alterada} = M + P.
$$
\n(26)

*RedeCapacidade* é definida na equação [27](#page-117-1) como a soma total de *slots* disponíveis na configuração avaliada. Este objetivo permite aos administradores da rede uma referência sobre a capacidade de expandir a rede futuramente.

<span id="page-117-1"></span>
$$
Rede_{Capacidade} = \sum_{J} (L_j.S lots - L_j.Q_{ATM}).
$$
\n(27)

Por exemplo, considerando-se uma rede representada por *Rede<sup>original</sup>*  $\langle ATM^{original}$ ;  $L^{original}$  com  $L^{Original}$ .  $Q_{ATM}$  = [3,1,1,4,0,0,0]. A rede contém quatro localidades com equipamentos instalados (*L*1*...*4), cada uma delas com 3, 1, 1 e 4 equipamentos instalados, respectivamente. Há ainda três localidades candidatas à instalação de equipamentos (*L*5*...*7*.QATM* = 0), ou seja, localidades que poderão ser abertas.

Uma solução do MOP é uma nova configuração da rede, ou seja, *Redenova* =  $\langle ATM^{nova}; L^{nova} \rangle$ , com  $L^{nova}$ . $Q_{ATM} = L^{original}$ . $Q_{ATM} + S$ . O vetor *S* possui a mesma dimensão do vetor *L.QATM* e cada um dos seus componentes representa uma intervenção em uma localidade da rede original. Evidentemente, *S* = [0*,*0*,*0*,*0*,*0*,*0*,*0] representa uma solução com a rede original não alterada. Se *S* = [−1*,* − 1*,*1*,*0*,*0*,*2*,*0], então a rede original será alterada para remover 1 ATM da *L*1; eliminar a segunda localidade (uma vez que *L original*  $2^{original}$ . $Q_{ATM} = 1$  e  $S_2 = -1$ ); instalar um novo equipamento em  $L_3$ , não alterar  $L_4$  e abrir uma nova localidade com 2 equipamentos em L<sub>6</sub>. Assim, a nova rede será representada por *L nova.QATM* = [2*,*0*,*2*,*4*,*0*,*2*,*0]. Evidentemente, o vetor *S* deverá respeitar a limitação de *slots* disponíveis em cada localidade.

Uma vez definido o parâmetro *QATM* em cada localidade, é necessário estimar os novos parâmetros de operação da rede em sua nova configuração. Para isso, é necessário que sejam definidas quatro políticas: Π $^+_{ATM}$  para adicionar um novo equipamento em uma localidade,  $\Pi_{ATM}^-$  para remover um equipamento de uma localidade,  $\Pi_L^+$  para abrir uma nova localidade e Π − *<sup>L</sup>* para fechar uma localidade.

A definição destas políticas é fortemente dependente do conhecimento prévio da rede otimizada e do comportamento dos seus usuários. Usualmente os administradores das redes já possuem estas políticas estabelecidas, formal ou informalmente e, muitas vezes, de forma empírica. Mesmo quando elas não estão disponíveis formalmente, um conjunto simples e direto de políticas pode ser suficiente para estas estimativas. Por exemplo, uma política simples para estimar a disponibilidade de novos equipamentos pode ser o valor nominal fornecido pelos fabricantes. A Figura [29](#page-118-0) resume as definições necessárias para cada política.

<span id="page-118-0"></span>Figura 29 – Definições necessárias para as políticas de estimativa de parâmetros de operação da rede de ATM.

| Política      | Definições requeridas pela política                                              |
|---------------|----------------------------------------------------------------------------------|
| $\Pi_{ATM}^+$ | Estimar os parâmetros $Av$ e $Trx$ para cada equipamento adicionado.             |
|               | Estimar o impacto no volume de transações dos outros equipamentos da localidade. |
|               | Definir uma medida de eficiência para cada equipamentos.                         |
| $\Pi^-_{ATM}$ | Eliminar os equipamentos menos eficientes.                                       |
|               | Estimar o impacto no volume de transações dos outros equipamentos da localidade. |
| $\Pi_L^+$     | Estimar os parâmetros $Av \in Trx$ para cada equipamento adicionado.             |
|               | Estimar o impacto no volume de transações de outras localidades.                 |
| $\Pi^-_L$     | Estimar o impacto no volume de transações de outras localidades.                 |

Fonte: o Autor.

## <span id="page-118-2"></span>5.5 ANÁLISE DA BASE DE DADOS PARA O ESTUDO DE CASO

Para a elaboração do estudo de caso foi analisada uma base de dados contendo as informações de transações ao longo do ano de 2012 em um parque instalado de 18.122 equipamentos de autoatendimento, distribuídos em 6.281 Pontos de Atendimento, sendo 2.372 agências (com 12.306 equipamentos instalados) e 3.909 (com 5.816 equipamentos instalados) pontos públicos. Os equipamentos foram fornecidos por 6 fabricantes distintos com os modelos conforme a Tabela [15.](#page-118-1)

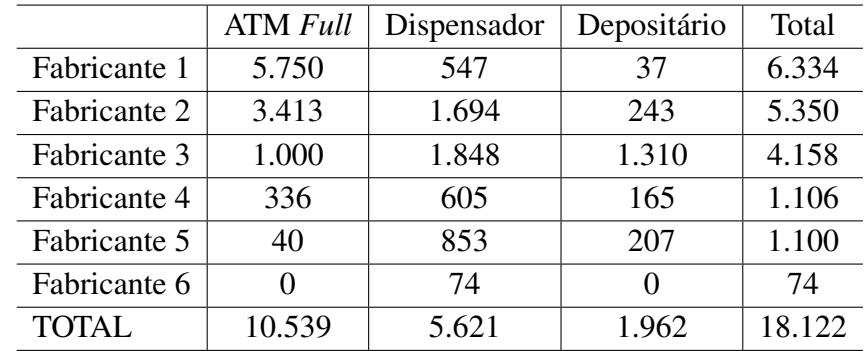

<span id="page-118-1"></span>Tabela 15 – Rede Autoatendimento avaliada: Quantidade de equipamentos por Fabricante e por tipo.

Fonte: o Autor.

A Figura [30](#page-119-0) apresenta um histograma com a quantidade de transações mensais efetuadas por estes equipamentos. Em média cada equipamento da rede realiza 4.495 transações mensais, sendo aproximadamente 40% destas transações de saque.

<span id="page-119-0"></span>Figura 30 – Transações mensais de autoatendimento.

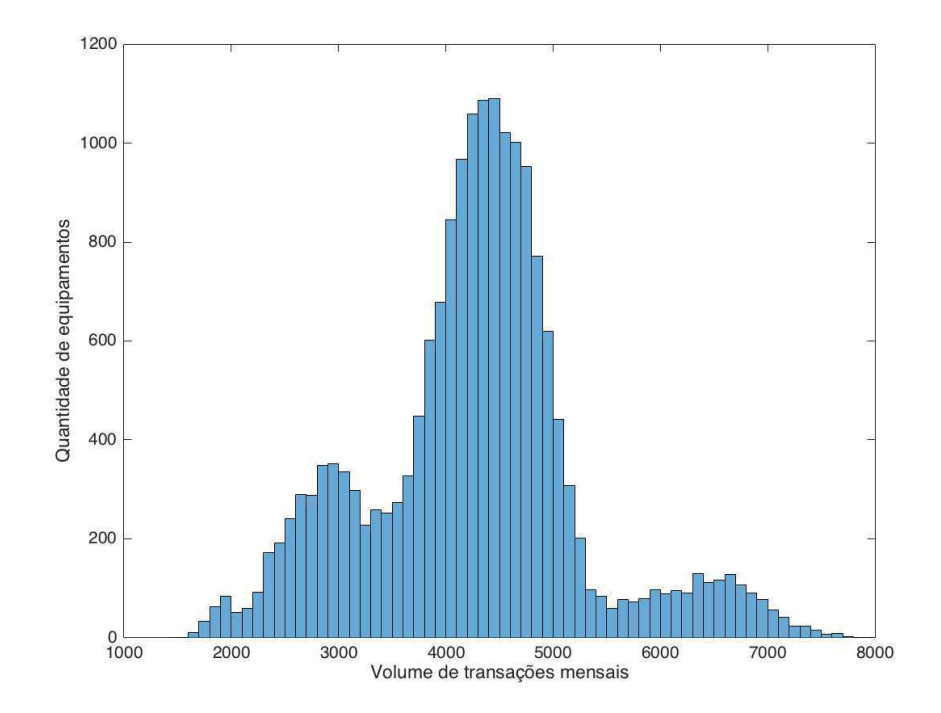

Fonte: o Autor.

A Figura [31](#page-120-0) apresenta um histograma com a disponibilidade mensal média dos ATMs da rede. A disponibilidade média é de 92,6%, sendo a menor disponibilidade média mensal desta rede igual a 67,7% o que significa que o equipamento ficou aproximadamente uma semana não disponível.

Já a Figura [32](#page-120-1) apresenta a disponibilidade média mensal nos pontos de atendimento que é calculada em função da quantidade de equipamentos no PA, conforme a equação [21.](#page-115-1) A disponibilidade média dos PA nesta rede é de 97% enquanto a menor também é de 67,7%, o ponto público onde está instalado o equipamento de menor disponibilidade. Naturalmente, a maior parte dos Pontos de Atendimento possui disponibilidade média alta: mais de 3.600 PAs possuem disponibilidade média maior que 99%.

Evidentemente, quanto maior a disponibilidade de um equipamento ou de um ponto de atendimento, melhor o atendimento aos usuários da rede. No entanto, é importante ressaltar que a quantidade de transações que um ATM executa não é função exclusiva da sua disponibilidade. Ela também depende diretamente da demanda exigida daquele ATM ou do Ponto

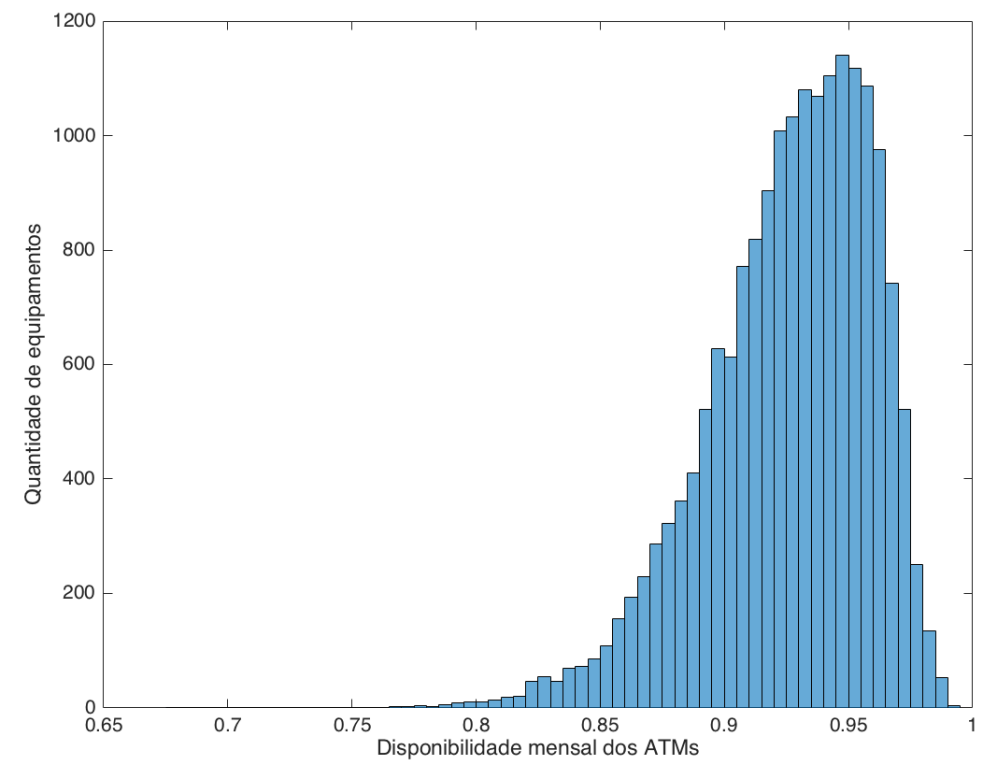

<span id="page-120-0"></span>Figura 31 – Disponibilidade dos equipamentos na rede avaliada.

Fonte: o Autor.

<span id="page-120-1"></span>Figura 32 – Disponibilidade do Ponto de Atendimento.

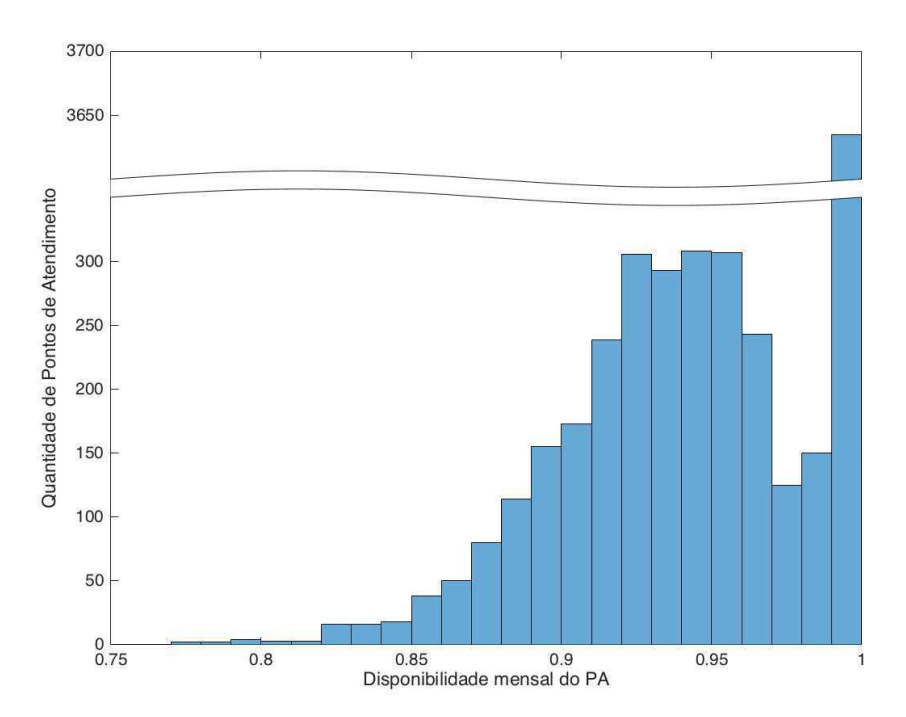

de Atendimento (PA) onde o equipamento está instalado, bem como depende inversamente da disponibilidade dos outros equipamentos no ponto de atendimento.

A Figura [33](#page-121-0) apresenta a quantidade média de transações executadas em um dia por um ATM em função da sua disponibilidade. Nota-se, pela figura que a medida em que a disponibilidade aumenta a dispersão do volume de transações também aumenta, uma vez que a demanda exigida para o equipamento passa a ter uma influência também significante, ou seja, ainda que um equipamento possua alta disponbilidade, se a demanda por pequena ele realizará menos transações que um equipamento com disponibilidade menor.

<span id="page-121-0"></span>Figura 33 – Transações diárias em uma ATM em função da disponibilidade.

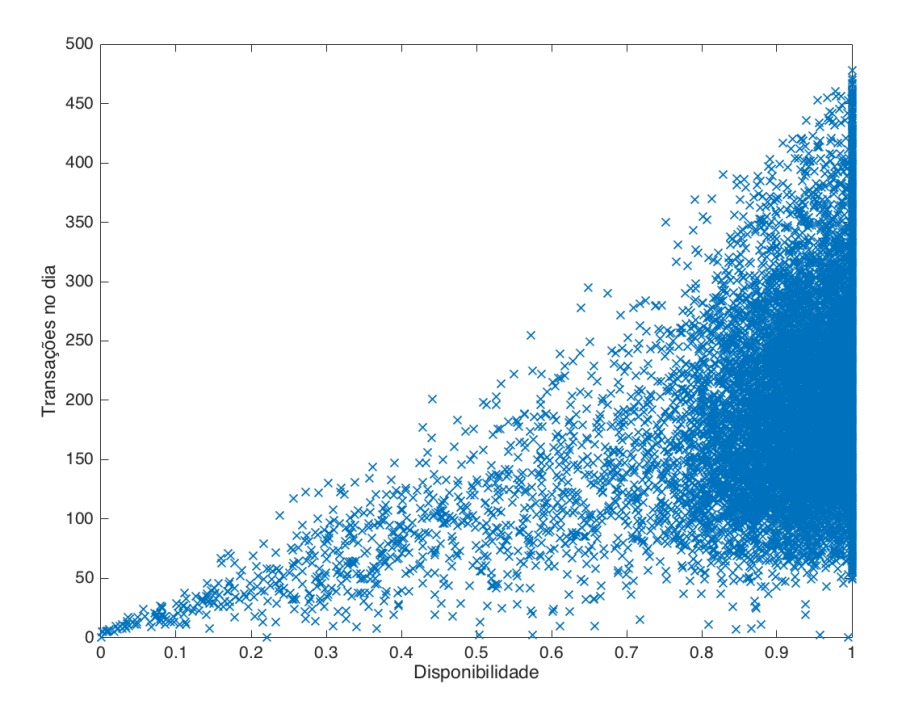

Fonte: o Autor.

A Figura [34](#page-122-0) apresenta um histograma com a quantidade de equipamentos instalados em um Ponto de Atendimento. Existem ainda 147 PAs (aproximadamente 2,3% dos pontos de atendimento) com mais de 10 equipamentos instalados, normalmente agências de grande porte. Nesta figura, podemos observar uma estratégia lançada pelos administradores da rede avaliada: existe uma grande quantidade de pontos de atendimento com apenas um equipamento instalado. Estes locais normalmente se referem a pequenos pontos públicos, com baixa demanda estimada de transações (postos de gasolina, pequenos centros comerciais etc). Se por um lado estes pontos não suportam dois equipamentos por conta da demanda de transações, a disponibilidade deles é prejudicada pois está limitada pela disponibilidade do equipamento instalado.

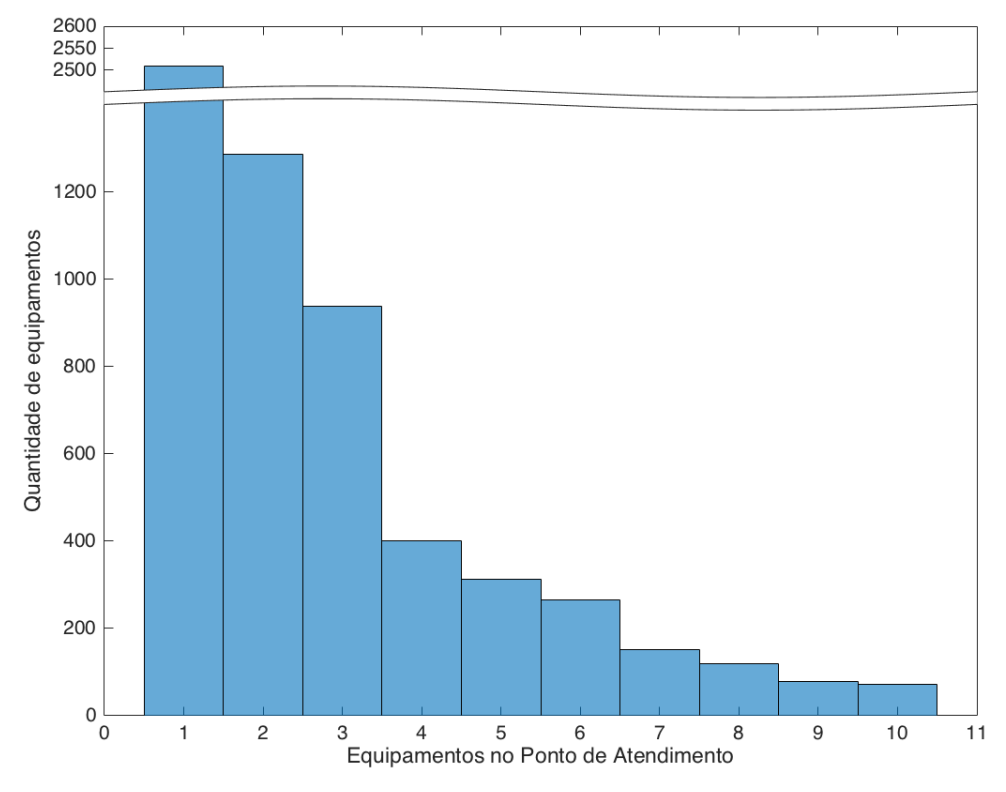

<span id="page-122-0"></span>Figura 34 – Quantidade de equipamentos por Ponto de Atendimento.

A Figura [35](#page-123-0) apresenta o total de transações mensais executadas por equipamentos em função do seu tipo, conforme definido na Seção [5.1.](#page-104-0) Neste caso, é possível notar que os equipamentos do tipo depositário são consideravelmente menos utilizados do que aqueles com função de dispensa de numerário. Realmente, em um ponto público de atendimento, manter um equipamento exclusivamente para depósitos exigiria um segundo terminal para dispensa de numerário, além da operacionalização para a coleta de envelopes para conferência e liberação dos depósitos, uma vez que os equipamentos que suportam depósitos em maço ainda são pouco difundidos no Brasil. Além disso, quando instalados em agências, estes equipamentos obrigam um reforço na sinalização aos clientes, uma vez que estes podem facilmente se confundir e tentar realizar um saque no mesmo, por isso muitas vezes os gestores de redes preferem instalar equipamentos do tipo ATM *Full*.

A Figura [36](#page-124-0) apresenta o total de transações mensais executadas por equipamentos em função do fabricante, conforme apresentado na Tabela [15.](#page-118-1) Nota-se desta figura que apenas o fabricante 3 possui uma utilização menor dos seus equipamentos, o que se justifica pelo fato de que ele também é o maior fornecedor de equipamentos do tipos depositário, normalmente menos utilizados na rede. Para os outros fabricantes, percebe-se que há pouca diferenciação

<span id="page-123-0"></span>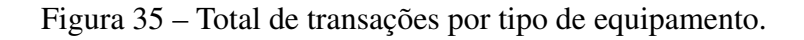

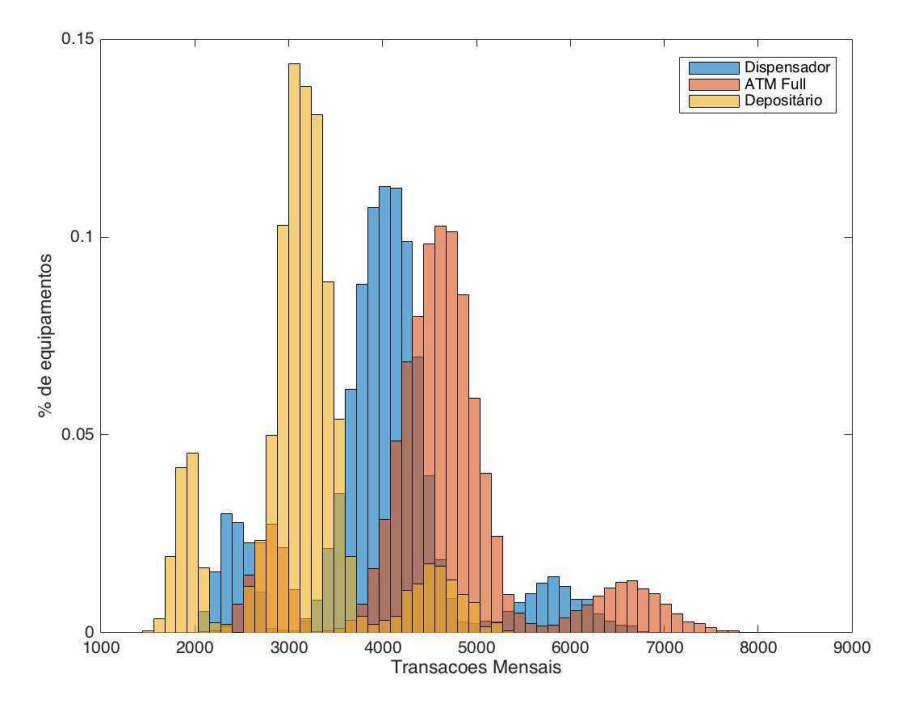

do seu uso, o que permite concluir não haver evidência, para esta rede em análise, de que este parâmetro tenha alguma interferência no volume de transações ou na preferência dos clientes.

Os resultados desta análise permitem entender de forma mais clara a operação que está sendo avaliada, as estratégias adotadas pelos gestores da rede e avaliar os resultados da otimização. Destacam-se os seguintes pontos:

- a) A maior parte dos equipamentos estão instalados em agências, ao invés de pontos públicos.
- b) A estratégia dos gestores desta rede é utilizar apenas um equipamento nos pontos públicos, o que pode comprometer a disponibilidade deles, ou exigir mais atenção na sua manutenção.
- c) O fabricante dos equipamentos parece não ter relação direta com a quantidade de transações realizadas pelo ATM ou com a sua disponibilidade média.

<span id="page-124-0"></span>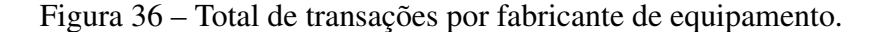

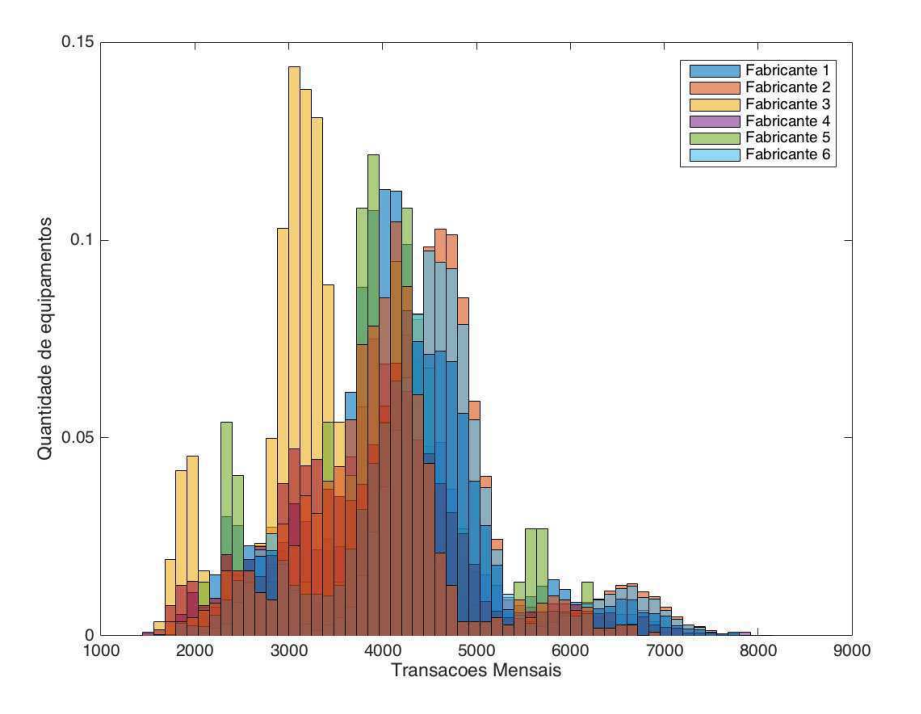

### <span id="page-124-1"></span>5.6 DESCRIÇÃO DOS EXPERIMENTOS DO ESTUDO DE CASO

Os experimentos desenvolvidos sobre o problema de estudo buscam validar se a modelagem apresentada na Seção [5.4,](#page-114-1) que utiliza otimização multiobjetivo, é realmente capaz de encontrar bons resultados quando aplicada à rede de ATM apresentada da Seção [5.5](#page-118-2) e comparar o desempenho do algoritmo hAIS com o NSGA-II e o MOEA/D.

Para verificar o comportamento do modelo em diferentes estruturas da rede de atendimento, a base de dados foi dividida em três sub-redes de tamanhos diferentes que serão otimizadas. A seguir esta seção descreve as subredes utilizadas para otimização e as políticas utilizadas neste estudo de caso para o modelo, conforme a Tabela [29,](#page-118-0) bem como os parâmetros de configuração dos algoritmos testados. Estas sub-redes correspondem as regiões metropolitanas de São Paulo e do Rio de Janeiro, bem como o município de São Bernardo do Campo.

A primeira delas, chamada mSP, refere-se à região metropolitana de São Paulo com 39 municípios e cerca de 20 milhões de habitantes [\(IBGE, 2010\)](#page-147-0). Ela é composta de 1.293 pontos de atendimento, sendo 526 agências e 767 pontos públicos. Para esta sub-rede foram mapeados 200 possíveis pontos de expansão nesta região. No total são 3.730 ATM de três fabricantes distintos, sendo 2.594 full-function, 832 dispensadores e 304 depositários.

A segunda rede, chamada mRJ, refere-se à região metropolitana do Rio de Janeiro com 21 municípios e cerca de 12 milhões de habitantes [\(IBGE, 2010\)](#page-147-0). Ela é composta de 543 pontos de atendimento, sendo 234 agências e 309 pontos públicos. Para esta sub-rede foram mapeados 100 possíveis pontos de expansão nesta região. No total são 1.843 ATM de três fabricantes distintos, sendo 1.513 full-function, 245 dispensadores e 85 depositários.

A terceira rede, chamada SBC, refere-se ao município de São Bernardo do Campo, com cerca de 800 mil habitantes [\(IBGE, 2010\)](#page-147-0), e pertence a região metropolitana de São Paulo. Ela é composta de 54 pontos de atendimento, sendo 37 agências e 17 pontos públicos. Para esta sub-rede foram mapeados 30 possíveis pontos de expansão nesta região. No total são 161 ATM de dois fabricantes distintos, sendo 132 full-function, 26 dispensadores e 3 depositários.

A Tabela [16](#page-125-0) apresenta o valor atual dos objetivos de otimização descritos na Equação [22](#page-116-0) para as três redes analisadas. Evidentemente, manter as redes com a configuração atual, ou *S* = [0*,*0*, . . . ,*0], significa não alterar a quantidade de locações (*RedeLocalidadeAlterada* = 0) e não incorrerá em custos de implementação da nova rede *CustoImplantacao* = 0.

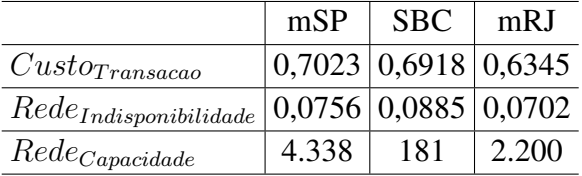

<span id="page-125-0"></span>Tabela 16 – Valores atuais dos objetivos de otimização na rede original.

Fonte: o Autor.

As políticas aplicadas no experimento estão descridas a seguir.  $\Pi_{ATM}^{+}$  para instalar *n* novos ATM em um PA estima a disponibilidade de cada novo equipamento como a média entre a disponibilidade nominal do equipamento e a disponibilidade do PA onde os equipamentos serão instalados. A quantidade de transações em cada equipamento é estimada pela equação [28,](#page-126-0) onde *M* é a média de transações por ATM no PA, *Q* é o conjunto de ATM instalados no PA e  $Q + N$  o conjunto dos novos ATM a serem instalados.

$$
M = \frac{\sum_{Q} ATM_q.rx}{L.Q_{ATM}} ,
$$
  
se  $M < ATM_Q.Capacity$ :  

$$
\begin{cases} ATM_Q.rx = ATM_Q.rx \times \frac{L.Q_{ATM}}{L.Q_{ATM+n}} \\ ATM_{Q+N}.Trx = M \times \frac{L.Q_{ATM}}{L.Q_{ATM+n}} , \end{cases}
$$
 (28)

*.*

<span id="page-126-0"></span>
$$
M \geq ATM_Q.Capacity:
$$
  
\n
$$
\begin{cases}\nATM_Q.Trx = ATM_Q.Trx \\
ATM_{Q+N}.Trx = M\n\end{cases}
$$

Considerando que  $M \geq ATM.Capacity$  significa que os ATMs no PA não estão atendendo a demanda por completo, então os novos equipamentos instalados não reduzirão a quantidade de transações em cada equipamento e ampliarão a capacidade de atendimento daquele ponto. Por outro lado, caso os equipamentos daquele ponto estejam operando abaixo da sua capacidade, a quantidade total de transações permanecerá constante e a quantidade de transações por equipamento será reduzida proporcionalmente à disponibilidade dos equipamentos.

A política para remover *n* ATM de um PA ( $\Pi_{ATM}^-$ ) define uma medida de eficiência para cada ATM de um PA como *ATM.Trx* × *ATM.Av*. Os equipamentos então são ordenados de forma decrescente em relação a medida de eficiência e os *n* piores são eliminados do PA. Ao remover os ATM, a nova estimativa de transações por equipamento é modelada pela equação [29,](#page-126-1) com *M* definido como na equação [28](#page-126-0) e *Q* − *N* sendo o conjunto de equipamentos que permanecem no PA.

<span id="page-126-1"></span>se 
$$
M < ATM_Q.Capacity
$$
:  
\n
$$
\begin{cases}\nATM_{Q-N}.Trx = ATM_{Q-N}.Trx \times \frac{L.Q_{ATM}}{L.Q_{ATM}-n} ,\\
\text{se } M \geq ATM_Q.Capacity:\\
\begin{cases}\nATM_{Q-N}.Trx = ATM_{Q-N}.Trx.\n\end{cases}.\n\tag{29}
$$

A política para criação de novos PA (Π<sup>+</sup><sub>L</sub>) utiliza o ponto mais próximo do mesmo tipo para estimar a disponibilidade, o número de transações e o impacto no volume de transações no PA aberto conforme a equação [28](#page-126-0) e o impacto no volume de transações conforme a equação [29.](#page-126-1)

Os seguintes parâmetros foram utilizados neste experimento, com base no "ATM Benchmark report" de 2014 [\(BURELLI; GORELIKOV; LABIANCA, 2014\)](#page-142-1).

A capacidade transacional dos ATMs (*Cap*) foi definida como 8.000 transações por mês para todos os equipamentos, com custo de manutenção *CMntc* = *R*\$88*,*00 e *CacqR*\$38*.*000*,*00 para aquisição e instalação. Para cada PA foram adotados os parâmetros de custos em função do seu tipo. Para agências os parâmetros adotados foram: *COpen* = *R*\$55*.*000*,*00, *CClose* =  $R$12,000 e C<sub>Mntc</sub> = R$5.900,00.$  Para os pontos públicos,  $C<sub>Open</sub> = R$18.000,00, C<sub>Close</sub> =$ *R*\$4*,*000 e *CMntc* = *R*\$1*.*200*,*00. O modelo apresentado permite que cada PA, ou mesmo cada equipamento, possua seus próprios parâmetros individualizados, o que pode ajudar na melhoria do processo de otimização e tomada de decisão conforme as informações sobre a rede e a sua dinâmica se tornarem mais evidentes.

Cada anticorpo na solução representa um vetor *s* com as mudanças que devem ser feitas na rede para implementar aquela solução. Os parâmetros do hAIS foram 0*,*7 para a taxa de mutação ( $T_m$ ) com  $K_m = 3$  gerações. A taxa de recombinação foi  $T_{RC} = 0.6$  com  $K_{RC} = 5$ conjuntos. Os parâmetros do NSGAII foram fixados em 0,5 para a mutação Gaussiana com fator de escala 0,1 e *crossover* intermediários com razão de 1,2 (configuração padrão reportada por [\(SONG, 2011\)](#page-152-1). Os parâmetros do MOEA/D foram fixados em 10 subproblemas, com o tamanho do vetor de ponderação (*weight vectors*)  $\lambda = 10$  e  $T = 2$  como número máximo de vizinhos para cada vetor de ponderação. A taxa de recombinação foi fixada em *γ* = 0*,*5 (configuração padrão reportada em [\(HERIS, 2015\)](#page-147-1)).

Para todos os algoritmos a população inicial foi de 150 indivíduos e foram utilizadas 10.000 iterações. Cada experimento foi executado 30 vezes e os resultados analisados estatisticamente conforme descrito na Seção [2.1.2.](#page-39-0)

#### <span id="page-127-0"></span>5.7 RESULTADOS DOS EXPERIMENTOS E DISCUSSÃO DO ESTUDO DE CASO

Esta seção apresenta os resultados dos experimentos descritos na Secão [5.6](#page-124-1) e também discute a utilização deles no processo de tomada de decisão a fim de escolher a nova configuração de rede de ATM que deve ser adotada.

Inicialmente, quanto aos experimentos propostos, a Tabela [17](#page-129-0) apresenta os resultados encontrados pelos três algoritmos analisados para a alocação de ATM nas três subredes. Todos os valores apresentados correspondem a média das 30 execuções, seguida do desvio padrão entre parênteses. Para cada uma das subredes, a primeira linha da tabela reporta o indicador HVR, considerando como denominador da Equação [7](#page-40-0) a combinação das FP encontradas por todos os algoritmos. A segunda linha da tabela avalia o indicador c-metric. Como este indicador não é simétrico, o resultado é apresentado em duas partes. Na coluna hAIS é apresentado o resultado de c-metric(hAIS,NSGA-II) na parte superior e, na parte inferior, de c-metric(hAIS,MOEA/D). Na coluna NSGA-II temos c-metric(NSGA-II, hAIS) e na coluna MOEA/D, c-metric(MOEA/D,hAIS). As cinco linhas seguintes apresentam os valores encontrados para os cinco objetivos de otimização, conforme a Equação [22.](#page-116-0)

Em todas as sub-redes avaliadas, os indicadores de qualidade obtidos pelo hAIS foram melhores que os outros dois algoritmos, principalmente em relação ao algoritmo NSGA-II que tem seu desempenho sensivelmente degradado quando a quantidade de objetivos a serem otimizados aumenta. Também para os objetivos propostos, o hAIS sempre foi capaz de identificar os melhores resultados para os custos de transações e implantação e também para a indisponibilidade da rede. Para o objetivo de minimização de localidade alteradas, o hAIS conseguiu um grande vantagem em relação aos outros dois algoritmos, pois ambos rapidamente convergem para soluções que encerram localidades com apenas um equipamento instalado, uma vez que elas impactam negativamente na disponibilidade e os custos de transação. Já para o objetivo de capacidade de ampliação da rede, apesar de sempre conseguir otimizá-lo em relação a rede original (Tabela [16\)](#page-125-0), os outros algoritmos foram capazes de obter resultados melhores para este objetivo.

Já a Tabela [18](#page-130-0) apresenta o melhor resultado para cada um dos cinco objetivos encontrados em cada algoritmo em todas as execuções, também conhecido por vetor-ideal. Evidentemente, não é possível adotar uma solução que representa o vetor-ideal, otimizando todos os objetivos estabelecidos ao mesmo tempo. No entanto, os valores apresentados na Tabela [18](#page-130-0) fornecem ao usuário uma visão sobre o potencial de otimização de cada objetivo e, de forma grosseira, uma relação de compromisso entre eles. Por exemplo, é possível inferir da tabela que entre as soluções propostas para a rede de São Bernardo do Campo, a indisponibilidade mínima é de aproximadamente 5,8%, mas esta indisponibilidade mínima comprometerá os outros objetivos e, portanto, o custo de transação ficará maior que R\$0,4224.

É necessário, portanto, que o usuário selecione uma das soluções ótimas na FP encontrada. A quantidade de soluções encontradas e a relação de compromisso entre os vários objetivos trazem um novo desafio ao processo de tomada de decisão, que não poderá contar com os gráficos que permitem visualizar a FP, como os da Figura [24,](#page-103-0) devido à quantidade de objetivos otimizados.

A Tabela [19](#page-133-0) apresenta todos os objetivos para cada uma das soluções do vetor-ideal. Cada linha representa um dos objetivos otimizados e as colunas são os resultados e cada um dos objetivos encontrados no vetor-ideal. Voltando ao exemplo citado na apresentação da Tabela [18,](#page-130-0) pode-se observar agora que para obter uma indisponibilidade de 5,5% na rede de São Bernardo

|                                                         | hAIS              | NSGA-II           | MOEA/D            |  |  |  |
|---------------------------------------------------------|-------------------|-------------------|-------------------|--|--|--|
| São Paulo - região metropolitana                        |                   |                   |                   |  |  |  |
| HVR                                                     | 0,9938(0,0081)    | 0,1700(0,0337)    | 0,7915(0,0187)    |  |  |  |
| c-metric                                                | 0,0790(0,0834)    | 0,0037(0,0011)    |                   |  |  |  |
|                                                         | 0,0931 (0,0548)   |                   | 0,0102(0,0097)    |  |  |  |
| Min $Custo_{Transacao}$                                 | 0,5249 (0,0026)   | 0,7375 (0,0044)   | 0,6391(0,0091)    |  |  |  |
| Min $Custo_{Implanta\xi\tilde{a}o}$ (×10 <sup>3</sup> ) | 1.086,4 (35,027)  | 3.138,0 (33,531)  | 1.995,5 (29,942)  |  |  |  |
| Min $\emph{Rede}_{\emph{Indisponibilidade}}$            | 0,0570(0,0040)    | 0,0704(0,0008)    | 0,0688 (0,0019)   |  |  |  |
| Min $\mathit{Rede}_{\mathit{LocalidadeAlterada}}$       | 79,433 (6,1346)   | 453,166 (6,2482)  | 182,825 (4,0035)  |  |  |  |
| $\textbf{Max}\;Rede_{Capacidade}$                       | 4.948,8 (53,9729) | 5.172,8 (24,5895) | 4.571,2 (80,6182) |  |  |  |
| São Bernardo do Campo                                   |                   |                   |                   |  |  |  |
| HVR                                                     | 0,9956 (0,0068)   | 0,3210 (0,0532)   | 0,8834(0,0107)    |  |  |  |
| c-metric                                                | 0,1170 (0,0693)   | 0,0215(0,0237)    |                   |  |  |  |
|                                                         | 0,0832(0,0592)    |                   | 0,0199(0,0180)    |  |  |  |
| Min $Custo_{Transacao}$                                 | 0,4552(0,0189)    | 0,5608 (0,0170)   | 0,5704(0,0307)    |  |  |  |
| Min $Custo_{Implanta\xi\tilde{a}o}$ (×10 <sup>3</sup> ) | 78,192 (18,628)   | 98,726 (9,861)    | 90,339 (15,731)   |  |  |  |
| Min $\emph{Rede}_{\emph{Indisponibilidade}}$            | 0,0703(0,0050)    | 0,0787(0,0065)    | 0,0816(0,0101)    |  |  |  |
| $\mathbf{Min}\;Rede_{LocalidadeAlterada}$               | 13,633 (4,0384)   | 19,966 (1,7904)   | 19,333 (1,4720)   |  |  |  |
| Max $\mathit{Rede}_{\mathit{Capacidade}}$               | 346,74 (4,9531)   | 364,01 (1,4463)   | 341,54 (2,7836)   |  |  |  |
| Rio de Janeiro - região metropolitana                   |                   |                   |                   |  |  |  |
| HVR                                                     | 0,9960(0,0071)    | 0,1656(0,0437)    | 0,9092(0,0116)    |  |  |  |
| c-metric                                                | 0,1263(0,0423)    | 0,0066(0,0003)    |                   |  |  |  |
|                                                         | 0,0755(0,0871)    |                   | 0,0104(0,0283)    |  |  |  |
| Min $Custo_{Transacao}$                                 | 0,4757(0,0038)    | 0,6524(0,0067)    | 0,6102(0,0098)    |  |  |  |
| Min $Custo_{Implanta\xi\tilde{a}o}$ (×10 <sup>3</sup> ) | 580,80 (20,042)   | 1.410,36 (25,063) | 1.002,76 (29,849) |  |  |  |
| Min $\emph{Rede}_{\emph{Indisponibilidade}}$            | 0,0551(0,0058)    | 0,0687(0,0018)    | 0,0651(0,0105)    |  |  |  |
| $\mathbf{Min}\;Rede_{LocalidadeAlterada}$               | 37,066 (2,8031)   | 179,500 (6,1124)  | 129,407 (1,9274)  |  |  |  |
| $\operatorname{Max}\,Rede_{Capacidade}$                 | 2.5621 (38,5535)  | 2.3594 (10,6265)  | 2.6972 (27,9302)  |  |  |  |

<span id="page-129-0"></span>Tabela 17 – Resultados utilizando os algoritmos hAIS, NSGA-II e MOEA/D.

é necessário, aceitar um custo por transação de R\$0,6165. Por outro lado, o custo de transação mínimo de R\$0,4224 elevaria a indisponibilidade da rede para aproximadamente 16%.

Recentemente, alguns trabalhos se dedicaram a questão da visualização da FP em problemas com muitos objetivos, como [He e Yen](#page-147-2) [\(2015\)](#page-147-2), que mapeia indivíduos originários de um espaço objetivo de grande dimensão em um espaço de duas dimensões utilizando coordenadas polares enquanto preserva a relação de dominância de Pareto, preservando a forma e a localização da PF encontrada e mantendo a distribuição dos indivíduos. Além destes, [Walker, Everson](#page-154-1) [e Fieldsend](#page-154-1) [\(2013\)](#page-154-1) e [Tusar e Filipic](#page-154-2) [\(2015\)](#page-154-2) fazem uma extensa revisão sobre os métodos de visualização utilizados na otimização multiobjetivo.

A Figura [37](#page-131-0) apresenta a FP encontrada para a sub-rede de São Bernardo do Campo em uma estrutura de gráfico pareada (*pairwise coordinate plot*). Na mesma figura foram destacadas as soluções do vetor-ideal, apresentadas na Tabela [19.](#page-133-0) Com isso, podemos acompanhar como

|                                                           | hAIS     | $NSGA-II$ | <b>MOEA/D</b> |  |  |
|-----------------------------------------------------------|----------|-----------|---------------|--|--|
| São Paulo - região metropolitana                          |          |           |               |  |  |
| Min $Custo_{Transacao}$                                   | 0,518157 | 0,727866  | 0,590294      |  |  |
| Min $Custo_{Implanta\zeta\tilde{a}o}$ (×10 <sup>3</sup> ) | 1.014,30 | 3.069,70  | 1.898,82      |  |  |
| Min $RedeIndisponibilidade$                               | 0,049542 | 0,068452  | ,062231       |  |  |
| Min $\mathit{Rede}_{\mathit{LocalidadeAlterada}}$         | 70       | 441       | 145           |  |  |
| Max $\mathit{Rede}_{\mathit{Capacidade}}$                 | 5061     | 5211      | 4765          |  |  |
| São Bernardo do Campo                                     |          |           |               |  |  |
| Min $Custo_{Transacao}$                                   | 0,422354 | 0,530635  | 0,511937      |  |  |
| Min $Custo_{Implantação}$ (×10 <sup>3</sup> )             | 46,50    | 79,06     | 70,93         |  |  |
| Min $RedeIndisponibilidade$                               | 0,058899 | 0,065078  | 0,066961      |  |  |
| Min $\mathit{Rede}_{\mathit{LocalidadeAlterada}}$         | 5        | 16        | 15            |  |  |
| $Max \; Rede_{Capacidade}$                                | 356      | 347       | 333           |  |  |
| Rio de Janeiro - região metropolitana                     |          |           |               |  |  |
| Min $Custo_{Transacao}$                                   | 0,465257 | 0,634605  | 0,557253      |  |  |
| Min $Custo_{Implantação}$ (×10 <sup>3</sup> )             | 544,25   | 1.362,01  | 882,88        |  |  |
| Min $\emph{Rede}_{\emph{Indisponibilidade}}$              | 0,042291 | 0,062577  | 0,0493819     |  |  |
| Min RedeLocalidadeAlterada                                | 33       | 162       | 122           |  |  |
| $\textit{Max}\;Rede_{Capacidade}$                         | 2.665    | 2.589     | 2.702         |  |  |
|                                                           |          |           |               |  |  |

<span id="page-130-0"></span>Tabela 18 – Vetores ideais encontrados com os algoritmos hAIS, NSGA-II and MOEA/D.

cada uma das soluções do vetor-ideal se comporta em relação a todos os outros objetivos. Por exemplo, seguindo o mínimo custo por transação (*Custo<sub>Transacao*), marcado com 'x' permite</sub> ao usuário verificar que esta solução compromete sensivelmente a disponibilidade da rede.

A figura [38](#page-132-0) acompanha com a linha em vermelho a solução de menor  $Custo<sub>Transa</sub>$ e com a linha em azul a solução de menor *Redeindisponibilidade*. Na primeira pode-se observar que todos os outros quatro objetivos são deteriorados, ficando muito distantes dos valores ótimos e também prejudicados quando comparados com os valores operacionais da rede atual. Já na segunda solução, nota-se que o ganho em termos de custo por transação não tão significativo quanto no cenário anterior. Por outro lado os outros objetivos também não são deteriorados com a mesma gravidades, exceção feita a quantidade de localidade alteradas.

É possível admitir que a escolha da menor indisponibilidade ao invés do menor custo por transação sacrifica menos os outros objetivos por conta da diferença entre o objetivo otimizado e seu valor original. No caso do custo por transação, esta diferença foi de 39,8%, reduzindo o valor original de R\$0,7023 para R\$0,4224, enquanto a indisponibilidade a diferença foi de 22,1%, redução de 0,0756 para 0,0589.

<span id="page-131-0"></span>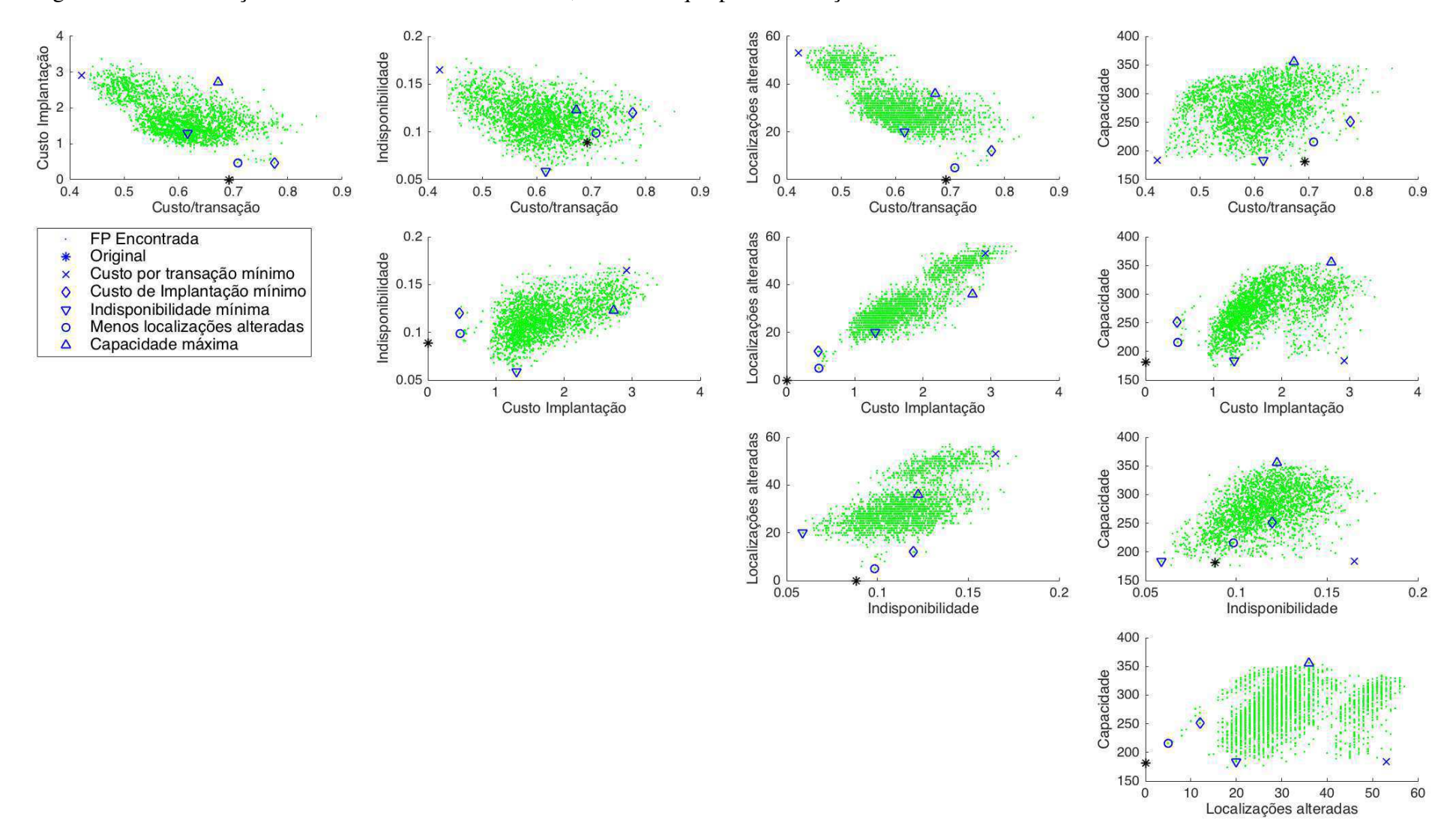

Figura 37 – Visualização da FP encontrada na rede SBC, com destaque para as soluções do vetor-ideal.

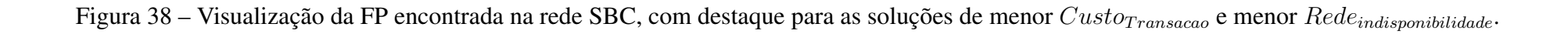

<span id="page-132-0"></span>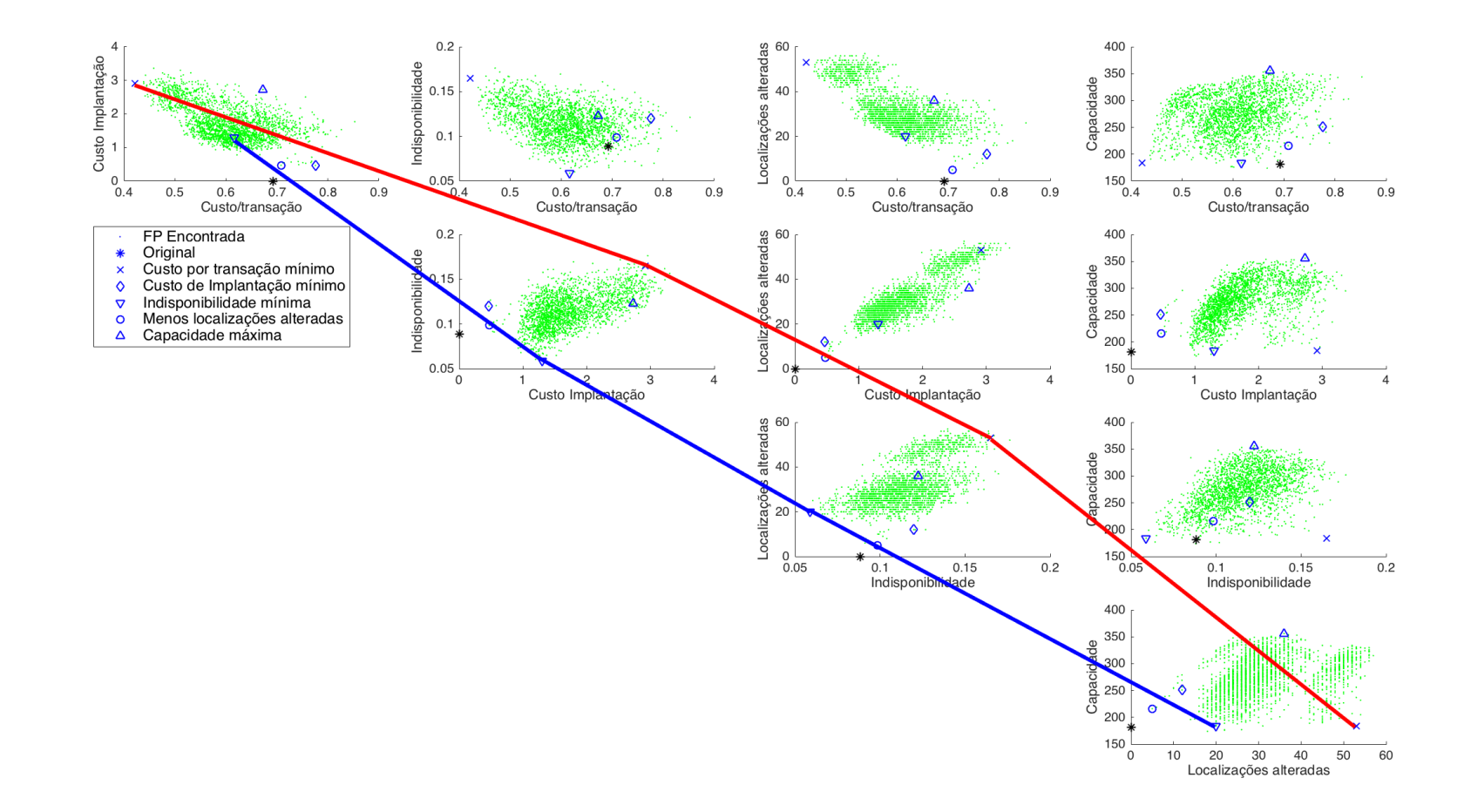

|                                              | Mínimo              |                                 |          |                                                                             | Máximo   |  |  |
|----------------------------------------------|---------------------|---------------------------------|----------|-----------------------------------------------------------------------------|----------|--|--|
|                                              | $Custo_{Transacao}$ | $Custo_{Implanta\xi\tilde{a}o}$ |          | $[Rede_{Indisponibilidade}   Rede_{LocalidadeAlterada}   Rede_{Capacidade}$ |          |  |  |
| São Paulo - região metropolitana             |                     |                                 |          |                                                                             |          |  |  |
| Custo <sub>Transacao</sub>                   | 0,5182              | 0,7214                          | 1,0465   | 0,7385                                                                      | 0,7464   |  |  |
| $Custo_{Implanta\xi\tilde{a}o} \times 10^3$  | 4.372,28            | 1.014,30                        | 5.305,40 | 1.088,27                                                                    | 1.557,20 |  |  |
| $\mathit{Rede}_{\mathit{Indisponibilidade}}$ | 0,0891              | 0,0767                          | 0,0495   | 0,0740                                                                      | 0,0784   |  |  |
| $Rede_{Localidade Alterada}$                 | 864                 | 78                              | 995      | 70                                                                          | 130      |  |  |
| $Rede_{Capacidade}$                          | 3.643               | 4.849                           | 2.185    | 4.768                                                                       | 5.061    |  |  |
| São Bernardo do Campo                        |                     |                                 |          |                                                                             |          |  |  |
| Custo <sub>Transacao</sub>                   | 0,4224              | 0,7755                          | 0,6165   | 0,7082                                                                      | 0,6726   |  |  |
| $Custo_{Implanta\xi\tilde{a}o} \times 10^3$  | 291,60              | 46,50                           | 129,82   | 47,22                                                                       | 272,93   |  |  |
| $\mathit{Rede}_{\mathit{Indisponibilidade}}$ | 0,1651              | 0,1198                          | 0,0589   | 0,0986                                                                      | 0,1225   |  |  |
| $\mathit{Rede}_{LocalidadeAlterada}$         | 53                  | 12                              | 20       | 5                                                                           | 36       |  |  |
| $Rede_{Capacidade}$                          | 184                 | 251                             | 184      | 216                                                                         | 356      |  |  |
| Rio de Janeiro - região metropolitana        |                     |                                 |          |                                                                             |          |  |  |
| Custo <sub>Transacao</sub>                   | 0,4653              | 0,6627                          | 0,9342   | 0,6601                                                                      | 0,6805   |  |  |
| $Custo_{Implantac\tilde{a}o} \times 10^3$    | 2.149,65            | 544,25                          | 2.496,87 | 592,57                                                                      | 800,93   |  |  |
| $\mathit{Rede}_{\mathit{Indisponibilidade}}$ | 0,0944              | 0,0725                          | 0,0423   | 0,0733                                                                      | 0,0795   |  |  |
| $\mathit{Rede}_\mathit{LocalidadeAlterada}$  | 390                 | 35                              | 416      | 33                                                                          | 77       |  |  |
| $Rede_{Capacidade}$                          | 1.875               | 2.438                           | 1.182    | 2.450                                                                       | 2.665    |  |  |

<span id="page-133-0"></span>Tabela 19 – Resultados dos valores objetivo para o vetor ideal.

Iterativamente, o usuário pode passar a buscar uma faixa de valores para os objetivos encontrados e analisar o impacto nos outros objetivos. Como exemplo, o primeiro gráfico da figura [39](#page-134-0) apresenta em amarelo as soluções com custo por transação de R\$0,60 e destaca, em vermelho, aquela com menor custo de implantação. Nos outros gráficos, estas soluções apresentam uma grande dispersão entre os outros objetivo e é possível acompanhar a solução destacada em vermelho, que consegue também otimizar os outros objetivos ou, pelo menos, não levá-los a valores extremos que sejam muito diferentes dos parâmetros atuais da rede analisada.

Uma segunda alternativa para a escolha de uma das soluções é selecionar alguns objetivos prioritários e visualizar a FP apenas para eles, buscando regiões de interesse na tentativa de identificar a relação de compromisso entre estes objetivos. Por exemplo, a Figura [40](#page-135-0) apresenta uma visualização 3D das soluções encontradas na FP para a sub-rede de São Bernardo do Campo, com o objetivo de auxiliar a visualização da FP encontrada e identificar regiões de interesse. As soluções são representadas como '•' no espaço 3D e suas projeções marcadas como 'x' para três objetivos selecionados: *CustoImplanta*çã*<sup>o</sup>*, *CustoT ransacao* e *RedeIndisponibilidade*. Nesta figura é possível notar que custos de transação menores levam a maior indisponibilidade e exigem um grande valor de investimento para implantação.

<span id="page-134-0"></span>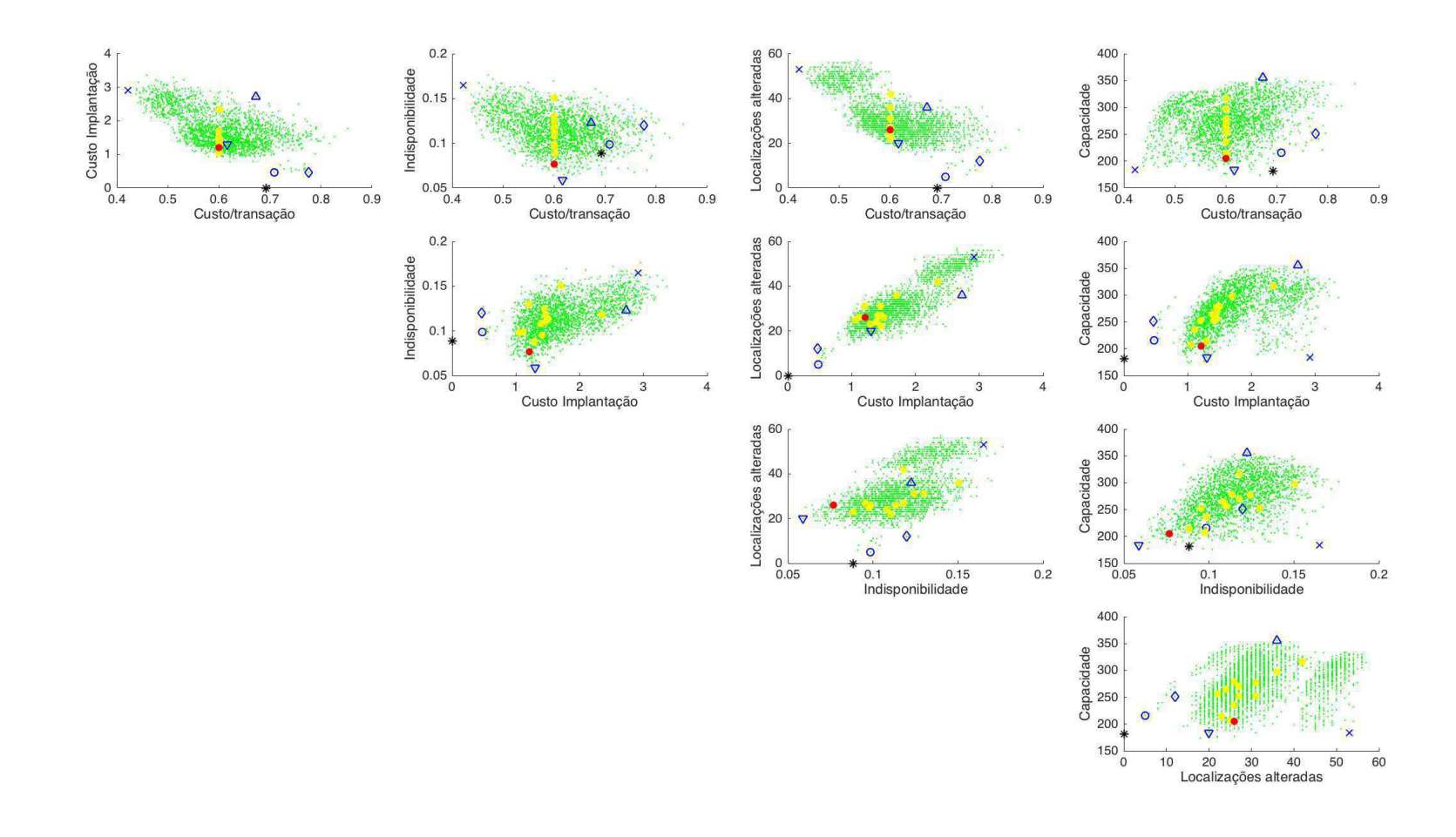

Figura 39 – Visualização da FP encontrada na rede SBC, com destaque para as soluções com  $Custo_{Transacao}$  de R\$0,60 em amarelo e menor *CustoImplantacao*, em vermelho.

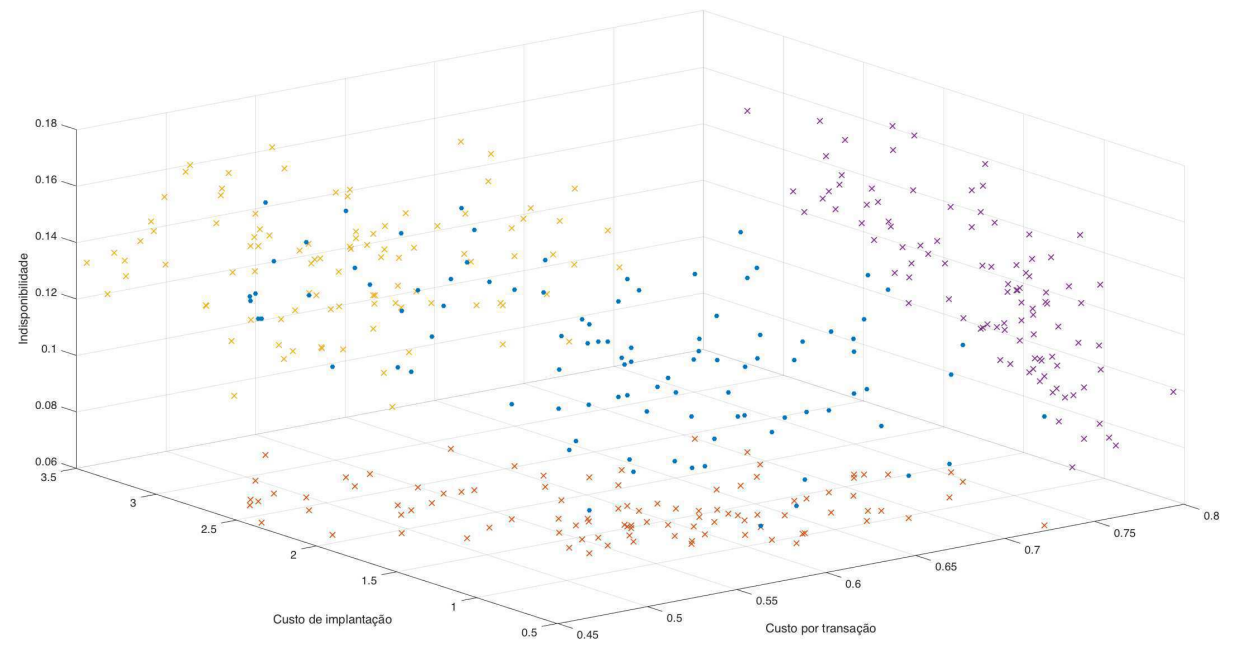

<span id="page-135-0"></span>Figura 40 – Visualização 3D dos objetivos *CustoImplanta*çã*<sup>o</sup>*, *CustoT ransacao* e *RedeIndisponibilidade* para a sub-rede SBC.

Tanto a Figura [37](#page-131-0) como a Figura [40](#page-135-0) podem auxiliar o processo de tomada de decisão ao permitirem a visualização gráfica de todas as soluções e a relação de compromisso entre os diversos objetivos [\(LI et al., 2014\)](#page-149-3).

Ao invés de selecionar uma das soluções do vetor-ideal ou alguns objetivos para visualização da FP, como feito na Figura [40,](#page-135-0) é possível ainda utilizar uma outra estratégia: selecionar um objetivo, segmentá-lo, em função de alguma característica relevante deste objetivo e definir uma política de decisão baseada nesta segmentação. Por exemplo, é possível segmentar o objetivo de indisponibilidade, permitindo que em regiões com muitos equipamentos, a indisponibilidade seja um pouco maior uma vez que, em teoria, é mais fácil encontrar um outro equipamento próximo. Ou então segmentar o investimento necessário para implantar cada solução (*CustoImplanta*çã*<sup>o</sup>*) e analisar apenas as soluções de cada segmento, baseados em cenários distintos de investimentos disponíveis. A Tabela [20](#page-136-0) divide este objetivo em quatro quartis de investimento e apresenta os resultados em cada um deles.

Os resultados apresentados nesta seção mostraram que a abordagem multiobjetivo para a otimização de redes de autoatendimento bancário é viável e realmente capaz de otimizar os objetivos propostos. Além disso, as diversas soluções encontradas permitem identificar as relações de compromisso entre os diversos objetivos de otimização, fornecendo um conjunto valioso de informações aos tomadores de decisão.

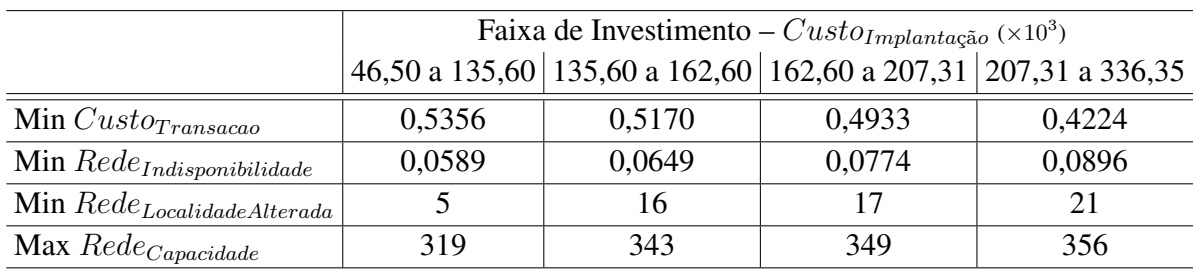

<span id="page-136-0"></span>Tabela 20 – Valor dos objetivos divididos por faixa de investimento.

Fonte: o Autor.

Particularmente para este trabalho, os experimentos também mostram que o algoritmo hAIS, desenvolvido utilizando os operadores híbridos de hipermutação e recombinação do MOHAIS, foi capaz não apenas de encontrar resultados significativamente melhores que os outros algoritmos avaliados, mas também teve bom desempenho quando a quantidade de objetivos do problema aumentou em relação aos problemas padrão avaliados na Seção [4.2.](#page-86-0)

Quando a quantidade de objetivos aumenta, além da dificuldade relacionada com a visualização da FP, já discutida nesta seção, temos também o aumento exponencial da quantidade de soluções encontradas. Isso ocorre por que a medida que a FP se torna uma hiper-superfície no espaço objetivo, é necessária uma quantidade muito grande de pontos para aproximá-la. Os operadores híbridos utilizados no hAIS permitem aumentar a diversificação da população, ampliando a capacidade de mapeamento do algoritmo, mesmo com uma população relativamente pequena como a utilizada nestes experimentos.

### 6 CONCLUSÃO E TRABALHOS FUTUROS

Este trabalho apresentou o MOHAIS como alternativa para o desenvolvimento de soluções para problemas de otimização multiobjetivo utilizando sistemas imunológicos artificiais. Além de permitir a construção completa de um SIA tradicional, por conta dos diversos operadores disponibilizados, o MOHAIS disponibiliza ainda duas novas implementações dos operadores de hipermutação e recombinação. Estas implementações utilizam recursos de outros algoritmos como ferramentas para melhorar o desempenho do SIA onde são utilizadas. O operador de mutação híbrido reproduz o sucesso das mutações através das diversas iterações do algoritmo, enquanto o operador de recombinação híbrido busca identificar nos anticorpos sequências de componentes presentes naqueles que estão na Fronteira de Pareto e reproduz estes gatilhos nos outros.

Os resultados apresentados na Seção [4.4](#page-90-0) mostraram que os operadores híbridos têm uma contribuição relevante na melhora de desempenho dos SIA em dezessete problemas testes utilizados. O primeiro experimento mostrou que estes operadores continuam convergindo para a solução do MOP, independente dos valores adotados de *K<sup>m</sup>* e *KRC*. O segundo experimento confirmou que a utilização dos operadores híbridos em um algoritmo imunológico aumenta o desempenho do mesmo, quando comparado a um algoritmo imunológico tradicional. Finalmente o terceiro experimento comparou no hAIS com os algoritmos NSGA-II, MOEA/D e GDE3. Neste caso os resultados mostraram que os operadores híbridos contribuem para um bom resultado mas, em função dos problemas avaliados, o desempenho do hAIS é dependente dos parâmetros utilizados para sua configuração.

Além disso, ainda em relação ao hAIS, os resultados apresentados na Seção [5.7](#page-127-0) mostraram a capacidade dos operadores híbridos manterem a diversidade da população mesmo em um problema com muitos objetivos a serem otimizados.

Resumidamente, este trabalho apresentou as seguintes contribuições:

- a) A apresentação de um novo operador de hipermutação híbrido, capaz de reproduzir uma mutação de sucesso enquanto o anticorpo mutado estiver se adaptando melhor a cada iteração do algoritmo.
- b) A apresentação de um novo operador de recombinação híbrido, baseado em gatilhos comuns aos anticorpos da FP.
- c) Um conjunto de três experimentos, com 908 testes realizados, para avaliar o desempenho dos operadores propostos e comparar os resultados obtidos com outros algoritmos.
- d) Apresentou o *framework* de desenvolvimento MOHAIS para algoritmos imunoinspirados, que disponibiliza um conjunto de operadores e indicadores de qualidade e que permitirá a implementação e validação de novos SIA.
- e) Implementação do algoritmo MISA no MOHAIS, uma SIA tradicional que não utiliza os operadores híbridos.
- f) Apresentação do hAIS, uma implementação de SIA realizada no MOHAIS, que utiliza os operadores híbridos de hipermutação e recombinação.

Além disso, frente à possibilidade de ampliação do compartilhamento das redes de ATM no Brasil, o estudo de caso apresentado contribui inicialmente com a apresentação de uma modelagem do problema de alocação de equipamentos com uma abordagem multiobjetivo, permitindo a otimização simultânea de cinco objetivos.

Os resultados apresentados na Seção [5.7](#page-127-0) mostraram que a abordagem multiobjetivo é capaz de otimizar individualmente todos os objetivos propostos, independente do algoritmo utilizado para a solução, quando os mesmos são comparados com os parâmetros iniciais de operação da rede.

Este estudo de caso forneceu ainda um conjunto de recomendações para a escolha da solução a ser implantada para otimização da rede de ATM: visualização pareada da FP com destaque das soluções que compõem o vetor-ideal, visualização 3D de objetivos selecionados com a projeção das soluções nos planos e ainda a segmentação de objetivos específicos. Estas recomendações permitirão aos gestores de redes de ATM desenvolver um conjunto de indicadores que podem auxiliar nos seus modelos de alocação de equipamentos e pode trazer impactos positivos na gestão destes equipamentos no país.

Sobre o estudo de caso, o trabalho apresentou as seguintes contribuições:

- a) A alocação de equipamentos de autoatendimento como uma nova área de aplicação para os SIA, com potencial positivo de evolução, considerando o cenário de compartilhamento das redes de ATM.
- b) Modelo multiobjetivo para a alocação de equipamentos em uma rede de Autoatendimento bancário, permitindo aos gestores de rede otimizar simultaneamente os objetivos propostos.

c) Conjunto de recomendações para a tomada de decisão na escolha da solução que será implementada.

Frente aos resultados apresentados a extensão deste trabalho para ampliação do MOHAIS se mostra relevante e de grande interesse. Neste sentido, são sugeridas as seguintes extensões:

- a) Elaboração de novos operadores híbridos voltados à seleção de indivíduos, o que ampliará a capacidade do MOHAIS em suportar problemas com grandes dimensões.
- b) Incluir no MOHAIS recursos dinâmicos para a visualização da Fronteira de Pareto em problemas com muitos objetivos, permitindo que a preferência interativa na tomada de decisão seja feita de forma automática.
- c) Avaliar o uso de conjuntos (*ensembles*) de SIA e outros MOEA na identificação da FP de forma colaborativa.
- d) Incluir operadores e recursos para o desenvolvimento de algoritmos para o tratamento de MOP dinâmico, onde os objetivos variam em função do tempo.
- e) Integrar o MOHAIS com outros *frameworks* de desenvolvimento, ampliando a utilização dele e simplificando o processo de comparação e avaliação de algoritmos e problemas teste.
- f) Implementação do MOHAIS utilizando os recursos de GPU (*Graphics Processing Unit*) para melhorar o seu desempenho em relação ao tempo de execução.

Ainda por acreditar no potencial dos resultados apresentados sobre o estudo de caso e na evolução do MOHAIS, o aprofundamento e ampliação do problema de Alocação de ATM em conjunto com pesquisadores vinculados a área de negócios e finanças pode agregar as seguintes extensões a este trabalho:

- a) Elaborar um estudo refinado do modelo multiobjetivo de otimização através da análise não apenas de dados da rede instalada, mas também de indicadores relacionados a: segurança lógica e patrimonial, perfil dos usuários da rede entre outros.
- b) Construir a modelagem dinâmica do comportamento da rede de ATM, permitindo a melhoria das políticas de inclusão e exclusão de equipamentos e pontos de atendimento.
- c) Elaborar um modelo de otimização dinâmica que considere o tempo de implantação das sugestões e o impacto destas durante a sua implantação.

# REFERÊNCIAS

ACILAR, A. M.; ARSLAN, A. A novel approach for designing adaptive fuzzy classifiers based on the combination of an artificial immune network and a memetic algorithm. Information Sciences, v. 264, p. 158–181, 2014. Disponível em: [<http:](http://www.sciencedirect.com/science/article/pii/S0020025513008736) [//www.sciencedirect.com/science/article/pii/S0020025513008736>.](http://www.sciencedirect.com/science/article/pii/S0020025513008736)

<span id="page-141-3"></span>ADAMS, P. Choosing a choice atm site. Credit Union Management, v. 14, n. 3, p. 15–17, 1991.

<span id="page-141-1"></span>ALDAJANI, M. A.; ALFARES, H. K. Location of banking automatic teller machines based on convolution. Computers and Industrial Engineering, n. 57, p. 1194–1201, 2009.

<span id="page-141-2"></span>ALHAFFA, A. et al. Rank based genetic algorithm for solving the banking atm's location problem using convolution. In: Computers Informatics (ISCI), 2011 IEEE Symposium on. [S.l.: s.n.], 2011. p. 6 –11.

ARYA, S. et al. An optimal algorithm for approximate nearest neighbor searching fixed dimensions. J. ACM, v. 45, n. 6, p. 891–923, 1998. ISSN 0004-5411.

<span id="page-141-4"></span>AVIZIENIS, A. et al. Basic concepts and taxonomy of dependable and secure computing. Dependable and Secure Computing, IEEE Transactions on, v. 1, n. 1, p. 11–33, Jan 2004. ISSN 1545-5971.

BACEN. Diagnóstico do Sistema de Pagamentos de Varejo do Brasil. [S.l.], 2005. Disponível em: [<http://www.bcb.gov.br/htms/spb/Diagnostico%20do%20Sistema%20de%](http://www.bcb.gov.br/htms/spb/Diagnostico%20do%20Sistema%20de%20Pagamentos%20de%20Varejo%20no%20Brasil.pdf) [20Pagamentos%20de%20Varejo%20no%20Brasil.pdf>.](http://www.bcb.gov.br/htms/spb/Diagnostico%20do%20Sistema%20de%20Pagamentos%20de%20Varejo%20no%20Brasil.pdf)

. Diagnóstico do Sistema de Pagamentos de Varejo do Brasil - Adendo Estatístico 2010. [S.l.], 2010. Disponível em: [<http://www.bcb.gov.br/htms/spb/](http://www.bcb.gov.br/htms/spb/Diagnostico-Adendo-2010.pdf) [Diagnostico-Adendo-2010.pdf>.](http://www.bcb.gov.br/htms/spb/Diagnostico-Adendo-2010.pdf)

. Diagnóstico do Sistema de Pagamentos de Varejo do Brasil - Adendo Estatístico 2011. [S.l.], 2011. Disponível em: [<http://www.bcb.gov.br/htms/spb/](http://www.bcb.gov.br/htms/spb/Diagnostico-Adendo-2011.pdf) [Diagnostico-Adendo-2011.pdf>.](http://www.bcb.gov.br/htms/spb/Diagnostico-Adendo-2011.pdf)

. Relatório de Vigilância do Sistema de Pagamentos Brasileiro 2014. [S.l.], 2015.

BALUJA, S.; CARUANA, R. Removing the genetics from the standard genetic algorithm. In: Proceedings of the 12th Annual Conference on Machine Learning. [S.l.: s.n.], 1995. p. 38–46.

<span id="page-141-0"></span>BANCO24H. Relação de Bancos do Banco24Horas. 2013. Disponível em: [<http:](http://www.tecban.com.br/pt-br/banco24horas/relacao_bancos.jsp) [//www.tecban.com.br/pt-br/banco24horas/relacao\\_bancos.jsp>.](http://www.tecban.com.br/pt-br/banco24horas/relacao_bancos.jsp)

BAYAR, N. et al. Fault detection, diagnosis and recovery using artificial immune systems: A review. Engineering Applications of Artificial Intelligence, v. 46, Part A, p.  $43 - 57$ , 2015. ISSN 0952-1976. Disponível em: [<http://www.sciencedirect.com/science/article/pii/](http://www.sciencedirect.com/science/article/pii/S0952197615001840) [S0952197615001840>.](http://www.sciencedirect.com/science/article/pii/S0952197615001840)

BENTLEY, C. A. et al. Arrayed antibody library technology for therapeutic biologic discovery. Methods, v. 60, n. 1, p. 91 – 98, 2013. ISSN 1046-2023. In Vitro Protein Selection. Disponível em: [<http://www.sciencedirect.com/science/article/pii/S1046202313000224>.](http://www.sciencedirect.com/science/article/pii/S1046202313000224)

BIS. Statistics on payment, clearing and settlement systems in the CPMI countries - Figures for 2014. [S.l.], 2015. Disponível em: [<http://www.bis.org/cpmi/publ/d142.pdf>.](http://www.bis.org/cpmi/publ/d142.pdf)

BONFERRONI, C. E. Teoria statistica delle classi e calcolo delle probabilita. [S.l.], 1936. v. 8, 3–62 p.

BORAK, S.; HäRDLE, W.; WERON, R. Stable Distributions. [S.l.], 2005. Available at http://sfb649.wiwi.hu-berlin.de/papers/pdf/SFB649DP2005-008.pdf.

BRASIL, M. da S. G. Boletim Epidemiológico Aids e DST. 2013. Disponível em: [<http://www.aids.gov.br/publicacao/2013/boletim-epidemiologico-aids-e-dst-2013>.](http://www.aids.gov.br/publicacao/2013/boletim-epidemiologico-aids-e-dst-2013)

BRONZATI, A. Concorrência dificulta ATMs compartilhados no País. 2013. Disponível em: [<http://economia.estadao.com.br/noticias/economia-geral,](http://economia.estadao.com.br/noticias/economia-geral,concorrencia-dificulta-atms-compartilhados-no-pais,156391,0.htm) [concorrencia-dificulta-atms-compartilhados-no-pais,156391,0.htm>.](http://economia.estadao.com.br/noticias/economia-geral,concorrencia-dificulta-atms-compartilhados-no-pais,156391,0.htm)

BROWN, B. Bank hones its strategic edge. Network World, v. 5, February 1998.

BROWN, L. et al. Parallel mo-pbil: Computing pareto optimal frontiers efficiently with applications in reinsurance analytics. In: High Performance Computing Simulation (HPCS), 2014 International Conference on. [S.l.: s.n.], 2014. p. 766–775.

<span id="page-142-1"></span>BURELLI, F.; GORELIKOV, A.; LABIANCA, M. ATM Benchmarking Study 2014 and Industry Report. [S.l.], 2014.

BURNET, F. The clonal selection theory of acquired immunity. 1. ed. [S.l.]: Cambridge University Press, 1959.

<span id="page-142-0"></span>CALISIR, F.; GUMUSSOY, C. A. Internet banking versus other banking channels: Young consumers' view. International Journal of Information Management, v. 28, n. 3, p. 215 – 221, 2008. ISSN 0268-4012. Disponível em: [<http://www.sciencedirect.com/science/article/](http://www.sciencedirect.com/science/article/pii/S0268401208000571) [pii/S0268401208000571>.](http://www.sciencedirect.com/science/article/pii/S0268401208000571)

CAMPELO, F. et al. A novel multiobjective immune algorithm using nondominated sorting. In: 11th International IGTE Symposium on Numerical Field Calculation in Eletrical Engineering. [S.l.: s.n.], 2004.

CAMPELO, F.; GUIMARÃES, F. G.; IGARASHI, H. Overview of Artificial Immune Systems for Multi-Objective Optimization. In: OBAYASHI, S. et al. (Ed.). Evolutionary Multi-Criterion Optimization, 4th International Conference, EMO 2007. Matshushima, Japan: Springer. Lecture Notes in Computer Science Vol. 4403, 2007. p. 937–951.

CASTRO, L. N. de. Engenharia Imunológica: Desenvolvimento e Aplicação de Ferramentas Computacionais Inspiradas em Sistemas Imunológicoa Artificiais. 2001. Tese (Tese (doutorado)) — Universidade Estadual de Campinas, Faculdade de Engenharia Elétrica e de Computação.

CASTRO, L. N. de; TIMMIS, J. An artificial immune network for multimodal function optimisation. In: IEEE World Congress on Evolutionary Computation. [S.l.: s.n.], 2002. p. 669–674.

. Artificial immune systems: A novel paradigm to pattern recognition. Artificial Neural Networks in Pattern Recognition, p. 67 – 84, 2002.

CASTRO, L. N. de; ZUBEN, F. V. An evolutionary immune network for data clustering. In: Neural Networks, 2000. Proceedings. Sixth Brazilian Symposium on. [S.l.: s.n.], 2000. p. 84–89. ISSN 1522-4899.

. Learning and optimization using the clonal selection principle. IEEE Transactions on Evolutionary Computation, v. 6, n. 3, p. 239–251, 2002.

CASTRO, P. A. D.; CAMARGO, H. A.; ZUBEN, F. V. Evaluating the performance of a bayesian artificial immune system for designing fuzzy rule bases. International Journal of Hybrid Intelligent Systems, v. 10, n. 2, p. 43–55, 2013.

CASTRO, P. A. D.; ZUBEN, F. V. MOBAIS: A Bayesian artificial immune system for multi-objective optimization. In: BENTLEY, P. J.; LEE, D.; JUNG, S. (Ed.). ICARIS. [S.l.]: Springer, 2008. (Lecture Notes in Computer Science, v. 5132), p. 48–59.

. BAIS: A bayesian artificial immune system for the effective handling of building blocks. Information Sciences, v. 179, n. 10, p. 1426 – 1440, 2009. ISSN 0020- 0255. Including Special Issue on Artificial Imune Systems. Disponível em: [<http:](http://www.sciencedirect.com/science/article/pii/S0020025508005148) [//www.sciencedirect.com/science/article/pii/S0020025508005148>.](http://www.sciencedirect.com/science/article/pii/S0020025508005148)

. Multi-objective feature selection using a bayesian artificial immune system. International Journal of Intelligent Computing and Cybernetics, v. 3, n. 2, p. 235 – 256, 2010.

. Learning ensembles of neural networks by means of a bayesian artificial immune system. IEEE transactions on Neural Networks, v. 22, n. 2, p. 304–316, 2011.

CHANG, C.-C.; TSENG, H.-E.; MENG, L.-P. Artificial immune systems for assembly sequence planning exploration. Engineering Applications of Artificial Intelligence, v. 22,
n. 8, p. 1218 – 1232, 2009. ISSN 0952-1976. Disponível em: [<http://www.sciencedirect.com/](http://www.sciencedirect.com/science/article/pii/S0952197609000773) [science/article/pii/S0952197609000773>.](http://www.sciencedirect.com/science/article/pii/S0952197609000773)

CHANG, C.-H. et al. Posttranscriptional control of t cell effector function by aerobic glycolysis. Cell, v. 153, n. 6, p. 1239 – 1251, 2013. ISSN 0092-8674. Disponível em: [<http://www.sciencedirect.com/science/article/pii/S0092867413005825>.](http://www.sciencedirect.com/science/article/pii/S0092867413005825)

CHARNES, A.; COOPER, W. Management models and industrial applications or linear programming. New York, NY, USA: Wiley & Sons, 1961.

CHEN, J.; LIANG, F.; CHEN, W. A novel suppression operator used in optainet. In: Bio-Science and Bio-Technology. [S.l.]: Springer Berlin Heidelberg, 2009, (Communications in Computer and Information Science, v. 57). p. 17–23.

CHEN, M.-H.; CHANG, P.-C.; WU, J.-L. A population-based incremental learning approach with artificial immune system for network intrusion detection. **Engineering** Applications of Artificial Intelligence, v. 51, p.  $171 - 181$ ,  $2016$ . ISSN 0952-1976. Mining the Humanities: Technologies and Applications. Disponível em: [<http:](http://www.sciencedirect.com/science/article/pii/S0952197616000245) [//www.sciencedirect.com/science/article/pii/S0952197616000245>.](http://www.sciencedirect.com/science/article/pii/S0952197616000245)

CHEN, Q.; ZHENG, D. A model for detection and diagnosis of fault based on artificial immune theory. In: Mechatronics and Automation, Proceedings of the 2006 IEEE International Conference on. [S.l.: s.n.], 2006. p. 2443–2447.

CHEN, W. et al. A large human domain antibody library combining heavy and light chain cdr3 diversity. Molecular Immunology, v. 47, n. 4, p. 912 – 921, 2010. ISSN 0161-5890. Disponível em: [<http://www.sciencedirect.com/science/article/pii/S0161589009007536>.](http://www.sciencedirect.com/science/article/pii/S0161589009007536)

CHEN, X.; HUANG, H. Immune feedforward neural network for fault detection. Tsinghua Science and Technology, v. 16, n. 3, p. 272–277, June 2011.

CHUNG, M. K. et al. Usability evaluation of numeric entry tasks on keypad type and age. International Journal of Industrial Ergonomics, v. 40, n. 1, p.  $97 - 105$ , 2010. ISSN 0169-8141. Disponível em: [<http://www.sciencedirect.com/science/article/pii/](http://www.sciencedirect.com/science/article/pii/S0169814109001012) [S0169814109001012>.](http://www.sciencedirect.com/science/article/pii/S0169814109001012)

COELLO, C. Evolutionary multi-objective optimization: a historical view of the field. IEEE Computational Inteligence Magazine, v. 1, n. 1, p. 28–36, 2006.

COELLO, C.; CORTES, N. Solving multiobjective optimization problems using an artificial immune system. Genetic programming and Evolvable Machines, v. 6, p. 163–190, 2005.

COELLO, C. A. C.; LAMONT, G. B.; VELDHUIZEN, D. A. V. Evolutionary algorithms for solving Multi-objective problems. 2nd. ed. [S.l.]: Springer, 2007.

COHON, J. L.; MARKS, D. H. Review and evaluation of multiobjective programming

techniques. Water Resources Research, v. 11, n. 2, p. 208–220, 1975.

DASGUPTA, D. Artficial immune systems and their applications. Berlin: Springer, 1998. ISBN 3540643907 (alk. paper).

DEB, K. Multi-objective optimization using evolutionary algorithms. Chichester: Jhon Wiley & Sons, 2001. (Wiley-Interscience Series in System and Optimization).

DEB, K. et al. A fast and elitist multiobjective genetic algorithm: NSGA-II. Evolutionary Computation, IEEE Transactions on, v. 6, n. 2, p. 182–197, 2002.

DOVGAN, E. et al. Discovering driving strategies with a multiobjective optimization algorithm. Applied Soft Computing, v. 16, n. 0, p.  $50 - 62$ , 2014. ISSN 1568-4946. Disponível em: [<http://www.sciencedirect.com/science/article/pii/S1568494613004134>.](http://www.sciencedirect.com/science/article/pii/S1568494613004134)

DROZDA, M.; SZCZERBICKA, H. Artificial immune systems: Survey and applications in ad hoc wireless networks. In: Proc. 2006 International Symposium on Performance Evaluation of Computer and Telecommunication Systems (SPECTS'06. [S.l.: s.n.], 2006. p. 485–492.

EKIERT, D. C. et al. Cross-neutralization of influenza a viruses mediated by a single antibody loop. Nature, Nature Publishing Group, a division of Macmillan Publishers Limited. All Rights Reserved., v. 489, n. 7417, p. 526–532, 09 2012. Disponível em: [<http://dx.doi.org/10.1038/nature11414>.](http://dx.doi.org/10.1038/nature11414)

ELBERFELD, M.; TEXTOR, J. Negative selection algorithms on strings with efficient training and linear-time classification. Theor. Comput. Sci., Elsevier Science Publishers Ltd., Essex, UK, v. 412, n. 6, p. 534–542, fev. 2011. ISSN 0304-3975. Disponível em: [<http://dx.doi.org/10.1016/j.tcs.2010.09.022>.](http://dx.doi.org/10.1016/j.tcs.2010.09.022)

EVERITT, B. The Cambridge Dictionary of Statistics. Cambridge, UK: Cambridge University Press, 1998.

FALCONE, F. H.; HAAS, H.; GIBBS, B. F. The human basophil: a new appreciation of its role in immune responses. Blood, American Society of Hematology, v. 96, n. 13, p. 4028–4038, 2000. ISSN 0006-4971. Disponível em: [<http://www.bloodjournal.org/content/96/13/4028.](http://www.bloodjournal.org/content/96/13/4028.full.pdf) [full.pdf>.](http://www.bloodjournal.org/content/96/13/4028.full.pdf)

FARINA, M.; DEB, K.; AMATO, P. Dynamic multiobjective optimization problems: test cases, approximations, and applications. IEEE Transactions on Evolutionary Computation, v. 8, n. 5, p. 425–442, 2004.

FARMER, J. D.; PACKARD, N. H. The immune system, adaptation and machne learning. Physica, n. 22, p. 187–204, 1986.

FISHBURN, P. C. Additive utilities with incomplete product set: applications to priorities

and assignements. Baltimore, MD, USA: Operations Research Society of America (ORSA), 1967.

FONSECA, C.; FLEMING, P. Multiobjective genetic algorithms made easy: selection sharing and mating restriction. In: Genetic Algorithms in Engineering Systems: Innovations and Applications, 1995. GALESIA. First International Conference on (Conf. Publ. No. 414). [S.l.: s.n.], 1995. p. 45–52.

FORREST, S. et al. Self-nonself discrimination in a computer. In: In Proceedings of the 1994 IEEE Symposium on Research in Security and Privacy. [S.l.]: IEEE Computer Society Press, 1994. p. 202–212.

GAO, S. et al. Enhancing the learning capacity of immunological algorithms: a comprehensive study of learning operators. In: ECAL 2013 - Artificial Immune Systems - ICARIS. [S.l.: s.n.], 2013.

GITLIN, D. The hypogammaglobulinemias. **Disease-a-Month**, v. 8, n. 5, p.  $1 - 40$ , 1962. ISSN 0011-5029. Disponível em: [<http://www.sciencedirect.com/science/article/pii/](http://www.sciencedirect.com/science/article/pii/S001150296280008X) [S001150296280008X>.](http://www.sciencedirect.com/science/article/pii/S001150296280008X)

GOG, A.; CHIRA, C. Comparative analysis of recombination operators in genetic algorithms for the travelling salesman problem. In: CORCHADO, E.; KURZYŃSKI, M.; WOŹNIAK, M. (Ed.). Hybrid Artificial Intelligent Systems: 6th International Conference, HAIS 2011, Wroclaw, Poland, May 23-25, 2011, Proceedings, Part II. Berlin, Heidelberg: Springer Berlin Heidelberg, 2011. p. 10–17. ISBN 978-3-642-21222-2. Disponível em: [<http://dx.doi.org/10.1007/978-3-642-21222-2\\_2>.](http://dx.doi.org/10.1007/978-3-642-21222-2_2)

GOLDBERG, D. E. Genetic Algorithms in Search, Optimization, and Machine Learning. Reading, MA: Addison-Wesley, 1989.

GONZALEZ, F. A.; DASGUPTA, D. Anomaly detection using real-valued negative selection. Journal of Genetic Programming and Evolvable Machines, v. 4, p. 383– 403, 2003.

HADKA, D. MOEA Framework. 2014. Disponível em: [<http://www.moeaframework.org/>.](http://www.moeaframework.org/)

. Beginner's Guide to the MOEA Framework. [S.l.]: CreateSpace Independent Publishing Platform, 2016.

HAIMES, Y.; LASDON, U.; WISMER, D. On a bicriterion formulation of the problems of integrated system identification and system optimization. IEEE transactions on System, Man and Cybernetics, v. 1, n. 3, p. 296–297, 1971.

HART, E. et al. On the role of the ais practioner. In: European Conferences on Artificial Lifes - ICARIS Track. [S.l.: s.n.], 2013. p. 891 – 893.

HASSANZADEH, F.; NEMATI, H.; SUN, M. Robust optimization for multiobjective

programming problems with imprecise information. Procedia Computer Science, v. 17, n. 0, p. 357 – 364, 2013. ISSN 1877-0509. First International Conference on Information Technology and Quantitative Management. Disponível em: [<http:](http://www.sciencedirect.com/science/article/pii/S1877050913001798) [//www.sciencedirect.com/science/article/pii/S1877050913001798>.](http://www.sciencedirect.com/science/article/pii/S1877050913001798)

HE, Z.; YEN, G. Visualization and performance metric in many-objective optimization. Evolutionary Computation, IEEE Transactions on, PP, n. 99, p. 1–1, 2015. ISSN 1089-778X.

HELMBERG, A. Immune System and Immunology - Lecture Notes in module "Infection, immunology and allergology"at Innsbruck Medical University. 2010. Http://helmberg.at/immunology.htm.

HENEBERG, P. Mast cells and basophils: trojan horses of conventional lin- stem/progenitor cell isolates. Curr Pharm Des, Third Faculty of Medicine, Charles University in Prague, Czech Republic. Petr.Heneberg@lf3.cuni.cz, v. 17, n. 34, p. 3753–3771, Nov 2011. ISSN 1873-4286 (Electronic); 1381-6128 (Linking).

HERIS, S. M. K. MOEA/D in Matlab. Yarpiz, 2015. Disponível em: [<http://yarpiz.com/95/](http://yarpiz.com/95/ypea124-moead) [ypea124-moead>.](http://yarpiz.com/95/ypea124-moead)

HO, S. L. et al. A real coded population-based incremental learning for inverse problems in continuous space. IEEE Transactions on Magnetics, v. 51, n. 3, p. 1–4, March 2015. ISSN 0018-9464.

HUBAND, S. et al. A review of multi-objective test problems ans a scalables test toolkit. IEEE Transactions on Evolutionary Computation, v. 10, n. 5, p. 477–506, 2006.

HUNT, J. E.; COOKE, D. E. Learning using an artificial immune system. Journal of Network and Computer Applications, v. 19, n. 2, p. 189 – 212, 1996. ISSN 1084-8045. Disponível em: [<http://www.sciencedirect.com/science/article/pii/S1084804596900144>.](http://www.sciencedirect.com/science/article/pii/S1084804596900144)

IBGE. Censo Demográfico 2010. [S.l.], 2010. Disponível em: [<http://www.censo2010.ibge.](http://www.censo2010.ibge.gov.br/agsn2/) [gov.br/agsn2/>.](http://www.censo2010.ibge.gov.br/agsn2/)

INBAR, N. H.; BENHAR, I. Selection of antibodies from synthetic antibody libraries. Archives of Biochemistry and Biophysics, v. 526, n. 2, p. 87 – 98, 2012. ISSN 0003-9861. Antibody Engineering. Disponível em: [<http://www.sciencedirect.com/science/article/pii/](http://www.sciencedirect.com/science/article/pii/S0003986112000021) [S0003986112000021>.](http://www.sciencedirect.com/science/article/pii/S0003986112000021)

ISHIBUCHI, H.; TSUKAMOTO, N.; NOJIMA, Y. Evolutionary many-objective optimization: A short review. In: Evolutionary Computation, 2008. CEC 2008. (IEEE World Congress on Computational Intelligence). IEEE Congress on. [S.l.: s.n.], 2008. p. 2419–2426.

ISHIDA, Y. Fully distributed diagnosis by pdp learning algorithm: towards immune network pdp model. In: Neural Networks, 1990., 1990 IJCNN International Joint Conference on. [S.l.: s.n.], 1990. p. 777–782 vol.1.

JAIMES, A. L.; MARTINEZ, S. Z.; COELLO, C. A. C. Optimization in polymer processing. In: . [S.l.]: Nova Science Publishers, 2009. cap. An introduction to multiobjective optimization techniques, p. 1–26.

JANSEN, T.; ZARGES, C. Analyzing different variants of immune inspired somatic contiguous hypermutations. Theoretical Computer Science, v. 412, n. 6, p. 517 – 533, 2011. ISSN 0304-3975. Theoretical Aspects of Artificial Immune Systems. Disponível em: [<http://www.sciencedirect.com/science/article/pii/S0304397510005062>.](http://www.sciencedirect.com/science/article/pii/S0304397510005062)

JERNE, N. K. Towards a network theory of the immune system. Annals of Immunology, v. 125, n. C, p. 373–389, 1974.

JIANG, S. et al. Consistencies and contradictions of performance metrics in multiobjective optimization. IEEE Transactions on Cybernetics, v. 44, n. 12, p. 2391–2404, Dec 2014. ISSN 2168-2267.

JIANG, S.; YANG, S. Evolutionary dynamic multiobjective optimization: Benchmarks and algorithm comparisons. IEEE Transactions on Cybernetics, PP, n. 99, p. 1–14, 2016. ISSN 2168-2267.

KATO, L. et al. An evolutionary view of the mechanism for immune and genome diversity. The Journal of mmunology, v. 188, p. 3559–3566, 2012.

KAUFFMAN, R. J.; KUMAR, A. Understanding state and national growth co-movement: A study of shared {ATM} networks in the united states. Electronic Commerce Research and Applications, v. 7, n. 1, p. 21 – 43, 2008. ISSN 1567-4223. Disponível em: [<http://www.sciencedirect.com/science/article/pii/S1567422307000154>.](http://www.sciencedirect.com/science/article/pii/S1567422307000154)

KENNEDY, J.; EBERHART, R. Particle swarm optimization. In: Neural Networks, 1995. Proceedings., IEEE International Conference on. [S.l.: s.n.], 1995. v. 4, p. 1942–1948 vol.4.

KLEIN, J. Immonology. [S.l.]: Blackwell Scientific Publications, 1990.

KNITTEL, C. R.; STANGO, V. Strategic incompatibility in {ATM} markets. Journal of Banking & Finance, v. 35, n. 10, p. 2627 – 2636, 2011. ISSN 0378-4266.

KOLMAR, H. Biological diversity and therapeutic potential of natural and engineered cystine knot miniproteins. Current Opinion in Pharmacology, v. 9, p. 608–614, 2009.

KOTANI, A. et al. A target selection of somatic hypermutation in regulated similarly between t and b cells upon activation-induced cyticine deaminase expression. PNAS, v. 102, n. 12, p. 4506–4511, march 2005.

KUKKONEN, S. Generalized differential evolution for global multi-objective optimization with constraints. May 2012. Tese (Doutorado) — Lappeenranta University of Technology, Lappeenranta, Finland.

LEMOS, R. D. et al. Immune-inspired adaptable error detection for automated teller machines. Systems, Man, and Cybernetics, Part C: Applications and Reviews, IEEE Transactions on, v. 37, n. 5, p. 873–886, 2007. ISSN 1094-6977.

LI, H.; ZHANG, Q. Multiplie objective optimization problems with complicated parto sets, moea/d and nsga-ii. IEEE Transactions on Evolutionary Computation, v. 12, n. 2, p. 284–302, 2009.

LI, K. et al. Stable matching-based selection in evolutionary multiobjective optimization. Evolutionary Computation, IEEE Transactions on, v. 18, n. 6, p. 909–923, Dec 2014. ISSN 1089-778X.

LI, Z. et al. The generation of antibody diversity through somatic hypermutation and class switch recombination. Genes & Development, v. 18, p. 1–11, 2004.

LIMA, M. L. de. Análise de correlação entre eventos de hipermutação e carga viral em pacientes infectados pelo vírus da imunodeficiência humana tipo 1 (HIV-1). 2009. Dissertação (Mestrado) — UNIFESP.

LING, L. et al. Effect of upper and lower withdrawal limits on queue length. Applied Mathematics and Computation, v. 218, n. 7, p. 3834 – 3846, 2011. ISSN 0096-3003. Disponível em: [<http://www.sciencedirect.com/science/article/pii/S0096300311012021>.](http://www.sciencedirect.com/science/article/pii/S0096300311012021)

LIU, H. L.; GU, F.; ZHANG, Q. Decomposition of a multiobjective optimization problem into a number of simple multiobjective subproblems. IEEE Transactions on Evolutionary Computation, v. 18, n. 3, p. 450–455, June 2014. ISSN 1089-778X.

LLOYD, S. Least squares quantization in pcm. IEEE Transactions on Information Theory, v. 28, n. 2, p. 129–137, Mar 1982. ISSN 0018-9448.

LUH, G.; CHUEH, C.; LIU, W. Multi-objective immune algorithm: Moia. Engineering **Optimization**, v. 35, p. 143–164, 2003.

LUO, W.; GUO, P.; WANG, X. On convergence of evolutionary negative selection algorithms for anomaly detection. In: Evolutionary Computation, 2008. CEC 2008. (IEEE World Congress on Computational Intelligence). IEEE Congress on. [S.l.: s.n.], 2008. p. 2933–2939.

MAHMOOD, T.; SHAIKH, G. M. Adaptive automated teller machines. Expert Systems with Applications, v. 40, n. 4, p. 1152 – 1169, 2013. ISSN 0957-4174. Disponível em: [<http://www.sciencedirect.com/science/article/pii/S0957417412009839>.](http://www.sciencedirect.com/science/article/pii/S0957417412009839)

MANRIQUEZ, A. D.; PULIDO, G. T.; TORRES, J. G. R. Handling dynamic multiobjective problems with particle swarm optimization. In: 2nd International Conference on Agents and Artificial Intelligence. [S.l.: s.n.], 2010. p. 337–342.

MARTÍNEZ-PEÑALOZA, M. G.; MEZURA-MONTES, E. Immune generalized differential evolution for dynamic multiobjective optimization problems. In: Evolutionary Computation (CEC), 2015 IEEE Congress on. [S.l.: s.n.], 2015. p. 1918–1925.

MASTERCARD Brand Center. 2013. Disponível em: [<www.mastercardbrandcenter.com>.](www.mastercardbrandcenter.com)

MASUTTI, T. A.; CASTRO, L. N. de. A self-organizing neural network using ideas from the immune system to solve the traveling salesman problem. **Information Sciences**, v. 179, n. 10, p. 1454 – 1468, 2009. ISSN 0020-0255. Including Special Issue on Artificial Imune Systems. Disponível em: [<http://www.sciencedirect.com/science/article/pii/S0020025508005446>.](http://www.sciencedirect.com/science/article/pii/S0020025508005446)

MATZINGER, P. The danger model: A renewed sense of self. Science, v. 296, p. 301–305, 2002.

MAYER, G. IMMUNOLOGY. 2007. Disponível em: [<http://pathmicro.med.sc.edu/book/](http://pathmicro.med.sc.edu/book/immunol-sta.htm) [immunol-sta.htm>.](http://pathmicro.med.sc.edu/book/immunol-sta.htm)

MIETTINEM, K. Nonlinear Multiobjective Optimization. [S.l.]: Kluwer Academic Publishers, 1999.

MOHAMMADI, M. et al. A Real Time Anomaly Detection System Based on Probabilistic Artificial Immune Based Algorithm Artificial Immune Systems. In: COELLO, C. A. C. et al. (Ed.). Berlin, Heidelberg: Springer Berlin / Heidelberg, 2012, (Lecture Notes in Computer Science, v. 7597). cap. 16, p. 205–217. ISBN 978-3-642-33756-7. Disponível em: [<http://dx.doi.org/10.1007/978-3-642-33757-4\\\_16>.](http://dx.doi.org/10.1007/978-3-642-33757-4\_16)

MURPHY, K.; TRAVERS, P.; WALPORT, M. Imunobiologia de Janeway. 7. ed. Porto Alegre: [s.n.], 2010. ISBN 978-85-363-2175-2.

NEUMANN-SCHAAL, M. et al. Use of antibody gene library for the isolation of specific single chain antibodies by ampicillin–antigen conjugates. Immunology Letters, v. 151, n. 1–2, p. 39 – 43, 2013. ISSN 0165-2478. Disponível em: [<http:](http://www.sciencedirect.com/science/article/pii/S0165247813000321) [//www.sciencedirect.com/science/article/pii/S0165247813000321>.](http://www.sciencedirect.com/science/article/pii/S0165247813000321)

NGUYEN, T. T.; YANG, S.; BRANKE, J. Evolutionary dynamic optimization: A survey of the state of the art. Swarm and Evolutionary Computation, v. 6, p. 1–24, 2012.

NIKLAS, N. et al. Qualifying high-throughput immune repertoire sequencing. Cellular Immunology, v. 288, n. 1–2, p. 31 – 38, 2014. ISSN 0008-8749. Disponível em: [<http://www.sciencedirect.com/science/article/pii/S0008874914000276>.](http://www.sciencedirect.com/science/article/pii/S0008874914000276)

NOBEL. [The Nobel Prize in Physiology or Medicine](http://www.nobelprize.org/nobel_prizes/medicine/laureates/1908/). 1908. Disponível em: [<http:](http://www.nobelprize.org/nobel_prizes/medicine/laureates/1908/)

[//www.nobelprize.org/nobel\\_prizes/medicine/laureates/1908/>.](http://www.nobelprize.org/nobel_prizes/medicine/laureates/1908/)

. The Nobel Prize in Physiology or Medicine. 1984. Disponível em: [<http:](http://www.nobelprize.org/nobel_prizes/medicine/laureates/1984/) [//www.nobelprize.org/nobel\\_prizes/medicine/laureates/1984/>.](http://www.nobelprize.org/nobel_prizes/medicine/laureates/1984/)

. The Nobel Prize in Physiology or Medicine. 1987. Disponível em: [<http:](http://www.nobelprize.org/nobel_prizes/medicine/laureates/1987/) [//www.nobelprize.org/nobel\\_prizes/medicine/laureates/1987/>.](http://www.nobelprize.org/nobel_prizes/medicine/laureates/1987/)

OZARAS, N. et al. Carbamazepine-induced hypogammaglobulinemia. Seizure, v. 21, n. 3, p. 229 – 231, 2012. ISSN 1059-1311. Disponível em: [<http://www.sciencedirect.com/science/](http://www.sciencedirect.com/science/article/pii/S1059131111003256) [article/pii/S1059131111003256>.](http://www.sciencedirect.com/science/article/pii/S1059131111003256)

PATEL, K. et al. Immunoglobulin deficiencies: The b-lymphocyte side of digeorge syndrome. The Journal of Pediatrics, v. 161, n. 5, p. 950 – 953.e1, 2012. ISSN 0022-3476. Disponível em: [<http://www.sciencedirect.com/science/article/pii/S0022347612006580>.](http://www.sciencedirect.com/science/article/pii/S0022347612006580)

PAVONI, E. et al. Optimized selection of anti-tumor recombinant antibodies from phage libraries on intact cells. Molecular Immunology, v. 57, n. 2, p. 317 – 322, 2014. ISSN 0161-5890. Disponível em: [<http://www.sciencedirect.com/science/article/pii/](http://www.sciencedirect.com/science/article/pii/S016158901300535X) [S016158901300535X>.](http://www.sciencedirect.com/science/article/pii/S016158901300535X)

PETRLIC, R. Integrity protection for automated teller machines. In: Trust, Security and Privacy in Computing and Communications (TrustCom), 2011 IEEE 10th International Conference on. [S.l.: s.n.], 2011. p. 829 –834.

PICEK, S.; JAKOBOVIC, D.; GOLUB, M. On the recombination operator in the real-coded genetic algorithms. In: Evolutionary Computation (CEC), 2013 IEEE Congress on. [S.l.: s.n.], 2013. p. 3103–3110.

PIERRARD, T.; COELLO, C. A. C. A multi-objective artificial immune system based on hypervolume. In: COELLO, C. A. C. et al. (Ed.). **ICARIS**. [S.l.]: Springer, 2012. (Lecture Notes in Computer Science, v. 7597), p. 14–27.

PINTÉR, J. D. Global Opitmization: software, test problems and applications. Florida, USA: [s.n.], 2002. (Handbook of Global Optimizations, v. 2).

PRADHAN, P. M.; PANDA, G. Solving multiobjective problems using cat swarm optimization. Expert Systems with Applications, v. 39, n. 3, p. 2956 – 2964, 2012. ISSN 0957-4174. Disponível em: [<http://www.sciencedirect.com/science/article/pii/S0957417411012887>.](http://www.sciencedirect.com/science/article/pii/S0957417411012887)

PRESSMAN, R. S. Engenharia de Software - Uma abordagem profissional. 7. ed. [S.l.]: MCGRAW HILL - ARTMED, 2011.

QADREI, A.; HABIB, S. Allocation of heterogeneous banks' automated teller machines. In: Intensive Applications and Services, 2009. INTENSIVE '09. First International Conference on. [S.l.: s.n.], 2009. p. 16–21.

RAJEWSKY, K.; FORSTER, I.; CUMANO, A. Evoutionary and somatic selection of the antibody repertoire in the mouse. Science, v. 238, p. 1088–1094, 1987.

RENCHER, A. C. Methods of multivariate analysis. 2nd edition. ed. [S.l.]: Wiley-Interscience, 2001.

RIEHLE, D. Framework Design: A Role Modeling Approach. 2000. Tese (Ph.D. Thesis, No. 13509) — ETH Zürich, Zürich, Switzerland,.

SALONER, G.; SHEPARD, A. Adoption of Technologies With Network Effects: An Empirical Examination of the Adoption of Automated Teller Machines. [S.l.], 1992. (Working Paper Series, 4048). Disponível em: [<http://www.nber.org/papers/w4048>.](http://www.nber.org/papers/w4048)

SCHAFFER, J. D. Multiple objective optimization with vector evaluated genetic algorithms. In: First International Conference on Genetic Algorithms. [S.l.: s.n.], 1985. p. 93–100.

SCHOTT, J. R. Fault tolerant design using single and multicriteria genetic algorithm optimization. May 1995. Dissertação (Mestrado) — Department of Aeronautics and Astronautics, Massachusetts Institute of Technology, Cambridge, MA, USA.

SCHWIMMER, L. J. et al. Discovery of diverse and functional antibodies from large human repertoire antibody libraries. **Journal of Immunological Methods**, v. 391, n.  $1-2$ , p.  $60-71$ , 2013. ISSN 0022-1759. Disponível em: [<http://www.sciencedirect.com/science/article/pii/](http://www.sciencedirect.com/science/article/pii/S0022175913000665) [S0022175913000665>.](http://www.sciencedirect.com/science/article/pii/S0022175913000665)

SERAFINI, P. Some considerations about computational complexity for multi-objective combinatorial problems. Lecture Notes in Economics and Mathematical Systems, v. 294, p. 222–232, 1987.

SHANG, R. et al. Clonal selection algorithm for dynamic multiobjective optimization. In: International Conference on Computational Intelligence and Security. [S.l.: s.n.], 2005. p. 846–851.

SLATTER, M. A.; GENNERY, A. R. Stem Cell Transplantation for Primary Immunodeficiency, Immunodeficiency. [S.l.]: InTech, 2012.

SOMMERVILLE, I. Engenharia de Software. 9. ed. [S.l.]: Pearson Education do Brasil, 2011.

SONG, L. NGPM – A NSGA-II Program in Matlab. [S.l.], 2011.

SRINIVAS, N.; DEB, K. Multiobjective function optimization using nondominated sorting genetic algorithms. Evolutionary Computation, v. 2, n. 3, p. 221–248, 1995.

SUHR, J. K. et al. Recognizability assessment of facial images for automated teller machine

applications. Pattern Recognition, v. 45, n. 5, p. 1899 – 1914, 2012. ISSN 0031-3203. Disponível em: [<http://www.sciencedirect.com/science/article/pii/S0031320311004663>.](http://www.sciencedirect.com/science/article/pii/S0031320311004663)

TAN, Y.-Y. et al. A modification to moea/d-de for multiobjective optimization problems with complicated pareto sets. Information Sciences, v. 213, n. 0, p. 14 – 38, 2012. ISSN 0020-0255. Disponível em: [<http://www.sciencedirect.com/science/article/pii/S002002551200391X>.](http://www.sciencedirect.com/science/article/pii/S002002551200391X)

TANAKA, A. et al. Attracting aid to targets os fomatic hypermutation. The Journal of Experimental Medicine, v. 207, n. 2, p. 405–415, 2010.

TAOHAI, K.; PHIMOLTARES, S.; COOHAROJANANONE, N. Usability comparisons of seven main functions for automated teller machine (atm) banking service of five banks in thailand. In: Computational Science and Its Applications (ICCSA), 2010 International Conference on. [S.l.: s.n.], 2010. p. 176 –182.

TARABALKA, Y.; CHANUSSOT, J.; BENEDIKTSSON, J. Segmentation and classification of hyperspectral images using watershed transformation. Pattern Recognition, v. 43, n. 7, p. 2367 – 2379, 2010. ISSN 0031-3203. Disponível em: [<http://www.sciencedirect.com/science/](http://www.sciencedirect.com/science/article/pii/S003132031000049X) [article/pii/S003132031000049X>.](http://www.sciencedirect.com/science/article/pii/S003132031000049X)

TECBAN. Relatório Anual TecBan. [S.l.], 2012. Disponível em: [<http://www.tecban.com.br/](http://www.tecban.com.br/pdf/Relatorio_Anual_TecBan_2012.pdf) [pdf/Relatorio\\_Anual\\_TecBan\\_2012.pdf>.](http://www.tecban.com.br/pdf/Relatorio_Anual_TecBan_2012.pdf)

TERADA, A.; SESE, J. Bonferroni correction hides significant motif combinations. In: Bioinformatics and Bioengineering (BIBE), 2013 IEEE 13th International Conference on. [S.l.: s.n.], 2013. p. 1–4.

TIMMIS, J.; EDMONDS, C. A comment on opt-ainet: An immune network algorithm for optimisation. In: DEB, K. et al. (Ed.). GECCO (1). [S.l.]: Springer, 2004. (Lecture Notes in Computer Science, v. 3102), p. 308–317.

TIPPIN, B. et al. Somatic hypermutation: A mutational panacea. In: YANG, W. (Ed.). DNA Repair and Replication. Academic Press, 2004, (Advances in Protein Chemistry, v. 69). p. 307 – 335. Disponível em: [<http://www.sciencedirect.com/science/article/pii/](http://www.sciencedirect.com/science/article/pii/S0065323304690115) [S0065323304690115>.](http://www.sciencedirect.com/science/article/pii/S0065323304690115)

TIZARD, I. R. Immunology an introduction. 4. ed. [S.l.]: Saunders College Publishing, 1995.

TONEGAWA, S. Somatic generation of antobody diversity. Nature, v. 302, p. 575–581, 1983.

TRIANTAPHYLLOU, E. Multi-criteria decision making: a comparative study. 2nd. ed. [S.l.]: Kluwer Academic Publishers, 2002. (Applied optimizations Series).

TROJANOWSKI, K.; WIERZCHOŃ, S. T. Immune-based algorithms for dynamic optimization. Information Sciences, v. 179, n. 10, p. 1495 – 1515, 2009. ISSN

0020-0255. Including Special Issue on Artificial Imune Systems. Disponível em: [<http://www.sciencedirect.com/science/article/pii/S0020025508004817>.](http://www.sciencedirect.com/science/article/pii/S0020025508004817)

TSAI, J.-T. et al. Improved immune algorithm for global numerical optimization and job-shop scheduling problems. Applied Mathematics and Computation, v. 194, n. 2, p.  $406 - 424$ , 2007. ISSN 0096-3003. Disponível em: [<http://www.sciencedirect.com/science/article/pii/](http://www.sciencedirect.com/science/article/pii/S0096300307004821) [S0096300307004821>.](http://www.sciencedirect.com/science/article/pii/S0096300307004821)

TUCH, A. N. et al. Is beautiful really usable? toward understanding the relation between usability, aesthetics, and affect in {HCI}. Computers in Human Behavior, v. 28, n. 5, p. 1596 – 1607, 2012. ISSN 0747-5632.

TUSAR, T.; FILIPIC, B. Visualization of pareto front approximations in evolutionary multiobjective optimization: A critical review and the prosection method. Evolutionary Computation, IEEE Transactions on, v. 19, n. 2, p. 225–245, April 2015. ISSN 1089-778X.

ULUTAS, B. H.; KULTUREL-KONAK, S. An artificial immune system based algorithm to solve unequal area facility layout problem. **Expert Systems with Applications**, v. 39, n. 5, p. 5384 – 5395, 2012. ISSN 0957-4174. Disponível em: [<http://www.sciencedirect.com/science/](http://www.sciencedirect.com/science/article/pii/S0957417411015892) [article/pii/S0957417411015892>.](http://www.sciencedirect.com/science/article/pii/S0957417411015892)

VELDHUIZEN, D. A. V.; LAMONT, G. B. Multiobjective evolutionary algorithm research: A history and analysis. Wright-Patterson AFB, OH, 1998.

VISA Inc. Corporate Overview. 2013. Disponível em: [<http://corporate.visa.com/\\_media/](http://corporate.visa.com/_media/visa-corporate-overview.pdf) [visa-corporate-overview.pdf>.](http://corporate.visa.com/_media/visa-corporate-overview.pdf)

WALKER, D. J.; EVERSON, R.; FIELDSEND, J. E. Visualizing mutually nondominating solution sets in many-objective optimization. IEEE Transactions on Evolutionary Computation, v. 17, n. 2, p. 165–184, April 2013. ISSN 1089-778X.

WAN, S.; LYU, C. Adaptive course generation based on evolutionary algorithm. In: Information Science and Technology (ICIST), 2014 4th IEEE International Conference on. [S.l.: s.n.], 2014. p. 168–171.

WANG, F. et al. Reshaping antibody diversity. Cell, v. 153, n. 6, p. 1379 – 1393, 2013. ISSN 0092-8674. Disponível em: [<http://www.sciencedirect.com/science/article/pii/](http://www.sciencedirect.com/science/article/pii/S0092867413005254) [S0092867413005254>.](http://www.sciencedirect.com/science/article/pii/S0092867413005254)

WANG, Q. et al. Hybrid anti-prematuration optimization algorithm. Systems Engineering and Electronics, Journal of, v. 21, n. 3, p. 503–508, June 2010.

WANG, X.; MAHFOUF, M. Acsamo: an adaptative multiobjective optimizatoin algorithm using the clonal selection principle. In: 2nd European symposium on nature-inspired smart information systems. [S.l.: s.n.], 2006. p. 1–12.

WEIR, C. S. et al. Usable security: User preferences for authentication methods in ebanking and the effects of experience. Interacting with Computers, v. 22, n. 3, p. 153 – 164, 2010. ISSN 0953-5438.

WILSON, C. Where would like that atm? **America's Community Banker**, v. 8, n. 8, p. 18–22, 1999.

XIAO, M. et al. Deep sequencing and circos analyses of antibody libraries reveal antigen-driven selection of ig {VH} genes during hiv-1 infection. Experimental and Molecular Pathology, v. 95, n. 3, p. 357 – 363, 2013. ISSN 0014-4800. Disponível em: [<http://www.sciencedirect.com/science/article/pii/S0014480013001214>.](http://www.sciencedirect.com/science/article/pii/S0014480013001214)

YANG, D. et al. Artificial immune multi-objective sar image segmentation with fused complementary features. Inf. Sci., Elsevier Science Inc., New York, NY, USA, v. 181, n. 13, p. 2797–2812, jul. 2011. ISSN 0020-0255. Disponível em: [<http:](http://dx.doi.org/10.1016/j.ins.2011.02.025) [//dx.doi.org/10.1016/j.ins.2011.02.025>.](http://dx.doi.org/10.1016/j.ins.2011.02.025)

YOO, J.; HAJELA, P. Immune network simulations in multicriterion design. Structural Optimization, v. 18, p. 85–94, 1999.

YOSHIKAWA, M. et al. Modifying the antigen-immunization schedule improves the variety of monoclonal antibodies obtained from immune-phage antibody libraries against hiv-1 nef and vif. **Journal of Bioscience and Bioengineering**, v. 111, n. 5, p. 597 – 599, 2011. ISSN 1389-1723. Disponível em: [<http://www.sciencedirect.com/science/article/pii/](http://www.sciencedirect.com/science/article/pii/S1389172310004299) [S1389172310004299>.](http://www.sciencedirect.com/science/article/pii/S1389172310004299)

YU, Y.; QIAN, C.; ZHOU, Z.-H. Towards analyzing recombination operators in evolutionary search. In: SCHAEFER, R. et al. (Ed.). Parallel Problem Solving from Nature, PPSN XI: 11th International Conference, Kraków, Poland, September 11-15, 2010, Proceedings, Part I. Berlin, Heidelberg: Springer Berlin Heidelberg, 2010. p. 144–153. ISBN 978-3-642-15844-5. Disponível em: [<http://dx.doi.org/10.1007/978-3-642-15844-5\\_15>.](http://dx.doi.org/10.1007/978-3-642-15844-5_15)

YUNFANG, C. A general framework for multi-objective optimization immune algorithms. I. J. Intelligent Systems and Applications, v. 6, p. 1–13, June 2012.

ZABRISKIE, J. B. (Ed.). Essential Clinical Immunology. [S.l.]: Cambridge University Press, 2009. ISBN 978-0-511-46529-1.

ZENG, S. et al. A dynamic multi-objective evolutionary algorithm based on an orthogonal design. In: IEEE Congress on Evolutionary Computation. [S.l.: s.n.], 2006. p. 573–580.

ZHANG, M. L. Z.; WANG, L. Immune optimization approach for dynamic constrained multi-objective multimodal optimization problems. American Journal of Operations Research, v. 2, n. 2, p. 193–202, 2012.

ZHANG, Q.; LI, H. Moea/d: a multi-objective evolutionary algorithm based on decomposition.

## IEEE Transactions on Evolutionary Computation, n. 712-731, 2007.

ZHANG, Q.; LIU, W.; LI, H. The Performance of a New Version of MOEA/D. [S.l.], 2009.

ZHANG, Q. et al. Multiobjective optimization Test Instances for the CEC 2009 Special Session and Competition. [S.l.], 2009.

ZHANG, Z. Multiobjective optimization immune algorithm in dynamic environments and its application to greenhouse control. Applied Software Computing, v. 8, n. 2, p. 959–971, 2008.

ZHANG, Z.; QIAN, S. Artificial immune system in dynamic environments solving time-varying non-linear constrained multi-objective problems. **Soft Computing**, v. 15, n. 7, p. 1333–1349, 2011.

ZHAO, W.; DAVIS, C. E. A modified artificial immune system based pattern recognition approach—an application to clinical diagnostics. Artificial Intelligence in Medicine, v. 52, n. 1, p. 1 – 9, 2011. ISSN 0933-3657. Disponível em: [<http://www.sciencedirect.com/science/](http://www.sciencedirect.com/science/article/pii/S0933365711000315) [article/pii/S0933365711000315>.](http://www.sciencedirect.com/science/article/pii/S0933365711000315)

ZHENG, J.; CHEN, Y.; ZHANG, W. A survey of artificial immune applications. Artif. Intell. Rev., Kluwer Academic Publishers, Norwell, MA, USA, v. 34, n. 1, p. 19–34, jun. 2010. ISSN 0269-2821. Disponível em: [<http://dx.doi.org/10.1007/s10462-010-9159-9>.](http://dx.doi.org/10.1007/s10462-010-9159-9)

ZHOU, A.; JIN, Y.; ZHANG, Q. A population prediction strategy for evolutionary dynamic multiobjective optimization. **IEEE Transactions on Cybernetics**, v. 44, n. 1, p. 40–53, 2014.

ZITZLER, E.; DEB, K.; THIELE, L. Comparision of multiobjective evolutionary algorithms: Empirical results. Evolutionary Computation, v. 8, n. 2, p. 173–195, 2000.